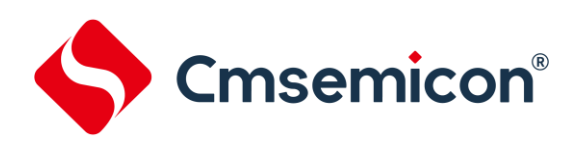

# <span id="page-0-0"></span>**CMS32F0301** 系列产品

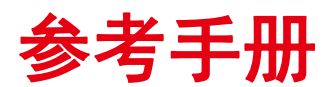

#### 增强型闪存**32**位微控制器

**Rev. 0.5.2**

请注意以下有关CMS知识产权政策

\*中微半导体(深圳)股份有限公司(以下简称本公司)已申请了专利,享有绝对的合法权益。与本公司MCU或其他产品有关的专利权并未被 同意授权使用,任何经由不当手段侵害本公司专利权的公司、组织或个人,本公司将采取一切可能的法律行动,遏止侵权者不当的侵权行为, 并追讨本公司因侵权行为所受的损失、或侵权者所得的不法利益。

\*中微半导体(深圳)股份有限公司的名称和标识都是本公司的注册商标。

\*本公司保留对规格书中产品在可靠性、功能和设计方面的改进作进一步说明的权利。然而本公司对于规格内容的使用不负责任。文中提到 的应用其目的仅仅是用来做说明,本公司不保证和不表示这些应用没有更深入的修改就能适用,也不推荐它的产品使用在会由于故障或其它 原因可能会对人身造成危害的地方。本公司的产品不授权适用于救生、维生器件或系统中作为关键器件。本公司拥有不事先通知而修改产品 的权利,对于最新的信息,请参考官方网站 [www.mcu.com.cn](http://www.mcu.com.cn/)。

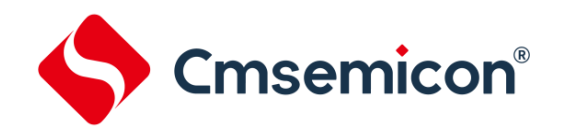

# 目录

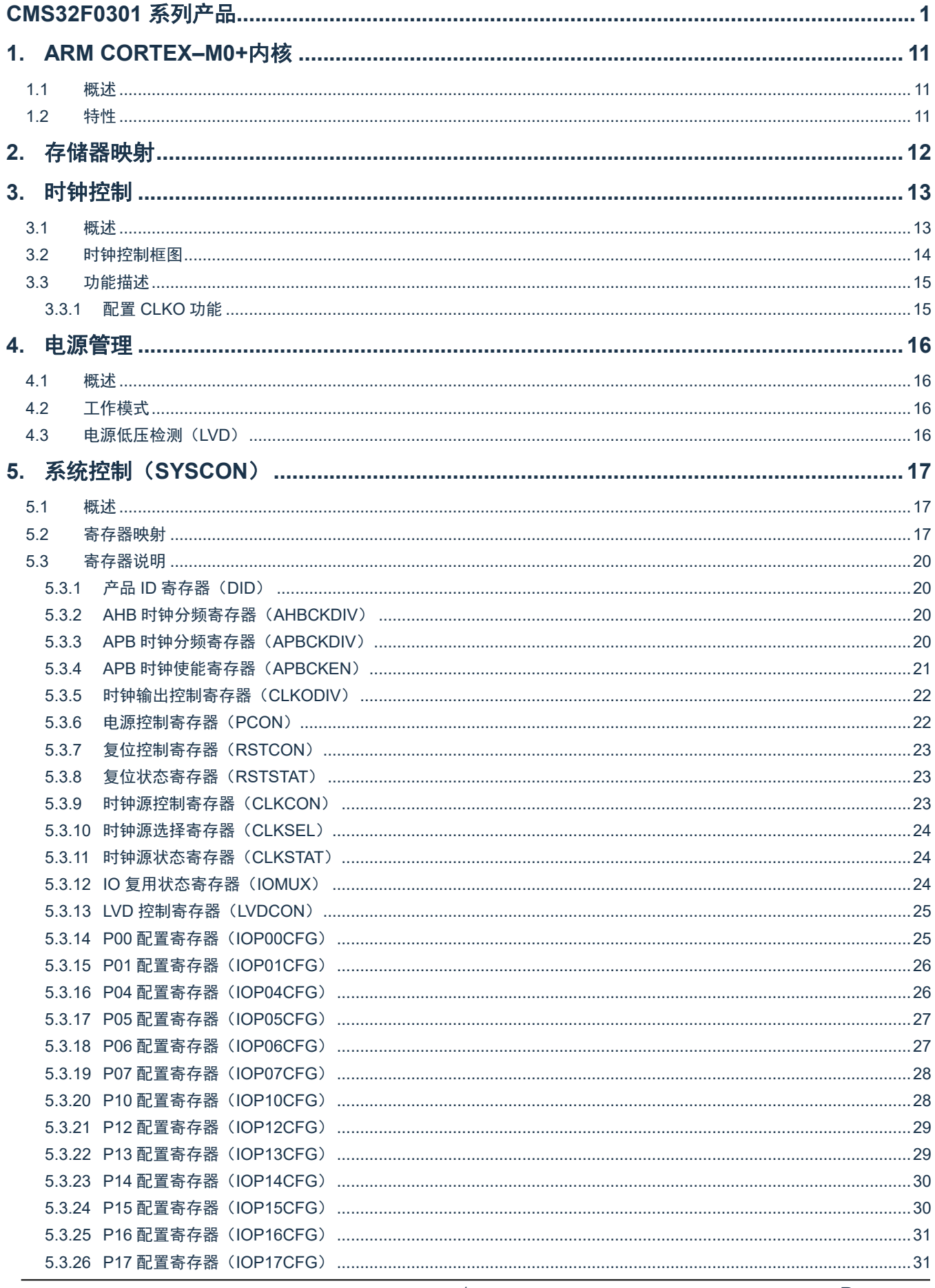

#### CMS32F0301 参考手册

**Cmsemicon**®

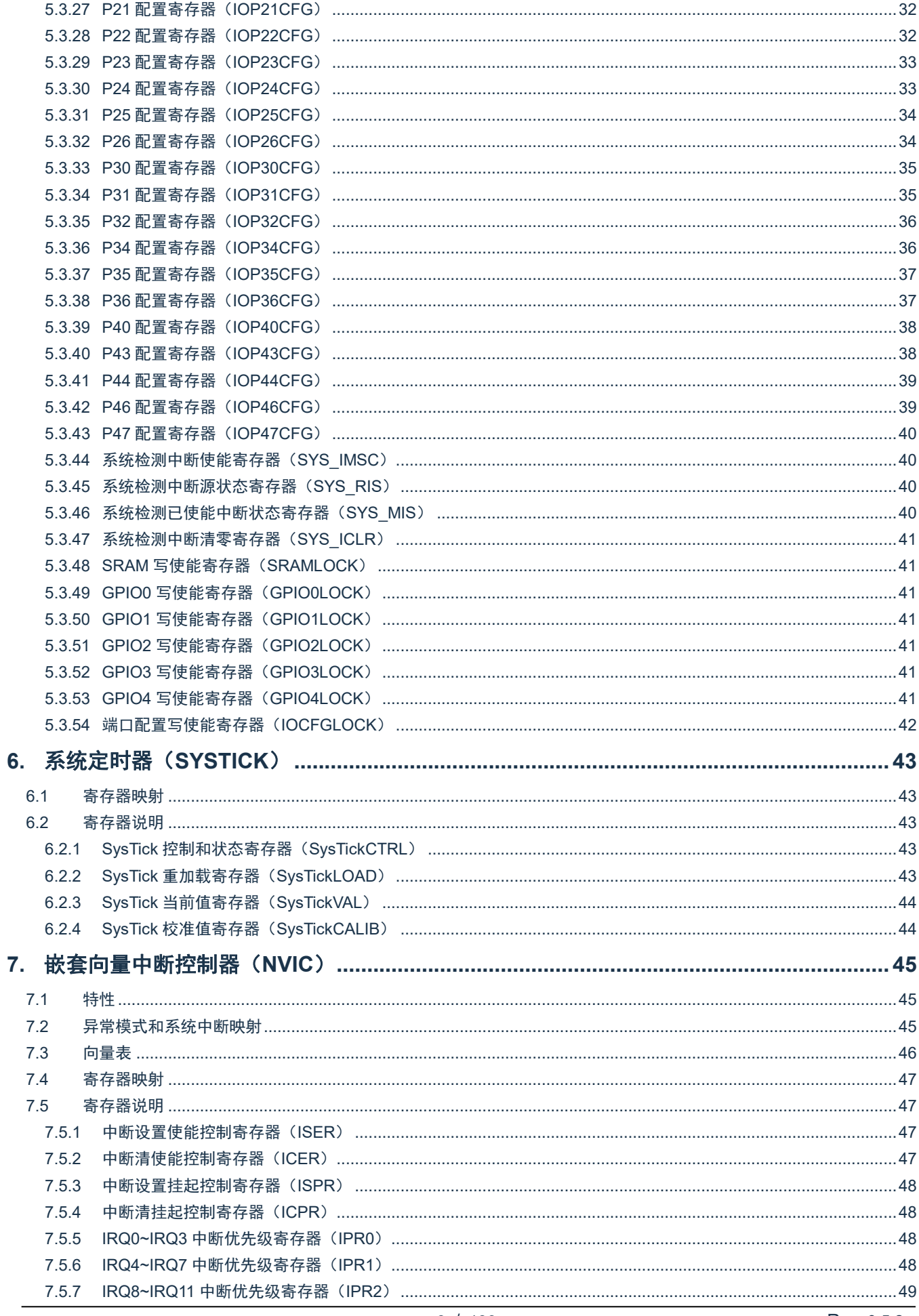

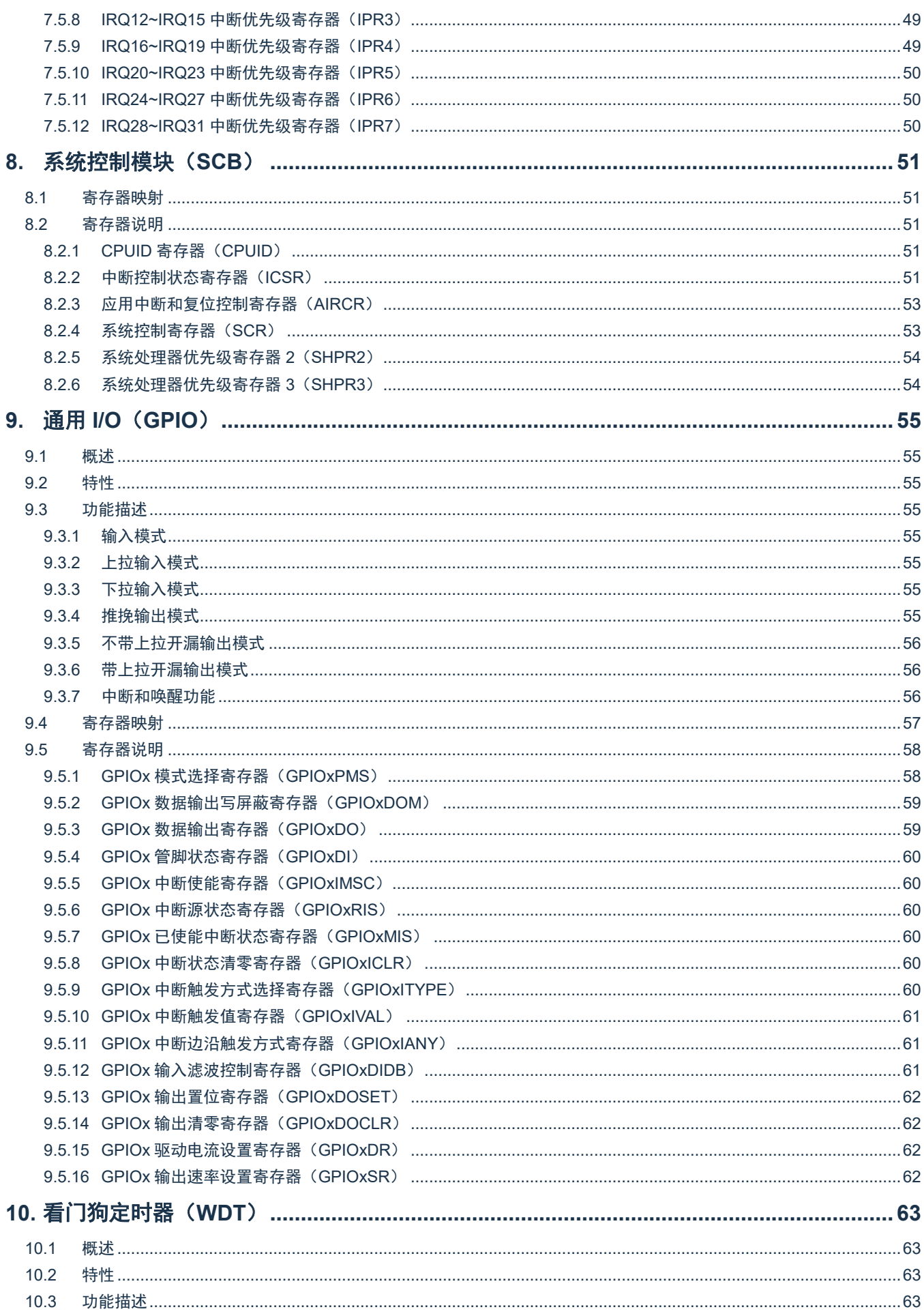

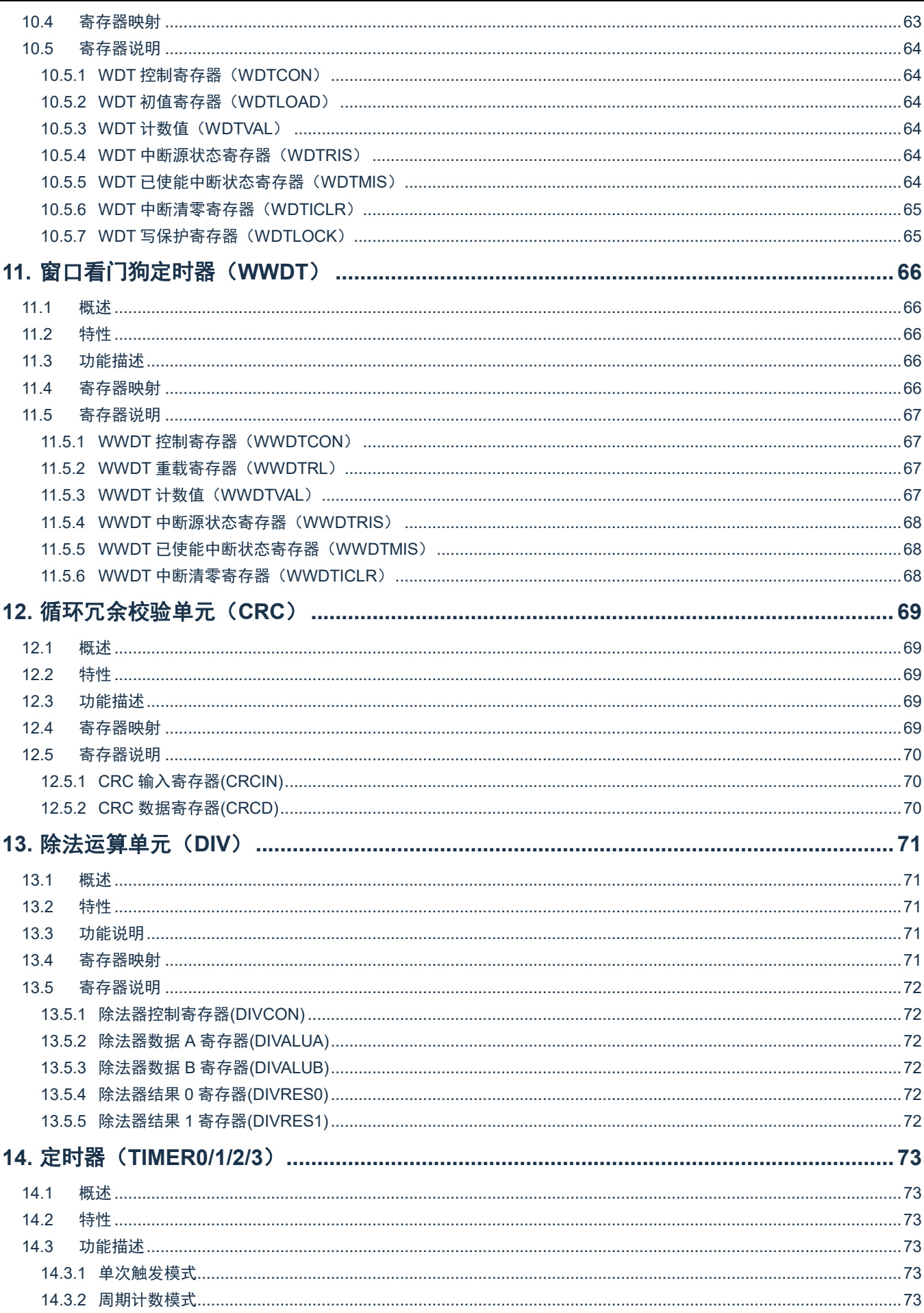

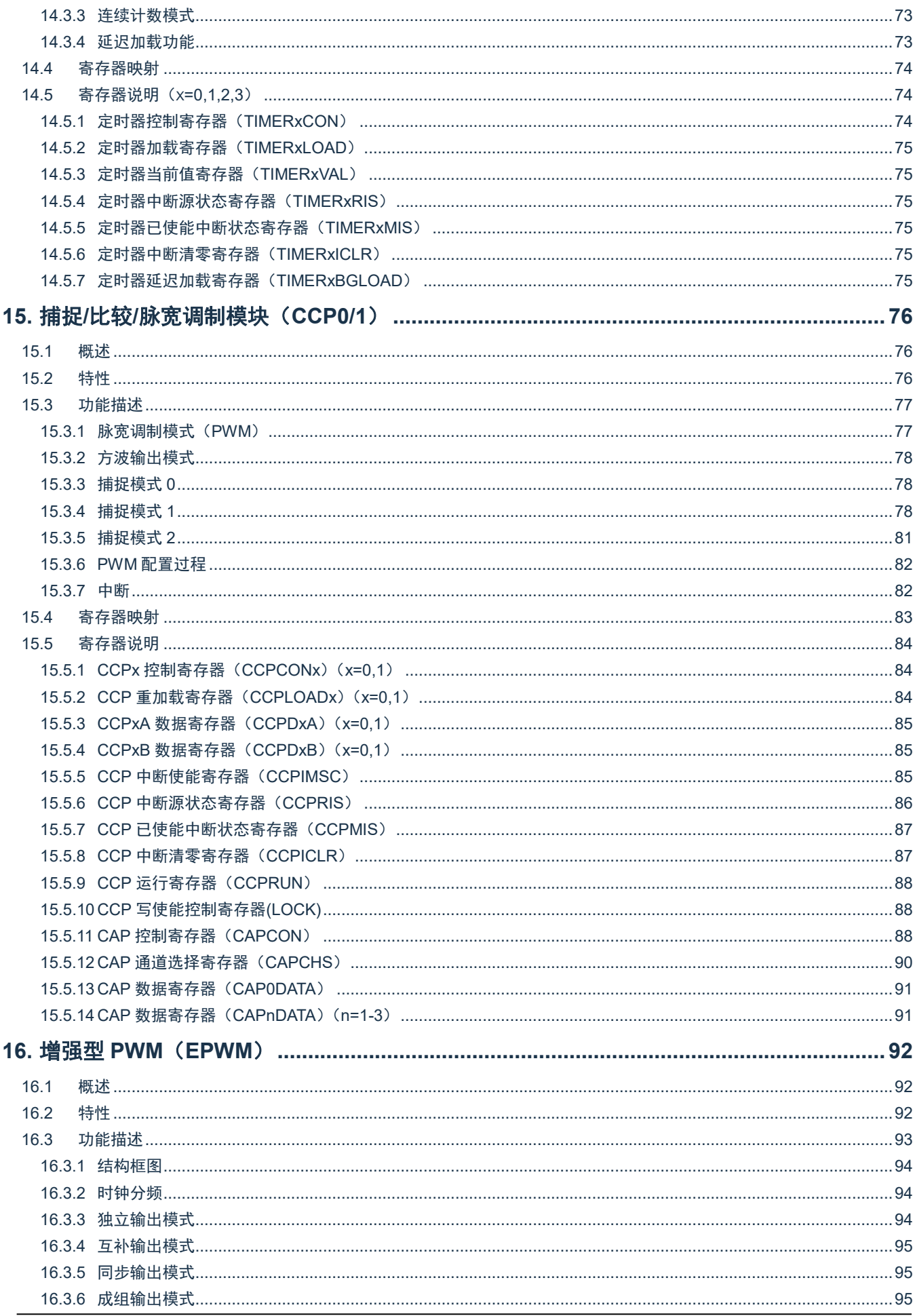

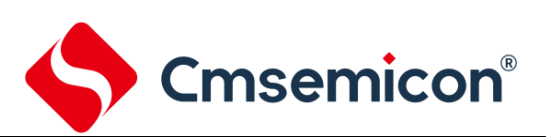

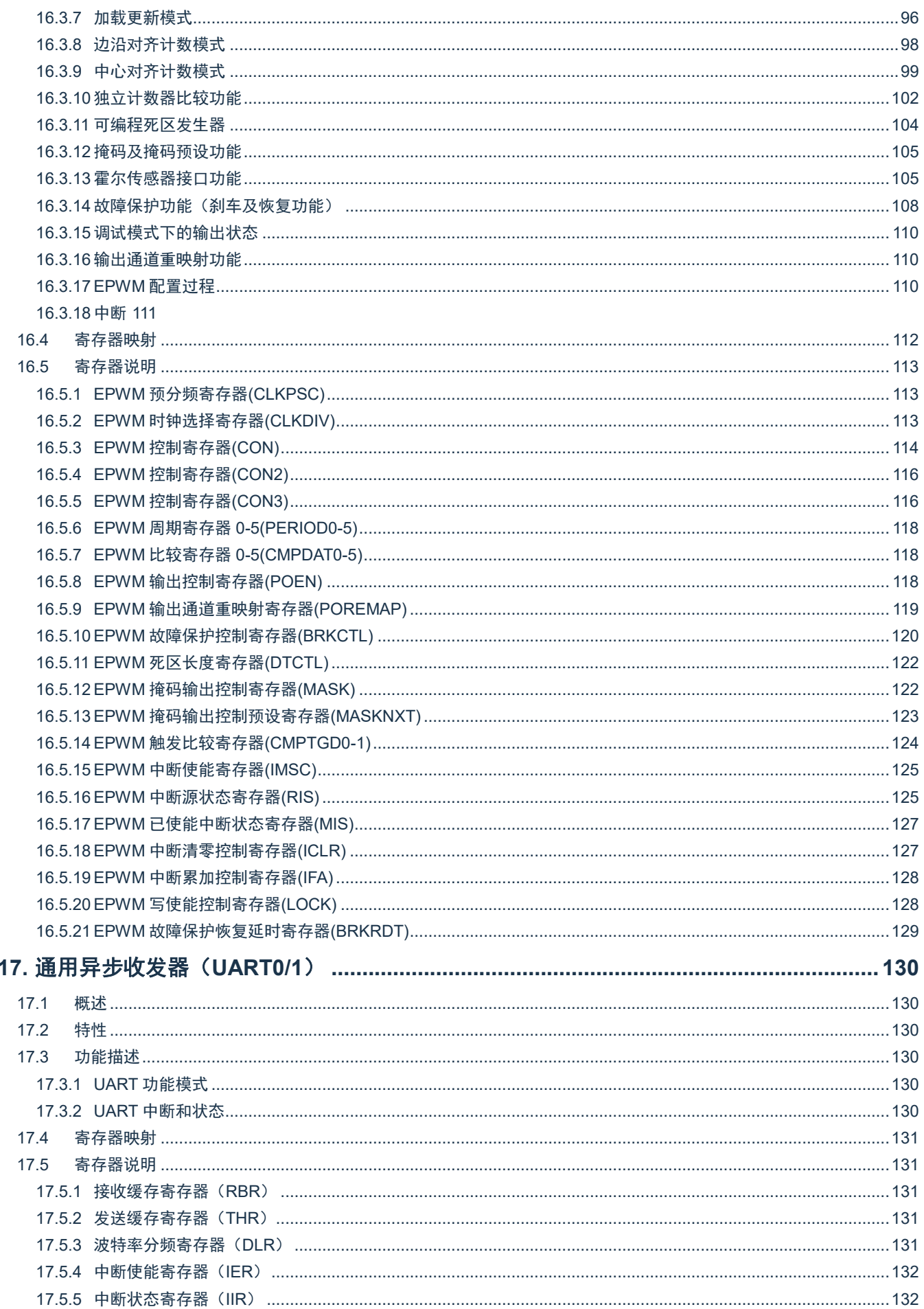

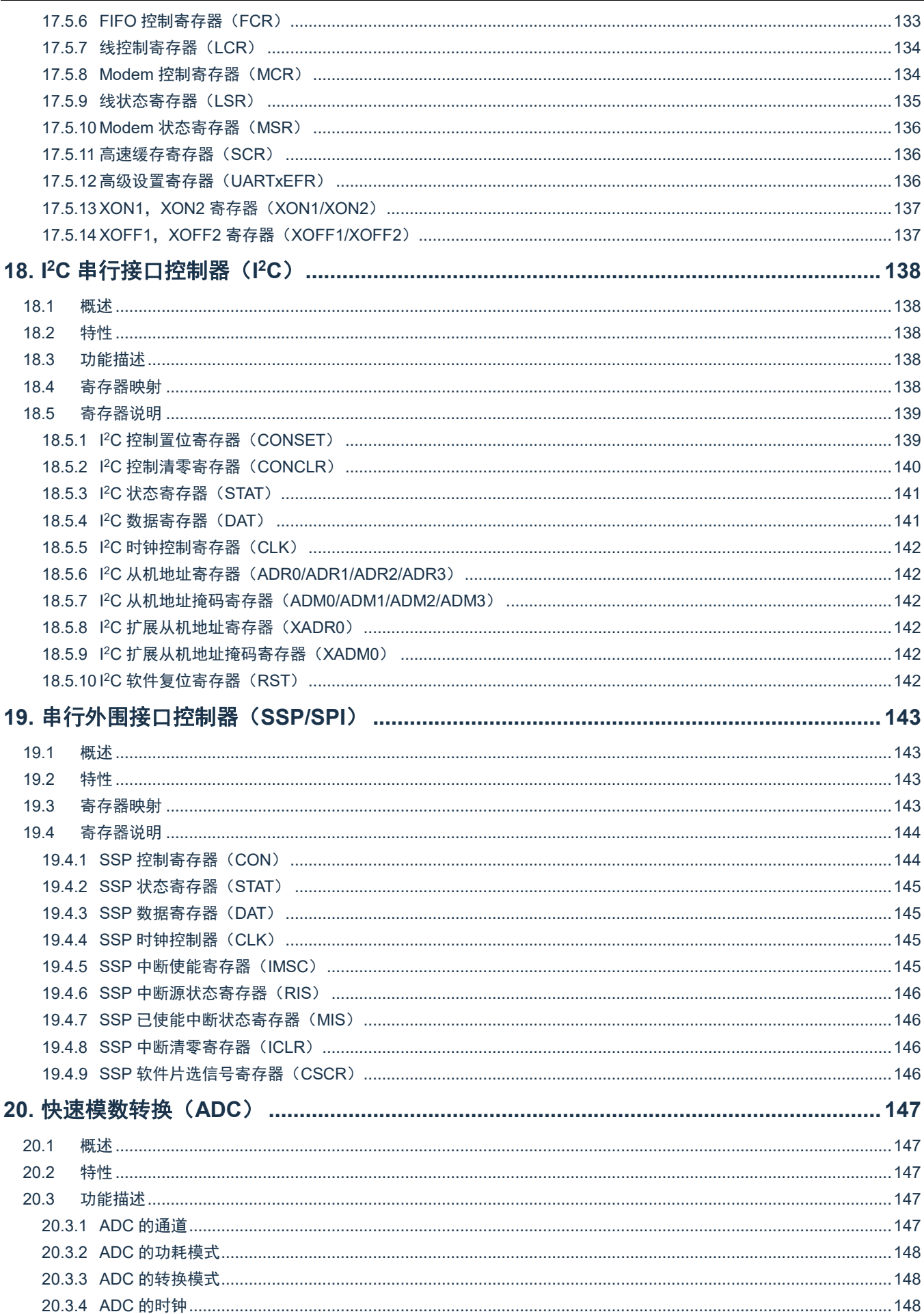

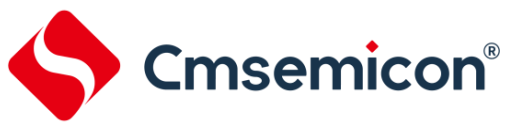

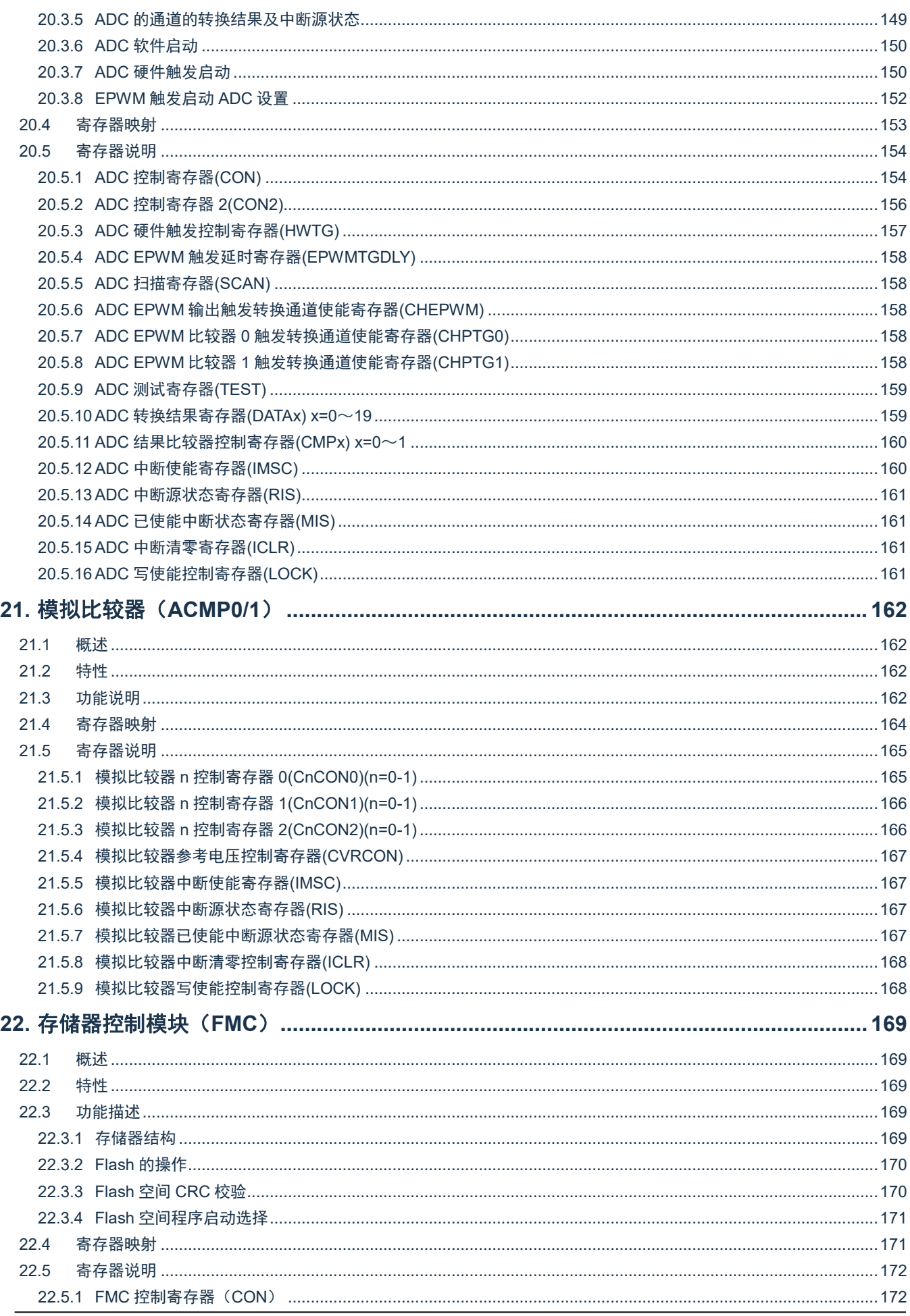

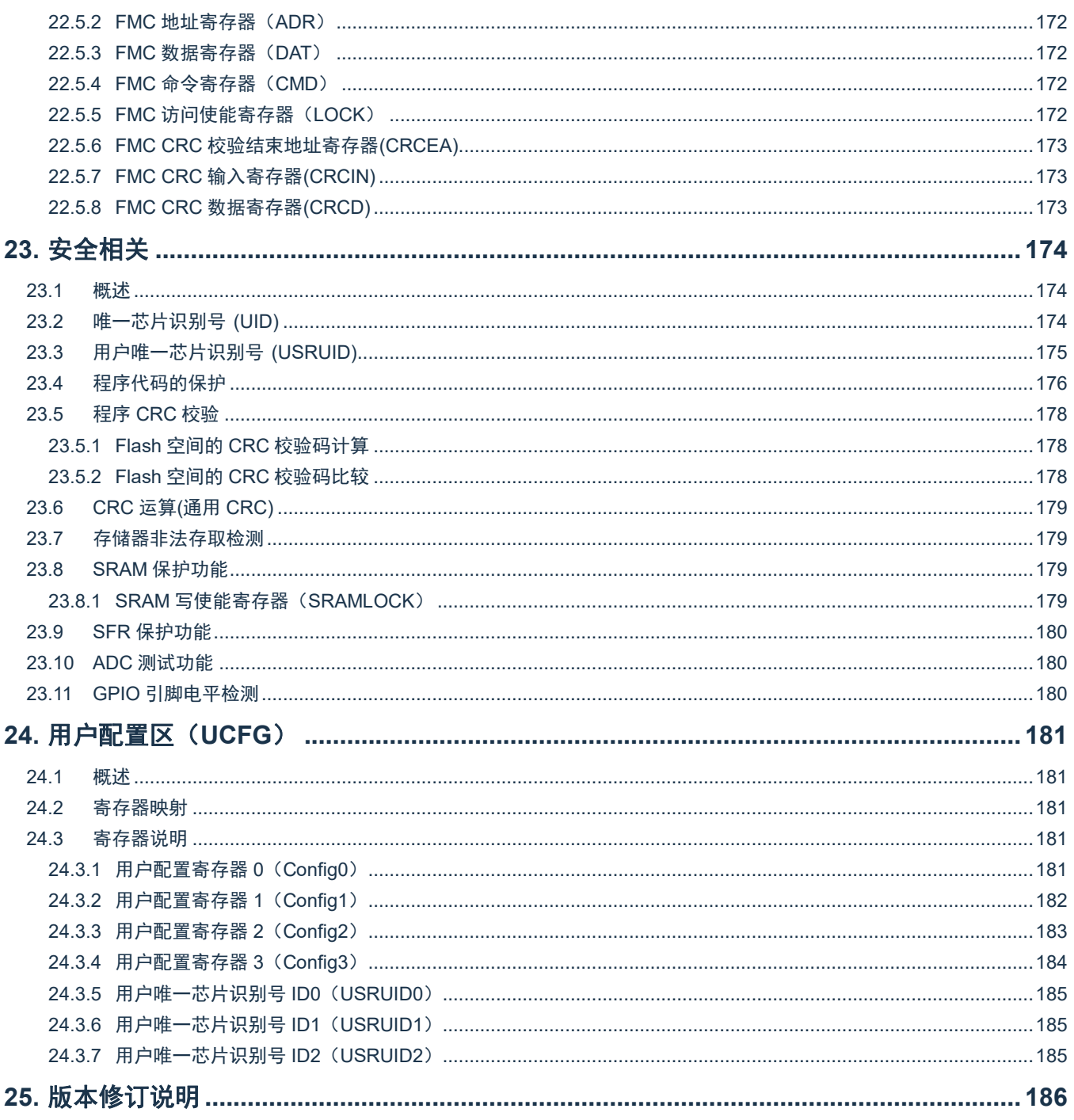

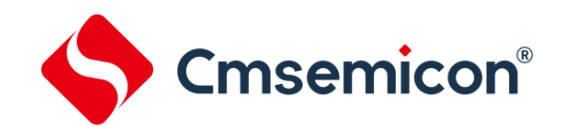

## <span id="page-10-0"></span>**1. ARM Cortex–M0+**内核

#### <span id="page-10-1"></span>**1.1** 概述

Cortex®-M0+处理器是一个可配置,具有多级流水线的 32 位 RISC 处理器。它拥有一个 AMBA AHB-Lite 接口并包含 NVIC 组件,同时有可选的硬件调试功能。该处理器可以执行 Thumb 指令,并与其他 Cortex®-M 系列处理器兼容。该处理器支持两种 工作模式——Thread 模式和 Handler 模式。异常时系统进入 Handler 模式,异常返回只能在 Handler 模式下执行。系统复位及 异常返回后均可进入 Thread 模式。

#### <span id="page-10-2"></span>**1.2** 特性

- 低门数处理器:
	- ARMv6-M Thumb®指令集。
	- Thumb-2 技术。
	- ARMv6-M 兼容 24 位系统定时器。
	- 一个 32 位硬件乘法器。
	- 系统接口支持小端数据访问。
	- 准确而及时的中断处理能力。
	- 加载/存储多个数据和多周期乘法指令可被终止,然后重新开始,从而实现快速中断处理。
	- C 应用程序二进制接口的异常兼容模式。
	- ARMv6-M 的 C 应用程序二进制接口 (C-ABI) 异常兼容模式允许用户使用纯 C 函数实现中断处理。
- ◆ NVIC:
	- 32 个外部中断,每个中断有 4 级优先级。
	- 专用的不可屏蔽中断(NMI)。
	- 同时支持电平和脉冲触发中断。
	- 支持中断唤醒控制器(WIC), 提供极低功耗空闲模式。
- ◆ 调试支持:
	- 四个硬件断点。
	- 两个观察点。
	- 用于非侵入式代码分析的程序计数采样寄存器(PCSR)。
	- 单步和向量捕捉能力。
- ◆ 总线接口:
	- 为所有的系统接口及存储器提供简单集成的单一的 32 位 AMBA-3 AHB-Lite 系统接口。
	- 支持 DAP(调试使用端口)单一的 32 位从机端口。

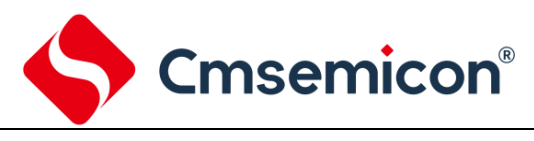

# <span id="page-11-0"></span>**2.** 存储器映射

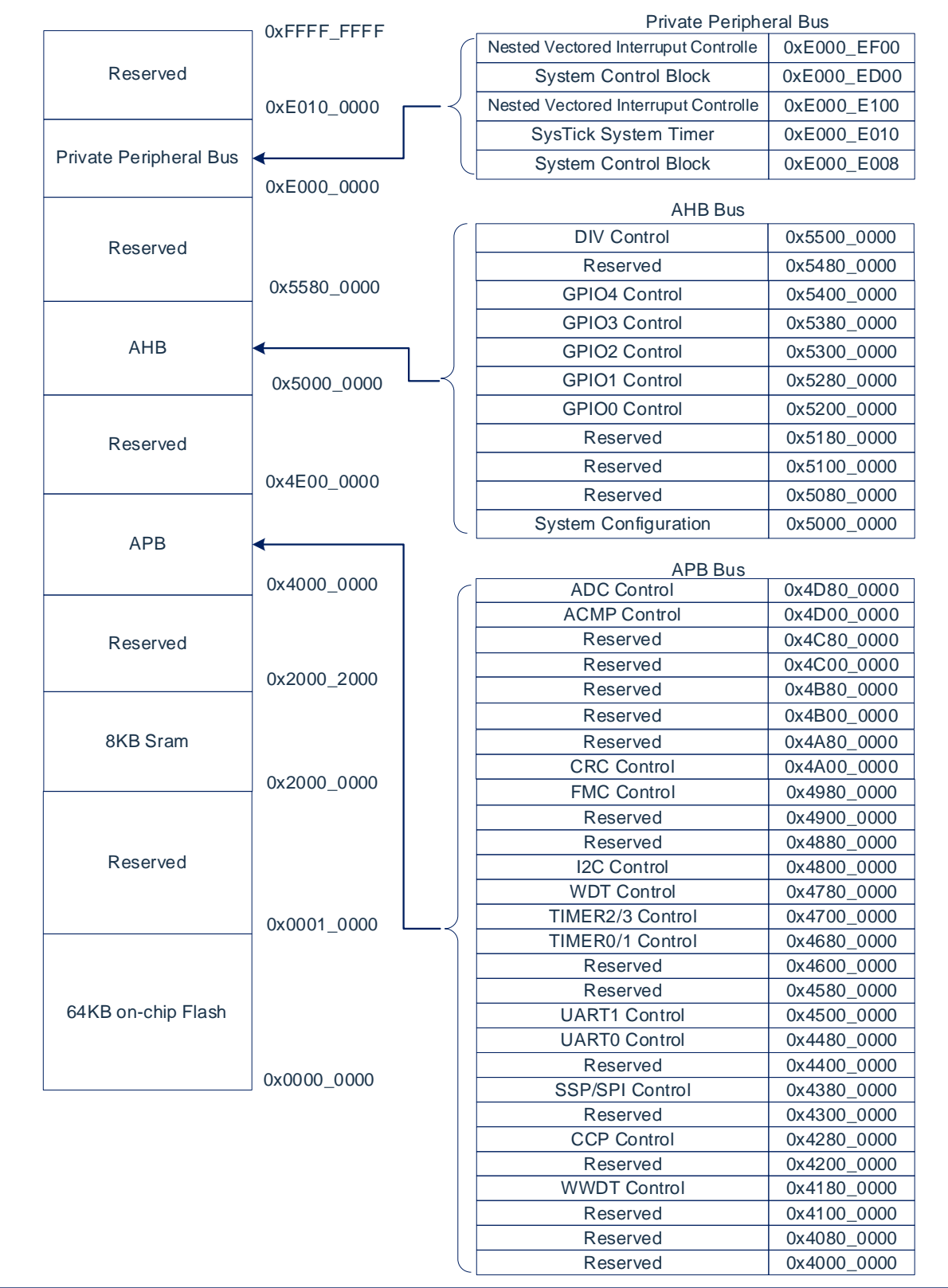

注:以上为该系列产品最大的资源映射图。

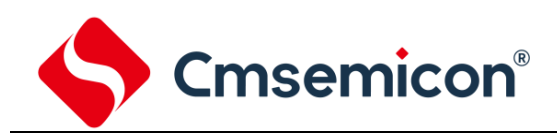

# <span id="page-12-0"></span>**3.** 时钟控制

### <span id="page-12-1"></span>**3.1** 概述

时钟控制器为整个芯片提供时钟源,包括系统时钟和所有外围设备时钟。该控制器还通过单独的时钟开关、时钟源选择和分 频器来进行功耗控制。

时钟发生器由如下 2 个时钟源组成:

- ◆ 内部高速振荡器 HSI (48MHz/64MHz)。
- ◆ 内部低速振荡器 LSI (40KHz)。

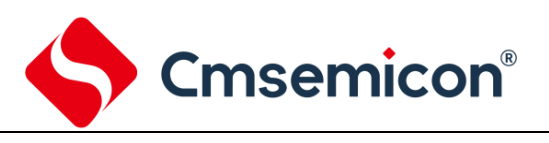

## <span id="page-13-0"></span>**3.2** 时钟控制框图

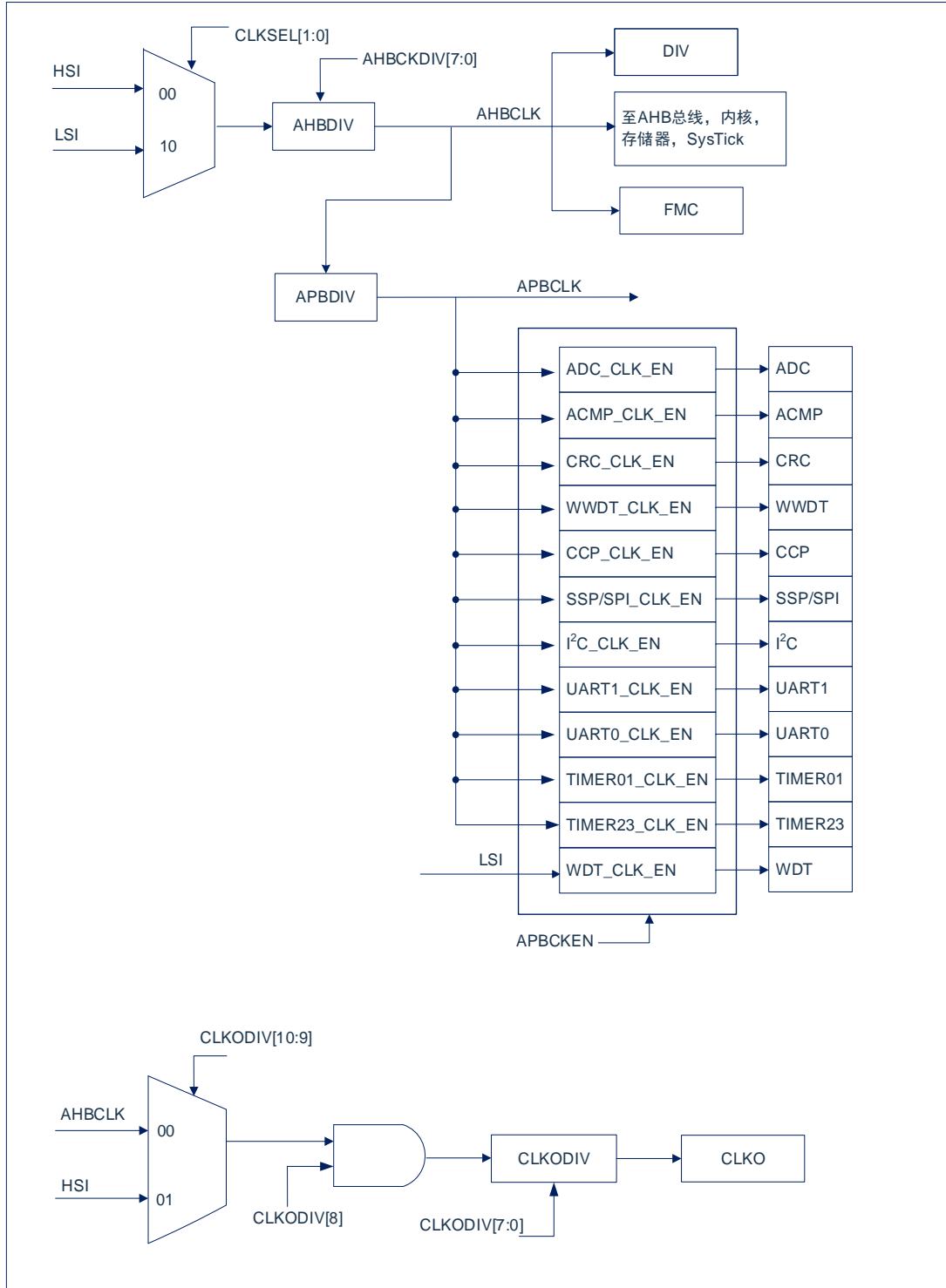

图 3-1:时钟控制框图

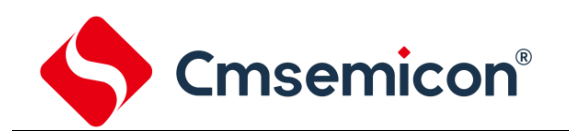

## <span id="page-14-0"></span>**3.3** 功能描述

#### <span id="page-14-1"></span>**3.3.1** 配置 **CLKO** 功能

- 设置相关端口配置寄存器为 CLKO 功能。
- 设置 CLKODIV 寄存器, 选择时钟源, 输出分频。
- ⚫ 使能 CLKO 输出。

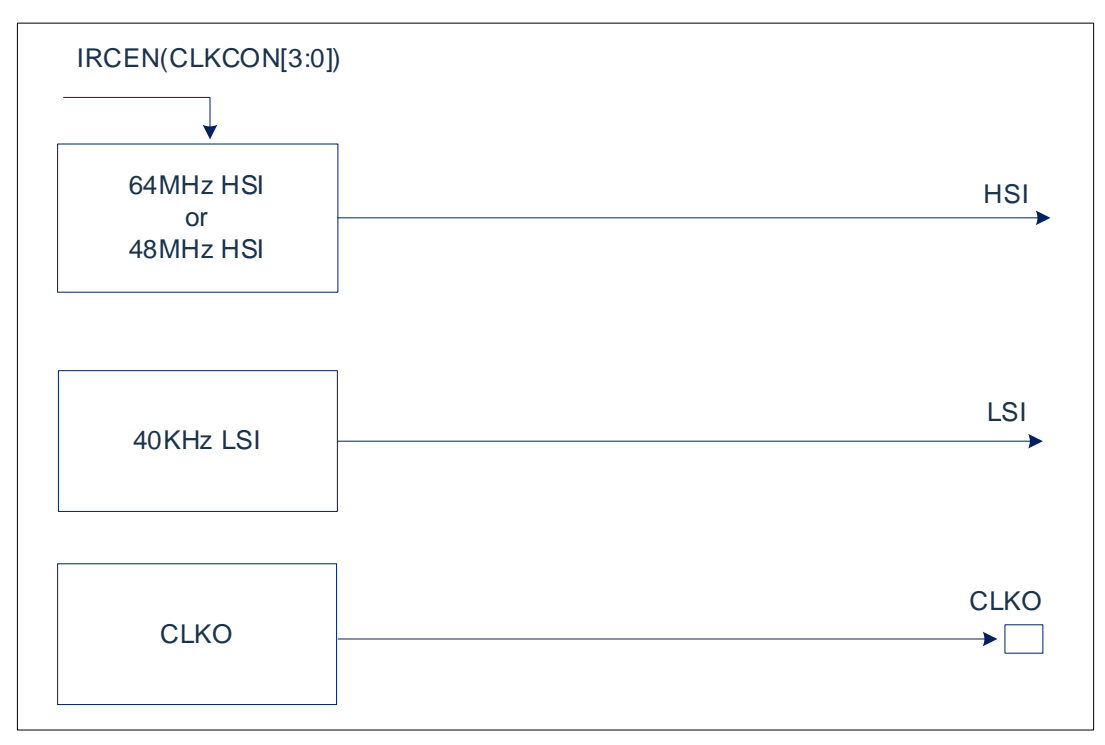

图 3-2:时钟结构框图

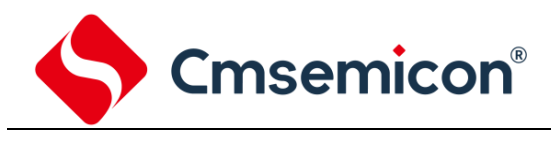

## <span id="page-15-0"></span>**4.** 电源管理

### <span id="page-15-1"></span>**4.1** 概述

芯片有不同工作模式,可适应不同应用的功耗需求。

## <span id="page-15-2"></span>**4.2** 工作模式

下表列出了不同模式下的可用时钟和唤醒源。

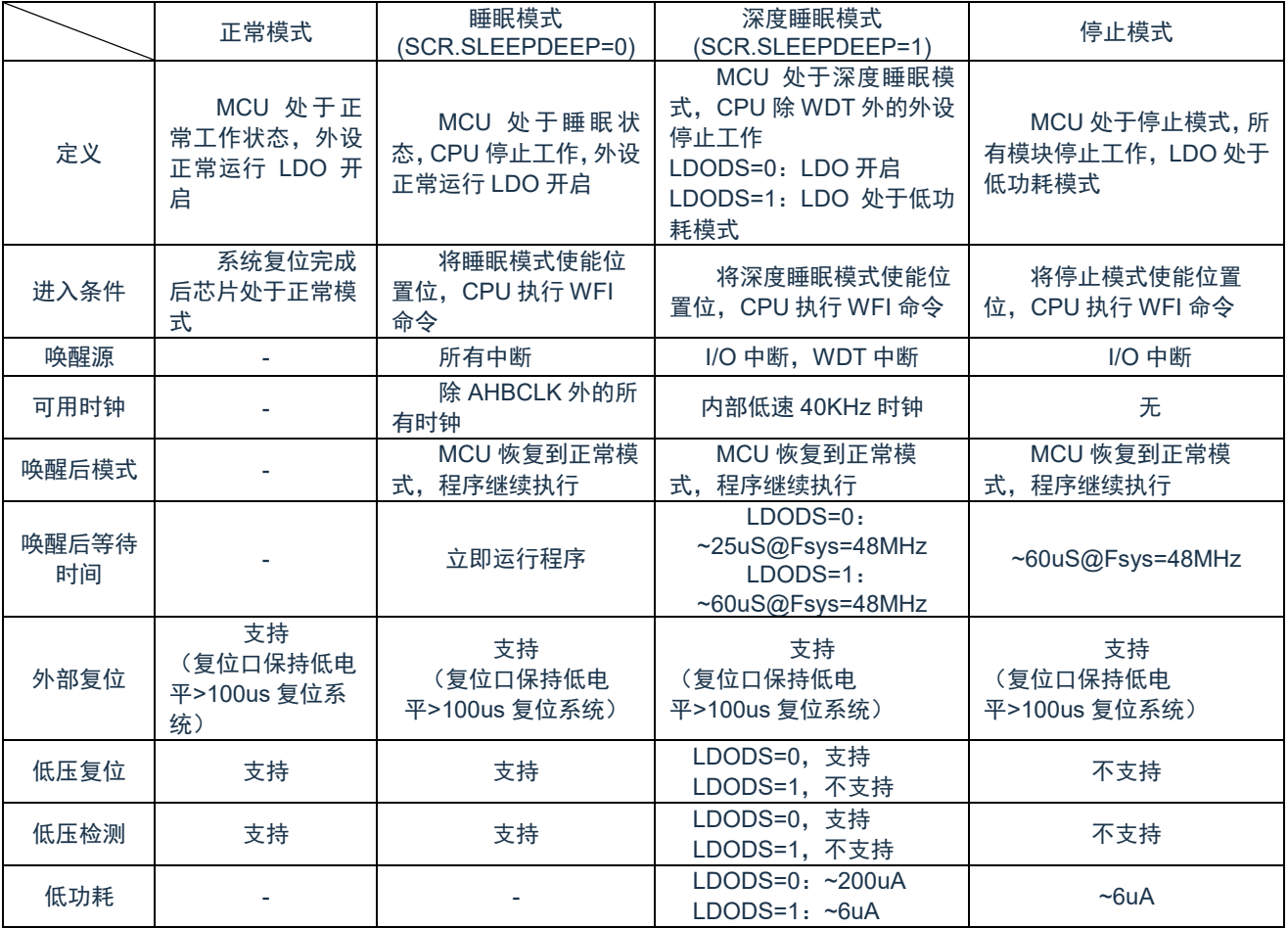

## <span id="page-15-3"></span>**4.3** 电源低压检测(**LVD**)

芯片内部包含一个低电压检测电路,可检测芯片供电引脚 VDD 的电压。 检测的电压点可设置为:4.3V/4.0V/3.7V/3.0V/2.7V/2.4V/2.2V/2.0V。

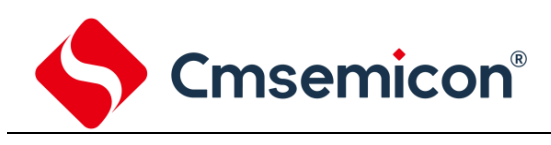

# <span id="page-16-0"></span>**5.** 系统控制(**SYSCON**)

#### <span id="page-16-1"></span>**5.1** 概述

系统控制包含以下几个部分:

- ◆ 系统复位。
- ◆ 系统电源分配。
- ◆ 休眠模式管理。
- ◆ 用于产品 ID、芯片复位、片上控制器复位和多功能管脚控制的系统管理寄存器。
- ◆ 系统定时器(SysTick)。
- ◆ 嵌套中断向量控制器(NVIC)。
- ◆ 系统控制寄存器。

### <span id="page-16-2"></span>**5.2** 寄存器映射

(SYSCON 基地址 = 0x5000\_0000)RO:只读;WO:只写;R/W:读写。

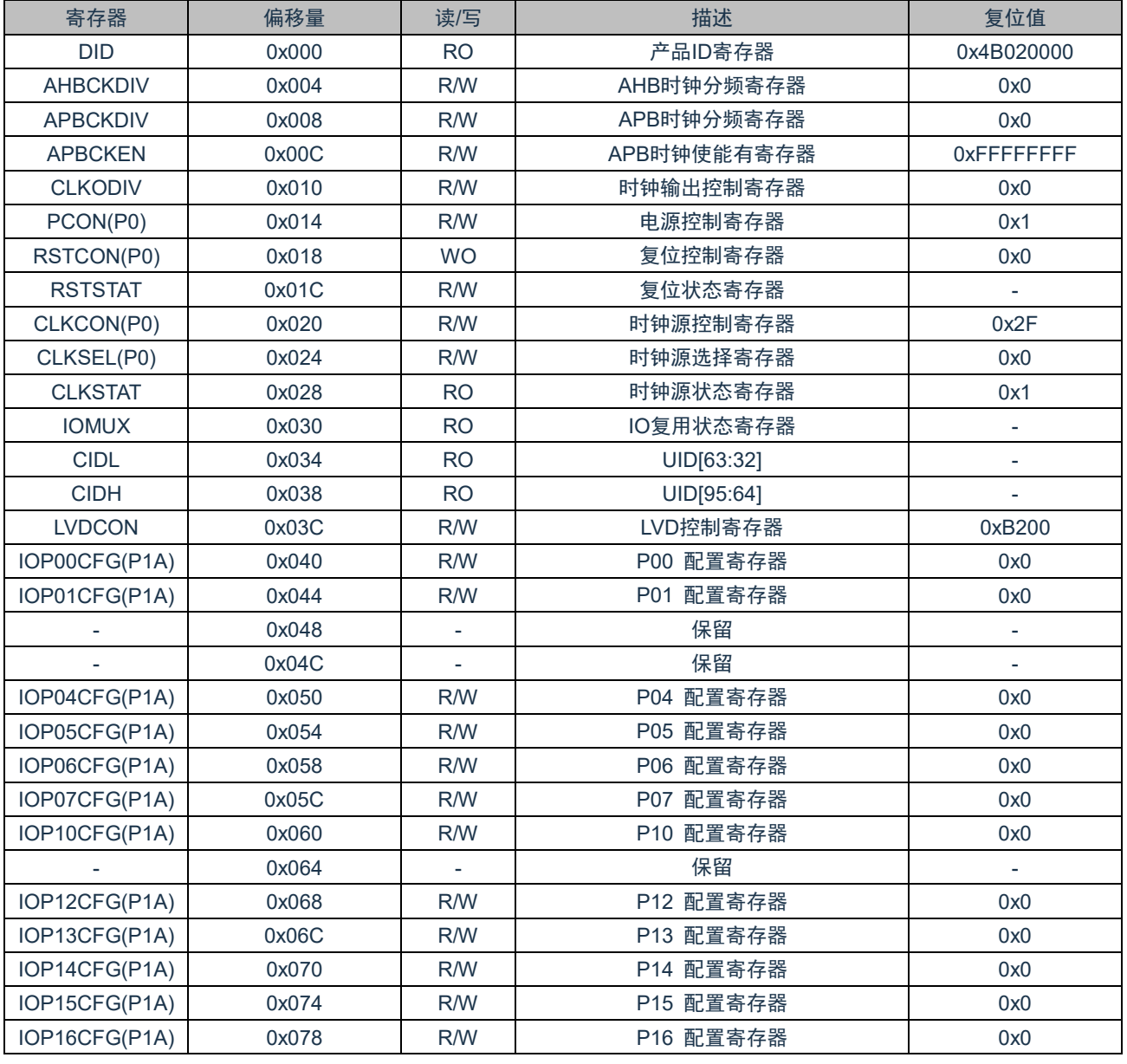

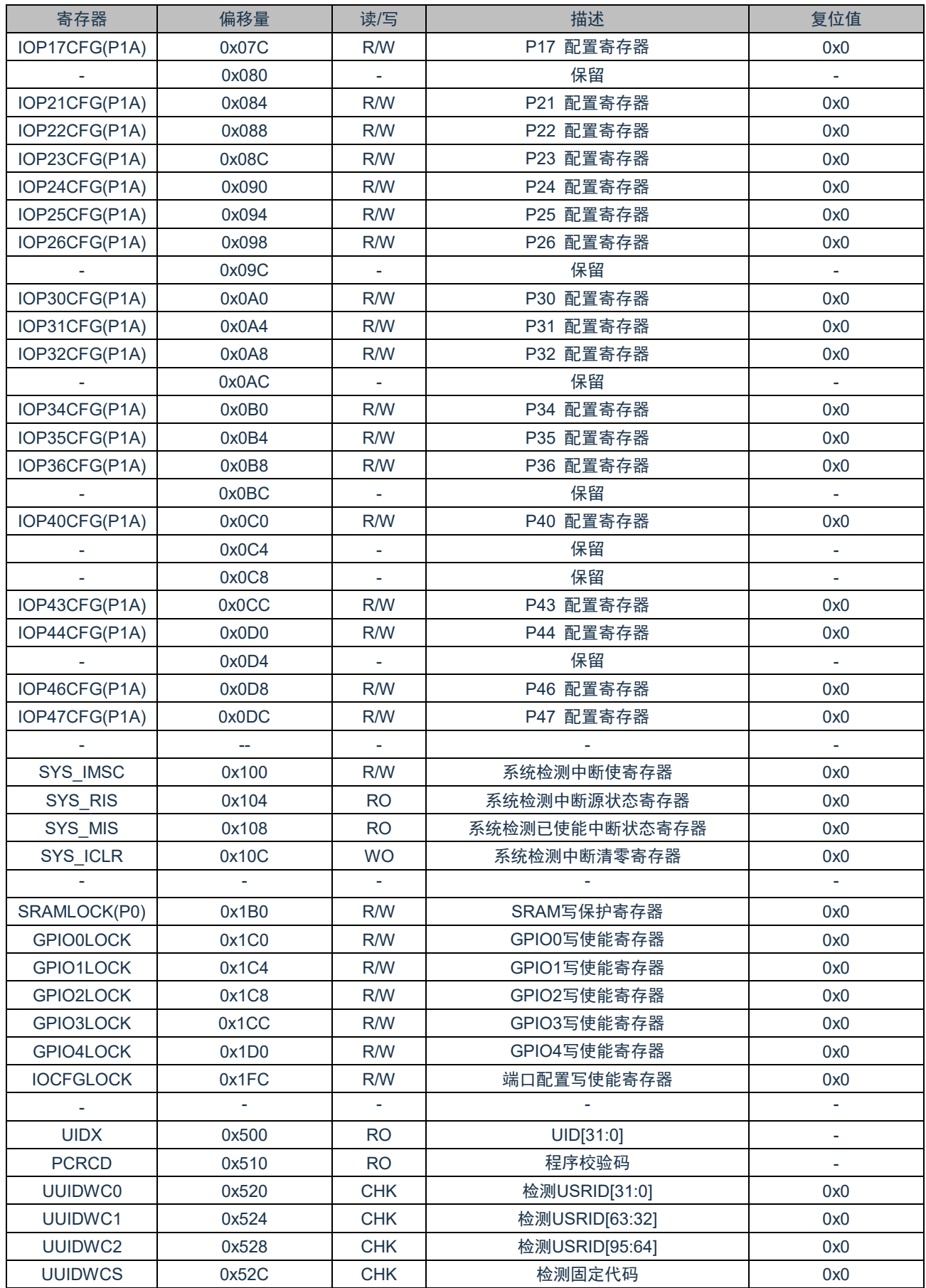

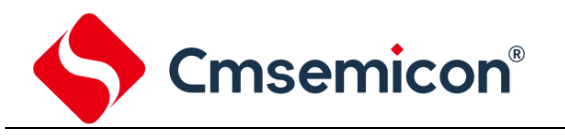

注:

- 1) (P0/P1D)标注的寄存器为被保护的寄存器。
- 2) (P0):被标注的寄存器写入有效的控制位时,同时需要其他位写入固定的值,否则写入操作无效,详见该寄存器说明。
- 3) (P1A): IOCFGLOCK=99H 时,标注的寄存器允许写入;=其他值,禁止写入。

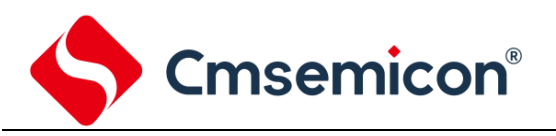

## <span id="page-19-0"></span>**5.3** 寄存器说明

#### <span id="page-19-1"></span>**5.3.1** 产品 **ID** 寄存器(**DID**)

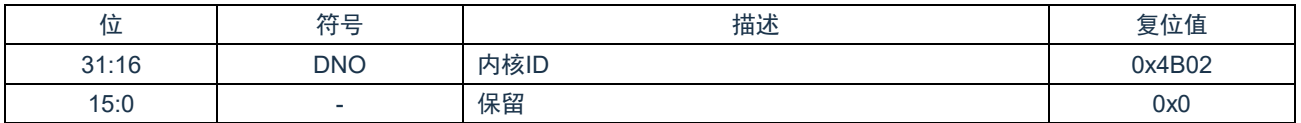

#### <span id="page-19-2"></span>**5.3.2 AHB** 时钟分频寄存器(**AHBCKDIV**)

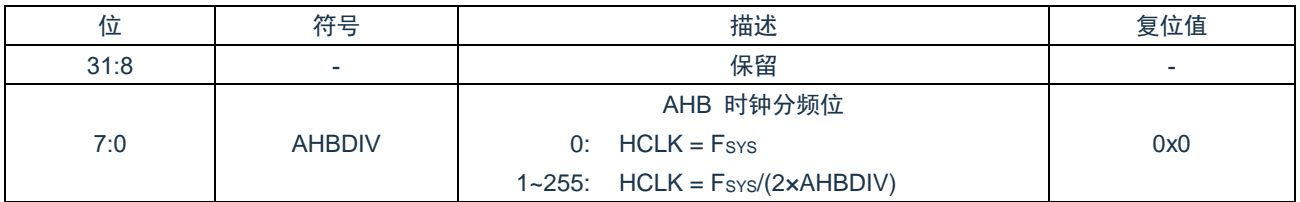

#### <span id="page-19-3"></span>**5.3.3 APB** 时钟分频寄存器(**APBCKDIV**)

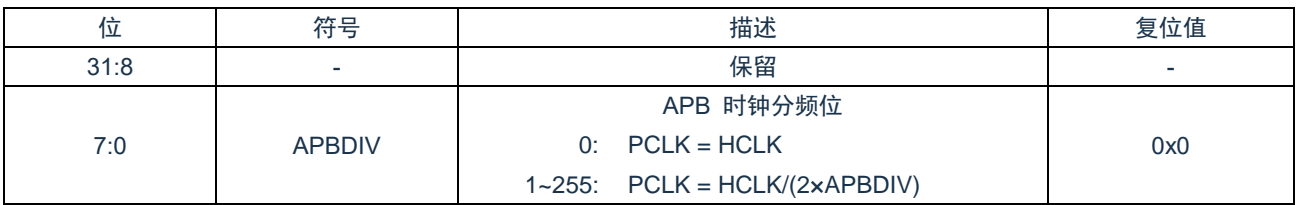

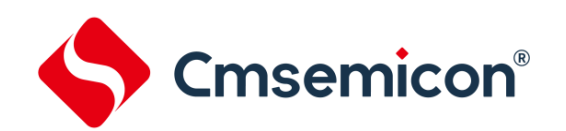

#### <span id="page-20-0"></span>**5.3.4 APB** 时钟使能寄存器(**APBCKEN**)

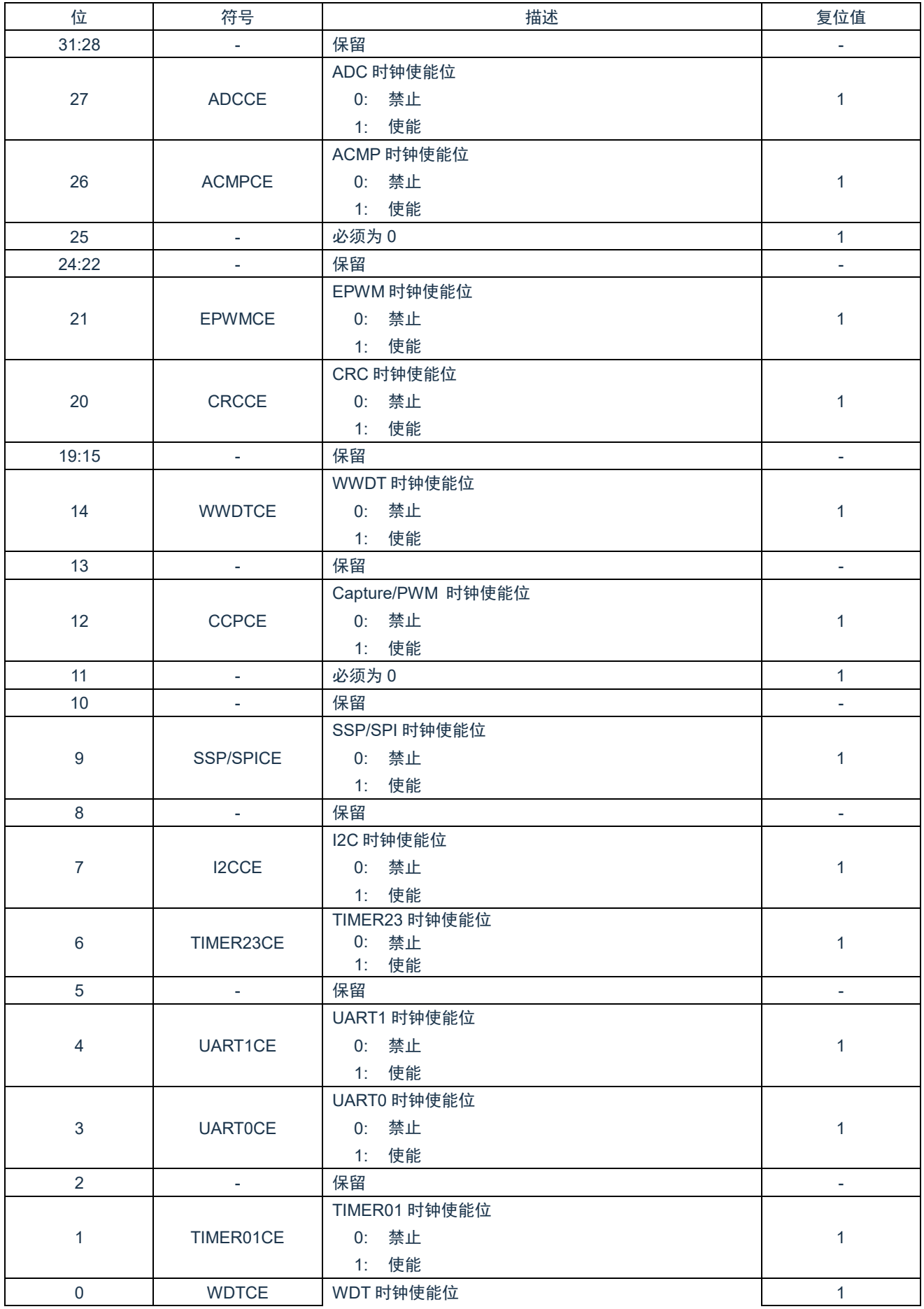

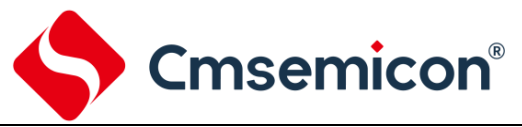

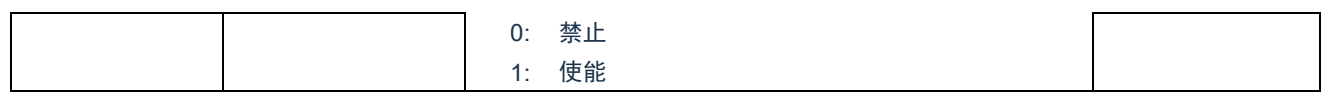

#### <span id="page-21-0"></span>**5.3.5** 时钟输出控制寄存器(**CLKODIV**)

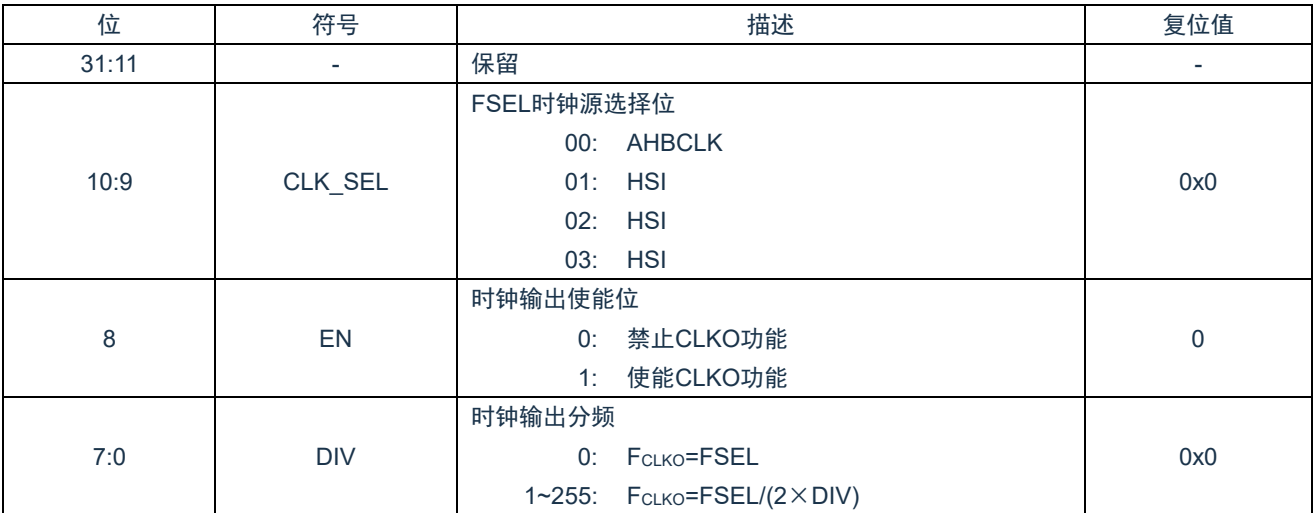

#### <span id="page-21-1"></span>**5.3.6** 电源控制寄存器(**PCON**)

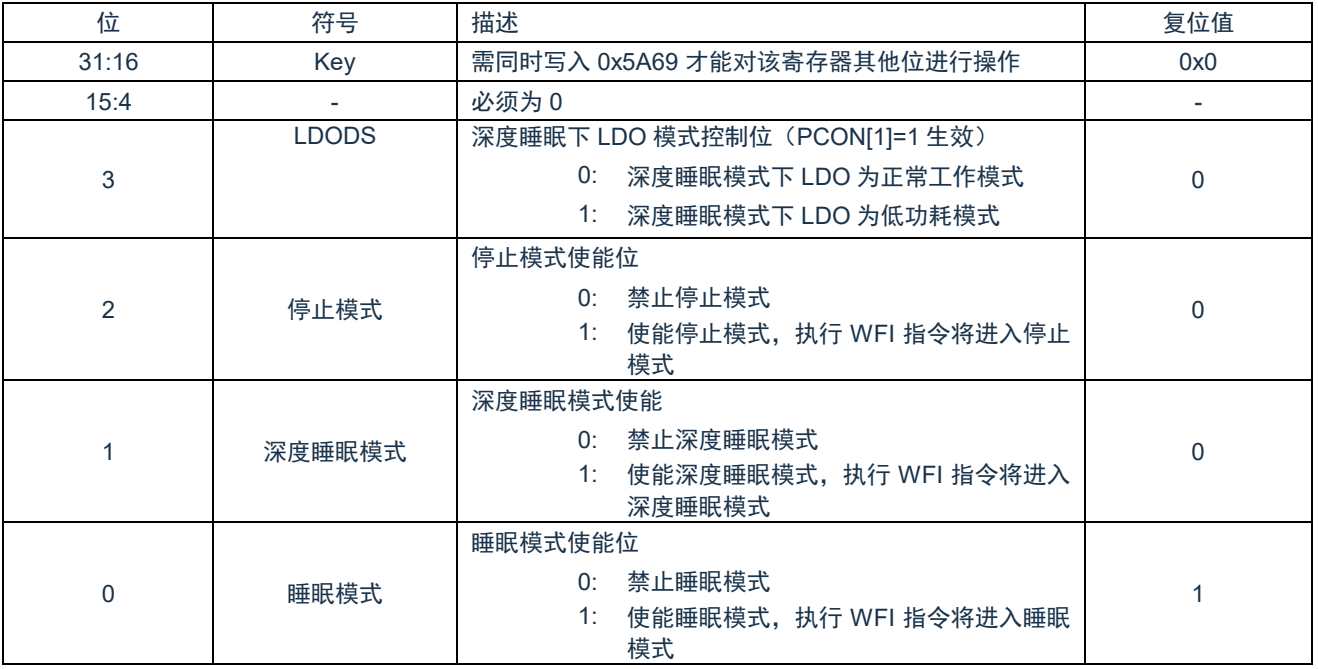

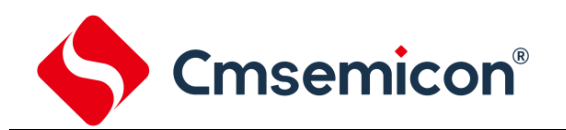

#### <span id="page-22-0"></span>**5.3.7** 复位控制寄存器(**RSTCON**)

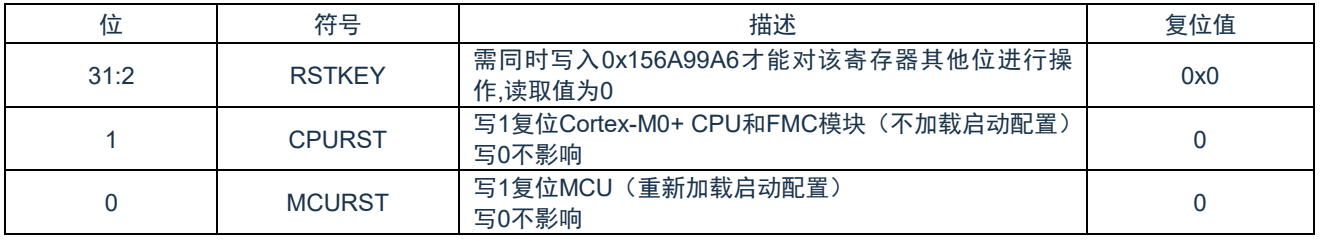

注: 写入 0x55AA6699 产生 MCURST; 写入 0x55AA669A 产生 CPURST。

#### <span id="page-22-1"></span>**5.3.8** 复位状态寄存器(**RSTSTAT**)

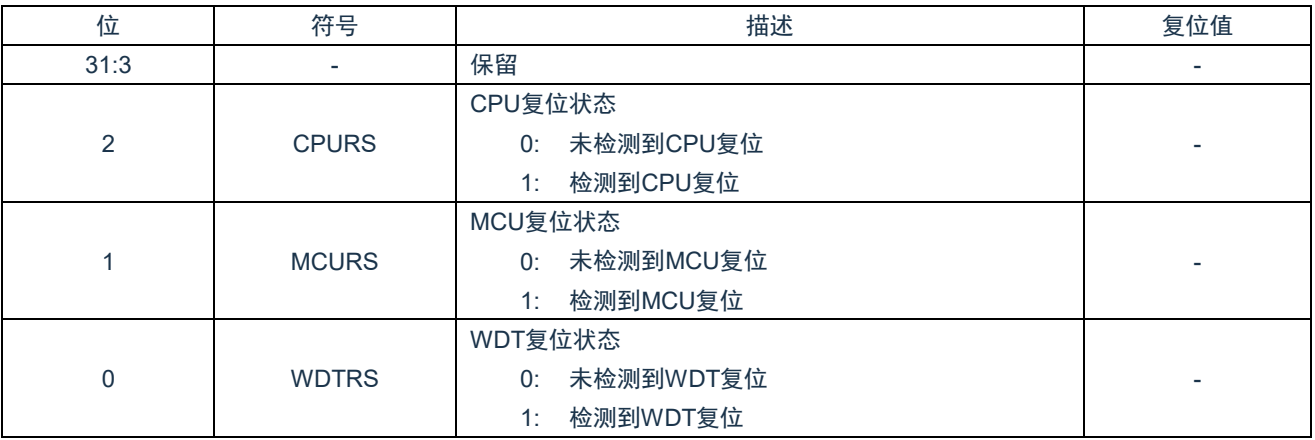

#### <span id="page-22-2"></span>**5.3.9** 时钟源控制寄存器(**CLKCON**)

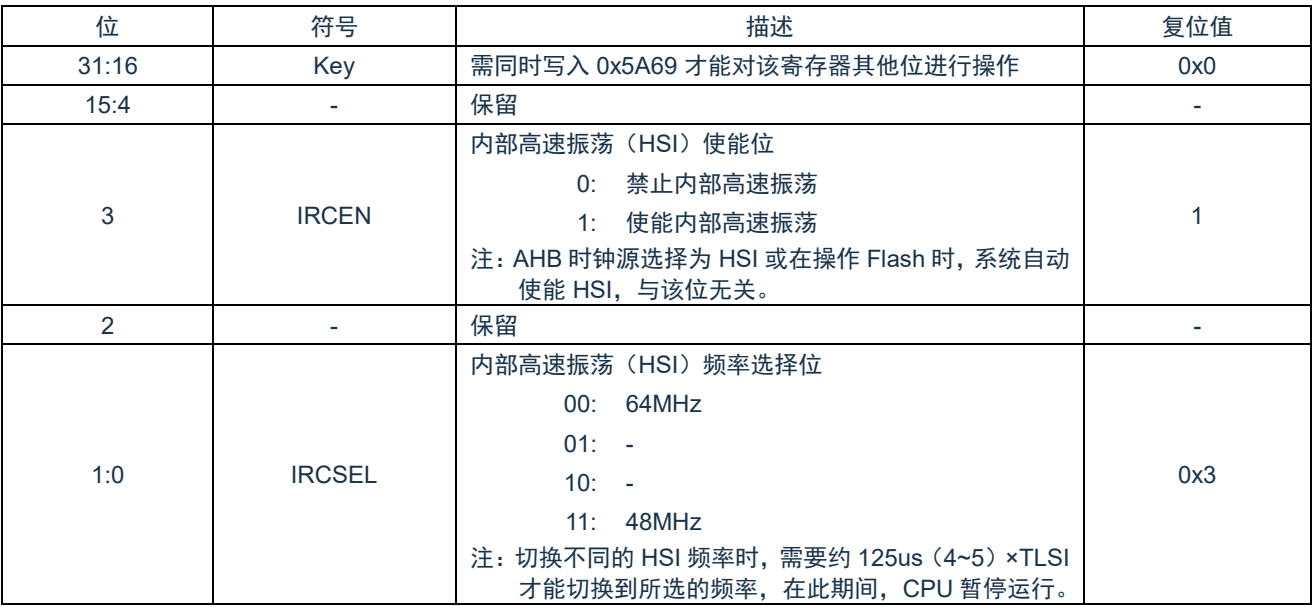

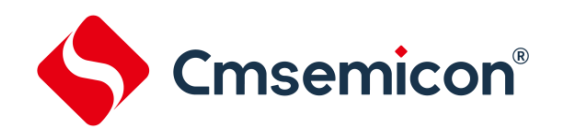

#### <span id="page-23-0"></span>**5.3.10** 时钟源选择寄存器(**CLKSEL**)

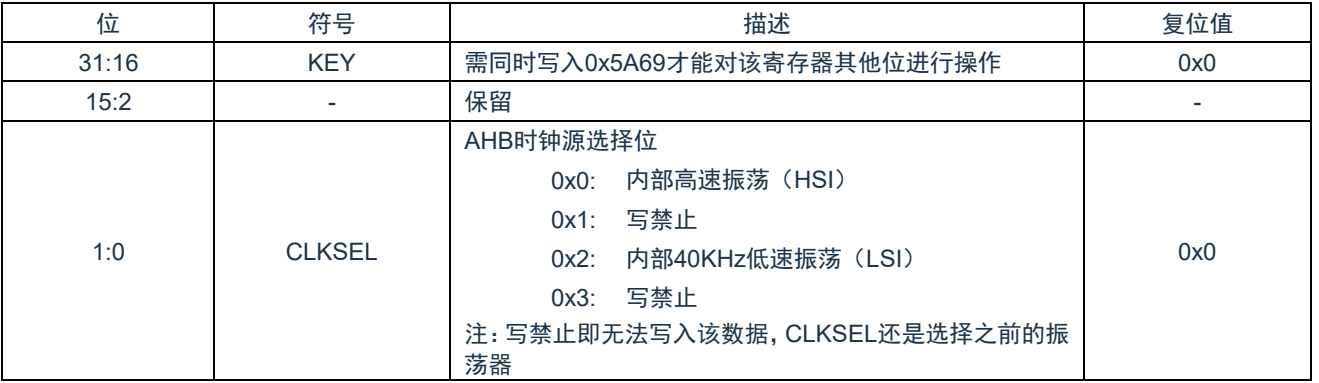

#### <span id="page-23-1"></span>**5.3.11** 时钟源状态寄存器(**CLKSTAT**)

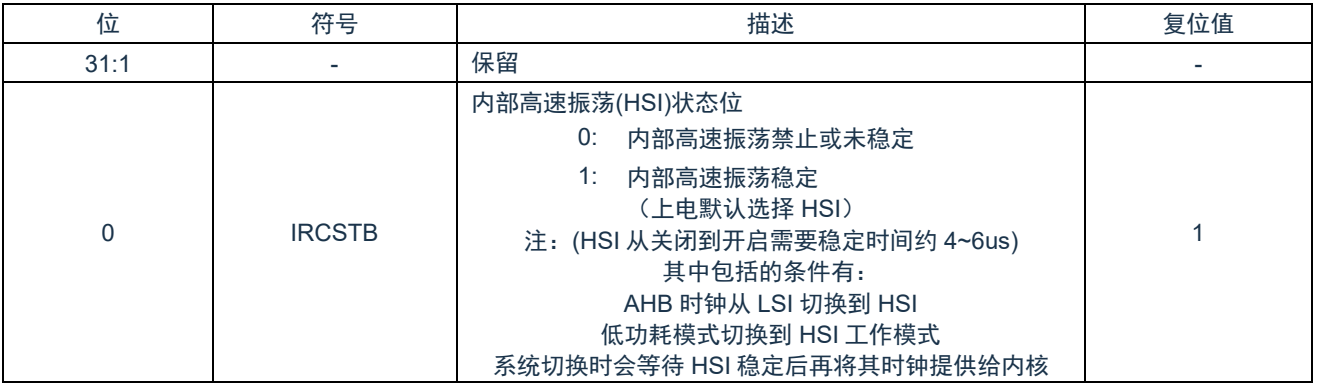

#### <span id="page-23-2"></span>**5.3.12 IO** 复用状态寄存器(**IOMUX**)

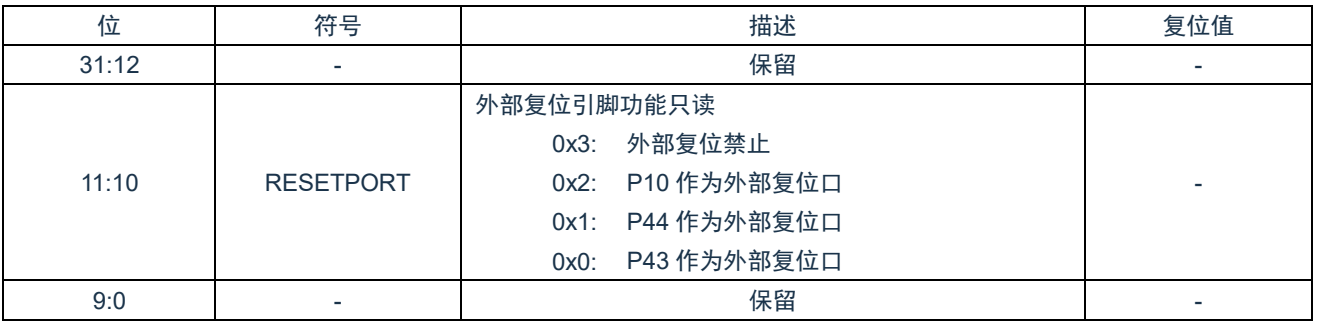

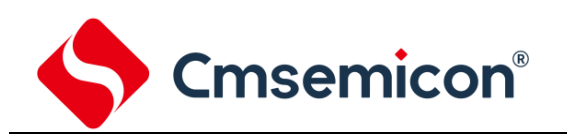

#### <span id="page-24-0"></span>**5.3.13 LVD** 控制寄存器(**LVDCON**)

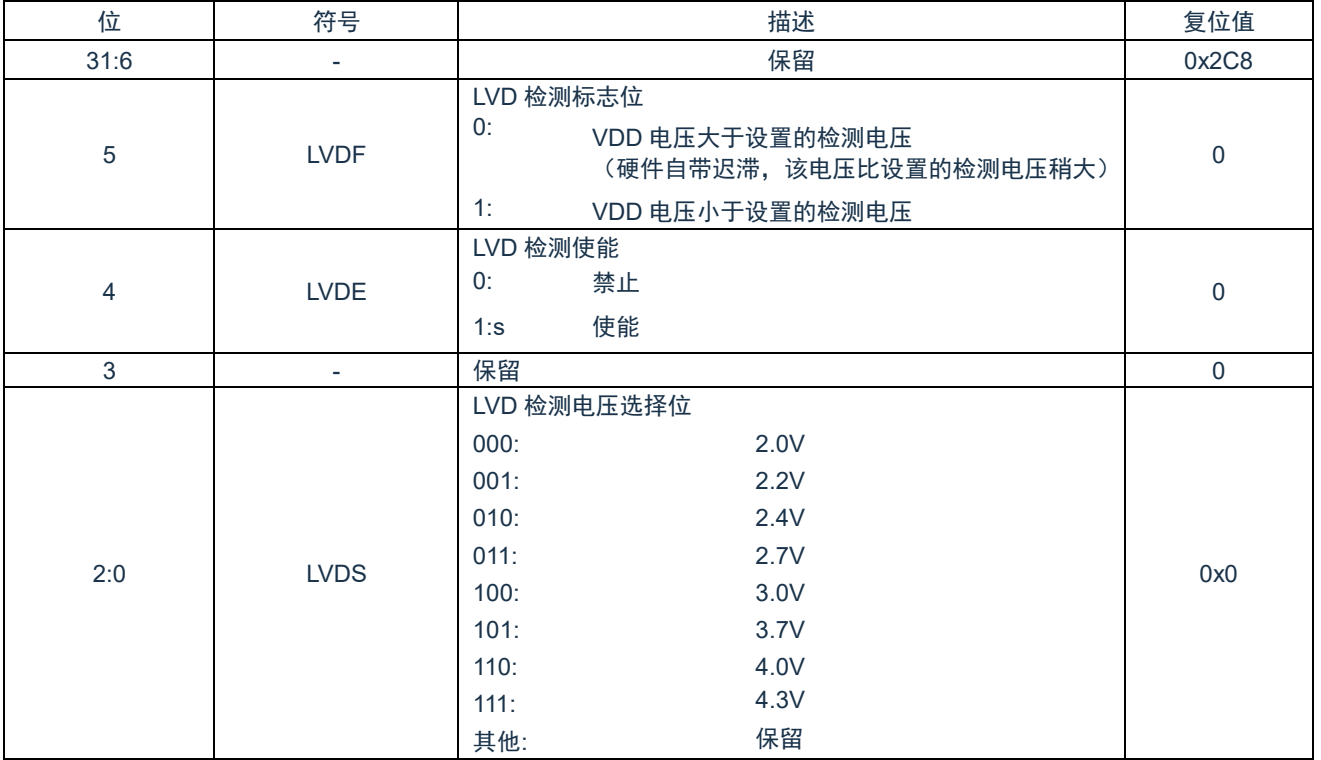

#### <span id="page-24-1"></span>**5.3.14 P00** 配置寄存器(**IOP00CFG**)

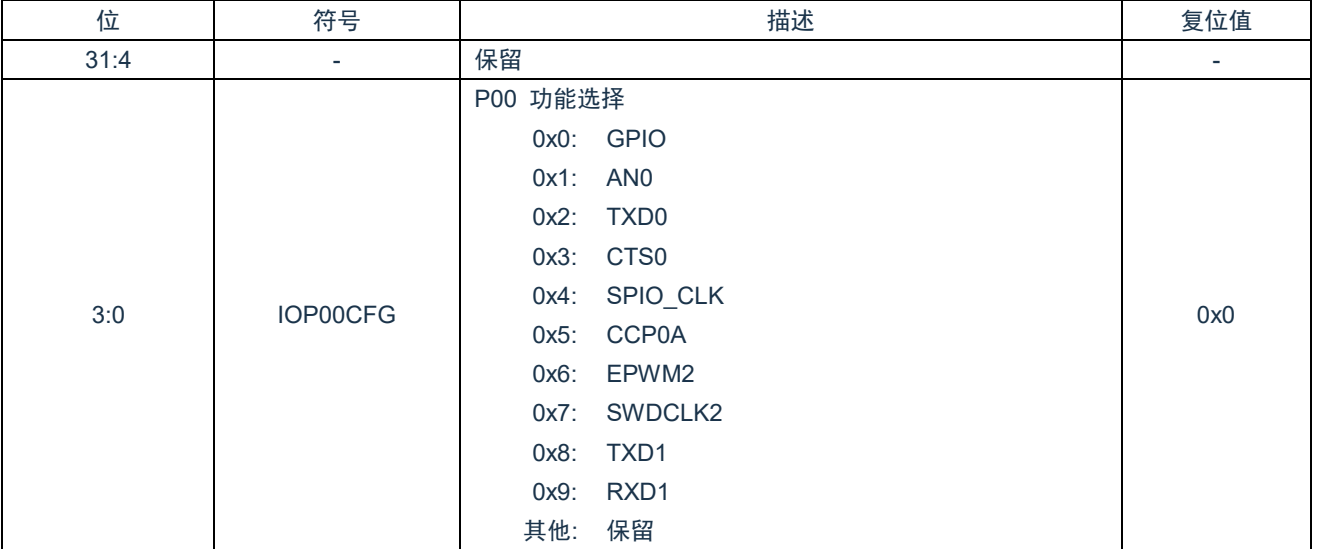

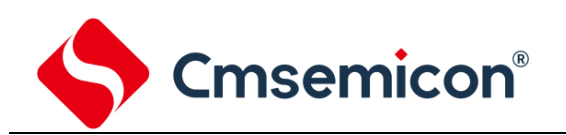

#### <span id="page-25-0"></span>**5.3.15 P01** 配置寄存器(**IOP01CFG**)

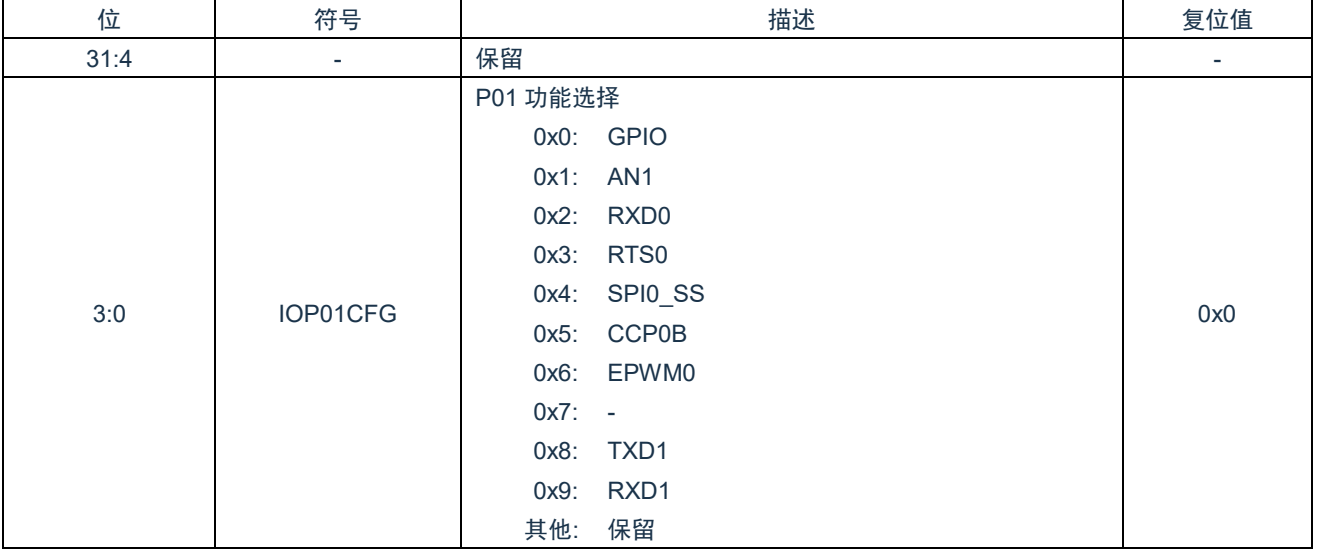

#### <span id="page-25-1"></span>**5.3.16 P04** 配置寄存器(**IOP04CFG**)

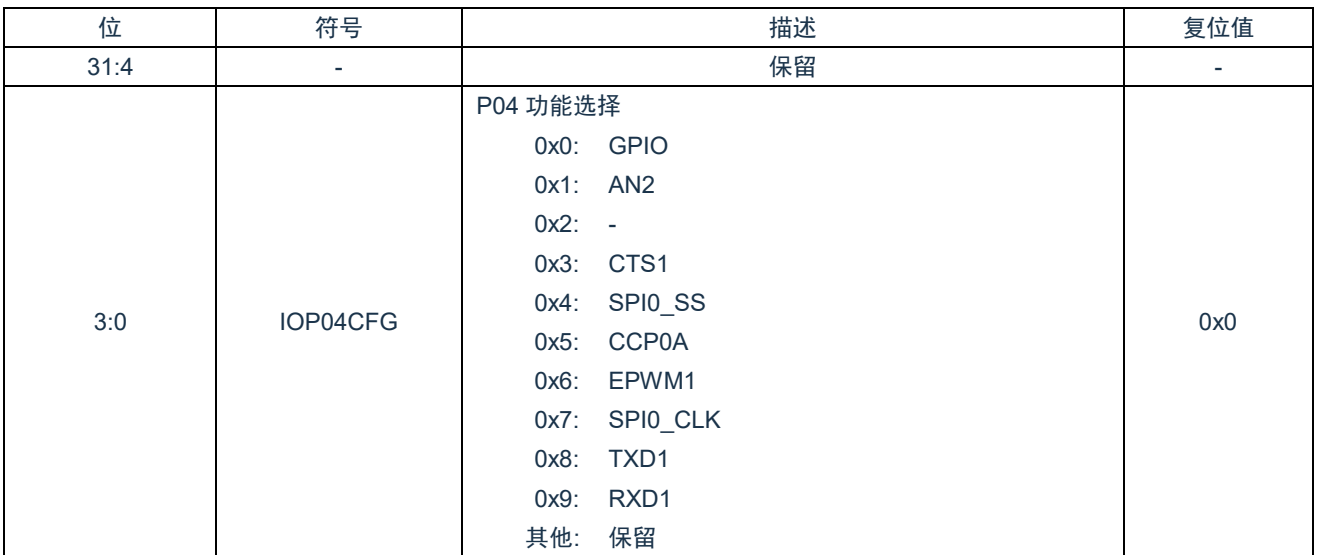

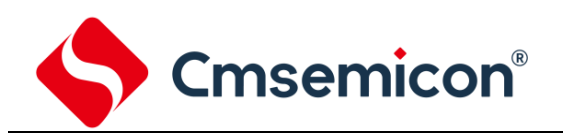

#### <span id="page-26-0"></span>**5.3.17 P05** 配置寄存器(**IOP05CFG**)

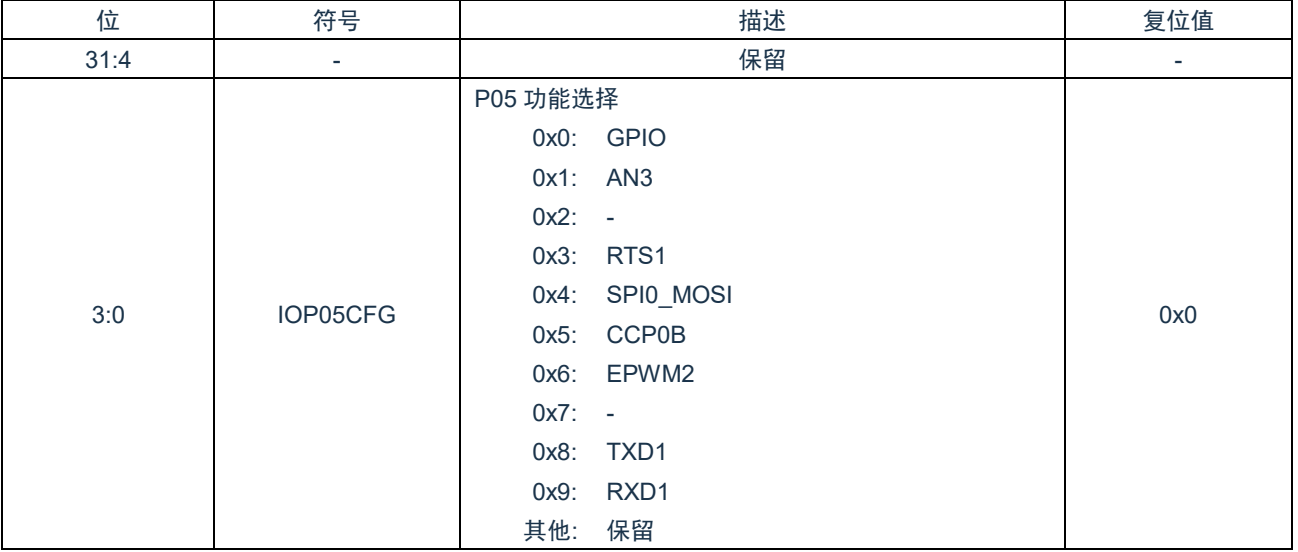

#### <span id="page-26-1"></span>**5.3.18 P06** 配置寄存器(**IOP06CFG**)

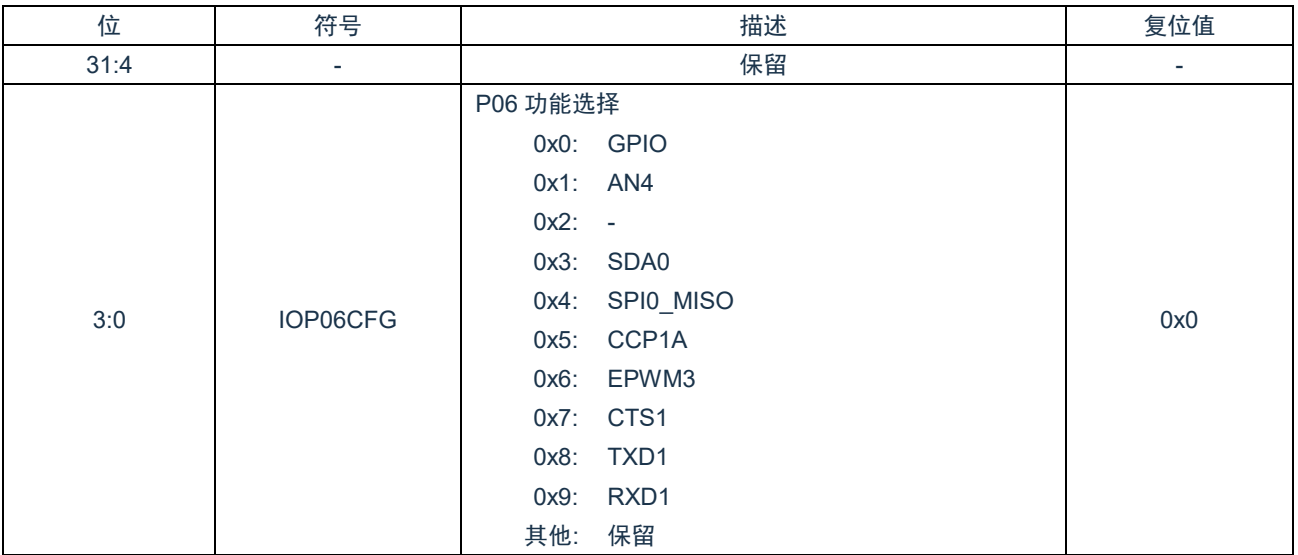

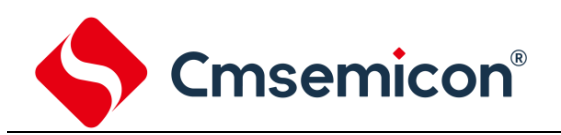

#### <span id="page-27-0"></span>**5.3.19 P07** 配置寄存器(**IOP07CFG**)

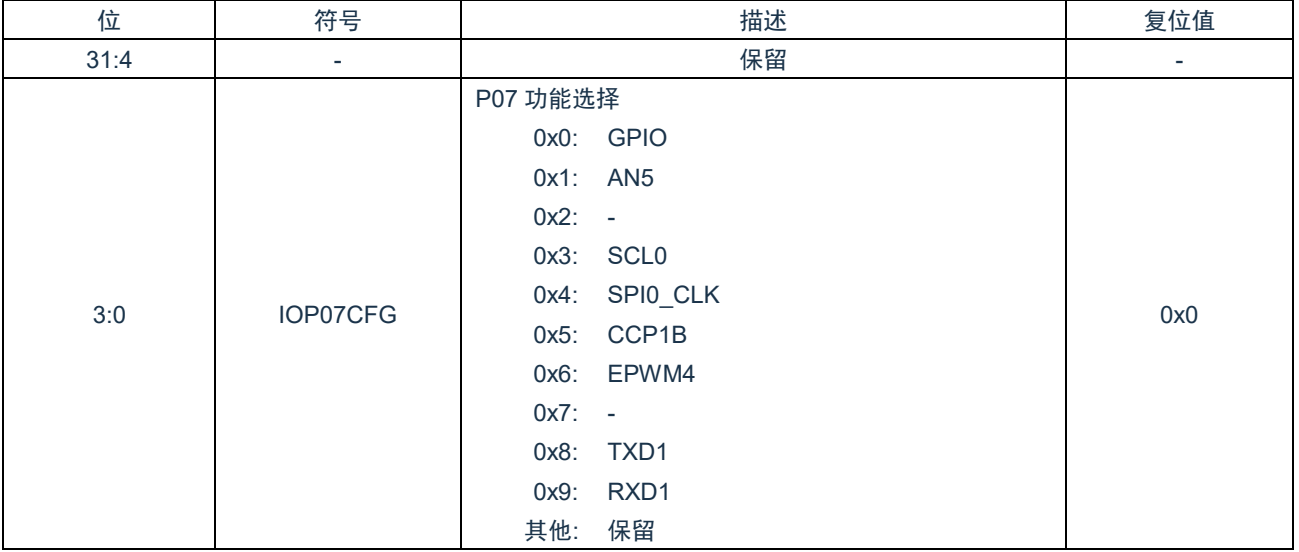

#### <span id="page-27-1"></span>**5.3.20 P10** 配置寄存器(**IOP10CFG**)

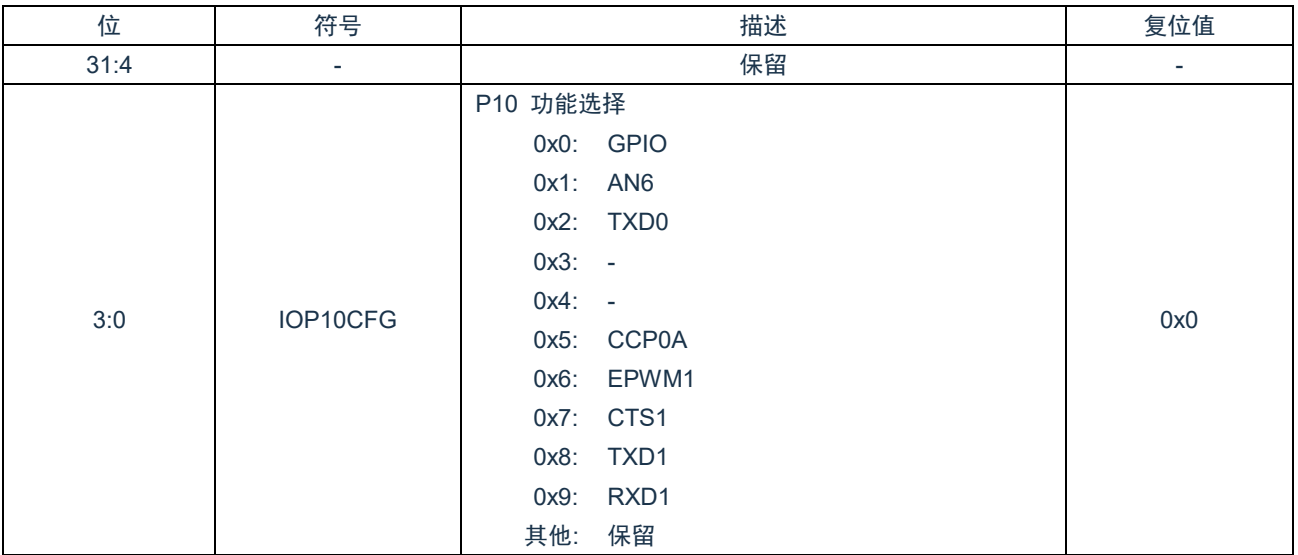

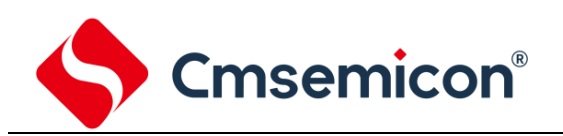

#### <span id="page-28-0"></span>**5.3.21 P12** 配置寄存器(**IOP12CFG**)

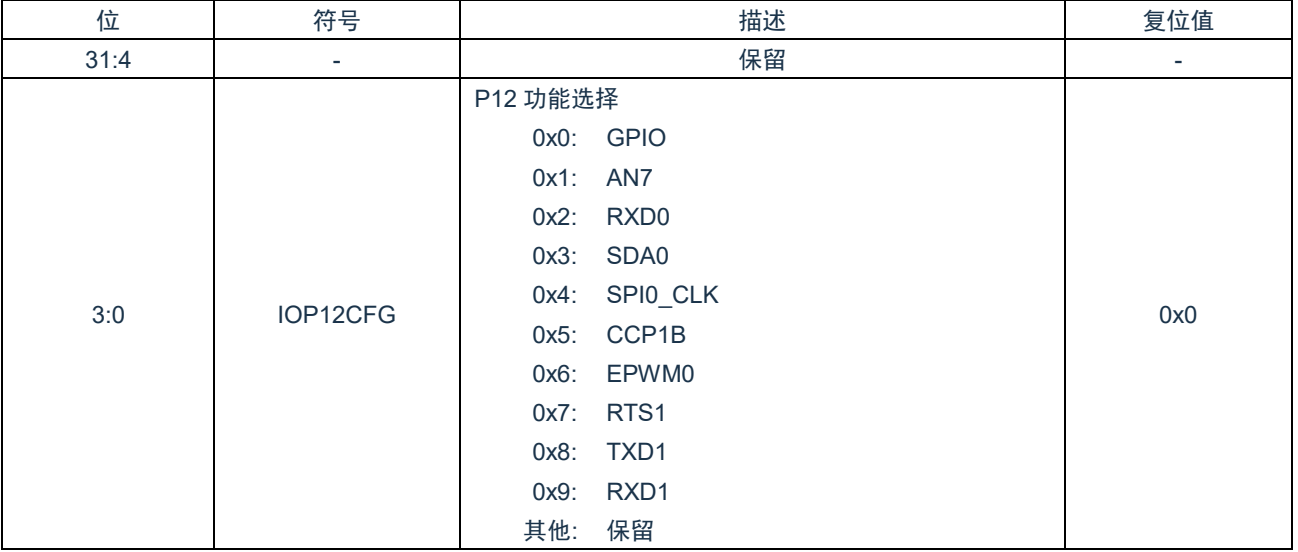

#### <span id="page-28-1"></span>**5.3.22 P13** 配置寄存器(**IOP13CFG**)

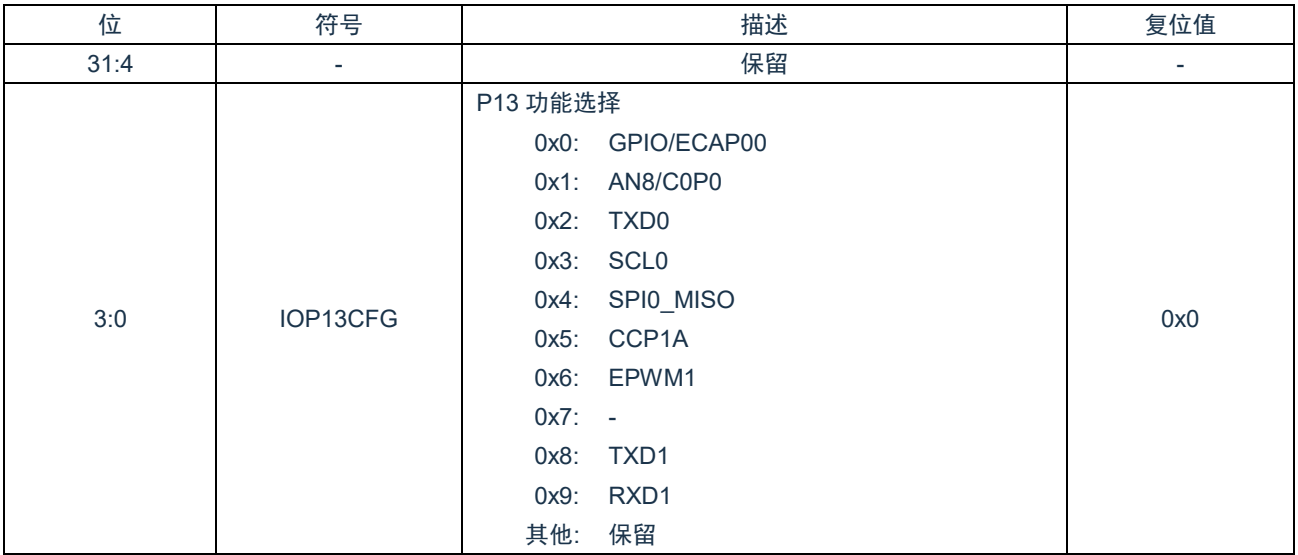

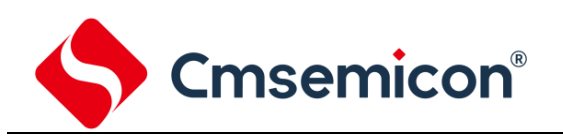

#### <span id="page-29-0"></span>**5.3.23 P14** 配置寄存器(**IOP14CFG**)

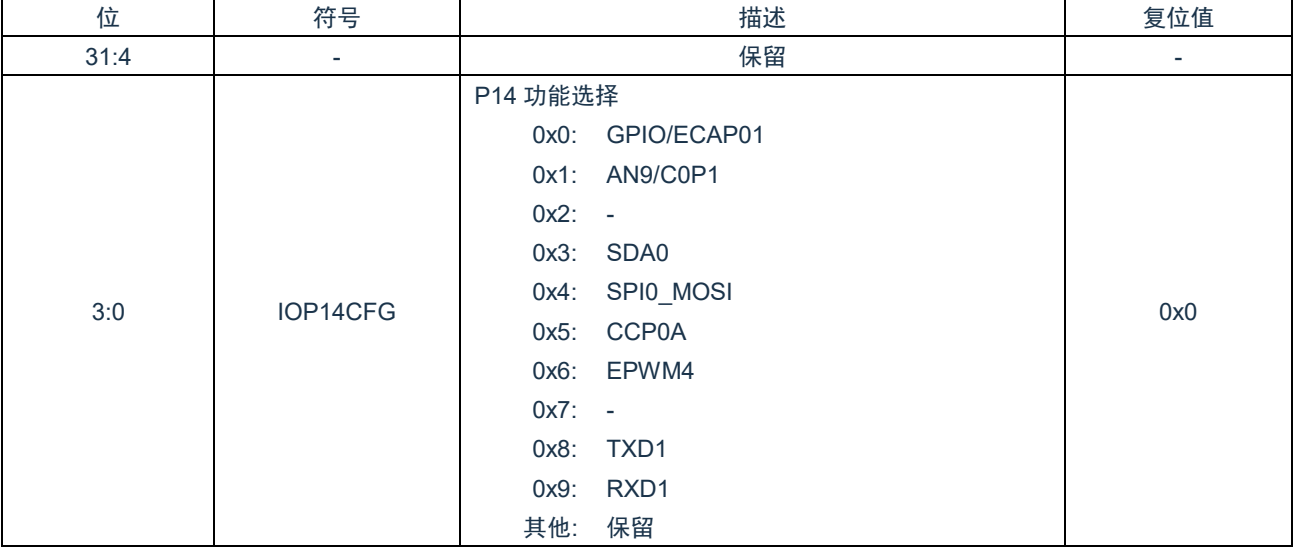

#### <span id="page-29-1"></span>**5.3.24 P15** 配置寄存器(**IOP15CFG**)

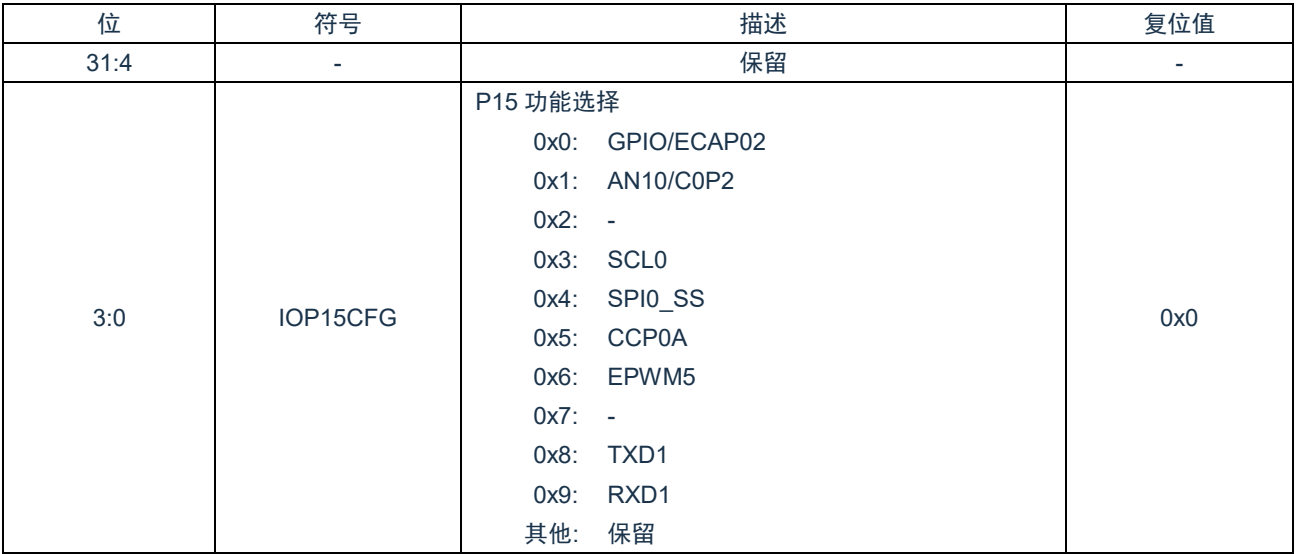

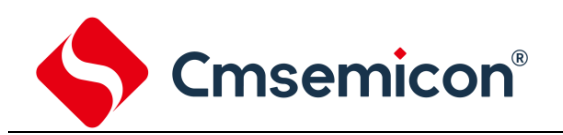

#### <span id="page-30-0"></span>**5.3.25 P16** 配置寄存器(**IOP16CFG**)

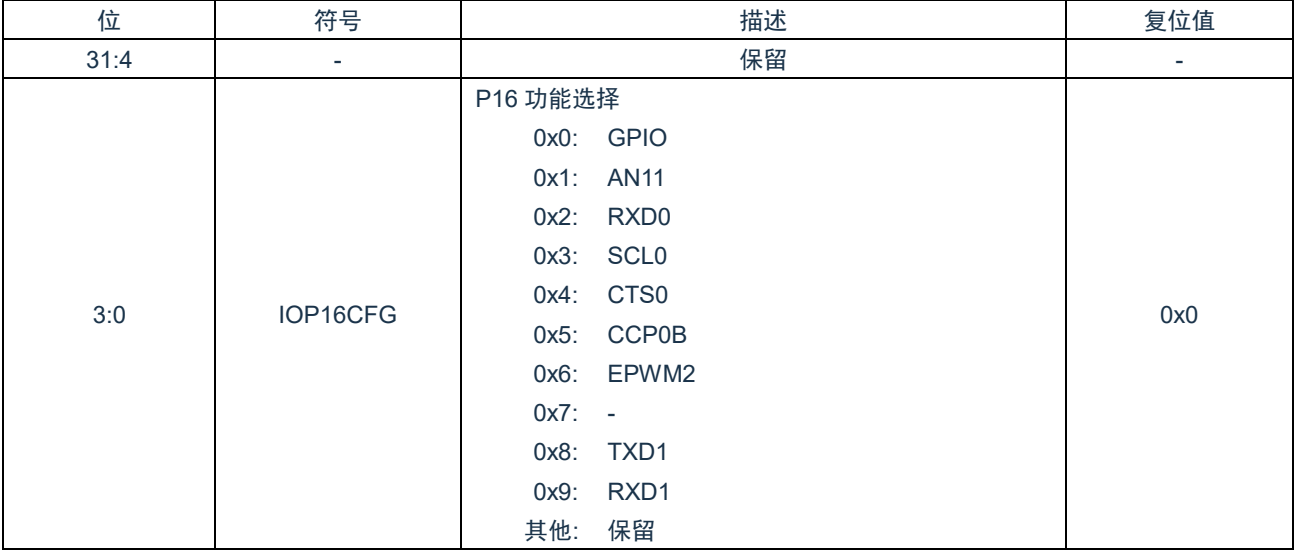

#### <span id="page-30-1"></span>**5.3.26 P17** 配置寄存器(**IOP17CFG**)

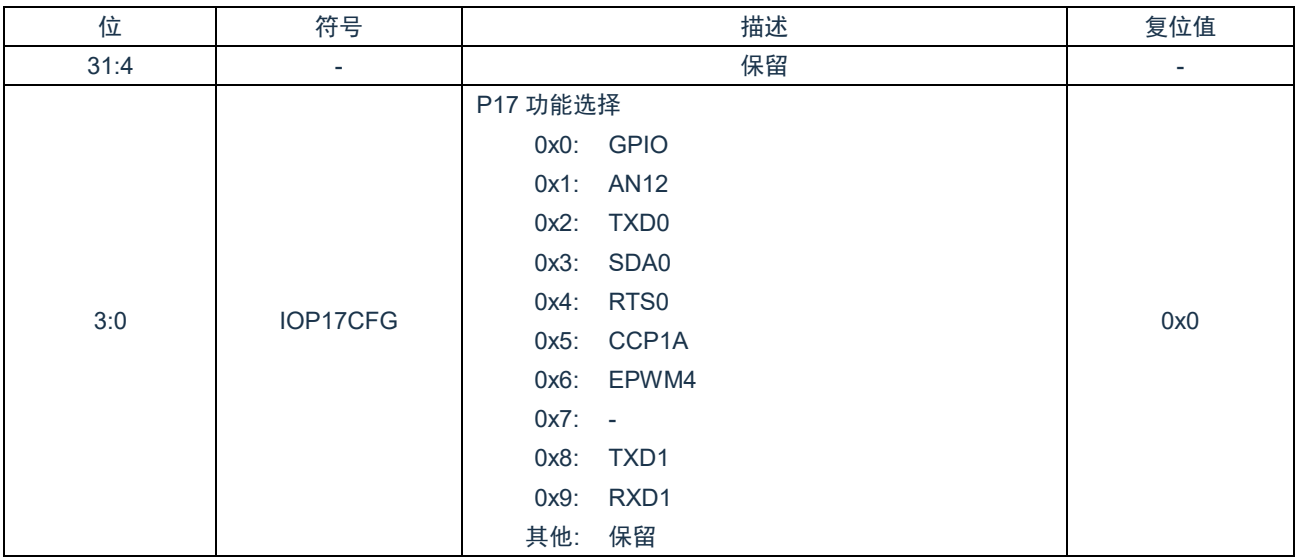

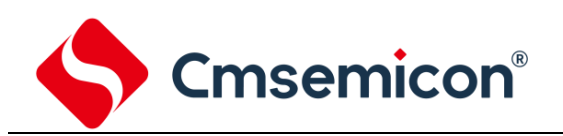

#### <span id="page-31-0"></span>**5.3.27 P21** 配置寄存器(**IOP21CFG**)

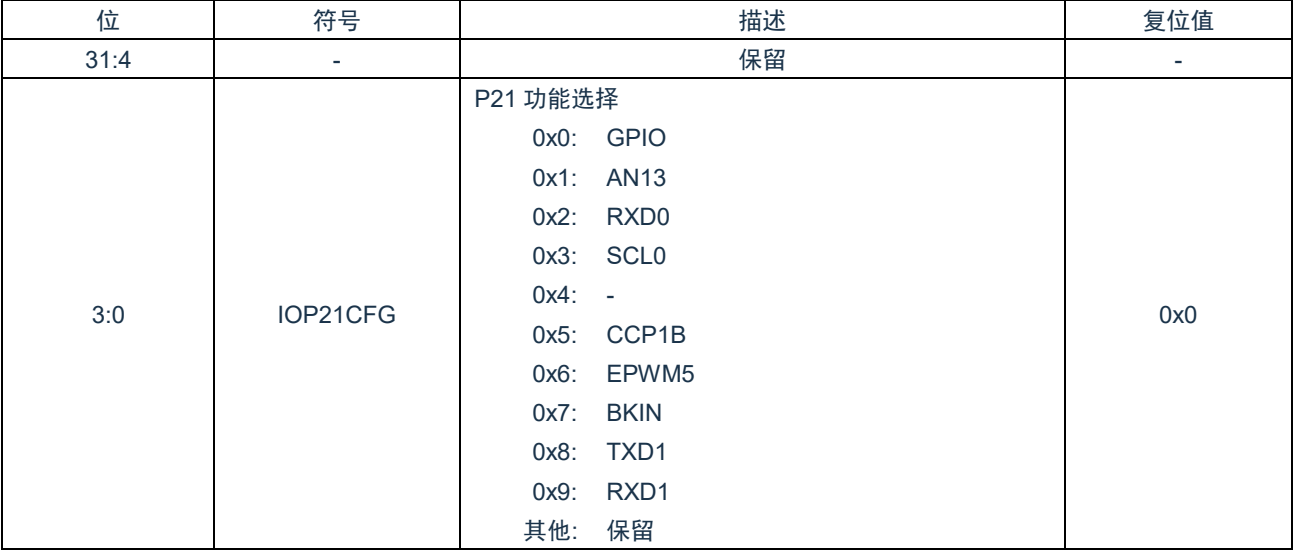

#### <span id="page-31-1"></span>**5.3.28 P22** 配置寄存器(**IOP22CFG**)

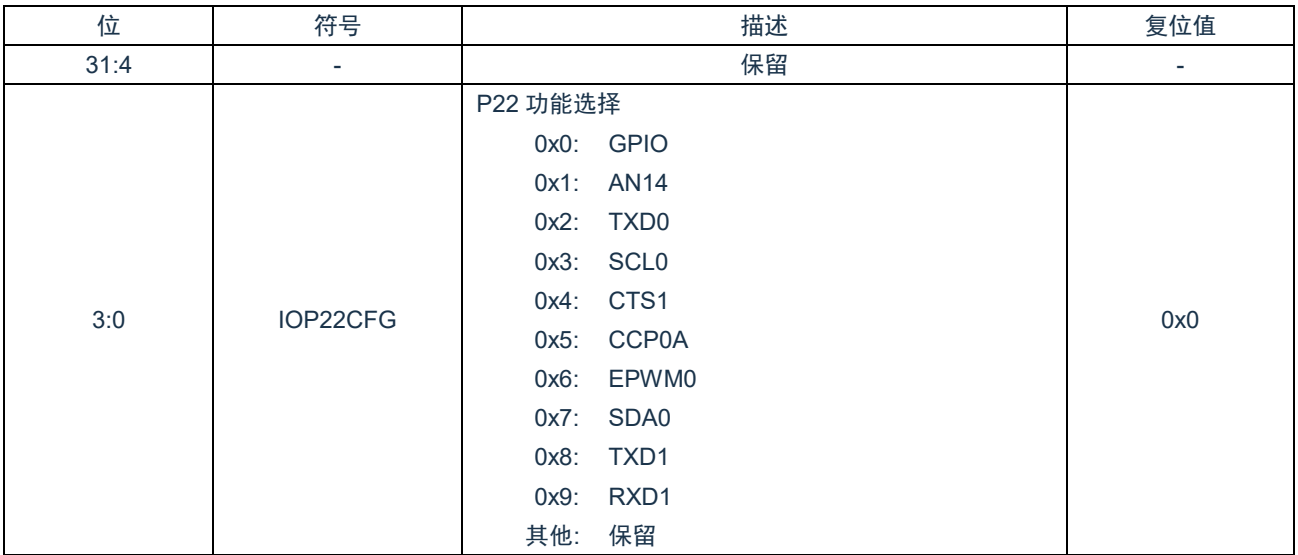

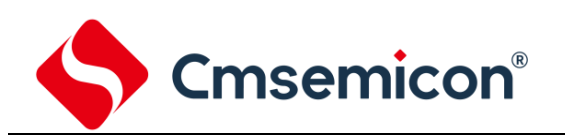

#### <span id="page-32-0"></span>**5.3.29 P23** 配置寄存器(**IOP23CFG**)

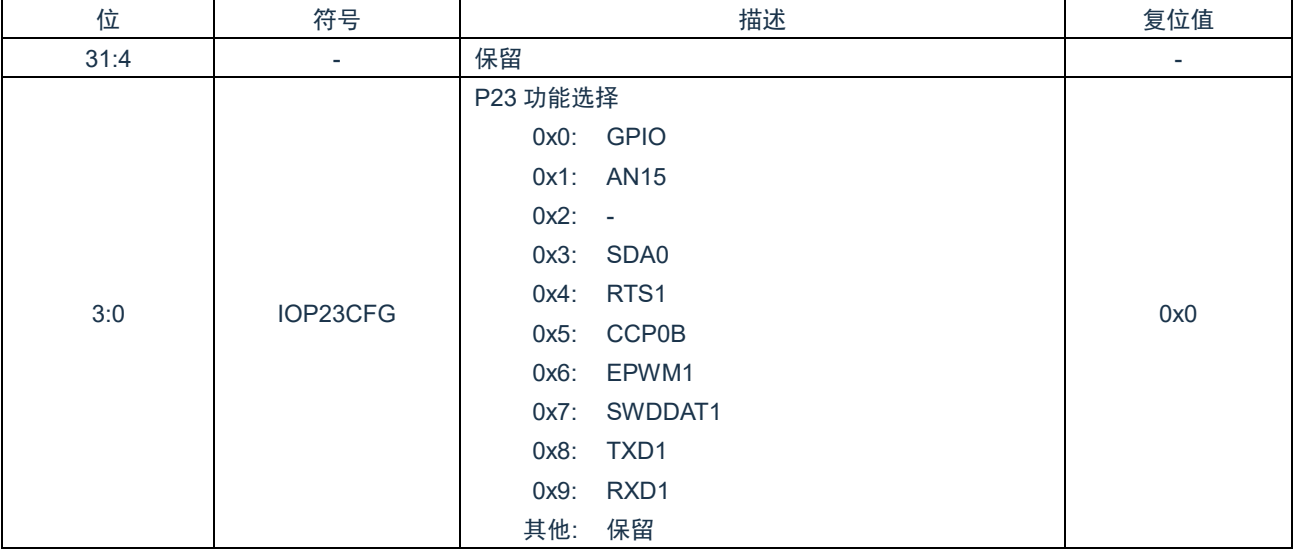

#### <span id="page-32-1"></span>**5.3.30 P24** 配置寄存器(**IOP24CFG**)

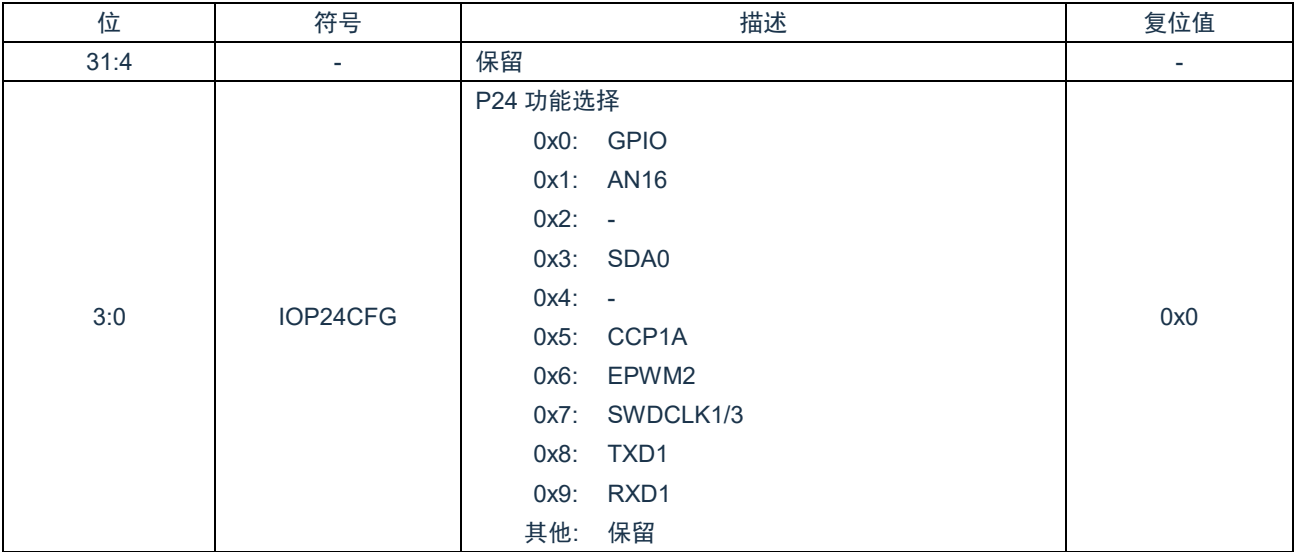

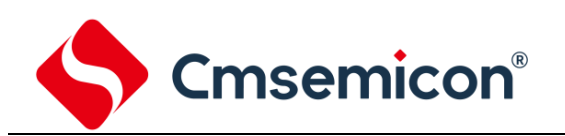

#### <span id="page-33-0"></span>**5.3.31 P25** 配置寄存器(**IOP25CFG**)

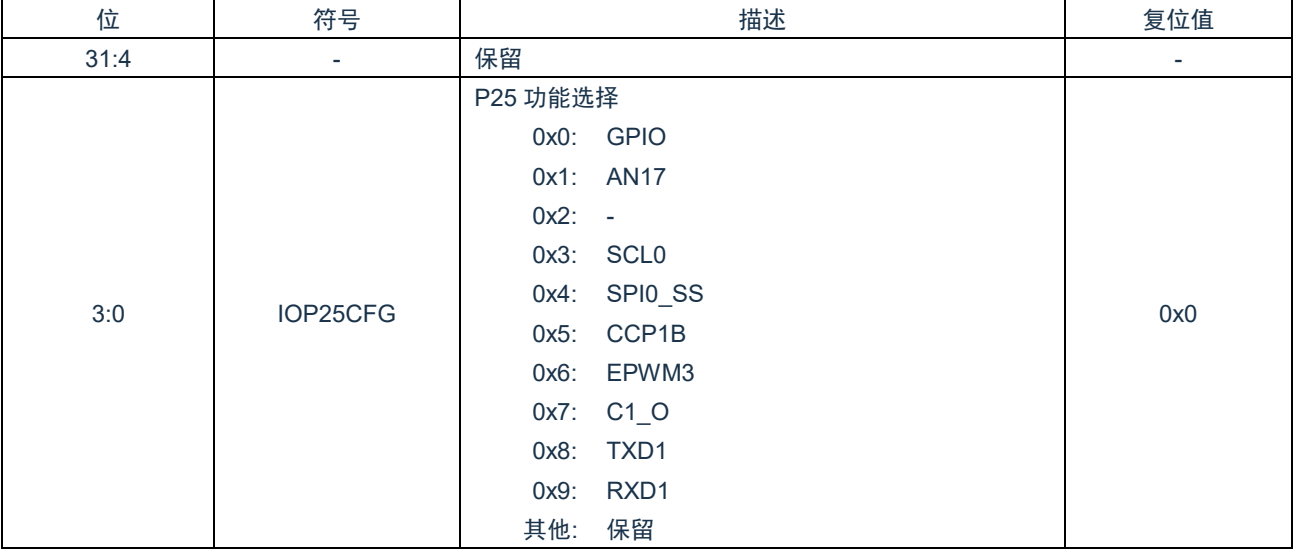

#### <span id="page-33-1"></span>**5.3.32 P26** 配置寄存器(**IOP26CFG**)

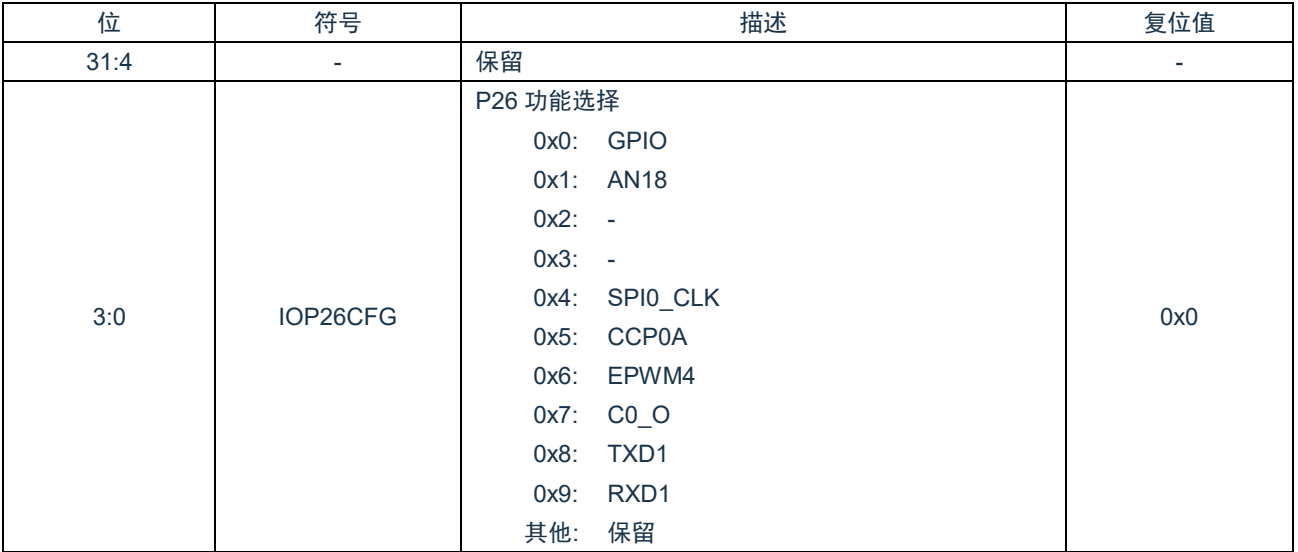

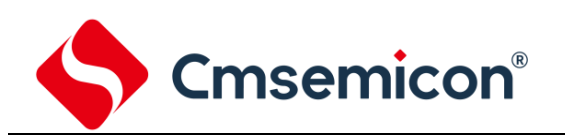

#### <span id="page-34-0"></span>**5.3.33 P30** 配置寄存器(**IOP30CFG**)

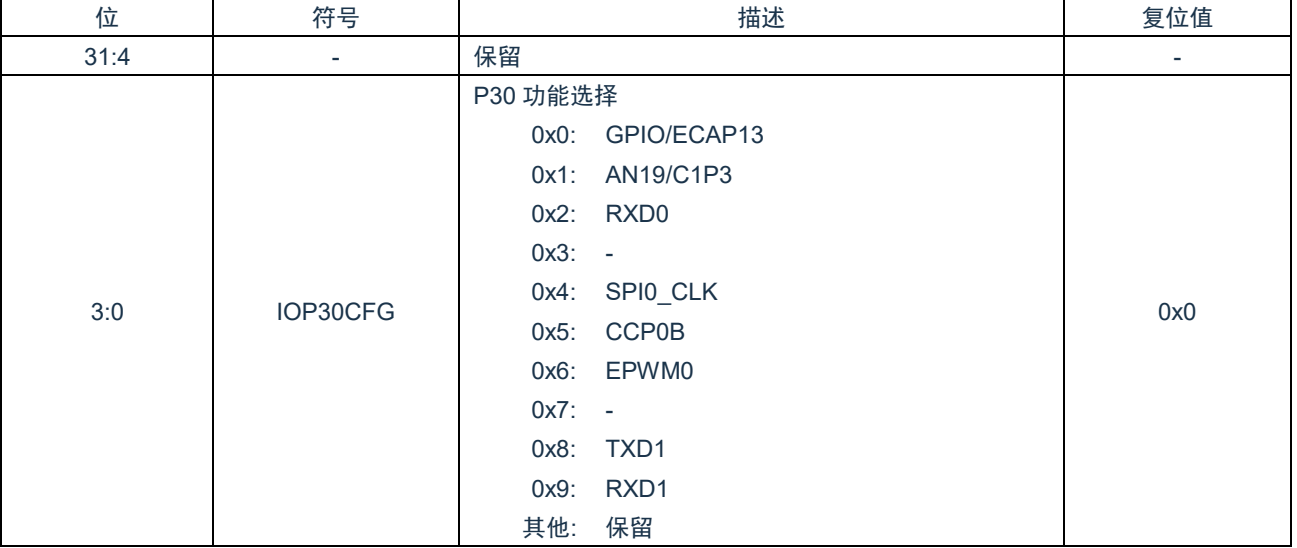

#### <span id="page-34-1"></span>**5.3.34 P31** 配置寄存器(**IOP31CFG**)

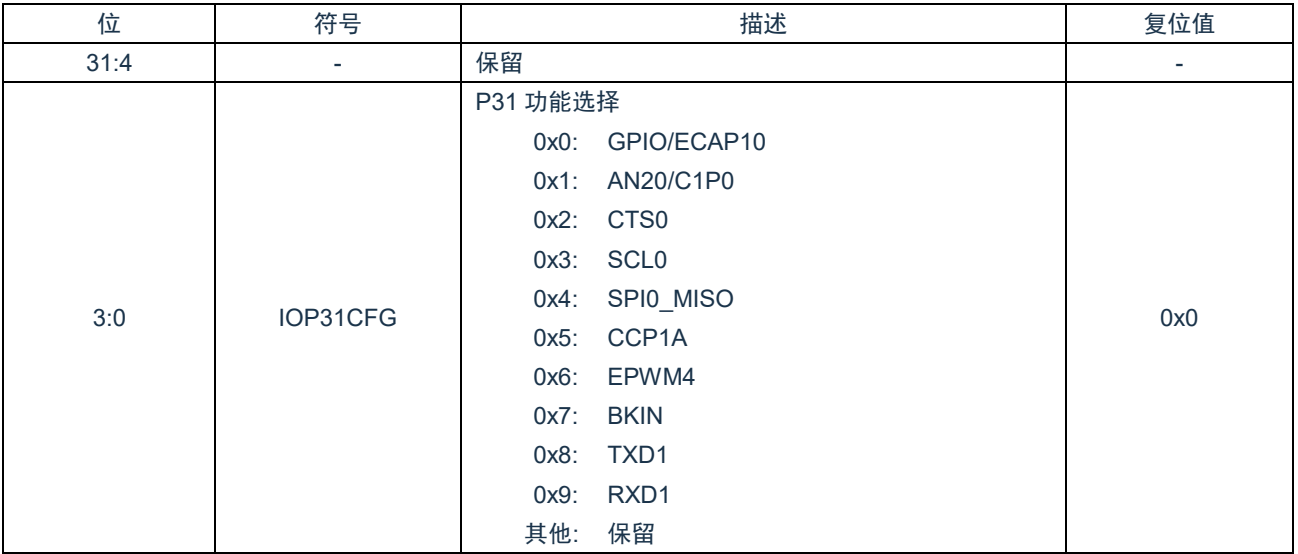

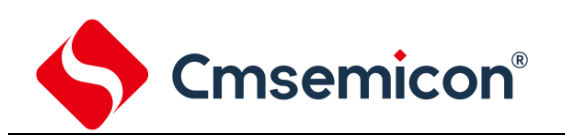

#### <span id="page-35-0"></span>**5.3.35 P32** 配置寄存器(**IOP32CFG**)

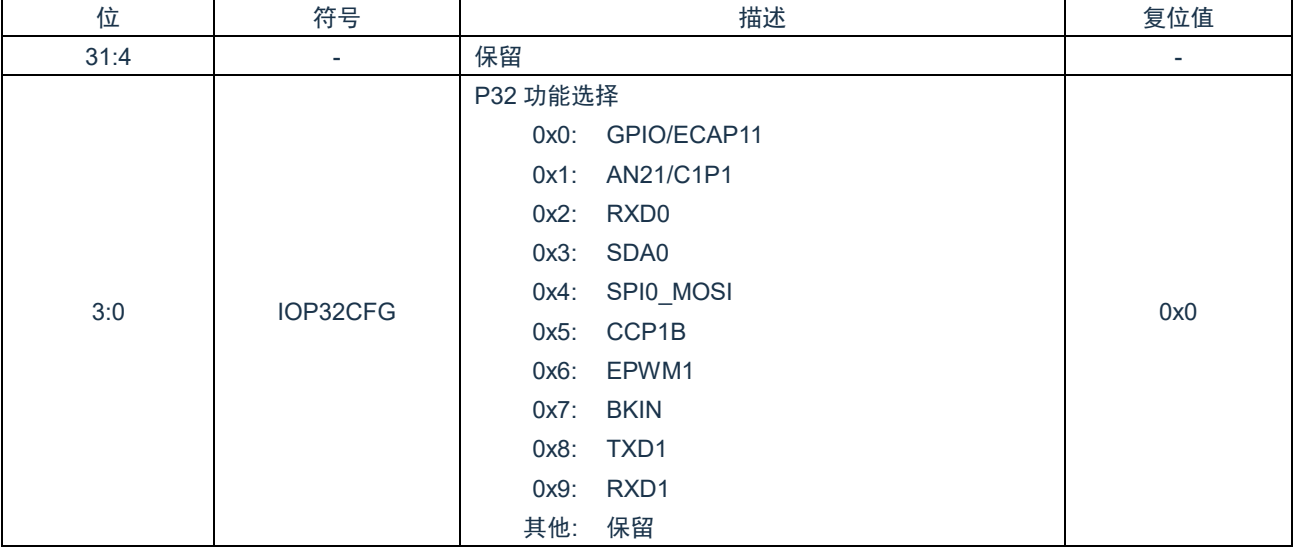

#### <span id="page-35-1"></span>**5.3.36 P34** 配置寄存器(**IOP34CFG**)

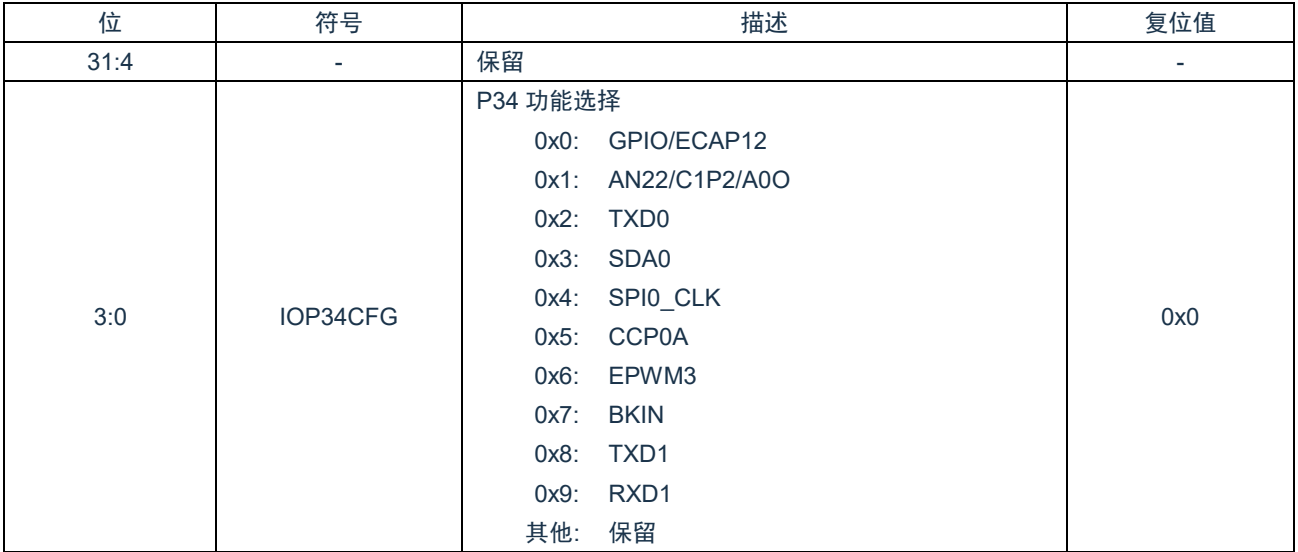
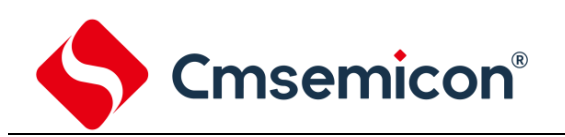

# **5.3.37 P35** 配置寄存器(**IOP35CFG**)

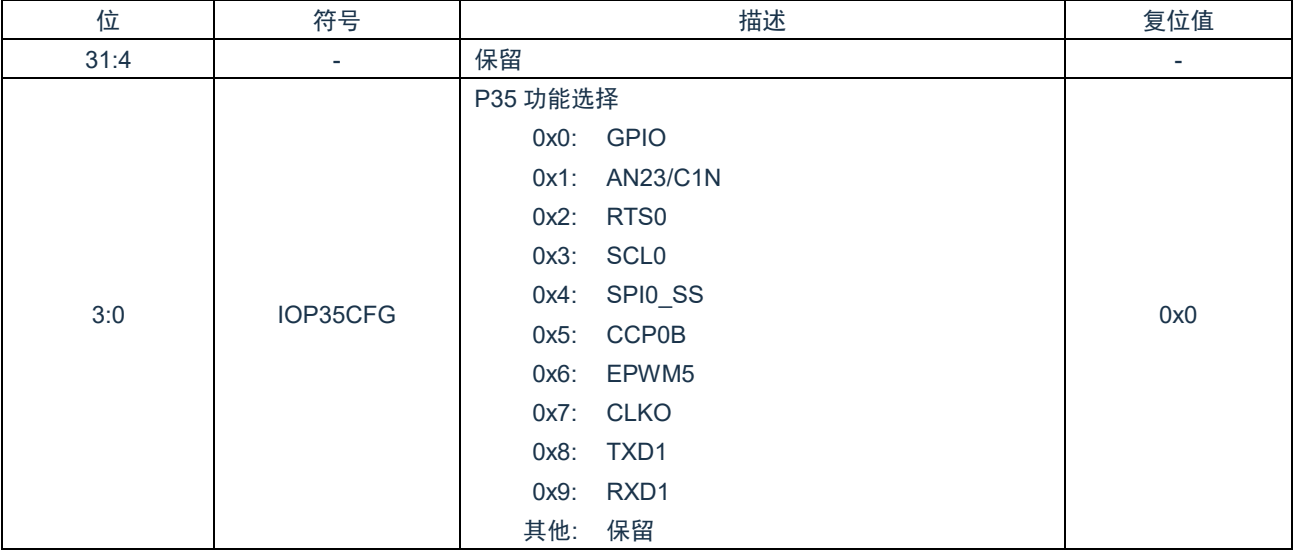

# **5.3.38 P36** 配置寄存器(**IOP36CFG**)

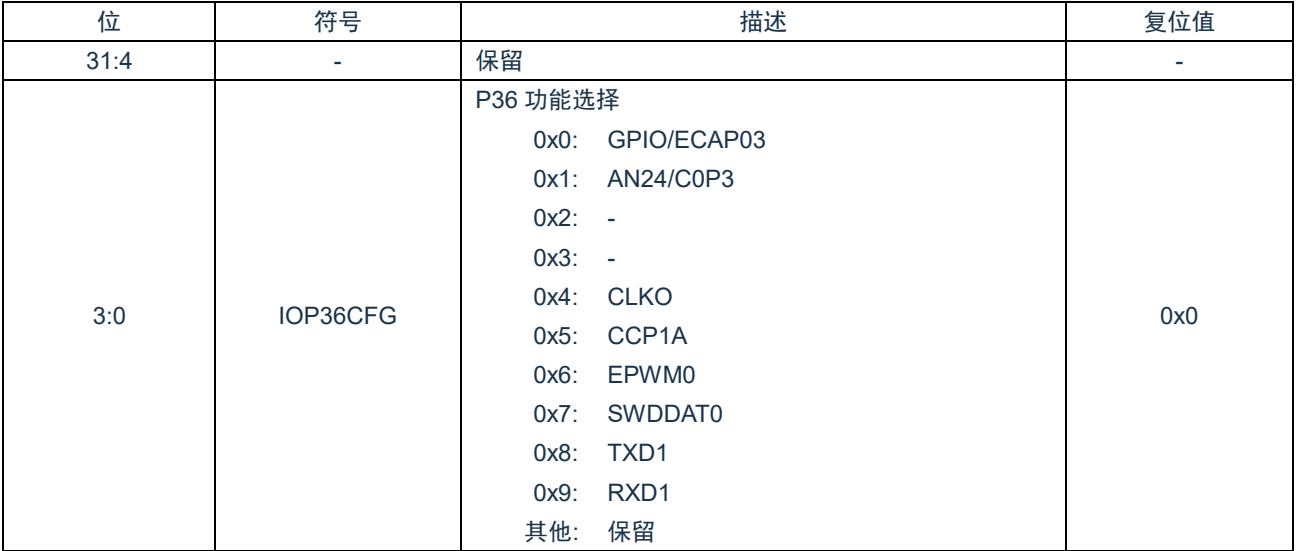

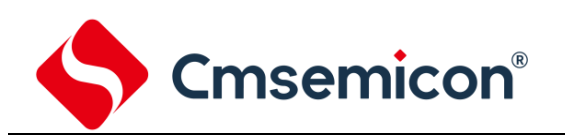

## **5.3.39 P40** 配置寄存器(**IOP40CFG**)

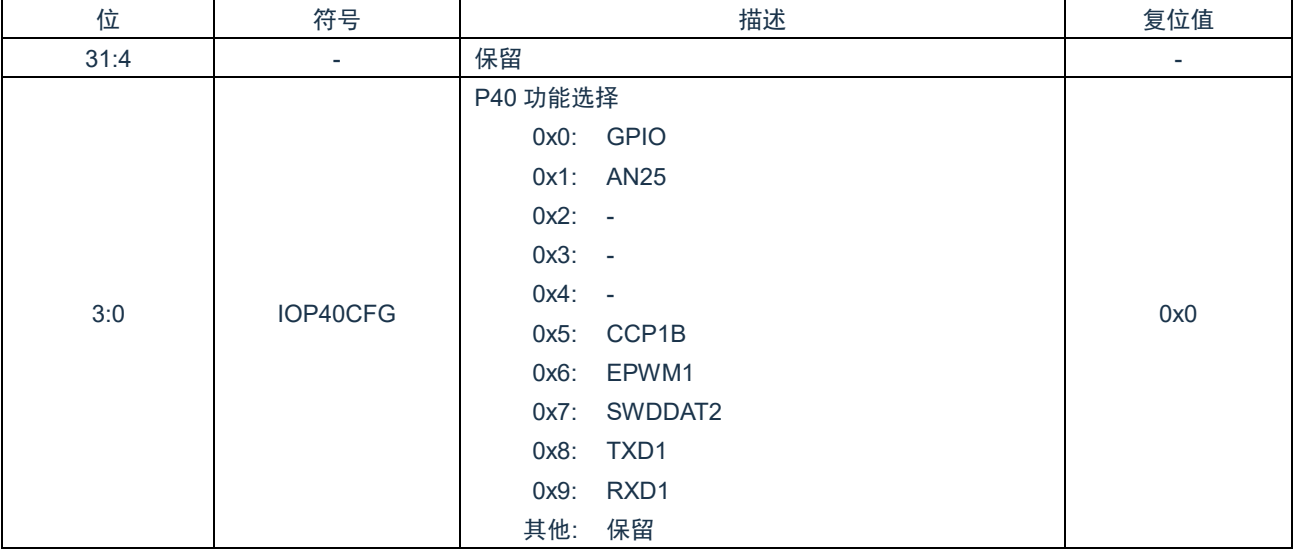

# **5.3.40 P43** 配置寄存器(**IOP43CFG**)

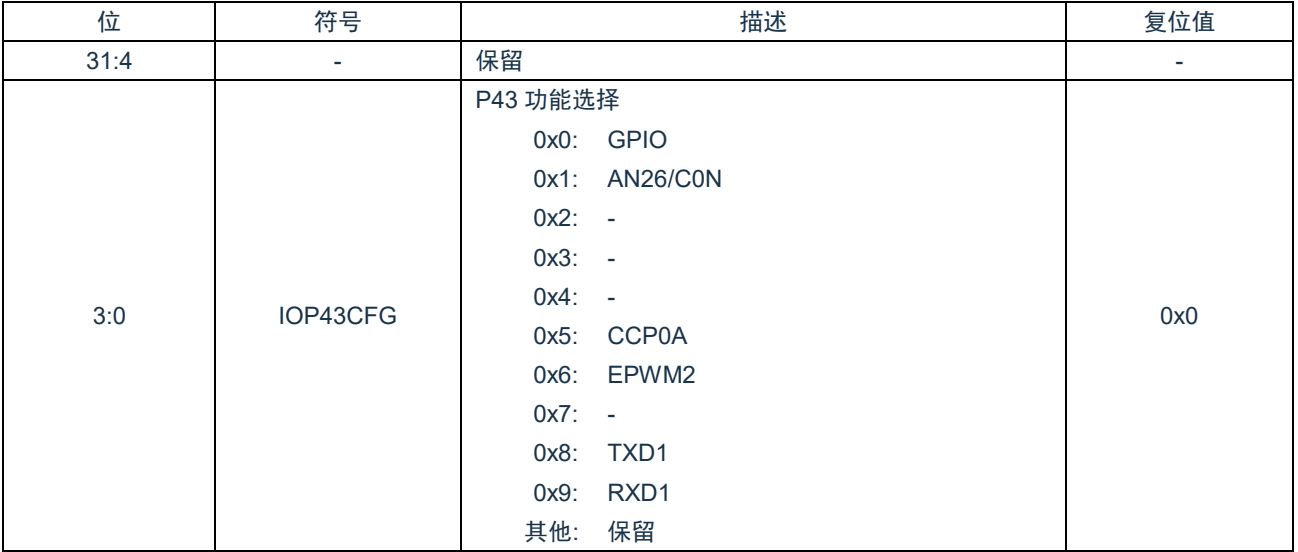

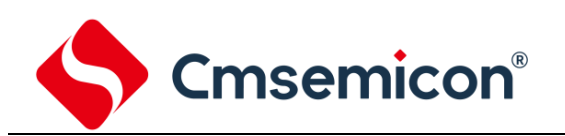

## **5.3.41 P44** 配置寄存器(**IOP44CFG**)

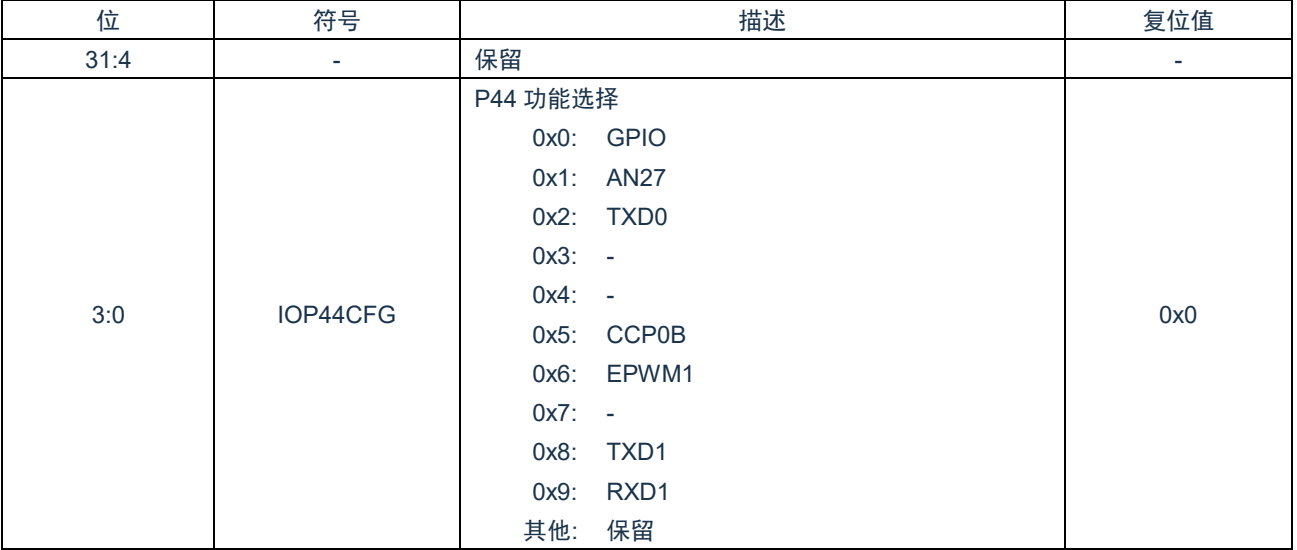

# **5.3.42 P46** 配置寄存器(**IOP46CFG**)

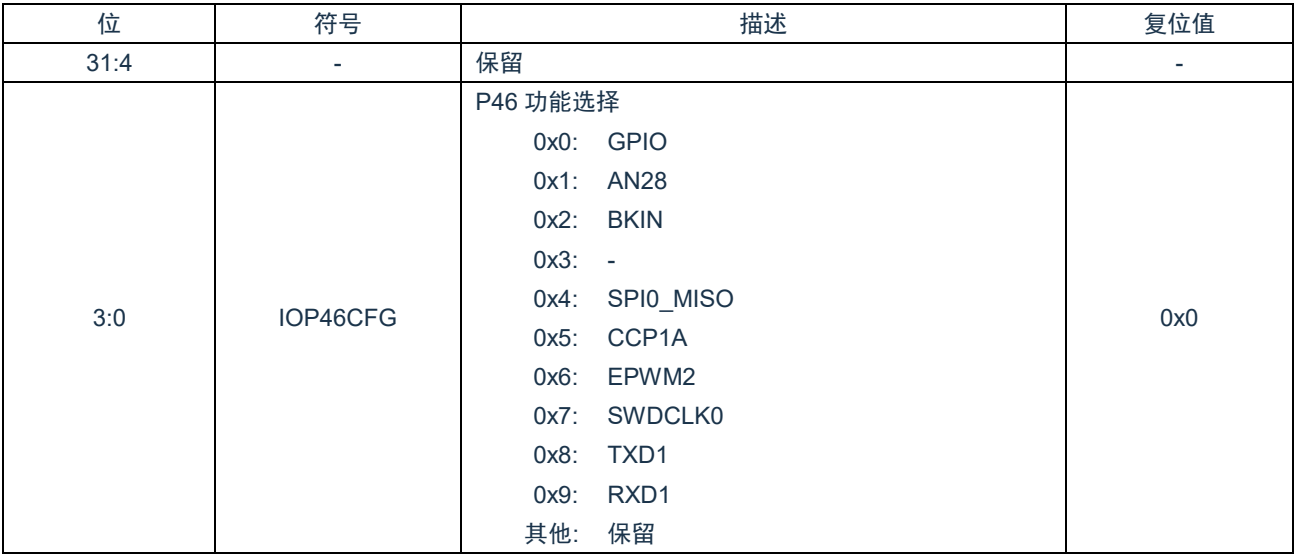

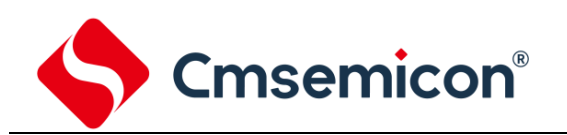

# **5.3.43 P47** 配置寄存器(**IOP47CFG**)

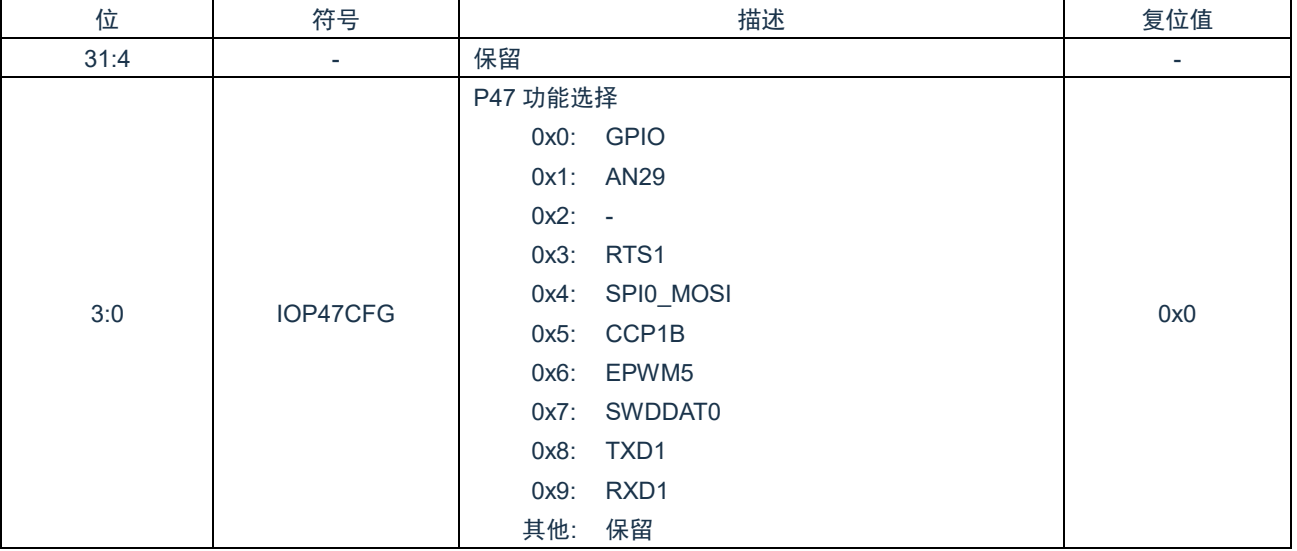

# **5.3.44** 系统检测中断使能寄存器(**SYS\_IMSC**)

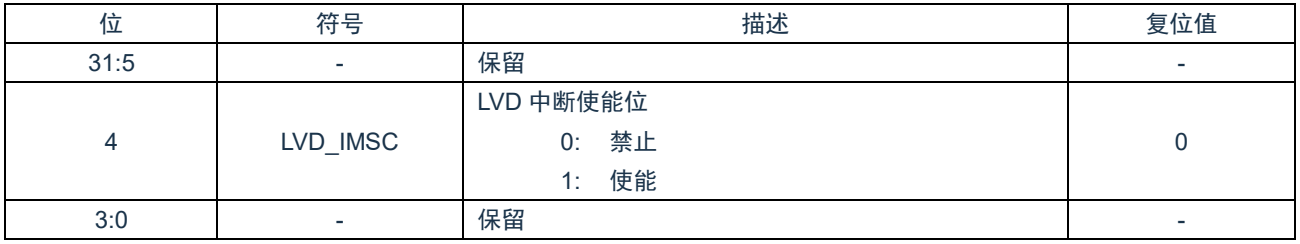

### **5.3.45** 系统检测中断源状态寄存器(**SYS\_RIS**)

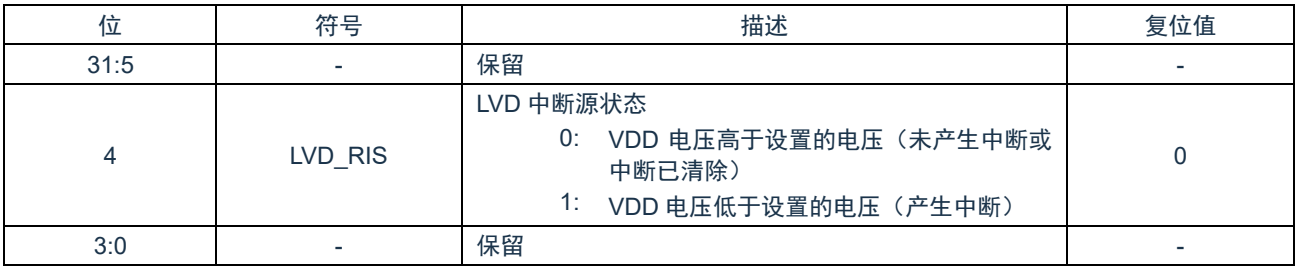

# **5.3.46** 系统检测已使能中断状态寄存器(**SYS\_MIS**)

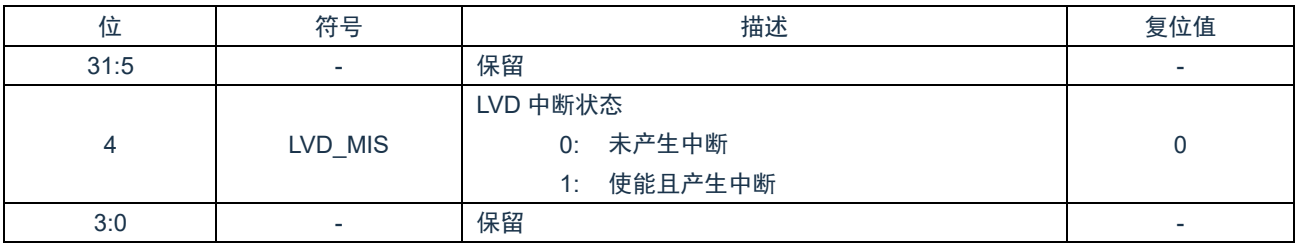

# **5.3.47** 系统检测中断清零寄存器(**SYS\_ICLR**)

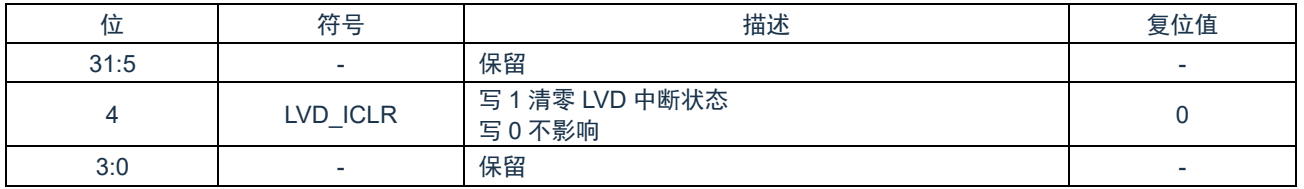

### **5.3.48 SRAM** 写使能寄存器(**SRAMLOCK**)

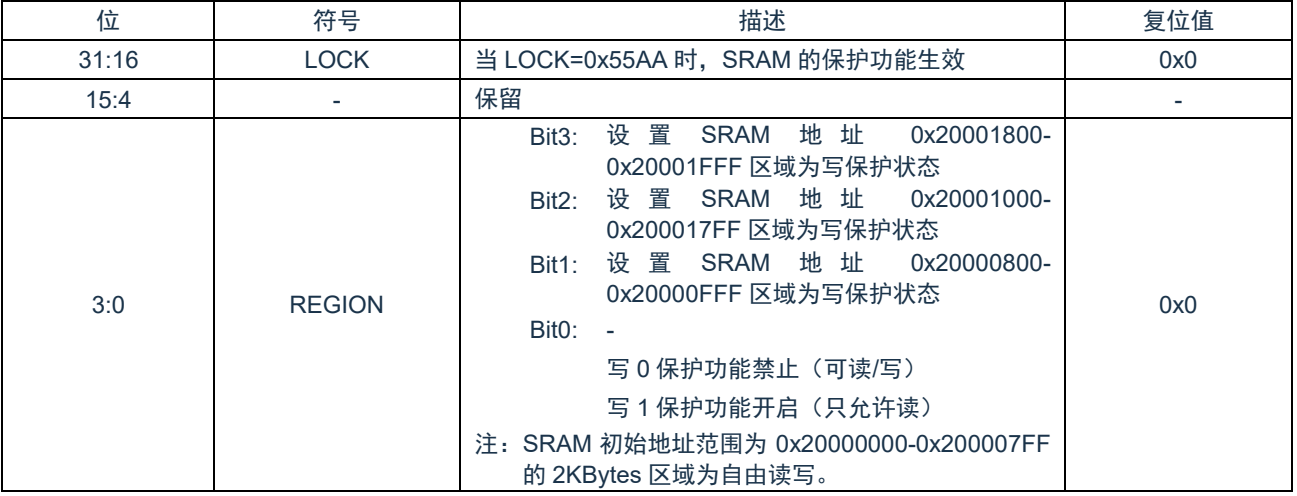

#### **5.3.49 GPIO0** 写使能寄存器(**GPIO0LOCK**)

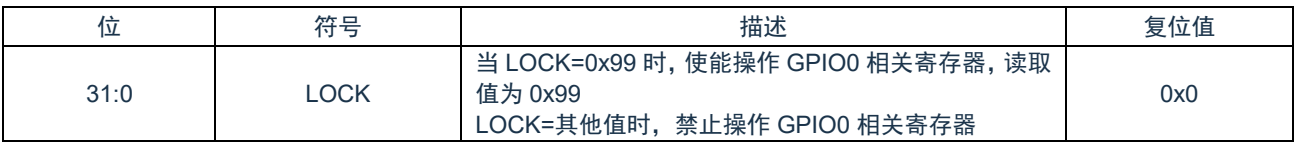

### **5.3.50 GPIO1** 写使能寄存器(**GPIO1LOCK**)

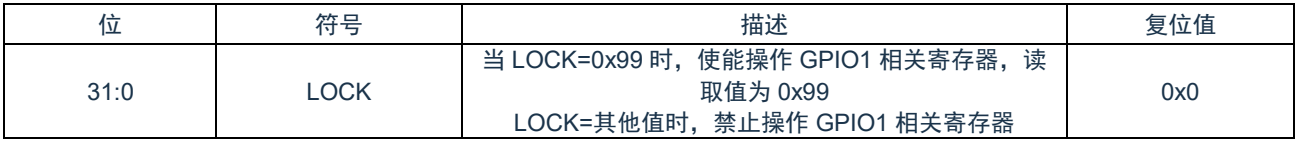

#### **5.3.51 GPIO2** 写使能寄存器(**GPIO2LOCK**)

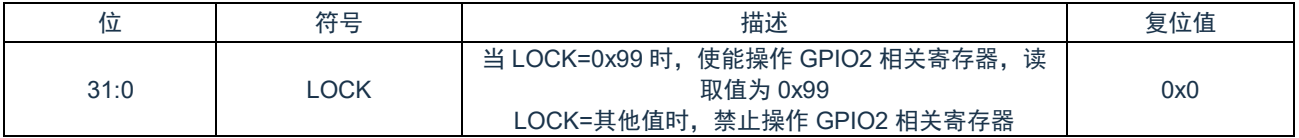

#### **5.3.52 GPIO3** 写使能寄存器(**GPIO3LOCK**)

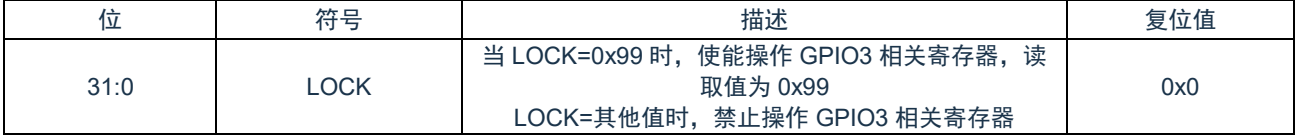

# **5.3.53 GPIO4** 写使能寄存器(**GPIO4LOCK**)

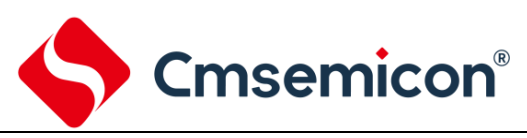

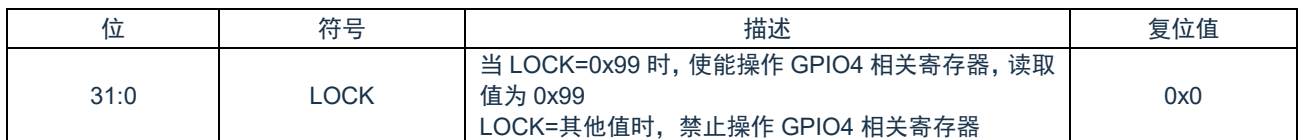

### **5.3.54** 端口配置写使能寄存器(**IOCFGLOCK**)

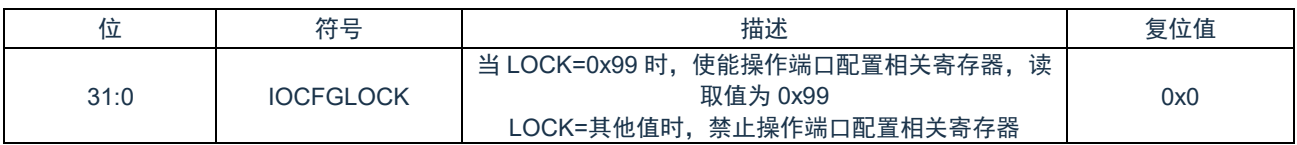

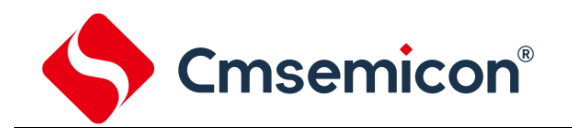

# **6.** 系统定时器(**SysTick**)

Cortex®-M0+内置一个系统定时器 SysTick, SysTick 提供一个简单的 24 位写清零、递减计数、自动加载初值功能,同时拥 有灵活控制机制的寄存器。该计数器可用作实时操作系统(RTOS)的滴答定时器或用作简单的定时器外设。

当系统定时器使能后,将从 SysTick 当前值寄存器(SysTickVAL)的值向下计数到 0,并在下一个时钟边沿,重新加载 SysTick 重加载值寄存器(SysTickLOAD)的值,然后再随时钟递减。当计数器递减到 0,COUNTFLAG 状态位会被置 1,读 SysTickCTRL 寄存器使 COUNTFLAG 位清零。

系统定时器的时钟源为系统时钟(SCLK)。

注:当内核处于挂起状态时,计数停止递减。

# **6.1** 寄存器映射

(SysTick 基地址 = 0xE000\_E010)RO:只读;WO:只写;R/W:读写。

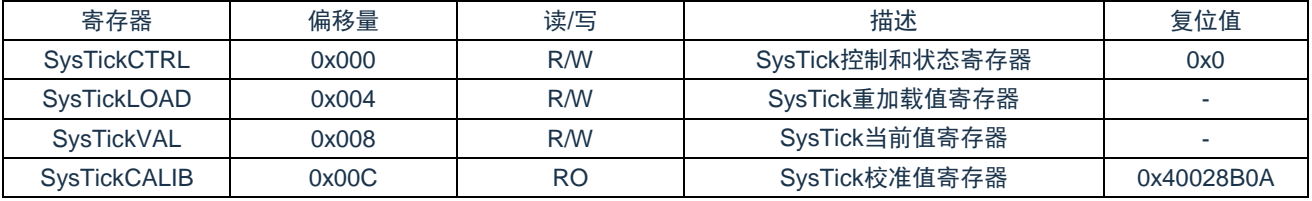

# **6.2** 寄存器说明

#### **6.2.1 SysTick** 控制和状态寄存器(**SysTickCTRL**)

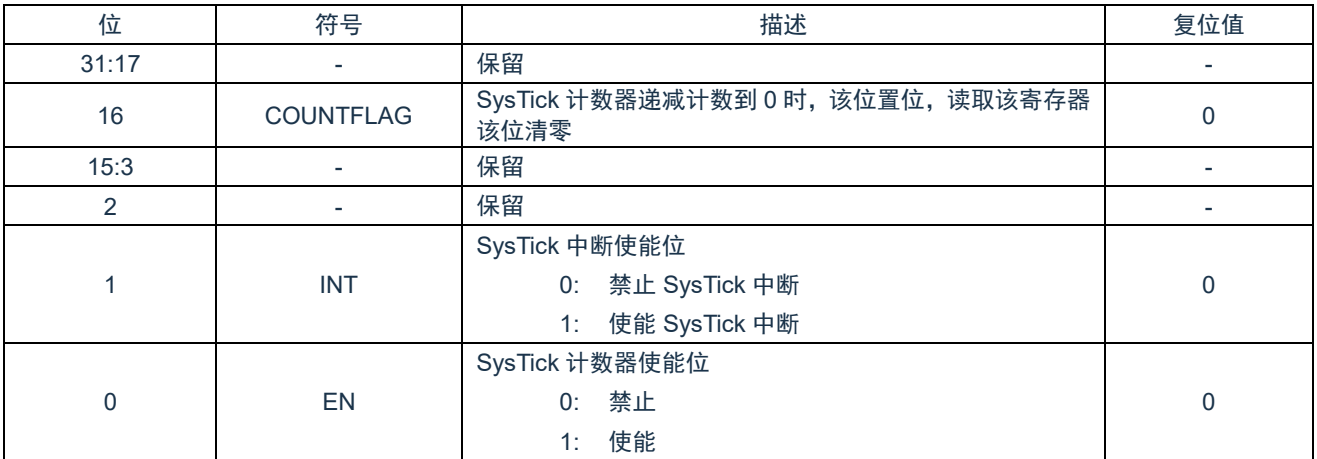

# **6.2.2 SysTick** 重加载寄存器(**SysTickLOAD**)

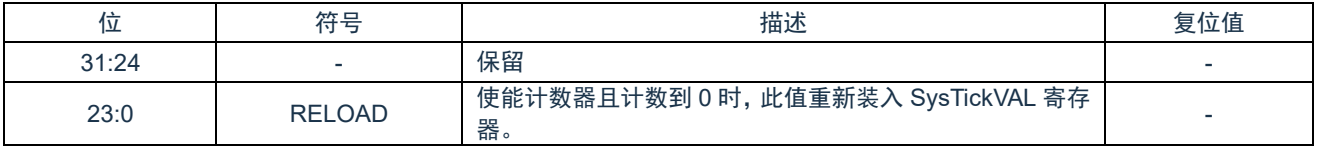

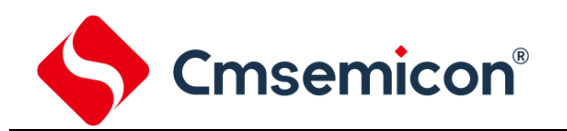

# **6.2.3 SysTick** 当前值寄存器(**SysTickVAL**)

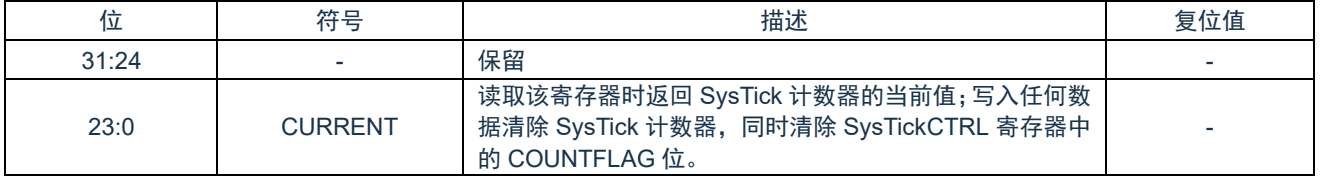

# **6.2.4 SysTick** 校准值寄存器(**SysTickCALIB**)

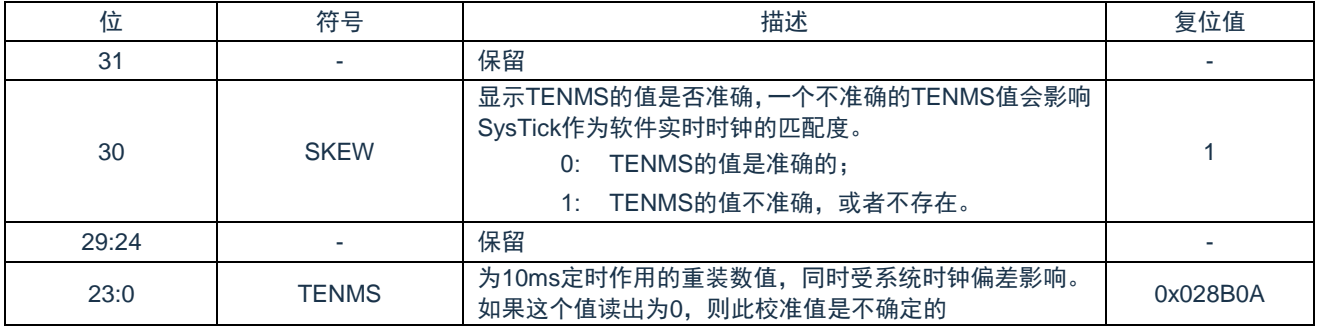

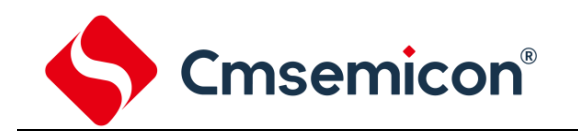

# **7.** 嵌套向量中断控制器(**NVIC**)

Cortex®-M0+ CPU 提供一个用于中断处理的嵌套向量中断控制器(NVIC)。

### **7.1** 特性

- ◆ 支持嵌套向量中断。
- ◆ 自动保存和恢复处理器状态。
- ◆ 动态改变优先级。
- ◆ 简化和确定的中断时间。

NVIC 按照优先级处理所有支持的异常。所有的异常在"Handler 模式"处理。NVIC 支持 32 个(IRQ[31:0])离散中断,每个 中断支持 4 级中断优先级。所有的中断和大部分系统异常可以配置成不同的优先级。当一个中断发生时,NVIC 将比较新中断与 当前中断的优先级,如果新中断优先级高,则立即处理新中断。

当接受一个中断后,中断服务程序(ISR)的开始地址可从内存中的向量表取得。软件不需要决定哪个中断被响应,也不用 分配相关 ISR 的开始地址。当取得开始地址后,NVIC 将自动保存处理器状态寄存器(PC、PSR、LR、R0~R3、R12)的值到栈 中。在 ISR 结束后, NVIC 将从栈中恢复相关寄存器的值, 并运行在正常状态。因此花费少量且确定的时间处理中断请求。

NVIC 支持"末尾连锁",可以有效的处理背对背中断,即无需保存和恢复当前状态,从而减少结束当前 ISR 切换到挂起 ISR 的延迟时间。NVIC 还支持 "Late Arrival",因此可以提高并发中断的效率。当较高优先级中断请求发生在当前 ISR 开始执行之前 (保存处理器状态和获取起始地址阶段),NVIC 将立即处理更高优先级的中断,从而提高实时性。

更多详细信息,请参考"ARM®Cortex®-M0+ 技术参考手册"和"ARM®v6-M 架构参考手册"。

# **7.2** 异常模式和系统中断映射

下表列出了该系列产品支持的异常模式。与所有中断一样,软件可以为其中一些异常设置 4 级优先级。用户可配置的最高优 先级为 0, 最低优先级为 3。所有用户可配置中断的默认优先级为 0。

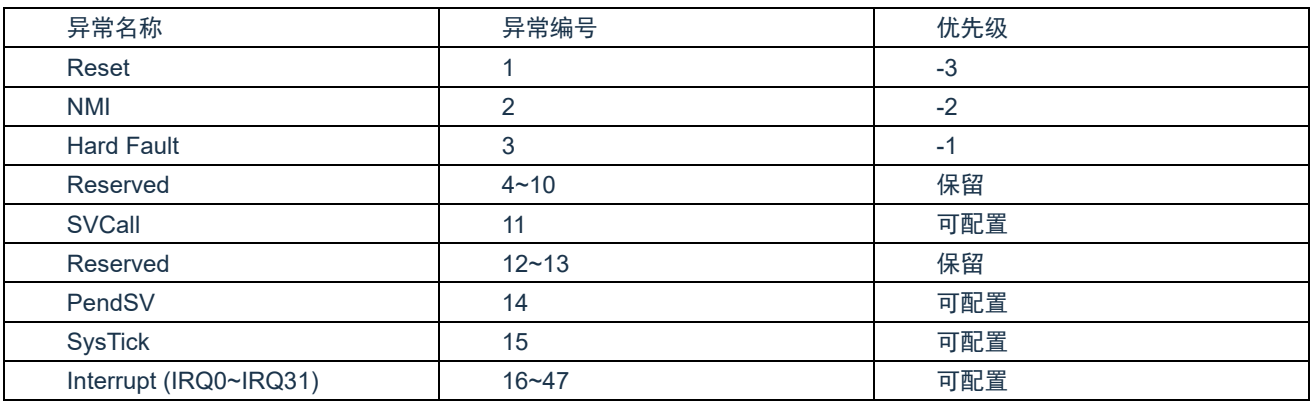

注:优先级 0 在系统为第 4 优先级, 排在"Reset"、""NMI"和"Hard Fault"三个系统异常之后。

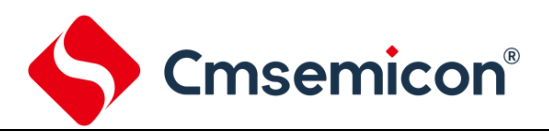

# **7.3** 向量表

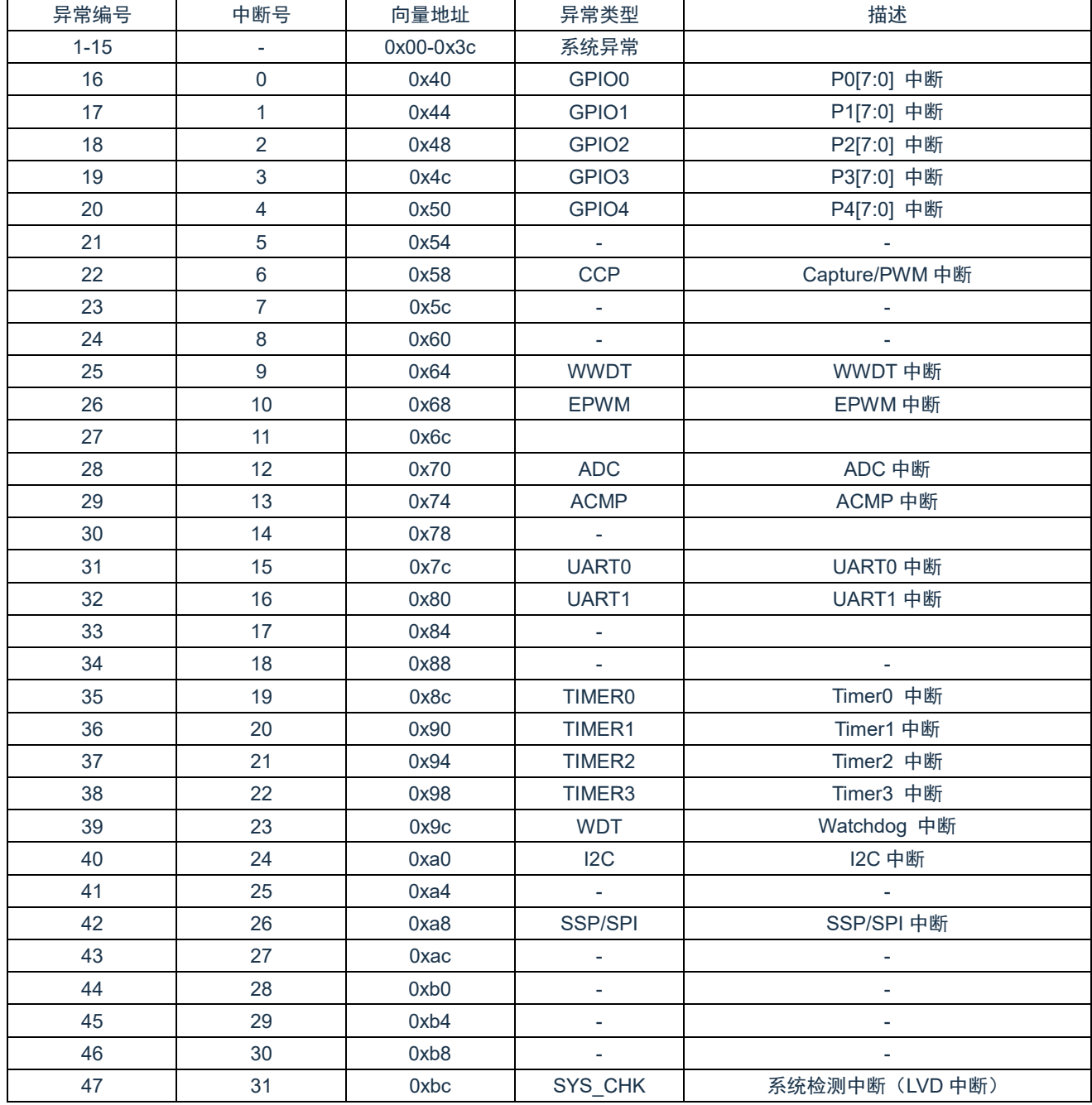

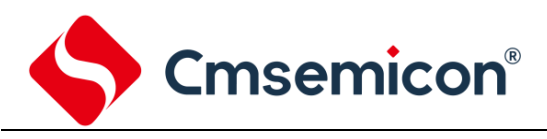

# **7.4** 寄存器映射

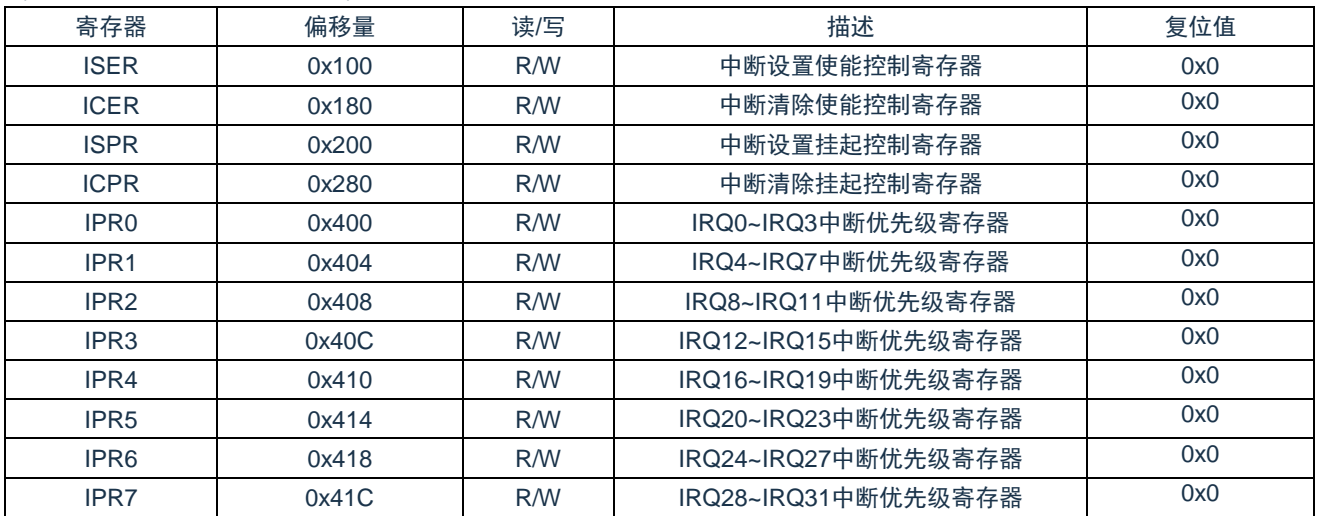

(NVIC 基地址 = 0xE000\_E000)RO:只读;WO:只写;R/W:读写。

# **7.5** 寄存器说明

# **7.5.1** 中断设置使能控制寄存器(**ISER**)

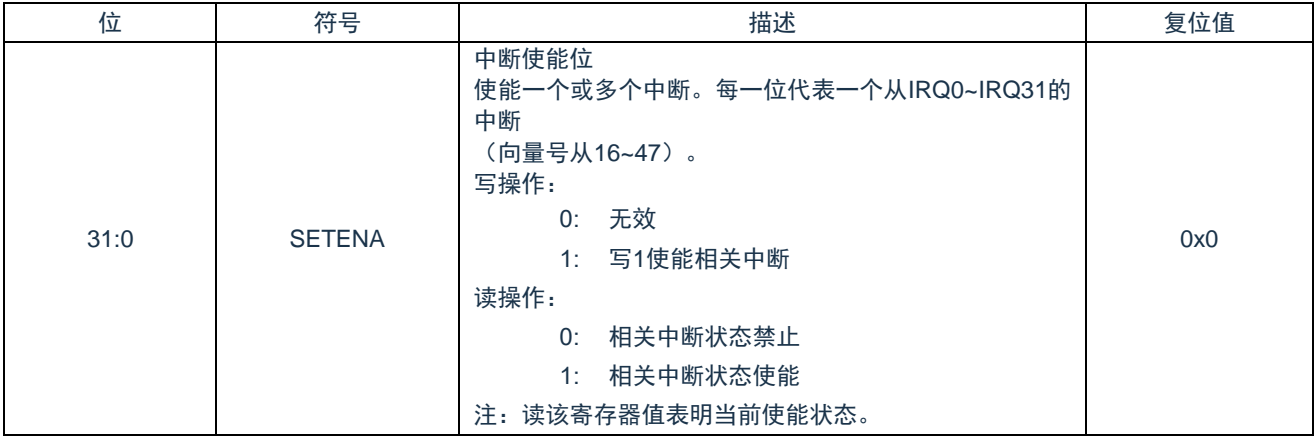

#### **7.5.2** 中断清使能控制寄存器(**ICER**)

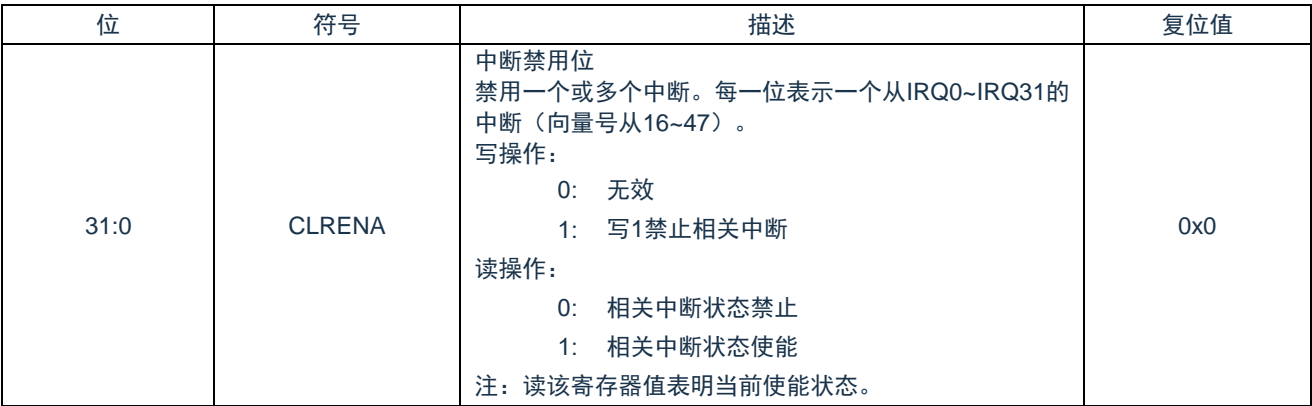

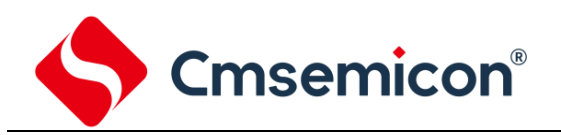

## **7.5.3** 中断设置挂起控制寄存器(**ISPR**)

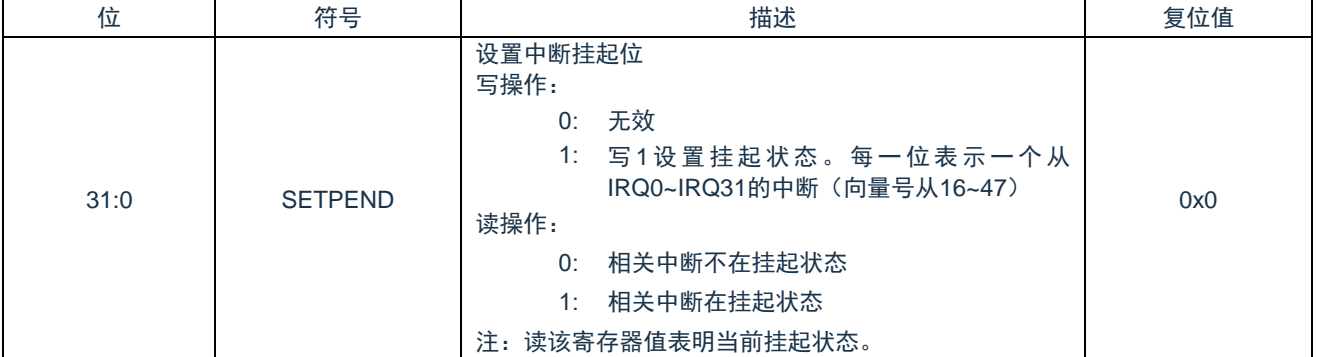

### **7.5.4** 中断清挂起控制寄存器(**ICPR**)

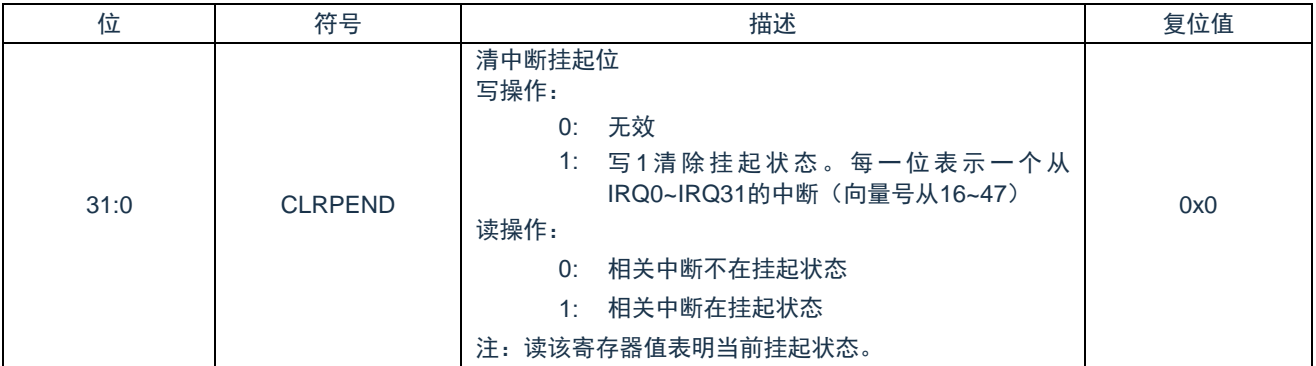

#### **7.5.5 IRQ0~IRQ3** 中断优先级寄存器(**IPR0**)

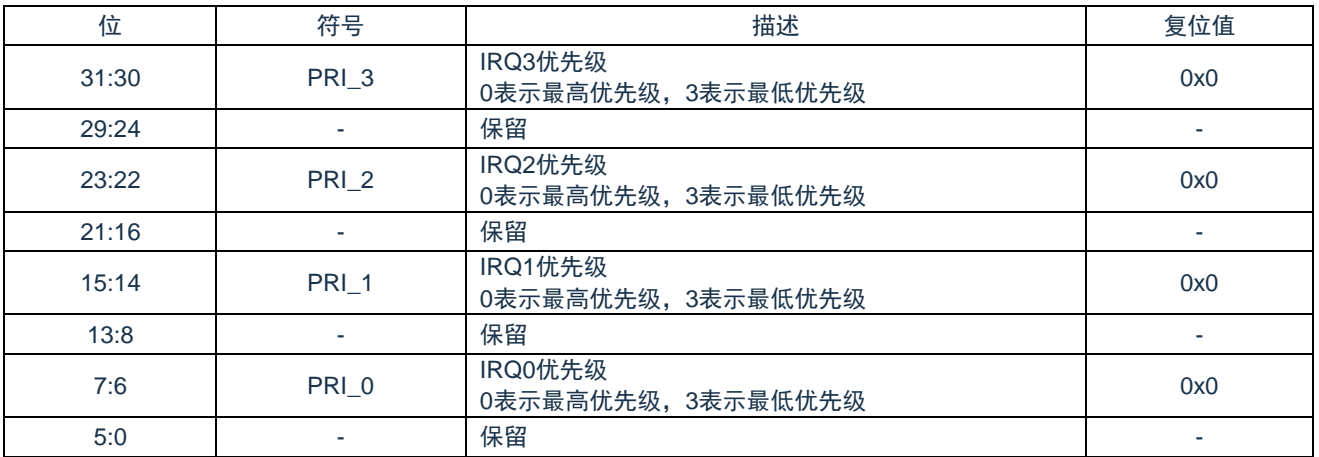

### **7.5.6 IRQ4~IRQ7** 中断优先级寄存器(**IPR1**)

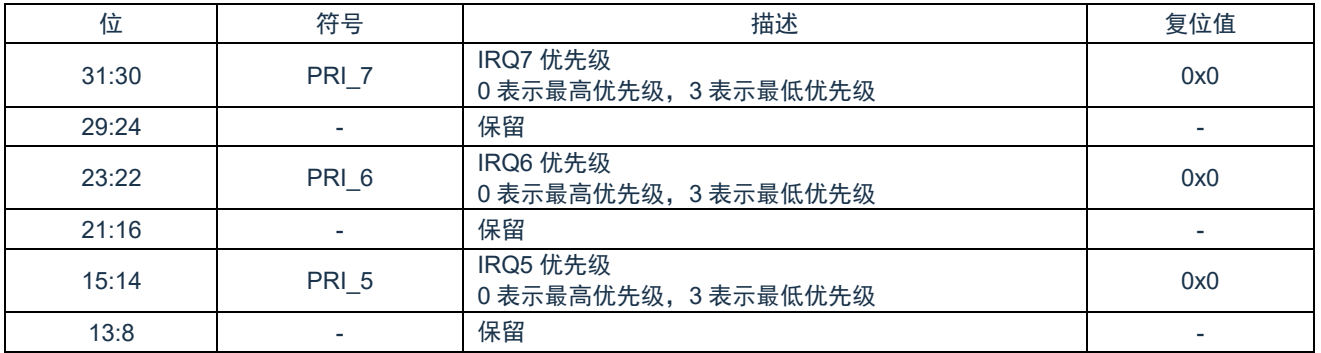

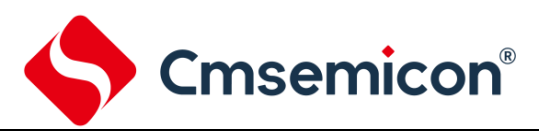

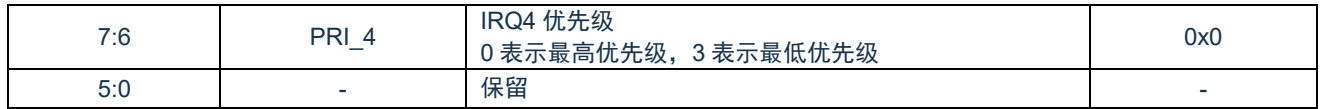

#### **7.5.7 IRQ8~IRQ11** 中断优先级寄存器(**IPR2**)

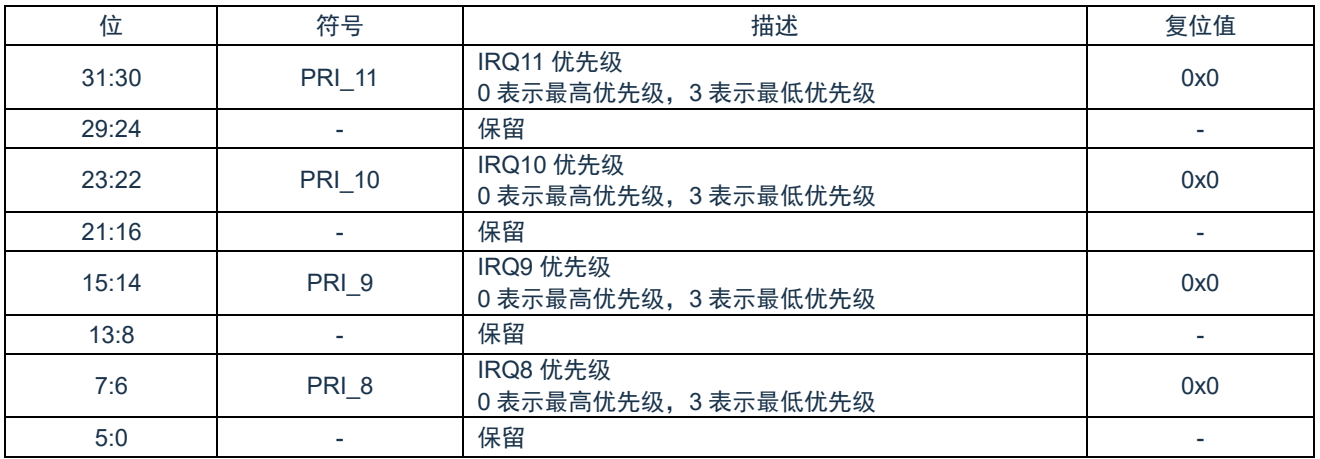

#### **7.5.8 IRQ12~IRQ15** 中断优先级寄存器(**IPR3**)

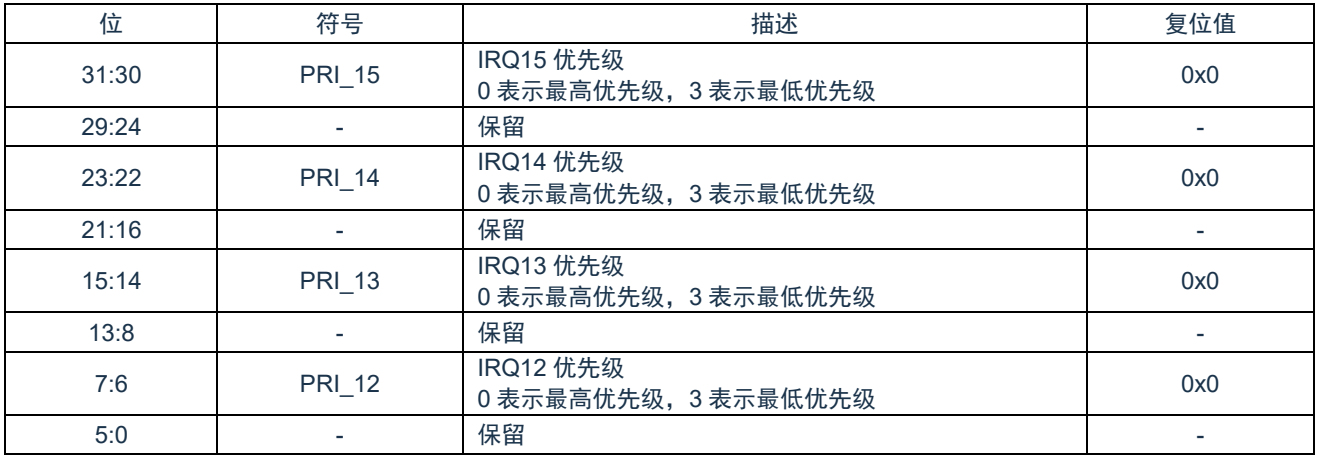

### **7.5.9 IRQ16~IRQ19** 中断优先级寄存器(**IPR4**)

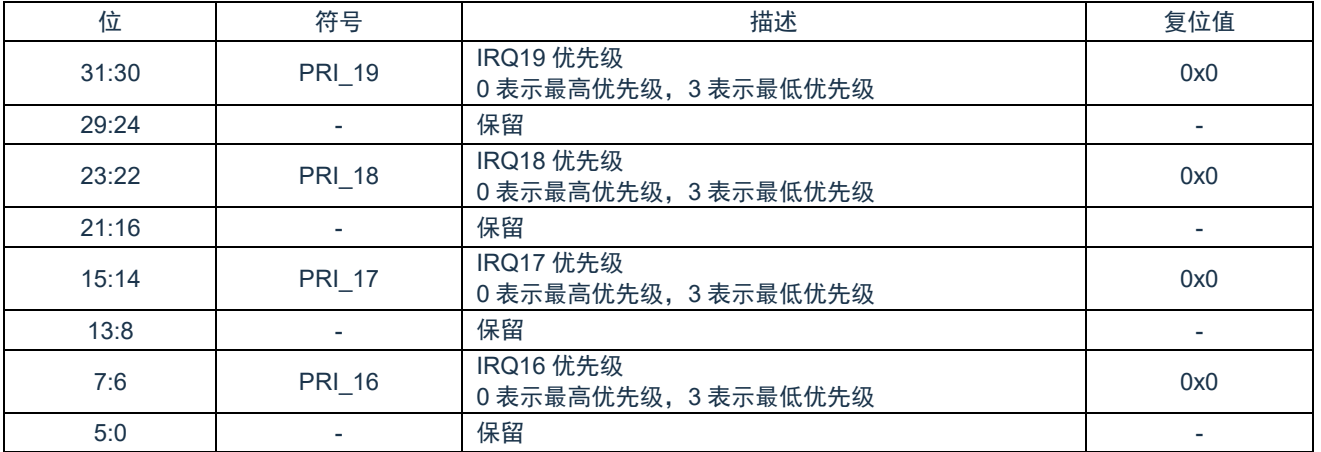

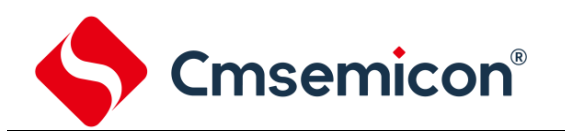

## **7.5.10 IRQ20~IRQ23** 中断优先级寄存器(**IPR5**)

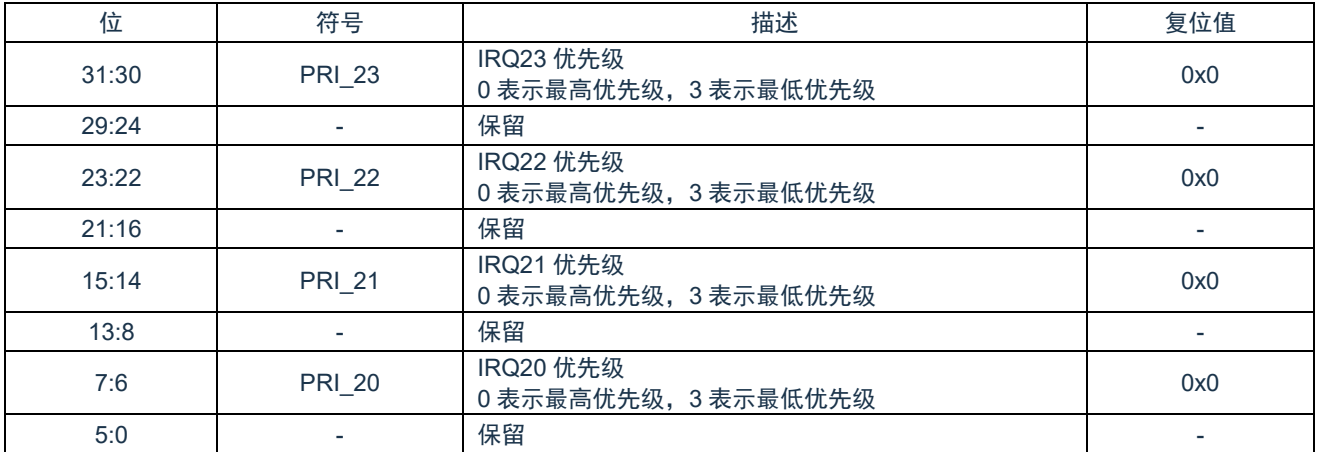

### **7.5.11 IRQ24~IRQ27** 中断优先级寄存器(**IPR6**)

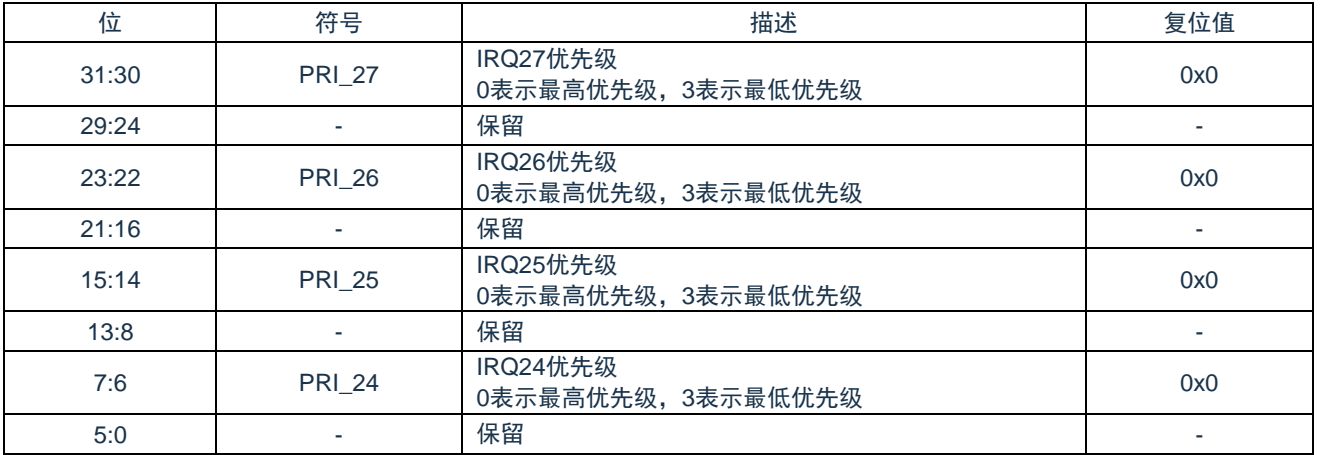

### **7.5.12 IRQ28~IRQ31** 中断优先级寄存器(**IPR7**)

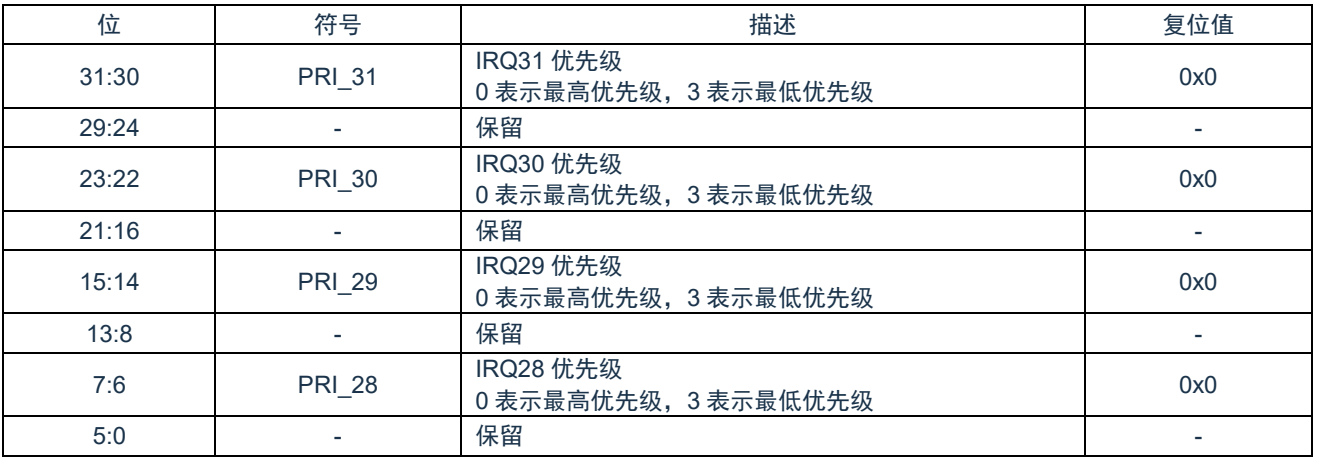

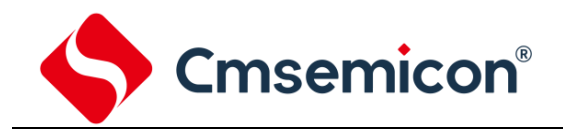

# **8.** 系统控制模块(**SCB**)

Cortex®-M0+状态和运行模式由系统控制模块管理。通过这些系统控制模块的相关寄存器可以控制 CPUID、Cortex®-M0+中 断优先级和 Cortex®-M0+电源管理。

更多详细信息请参考"ARM®Cortex®-M0+技术参考手册"和"ARM®v6-M 架构参考手册"。

# **8.1** 寄存器映射

(SCB 基地址 = 0xE000\_ED00)RO:只读;WO:只写;R/W:读写。

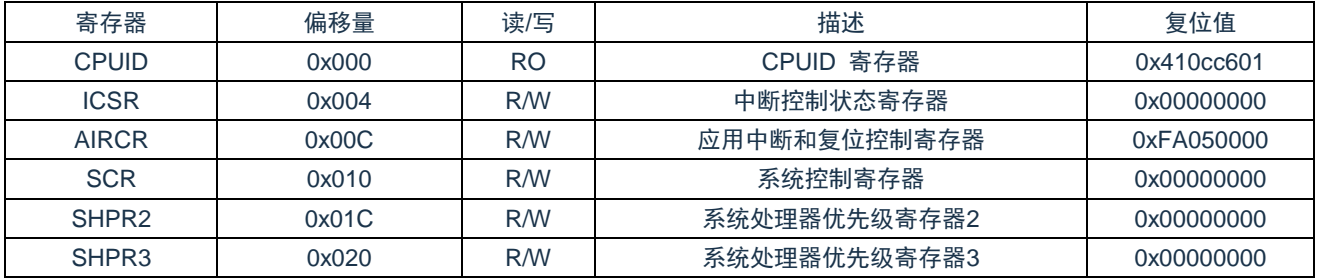

# **8.2** 寄存器说明

### **8.2.1 CPUID** 寄存器(**CPUID**)

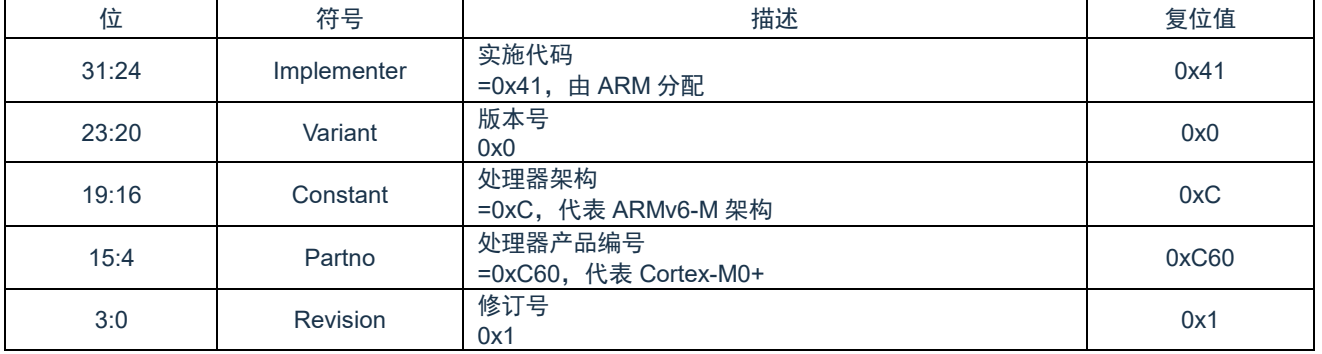

### **8.2.2** 中断控制状态寄存器(**ICSR**)

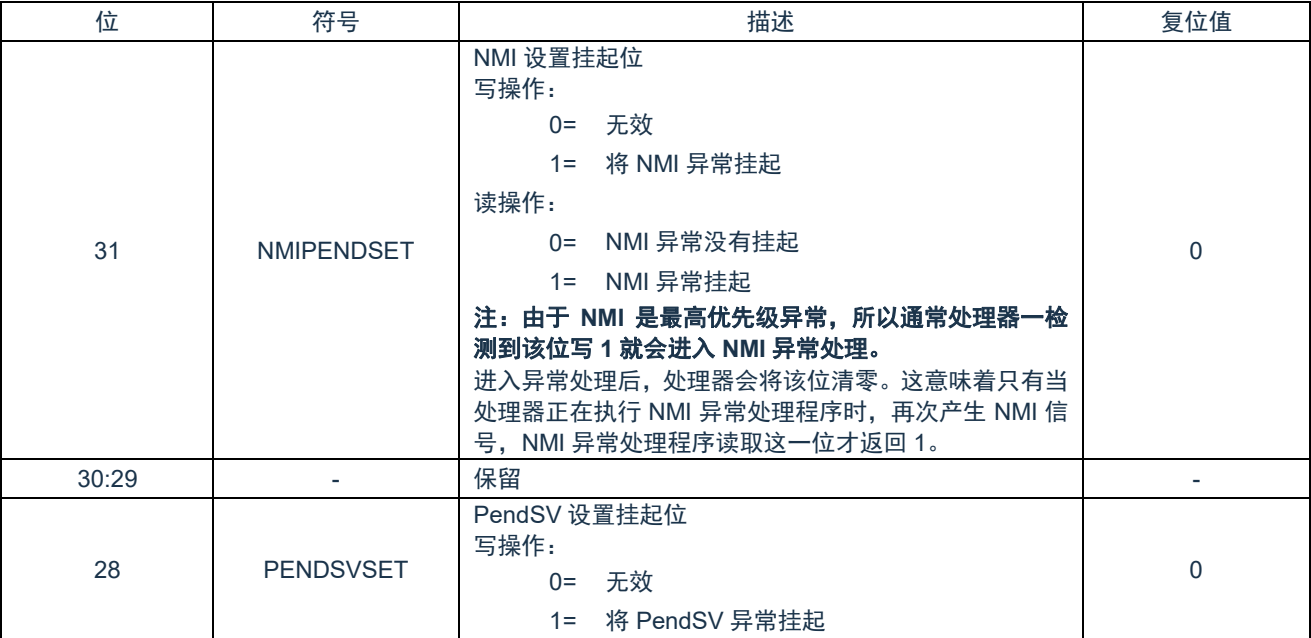

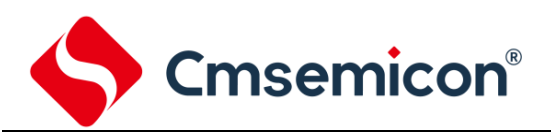

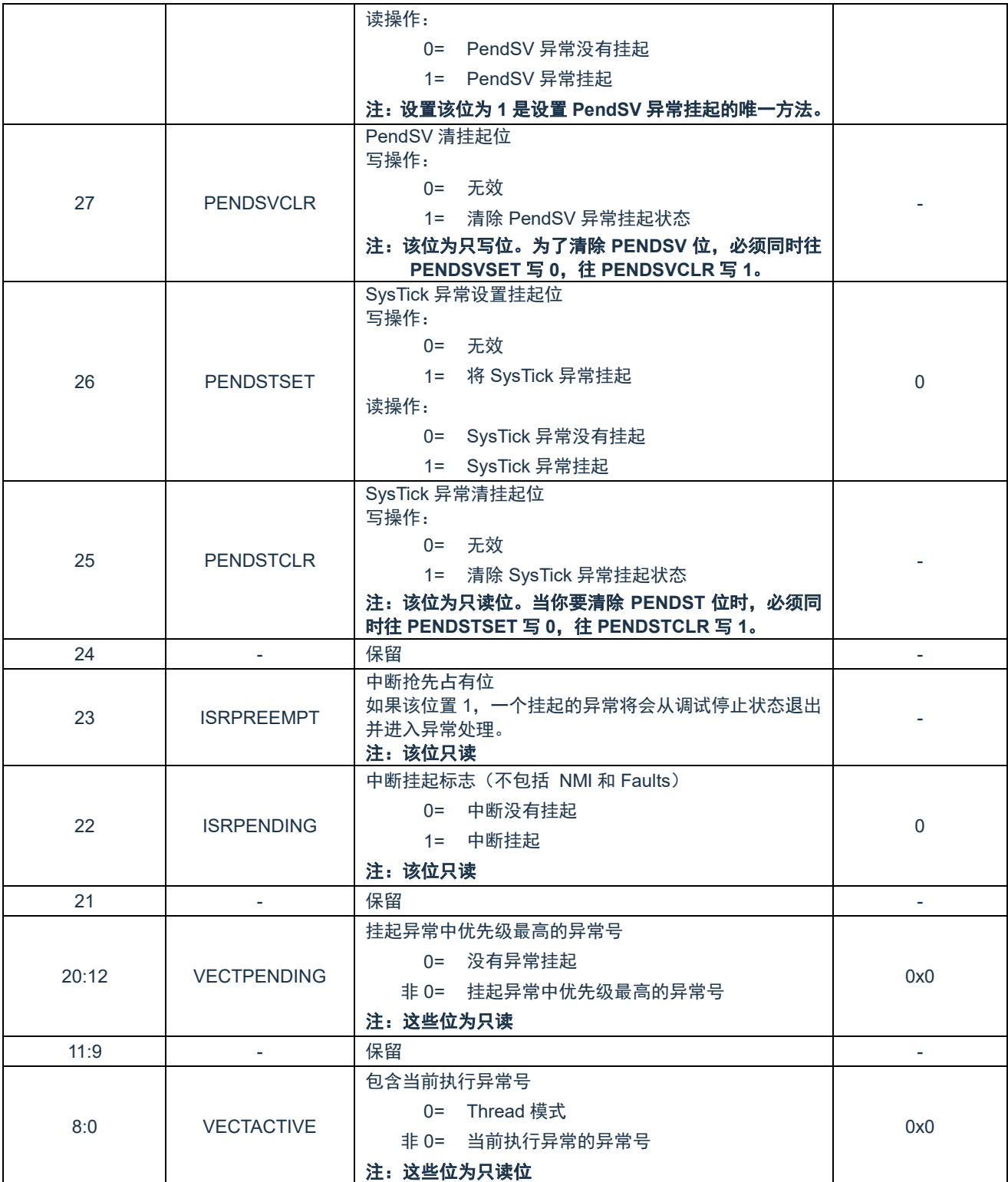

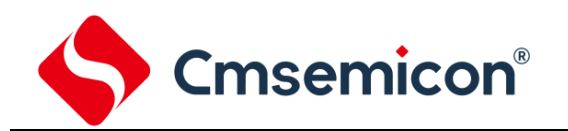

### **8.2.3** 应用中断和复位控制寄存器(**AIRCR**)

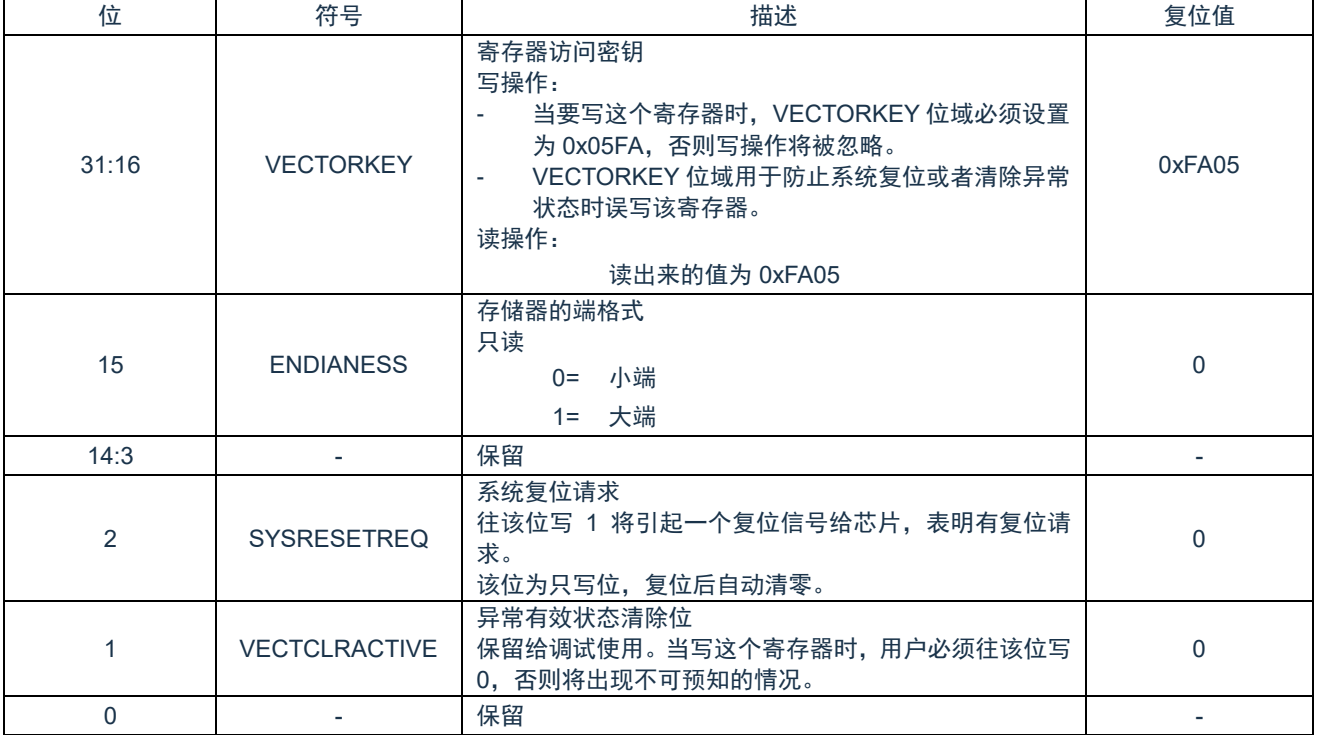

# **8.2.4** 系统控制寄存器(**SCR**)

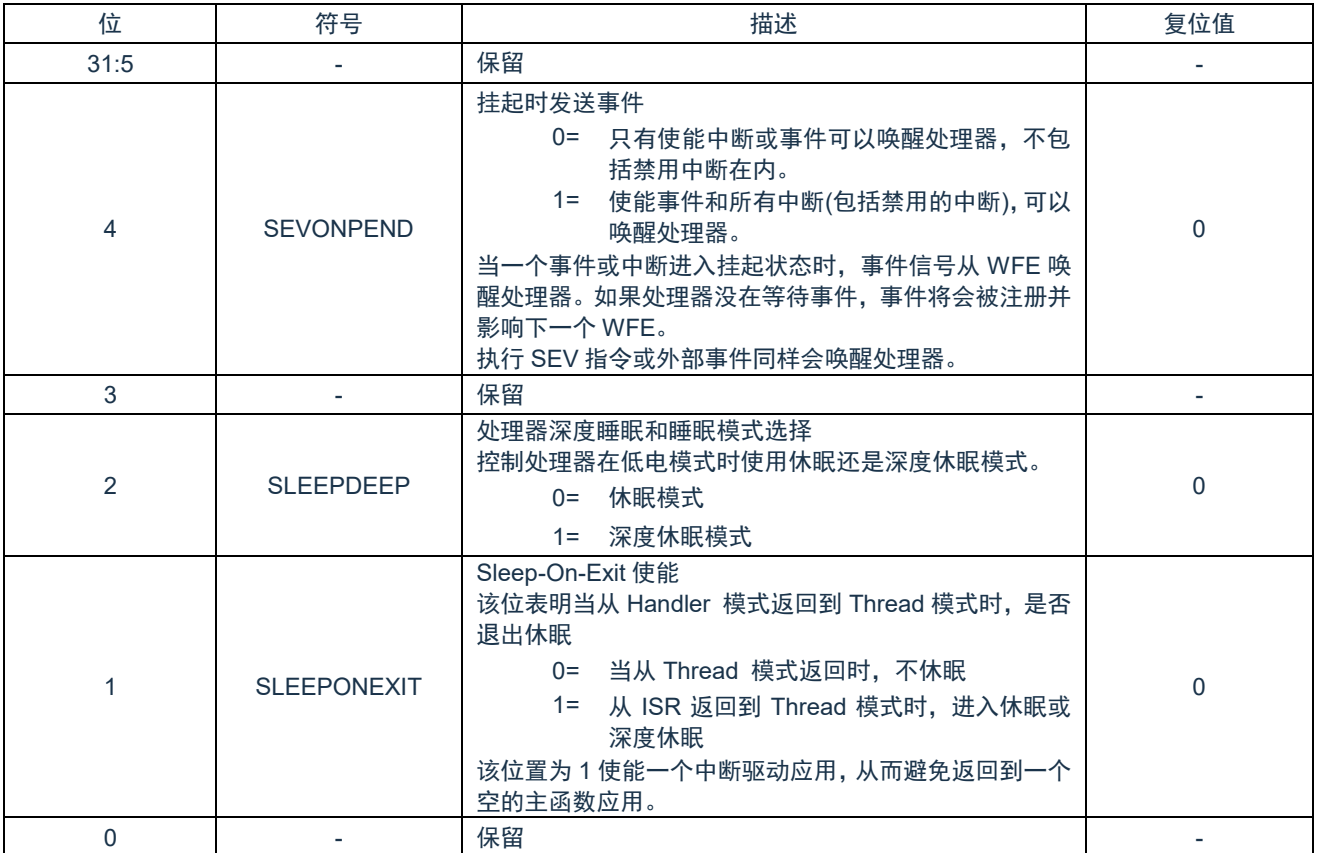

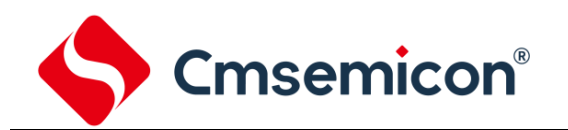

## **8.2.5** 系统处理器优先级寄存器 **2**(**SHPR2**)

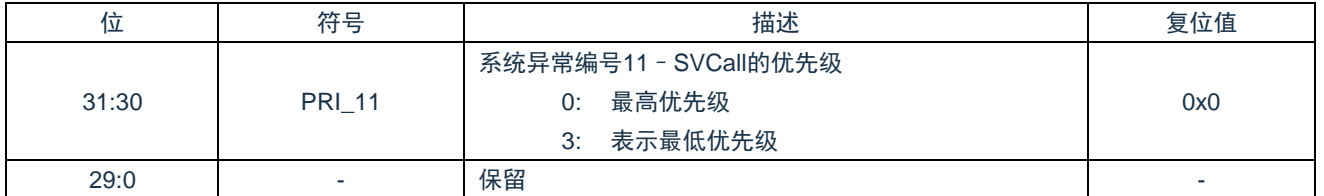

# **8.2.6** 系统处理器优先级寄存器 **3**(**SHPR3**)

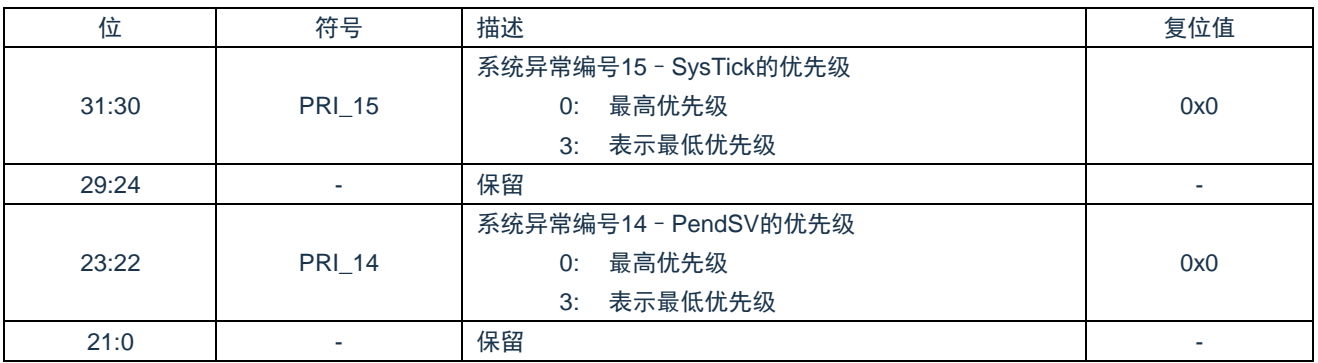

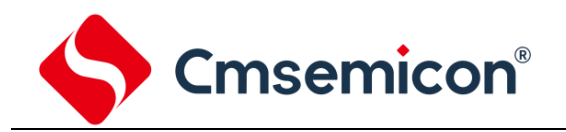

# **9.** 通用 **I/O**(**GPIO**)

# **9.1** 概述

多达 30 个通用 I/O 管脚, 每个 I/O 口可通过软件配置成普通输入、上拉输入、下拉输入、推挽输出、不带上拉开漏输出模 式。这些管脚可以通过配置芯片和其他功能管脚共享。

# **9.2** 特性

- ◆ 多种 I/O 模式。
	- 普通输入。
	- 上拉输入。
	- 下拉输入。
	- 推挽输出。
	- 不带上拉开漏输出。
	- 带上拉开漏输出。
- ◆ I/O 可以配置成边沿/电平触发中断。
- ◆ 2 档输出电流配置。
- ◆ 2 档 I/O 速度配置。

### **9.3** 功能描述

#### **9.3.1** 输入模式

设置 GPIOxPMS[4n+2:4n]为 000, Px.n 管脚为输入模式, I/O 管脚为高阻态, 没有驱动能力。

#### **9.3.2** 上拉输入模式

设置 GPIOxPMS[4n+2:4n]为 011, Px.n 管脚为上拉输入模式, I/O 管脚内部接上拉电阻。

#### **9.3.3** 下拉输入模式

设置 GPIOxPMS[4n+2:4n]为 100, Px.n 管脚为下拉输入模式, I/O 管脚内部接下拉电阻。

#### **9.3.4** 推挽输出模式

设置 GPIOxPMS[4n+2:4n]为 001, Px.n 管脚为推挽输出模式, I/O 支持数字输出功能, 有拉/灌电流能力。DO 相应位 bit[n] 的值被送到相应管脚上。

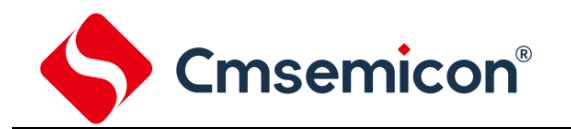

#### **9.3.5** 不带上拉开漏输出模式

设置 GPIOxPMS[4n+2:4n]为 010, Px.n 管脚为开漏输出模式, I/O 管脚数字输出功能仅支持灌电流, 驱动高电平时需要外加 上拉电阻。如果 DO 相应位为'0',管脚上输出低电平。如果 DO 相应位为'1',该管脚由外部上拉电阻置为高电平。

#### **9.3.6** 带上拉开漏输出模式

设置 GPIOxPMS[4n+2:4n]为 101, Px.n 管脚为开漏输出模式, I/O 管脚数字输出功能支持灌电流, 开启内部上拉电阻。如 果 DO 相应位为'0',管脚上输出低电平。如果 DO 相应位为'1',该管脚由内部上拉电阻置为高电平。

#### **9.3.7** 中断和唤醒功能

每个 GPIO 管脚都可以设置成芯片的中断源。有五种中断触发条件可以设置:低电平触发、高电平触发、下降沿触发、上升 沿触发以及上升与下降沿同时触发。在边沿触发中用户可以通过使能输入信号去抖功能来阻止由噪声引起的意外中断。

当芯片进入睡眠/深度睡眠/停止模式时,GPIO 也可以唤醒系统。唤醒触发的条件由 GPIOxIANY 与 GPIOxIVAL 决定,可选 择上升沿、下降沿或双沿唤醒系统。

边沿唤醒与休眠前的电平无关。

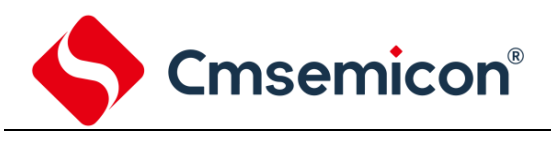

### **9.4** 寄存器映射

GPIO0 基地址= 0x5200\_0000;

GPIO1 基地址= 0x5280\_0000;

GPIO2 基地址= 0x5300\_0000;

GPIO3 基地址= 0x5380\_0000;

GPIO4 基地址= 0x5400\_0000;

#### RO:只读;WO:只写;R/W:读写。下列寄存器中 x 取值范围为 0-5。

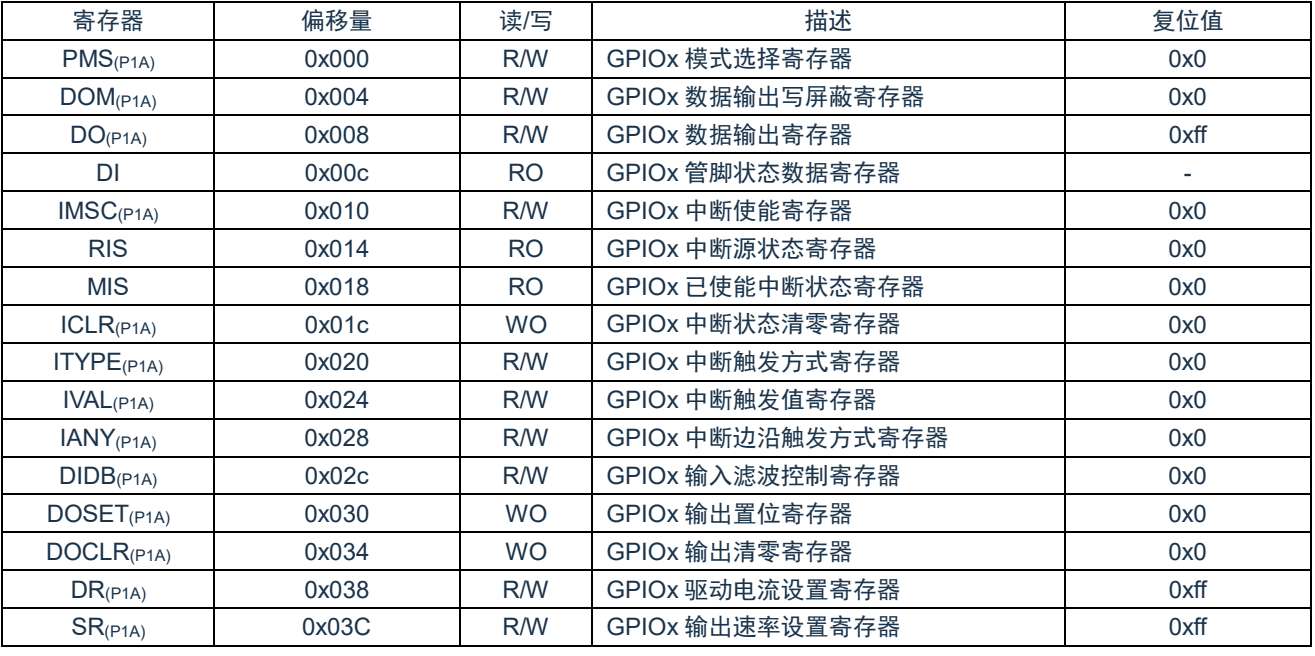

注:

1) (P1A) 标注的寄存器为被保护的寄存器。

2) (P1A): GPIOxLOCK=99H 时,标注的寄存器允许写入;=其他值,禁止写入。

3) GPIOxLOCK 寄存器见系统控制部分。

# **9.5** 寄存器说明

# **9.5.1 GPIOx** 模式选择寄存器(**GPIOxPMS**)

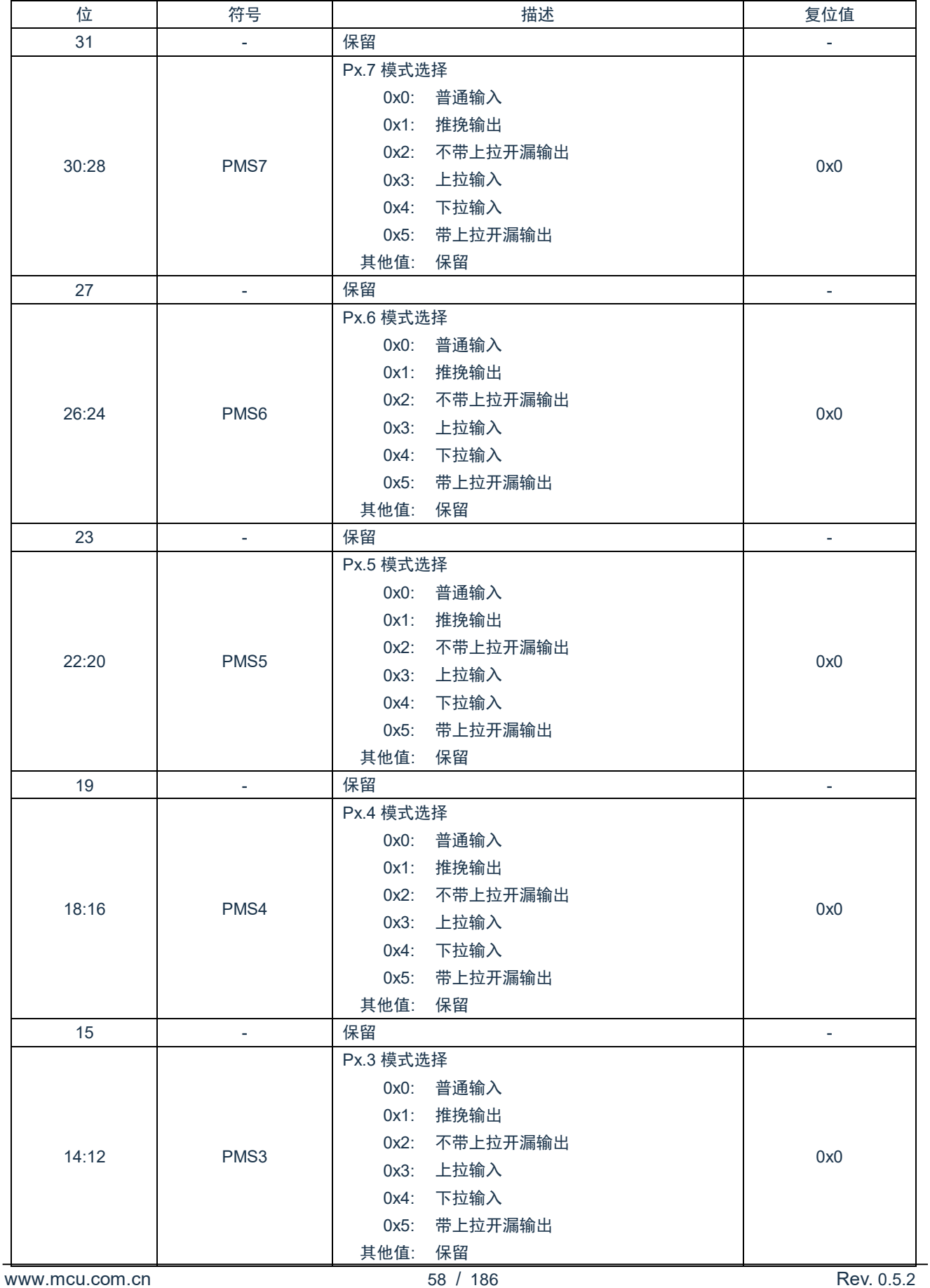

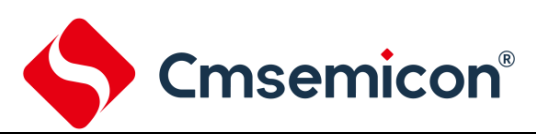

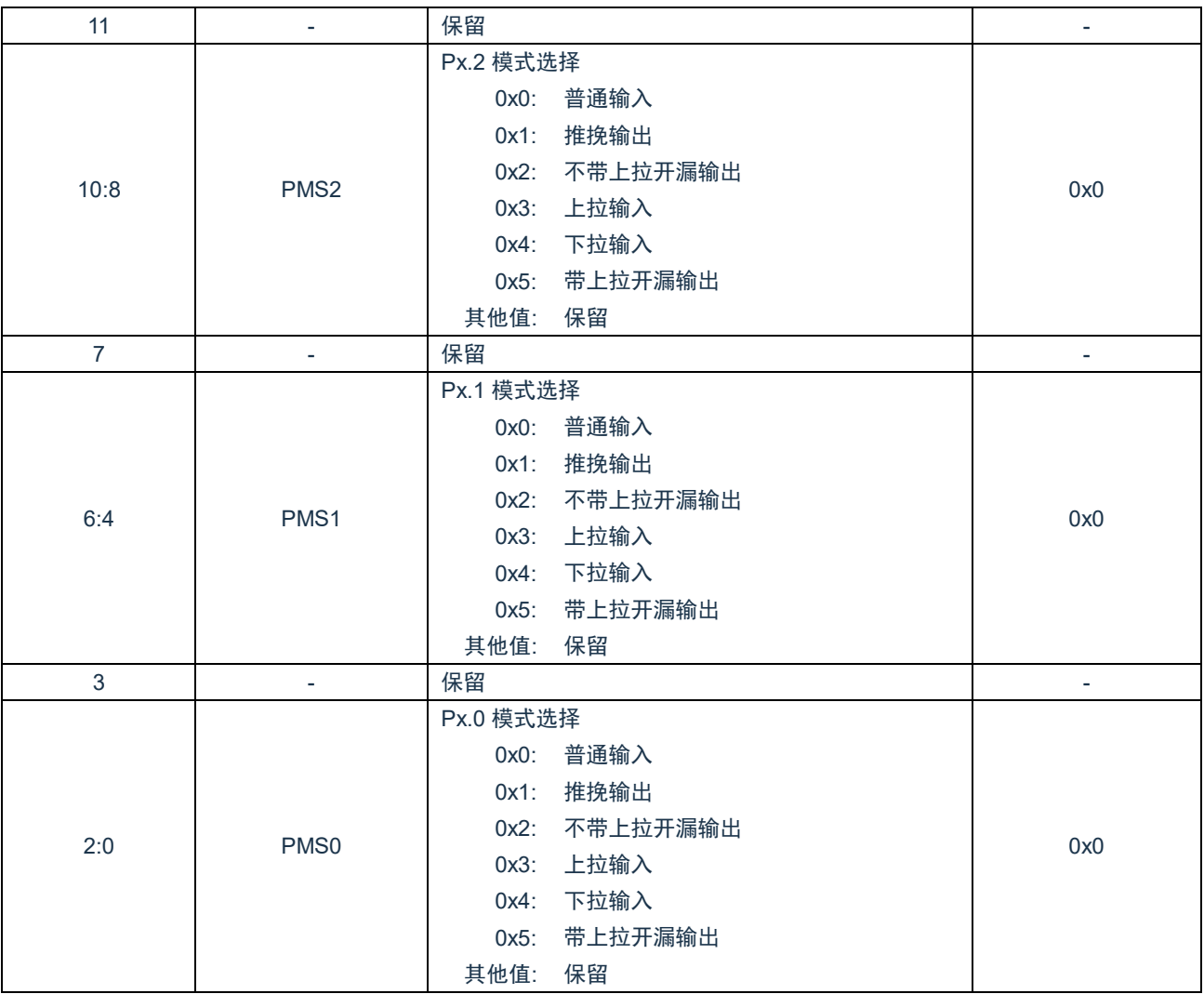

### **9.5.2 GPIOx** 数据输出写屏蔽寄存器(**GPIOxDOM**)

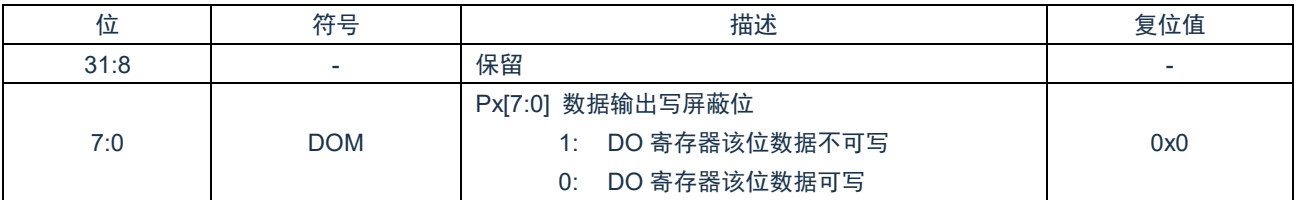

# **9.5.3 GPIOx** 数据输出寄存器(**GPIOxDO**)

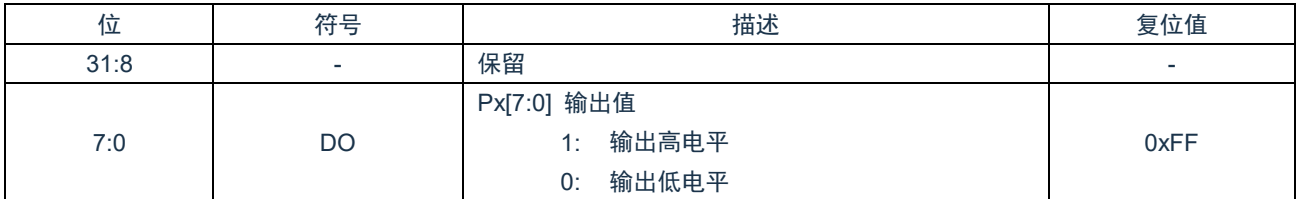

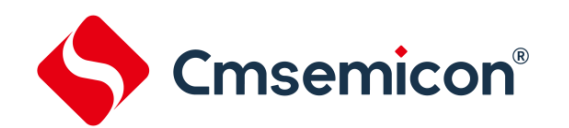

#### **9.5.4 GPIOx** 管脚状态寄存器(**GPIOxDI**)

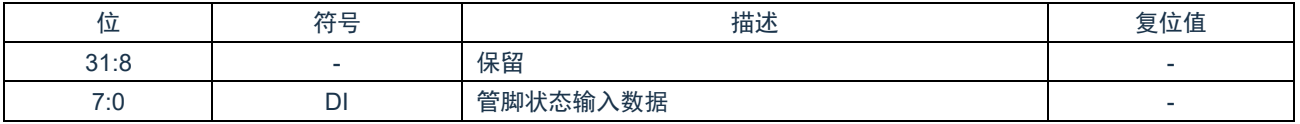

#### **9.5.5 GPIOx** 中断使能寄存器(**GPIOxIMSC**)

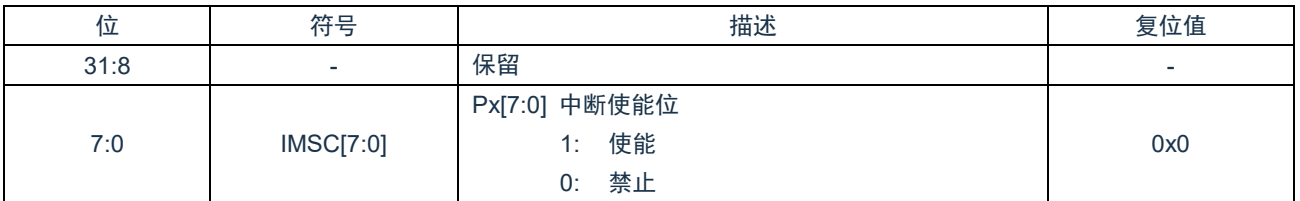

#### **9.5.6 GPIOx** 中断源状态寄存器(**GPIOxRIS**)

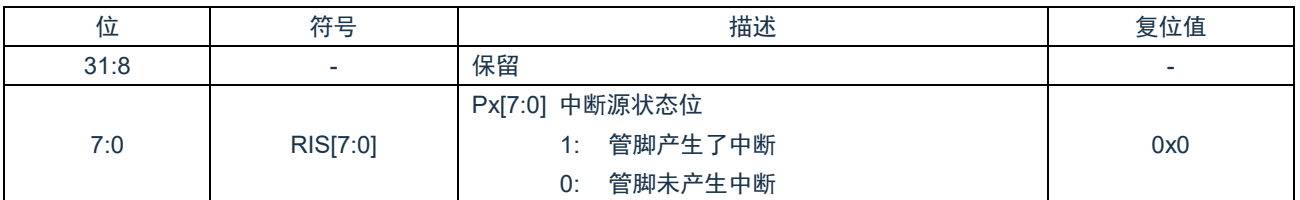

#### **9.5.7 GPIOx** 已使能中断状态寄存器(**GPIOxMIS**)

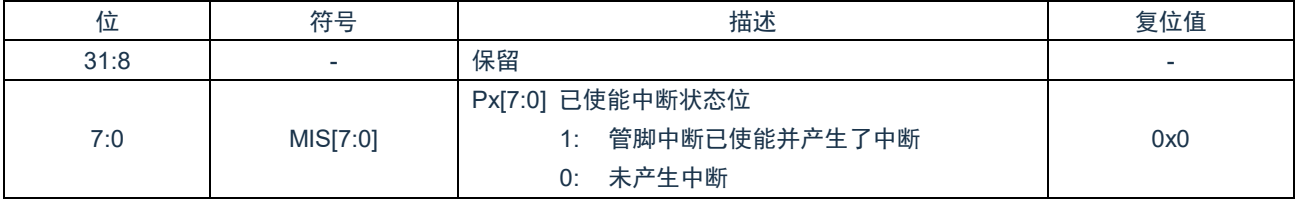

#### **9.5.8 GPIOx** 中断状态清零寄存器(**GPIOxICLR**)

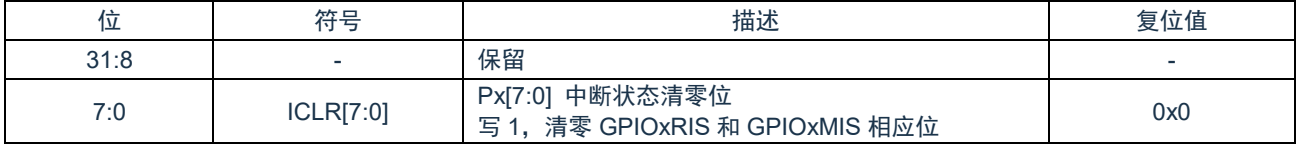

# **9.5.9 GPIOx** 中断触发方式选择寄存器(**GPIOxITYPE**)

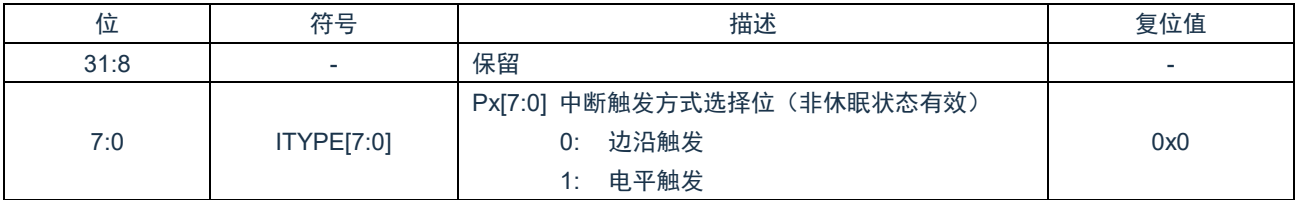

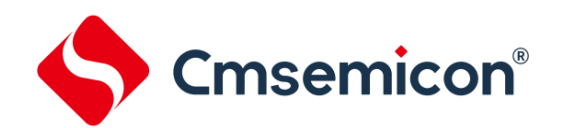

# **9.5.10 GPIOx** 中断触发值寄存器(**GPIOxIVAL**)

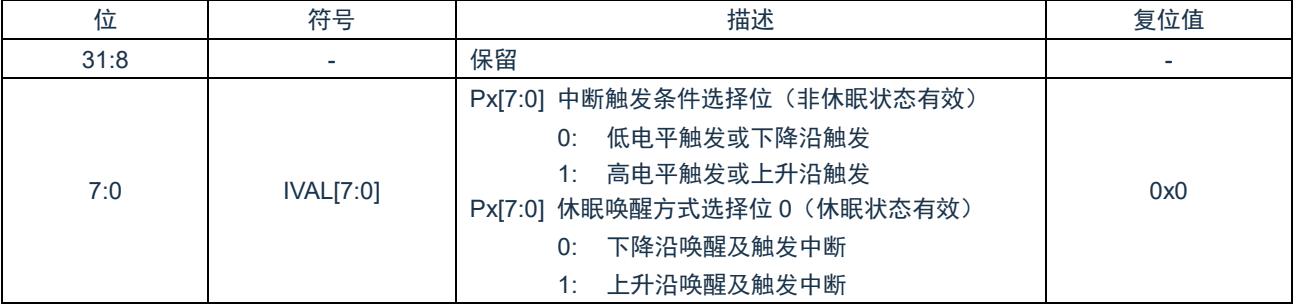

# **9.5.11 GPIOx** 中断边沿触发方式寄存器(**GPIOxIANY**)

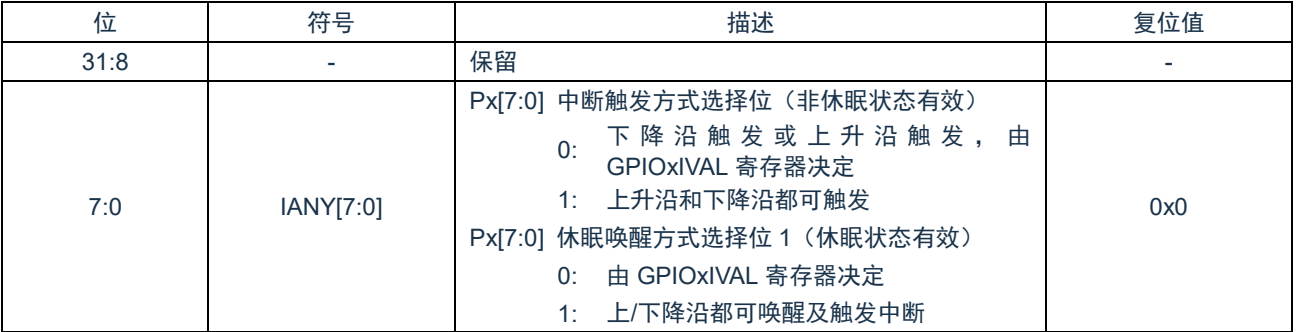

### **9.5.12 GPIOx** 输入滤波控制寄存器(**GPIOxDIDB**)

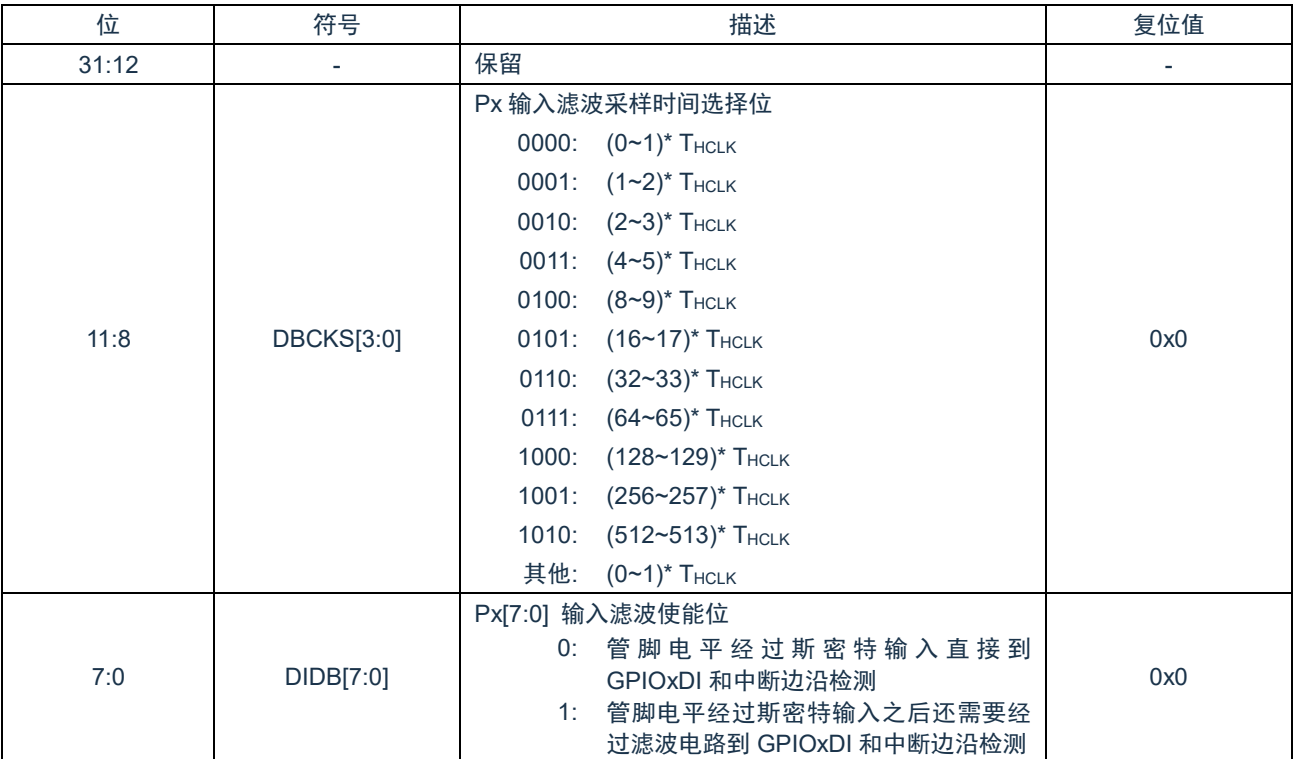

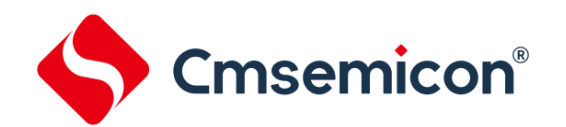

# **9.5.13 GPIOx** 输出置位寄存器(**GPIOxDOSET**)

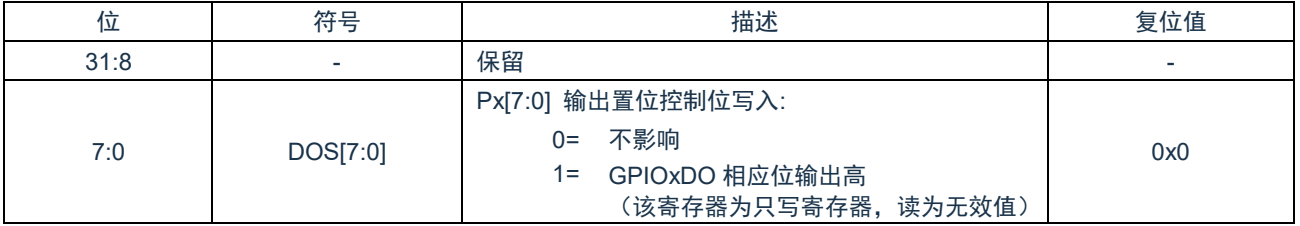

### **9.5.14 GPIOx** 输出清零寄存器(**GPIOxDOCLR**)

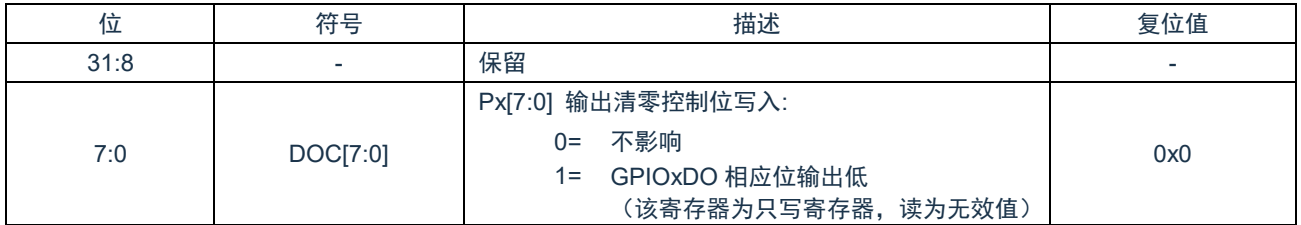

# **9.5.15 GPIOx** 驱动电流设置寄存器(**GPIOxDR**)

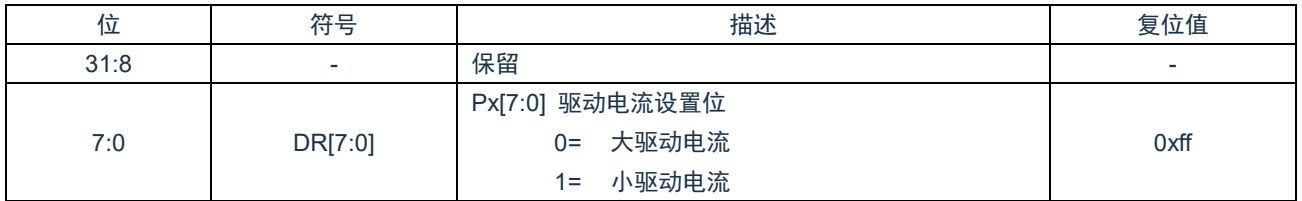

# **9.5.16 GPIOx** 输出速率设置寄存器(**GPIOxSR**)

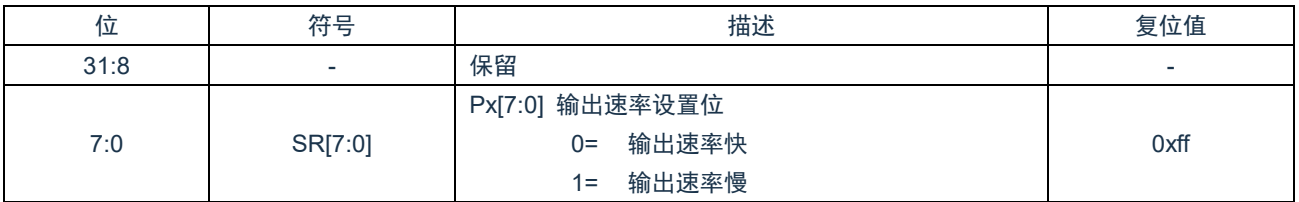

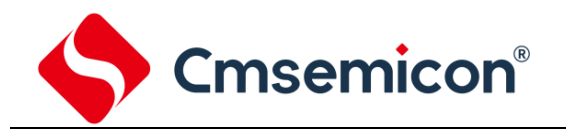

# **10.** 看门狗定时器(**WDT**)

# **10.1** 概述

设计看门狗定时器的目的是,当系统运行到一个未知状态时,通过它来使系统复位。这种做法可以预防系统进入到无限期的 死循环。此外,看门狗定时器还支持系统从休眠/深度休眠模式唤醒功能。

# **10.2** 特性

- ◆ 32 位自由向下计数器。
- ◆ WDT\_CLK=40KHz。
- ◆ 支持 WDT 中断和 WDT 复位功能。
- ◆ 具有 WDT 寄存器写保护,避免不正常操作。

# **10.3** 功能描述

WDT 可在用户配置中设置为 WDT 计数器上电复位后启动和 WDT 溢出复位使能(复位后 WDTEN=00H), 开启这一功能需 要将用户配置位 CONFIG EN WDT 置为使能状态。

系统复位完成后 WDTLOAD 加载用户配置 WDT\_TIME 中的数据, 即 WDTLOAD 默认值由 WDT\_TIME 来决定。用户可以 不采用 WDT TIME 定义的 WDT 溢出时间, 其方式是通过修改 WDTLOAD 的值来定义。

溢出时间计算公式为: TwpTOVER=WDTLOAD×计数时钟周期(通过 WDTCON[3:2]选择看门狗时钟)。

如果 CONFIG EN WDT 设置为禁止, 则 WDT 计数器上电复位默认为停止计数状态,复位完成后有以下 2 种方式可以使 WDT 计数器开始计数:

- 1) WDTEN (WDT 复位使能控制位) 写入不等于 5AH 的数值。
- 2) WDTIEN (WDT 中断使能控制位) 写入 1。

如果系统存在 WDT 复位的情况,WDT 复位后重新进行上电配置过程,复位时间约为 4.5ms。复位后启动 WDT 计数再到 WDT 复位, 其时间由 WDTLOAD 决定。两次复位时间间隔约为 4.5ms+2×TwprovER。

WDT 启动计数器后, 32 位计数器从初始值开始向下计数, 当计数到 0 时, 产生 WDT 中断, 同时自动加载初始值, 并重新 向下计数,当第二次产生中断且上一次的中断标志位未被清零时,产生 WDT 复位(需使能)。

### **10.4** 寄存器映射

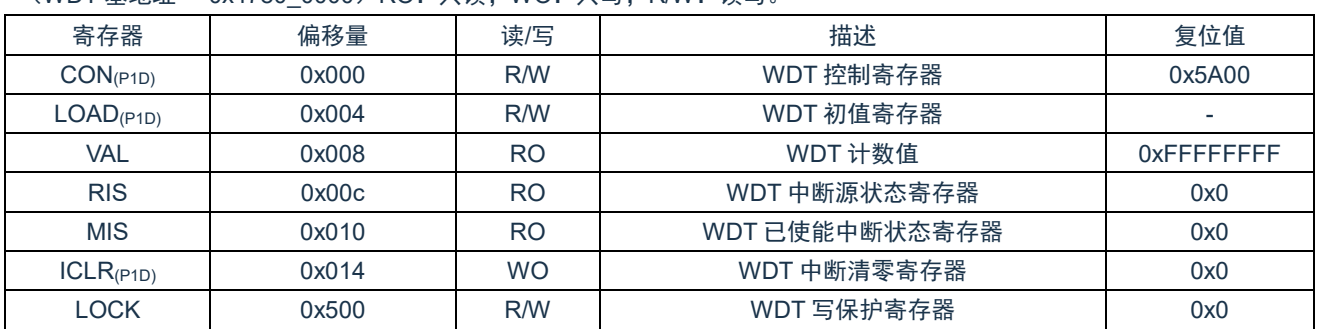

(WDT 基地址 = 0x4780\_0000)RO:只读;WO:只写;R/W:读写。

注:

1) (P1D)标注的寄存器为被保护的寄存器。

2) (P1D):LOCK==55AA6699H 时,标注的寄存器允许写入;=其他值,禁止写入。

# **10.5** 寄存器说明

### **10.5.1 WDT** 控制寄存器(**WDTCON**)

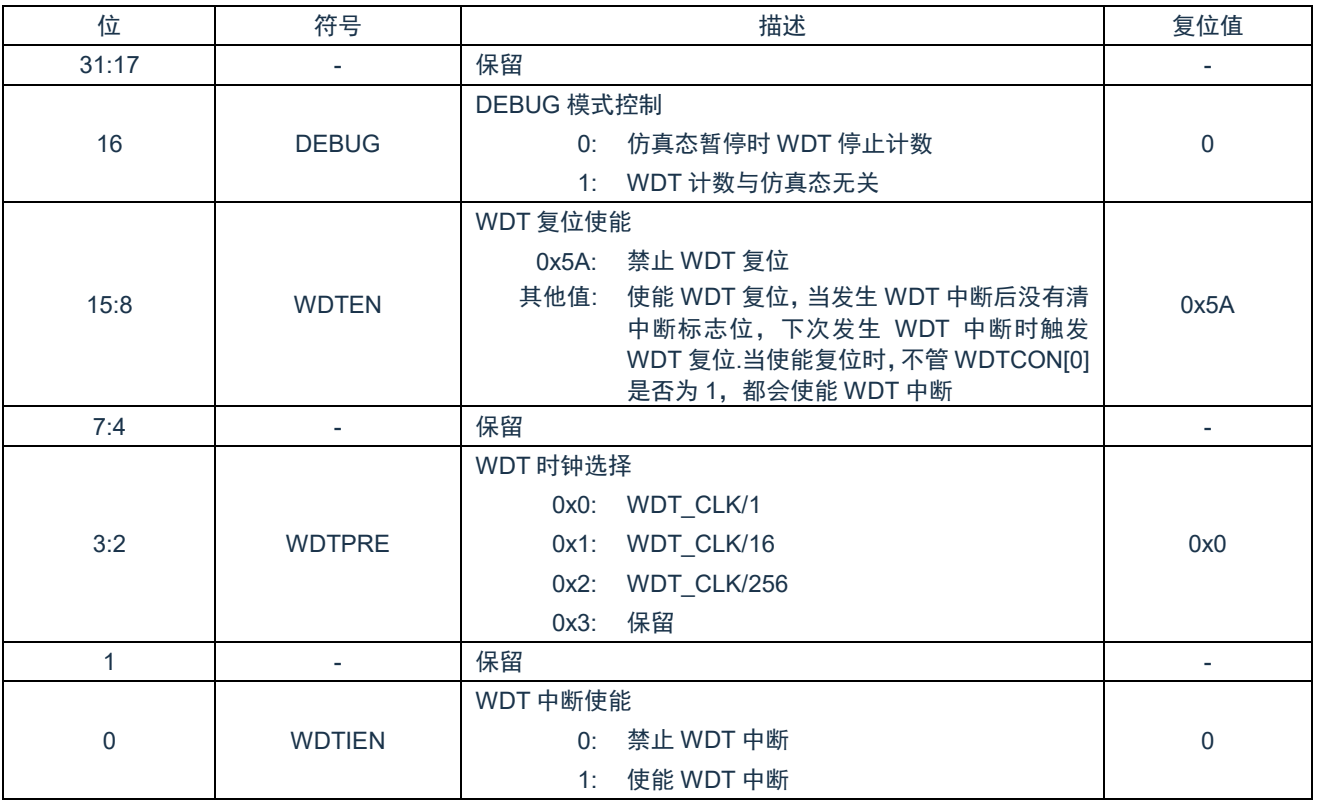

#### **10.5.2 WDT** 初值寄存器(**WDTLOAD**)

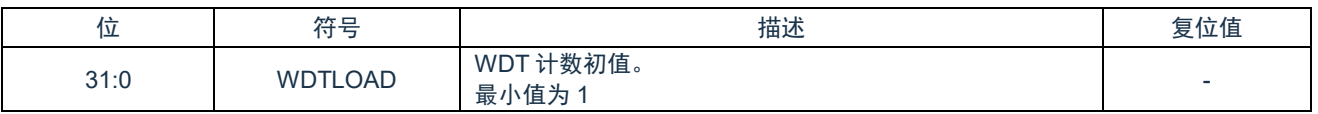

### **10.5.3 WDT** 计数值(**WDTVAL**)

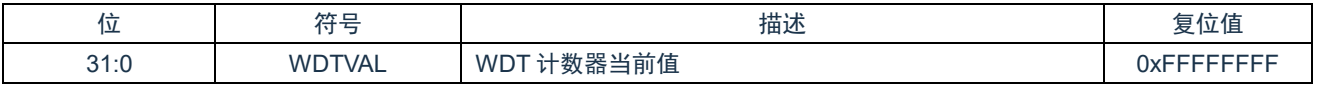

#### **10.5.4 WDT** 中断源状态寄存器(**WDTRIS**)

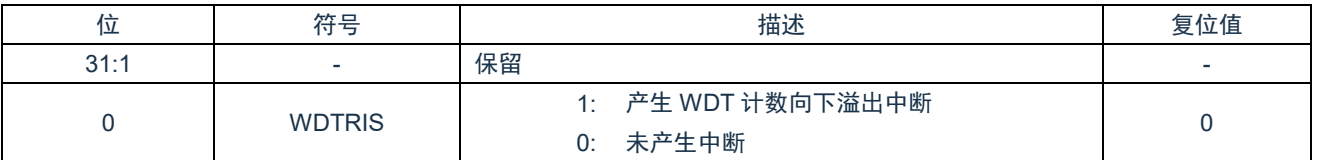

### **10.5.5 WDT** 已使能中断状态寄存器(**WDTMIS**)

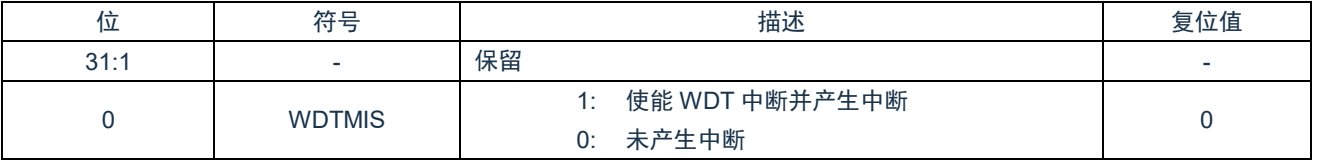

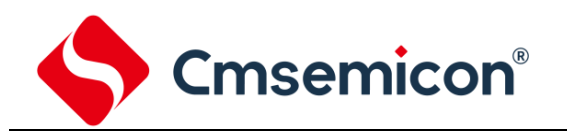

### **10.5.6 WDT** 中断清零寄存器(**WDTICLR**)

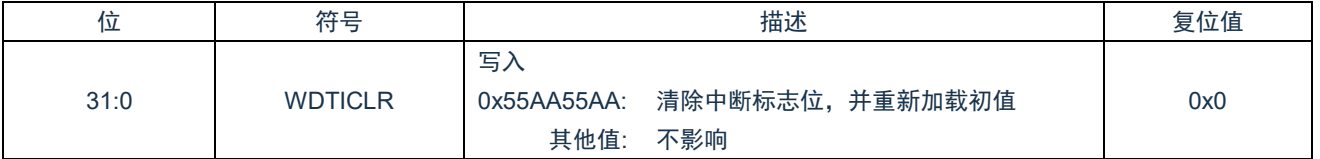

#### **10.5.7 WDT** 写保护寄存器(**WDTLOCK**)

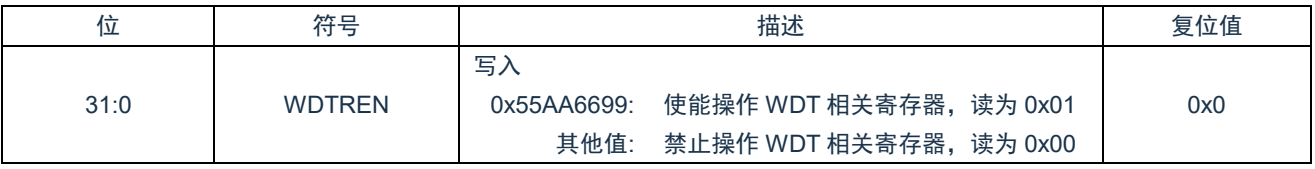

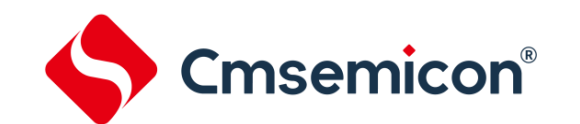

# **11.** 窗口看门狗定时器(**WWDT**)

# **11.1** 概述

窗口看门狗定时器(WWDT)用于在一个特定窗口时间内执行系统复位,以防止程序在不可预知条件下跑到一个不可控的状 态。

# **11.2** 特性

- ◆ 6位向下计数值(CNTDAT)和 6位窗口比较值(CMPDAT),使得窗口周期更加灵活。
- ◆ 支持 4 位值 (PSCSEL) 选择窗口看门狗预分频值, 预分频计数器最大可达 14 位。

# **11.3** 功能描述

使能 WWDT 后,6 位计数器从 0x3F 开始向下计数,以下两种情况会触发 WWDT 复位:

- 1) 当 WWDTVAL>CMPDAT 时执行重加载操作。
- 2) WWDTVAL 递减到 0x00 时。

WWDT 计数器从 0x3F 计数到 0 时溢出的时间:(PSCSEL\*1024\*64)\*TAPBCLK。

只能在 CMPDAT>=WWDTVAL>0 时执行重加载操作, 才不会引起 WWDT 复位。当使能中断后, WWDTVAL=CMPDAT 时, 产生中断(建议在中断服务程序中先执行重加载操作,再清除中断标志位)。

# **11.4** 寄存器映射

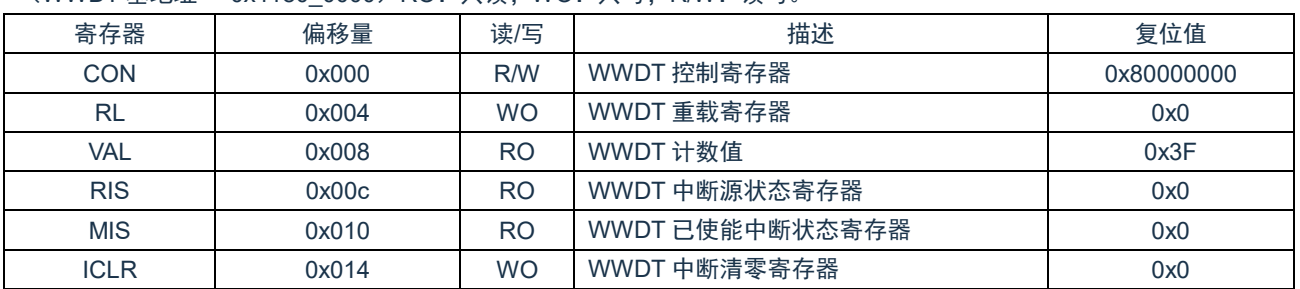

(WWDT 基地址 = 0x4180\_0000)RO:只读;WO:只写;R/W:读写。

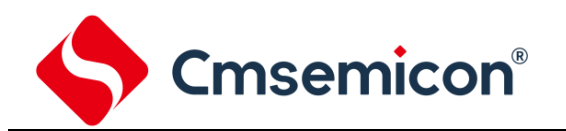

# **11.5** 寄存器说明

### **11.5.1 WWDT** 控制寄存器(**WWDTCON**)

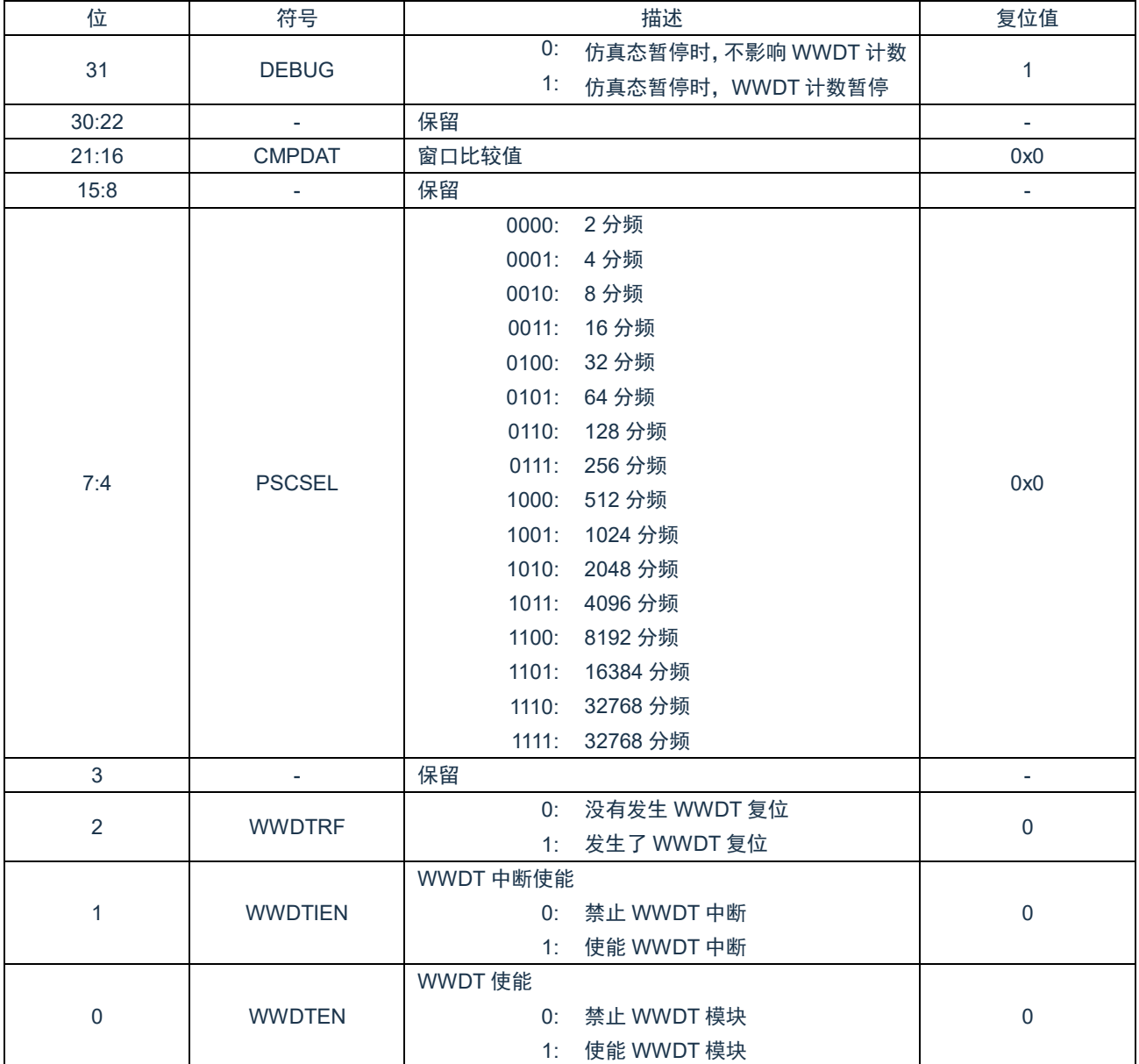

### **11.5.2 WWDT** 重载寄存器(**WWDTRL**)

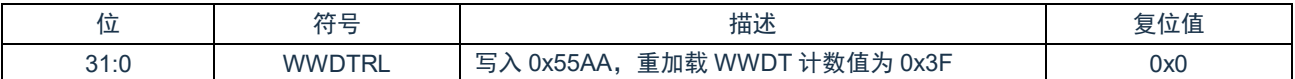

## **11.5.3 WWDT** 计数值(**WWDTVAL**)

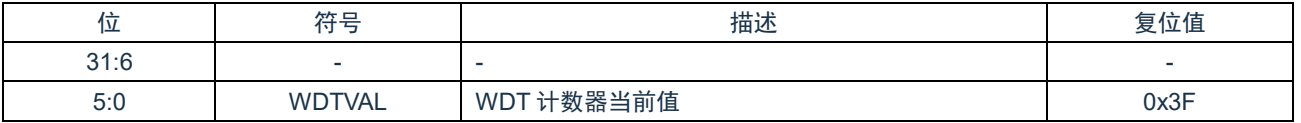

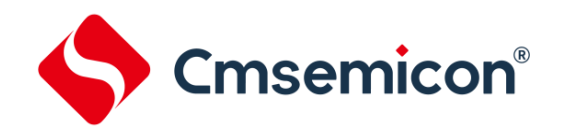

### **11.5.4 WWDT** 中断源状态寄存器(**WWDTRIS**)

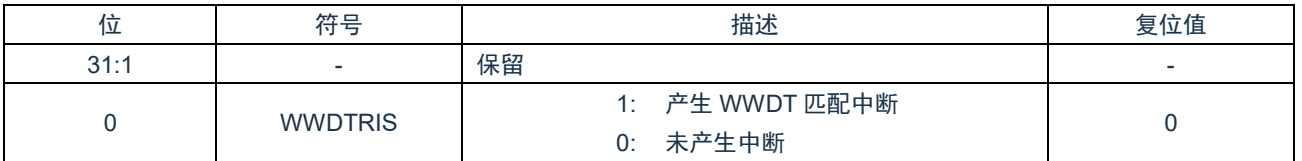

### **11.5.5 WWDT** 已使能中断状态寄存器(**WWDTMIS**)

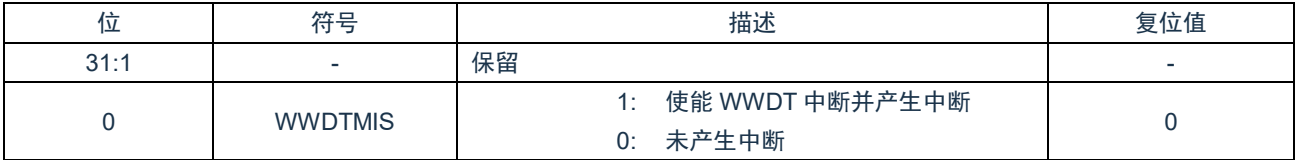

#### **11.5.6 WWDT** 中断清零寄存器(**WWDTICLR**)

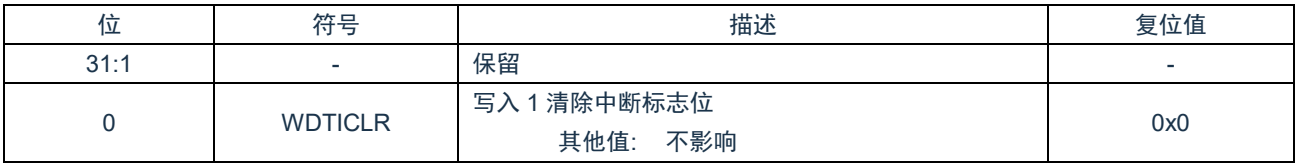

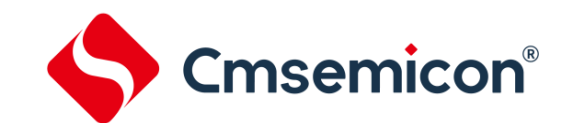

# **12.** 循环冗余校验单元(**CRC**)

# **12.1** 概述

为了必须保证运行过程中的安全,IEC61508 标准要求即使在 CPU 运行中也需要确认数据。此通用 CRC 能在 CPU 运行中 作为外围功能进行 CRC 运算,通过程序指定要确认的数据。通用 CRC 不限于代码闪存区而能用于多用途的检查。

# **12.2** 特性

CRC 生成多项式使用 CRC-16-CCITT 的"X<sup>16</sup>+X<sup>12</sup>+X<sup>5</sup>+1"。

# **12.3** 功能描述

在写 CRCIN 寄存器后经过 1 个 PCLK 时钟, 将 CRC 的运算结果保存到 CRCD 寄存器。如有需要, 则在写入之前需读取前 一次的运算数据,否则会被新的运算结果覆盖。

示例如下:

发送数据 0x12345678,从 LSB 开始发送至 MSB 完成。

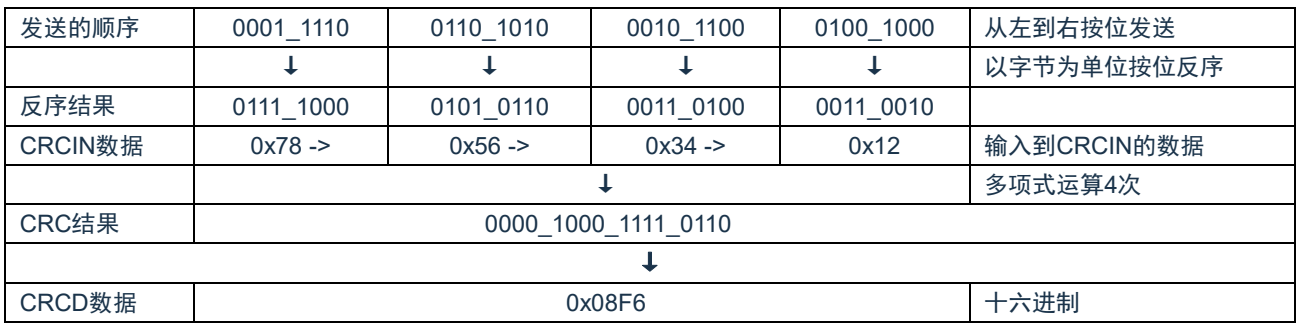

考虑到以 LSB 优先进行的通信方式,先将输入数据的位序颠倒后进行计算。从 LSB 发送数据"0x12345678",按照"0x78"、 "0x56"、"0x34"、"0x12"的顺序给 CRCIN 寄存器写值,最后从 CRCD 寄存器读取为"0x08F6"的值。这是颠倒了数据"0x12345678" 的位序后的进行 CRC 运算的结果。

# **12.4** 寄存器映射

(CRC 基地址 = 0x4A00\_0000)

RO:只读,WO:只写,R/W:读写

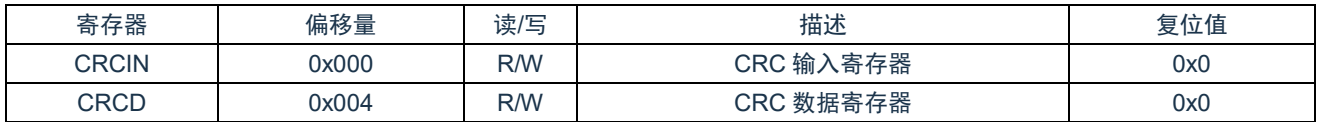

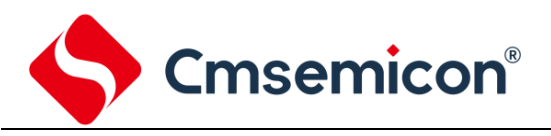

# **12.5** 寄存器说明

# **12.5.1 CRC** 输入寄存器**(CRCIN)**

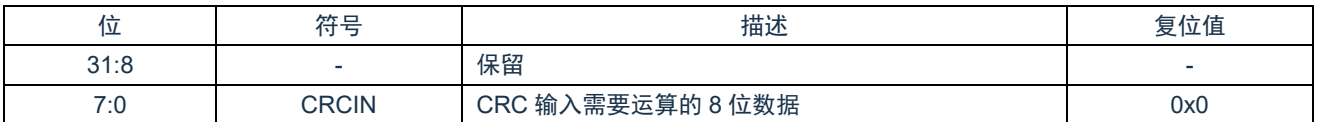

### **12.5.2 CRC** 数据寄存器**(CRCD)**

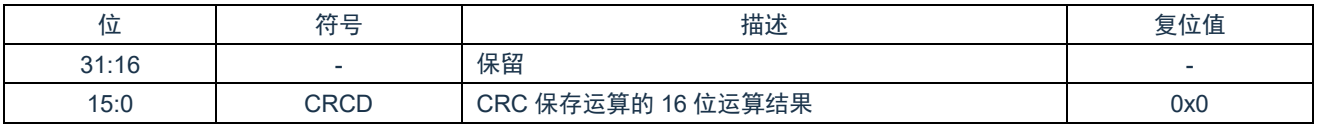

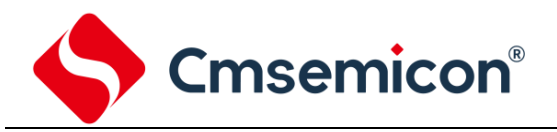

# **13.** 除法运算单元(**DIV**)

# **13.1** 概述

芯片包含一个 32bit/32bit 的硬件除法器。

# **13.2** 特性

- 支持有/无符号除法运算。
- 商和余数均为 32 位宽度。
- ◆ 除法器除零标志指示位。
- ◆ 16 个 HCLK 时钟运算完成。
- ◆ 写 ALUB 寄存器启动运算。

# **13.3** 功能说明

寄存器 DIVSQRT->RES0 保存商和寄存器 DIVSQRT->RES1 保存余数;可以通过寄存器 DIVSQRT->CON[2]判别除数是否 为 0, 该位为只读位。

通过寄存器 DIVSQRT->CON [3]判别是否运算完毕,该位为只读位,读取值为 0 表示正在运算, 为 1 表示运算完毕, 当除法 器处于空闲状态时该位也为 1。

除法器可通过 DIVSQRT->CON[1]选择有符号还是无符号除法模式。

需要注意的是运算单元的时钟使能位在寄存器 APBCKEN 中设置。

#### 寄存器定义:

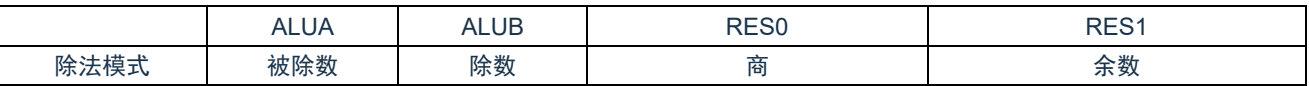

# **13.4** 寄存器映射

(DIVSQRT 基地址 = 0x5500\_0000)

```
RO:只读,WO:只写,R/W:读写
```
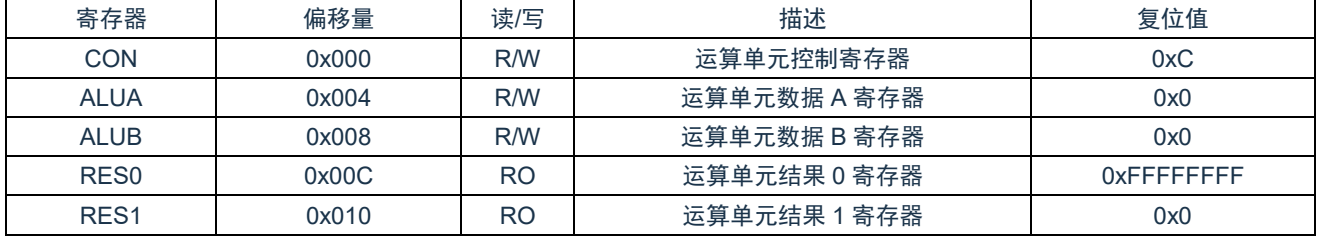

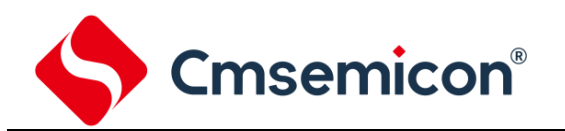

**13.5** 寄存器说明

# **13.5.1** 除法器控制寄存器**(DIVCON)**

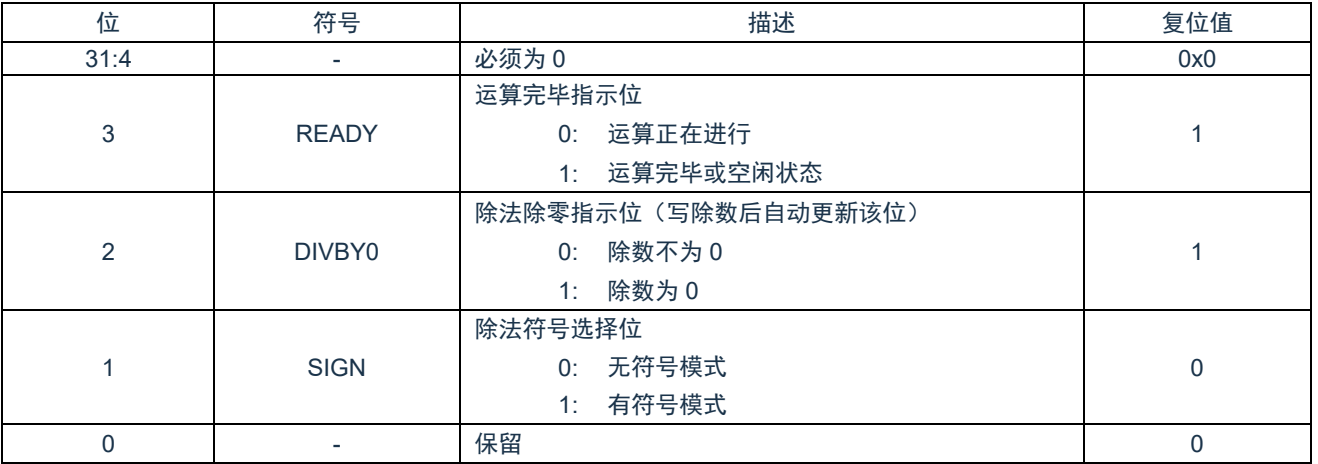

### **13.5.2** 除法器数据 **A** 寄存器**(DIVALUA)**

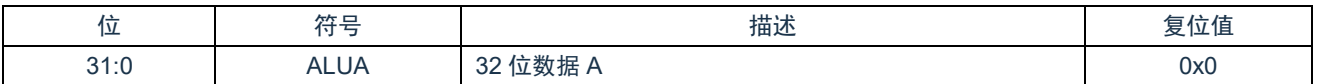

#### **13.5.3** 除法器数据 **B** 寄存器**(DIVALUB)**

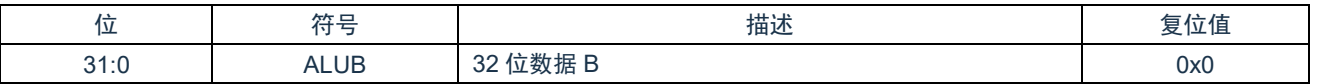

### **13.5.4** 除法器结果 **0** 寄存器**(DIVRES0)**

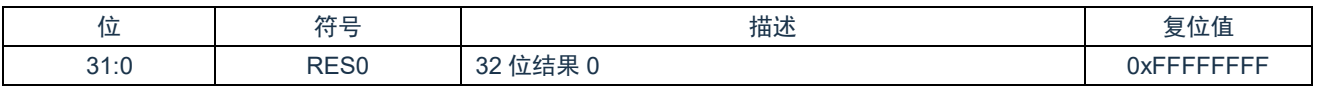

#### **13.5.5** 除法器结果 **1** 寄存器**(DIVRES1)**

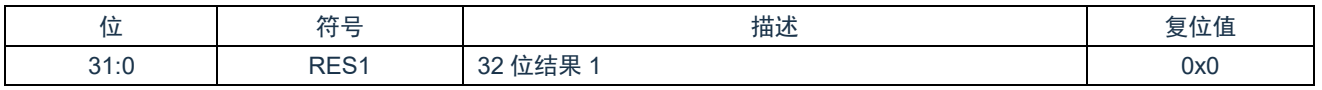
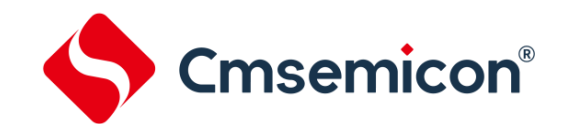

## **14.** 定时器(**TIMER0/1/2/3**)

## **14.1** 概述

包含 4 路可编程的 32 位/16 位计数器,即 TIMER0/TIMER1/TIMER2/TIMER3,为用户提供便捷的定时计数功能。

## **14.2** 特性

- ◆ 可配置 32 位/16 位向下计数器。
- ◆ 每个定时器都有独立预分频器。
- ◆ 提供单次触发,周期计数,连续计数三种计数操作模式。
- ◆ 支持芯片从休眠模式唤醒。

## **14.3** 功能描述

### **14.3.1** 单次触发模式

如果定时器工作在单次触发模式,使能定时器后,计数器从加载寄存器加载初值,向下计数,当计数器递减到 0 时,停止工 作,同时产生中断。若要再次启动单次触发模式,需清零 TMROS 位,再置位 TMROS 位。

(再次启动单次触发模式时,需注意 TMROS 位清零时,保持为 0 的时间须大于一个定时器计数周期)

#### **14.3.2** 周期计数模式

如果定时器工作在周期计数模式,使能定时器后,计数器从加载寄存器加载初值,向下计数,当计数器递减到 0 时, 计数器 从加载寄存器加载初值,并继续计数,同时产生中断。

#### **14.3.3** 连续计数模式

如果定时器工作在连续计数模式,使能定时器后,计数器从加载寄存器加载初值,向下计数,当计数器递减到 0 时,计数器 加载最大值作为初值,并继续计数,同时产生中断。

#### **14.3.4** 延迟加载功能

当数据写入加载寄存器时,计数器不会继续递减,会在下一个 TIMER\_CLK 上升沿从加载寄存器中加载初值,再递减计数。 当数据写入延迟加载寄存器时,数据在下一个 TIMER CLK 上升沿写入加载寄存器,若计数器已经开始计数,则会等待当前 周期计数为 0,再从加载寄存器中加载初值。

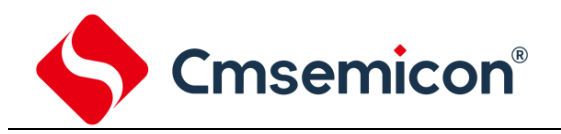

## **14.4** 寄存器映射

(Timer0 基地址= 0x4680\_0000;Timer1 基地址= 0x4680\_0100)

(Timer2 基地址= 0x4700\_0000;Timer3 基地址= 0x4700\_0100)

#### RO:只读;WO:只写;R/W:读写;

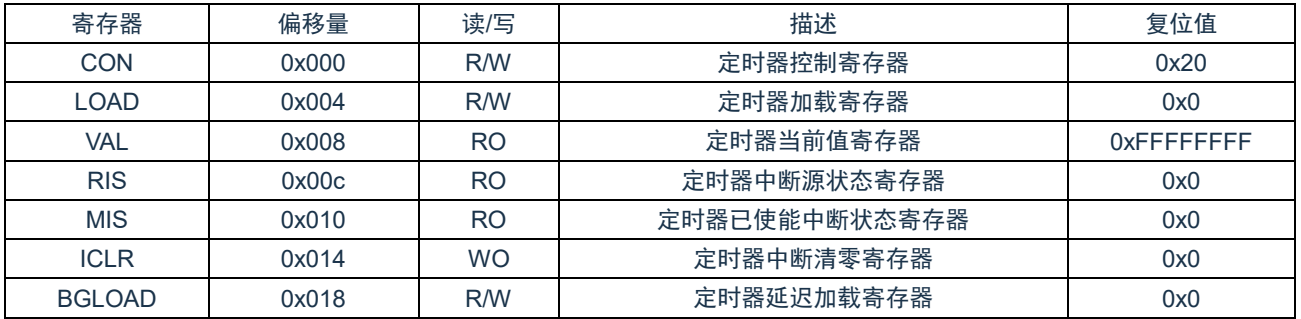

## **14.5** 寄存器说明(**x=0,1,2,3**)

## **14.5.1** 定时器控制寄存器(**TIMERxCON**)

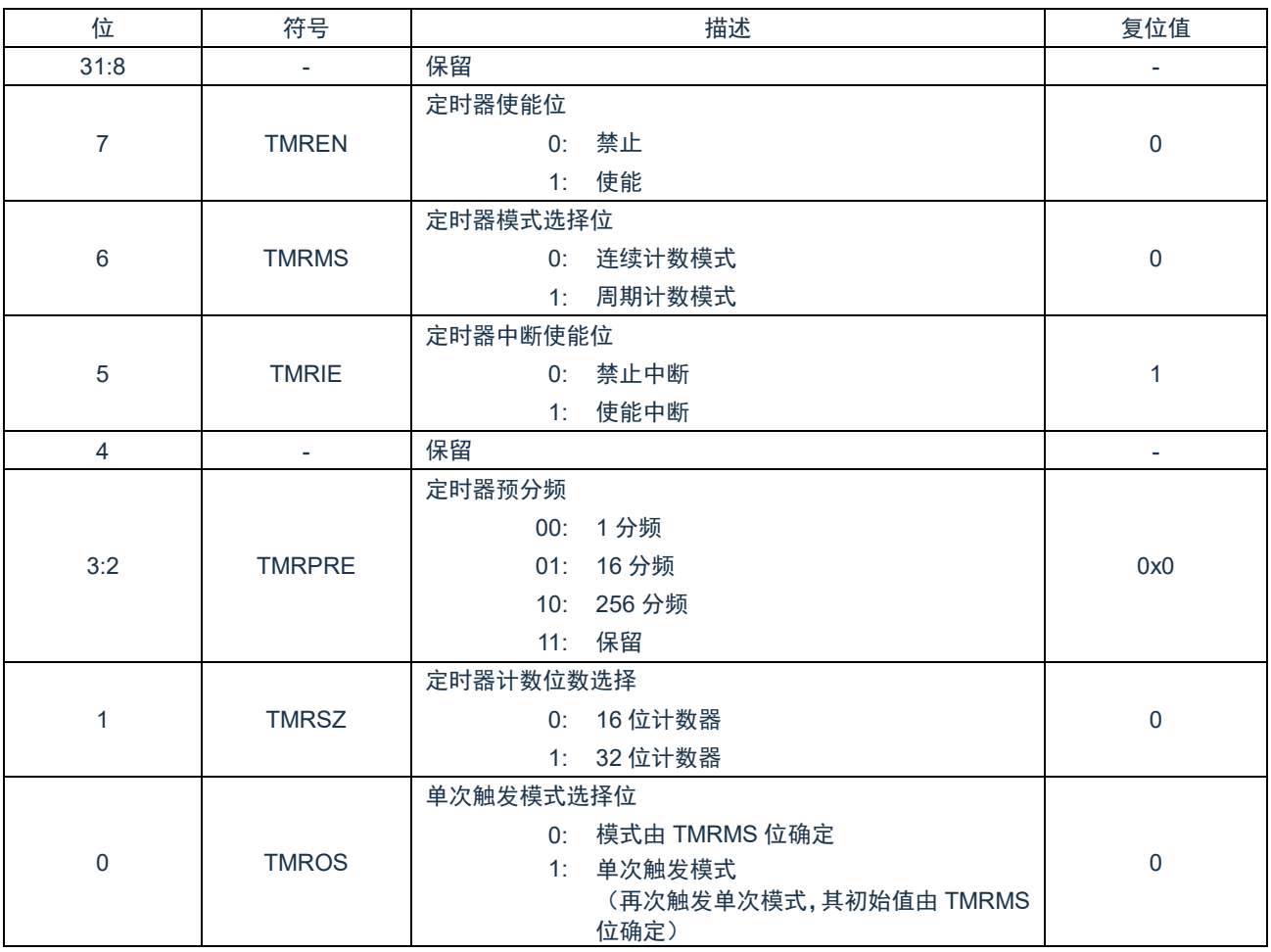

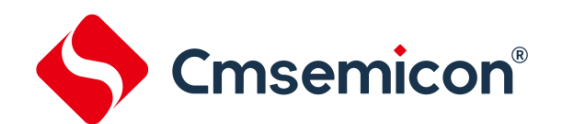

#### **14.5.2** 定时器加载寄存器(**TIMERxLOAD**)

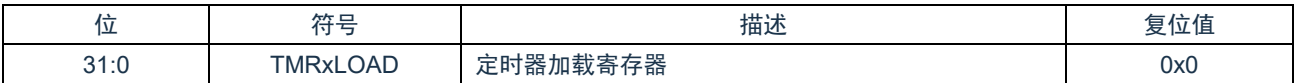

### **14.5.3** 定时器当前值寄存器(**TIMERxVAL**)

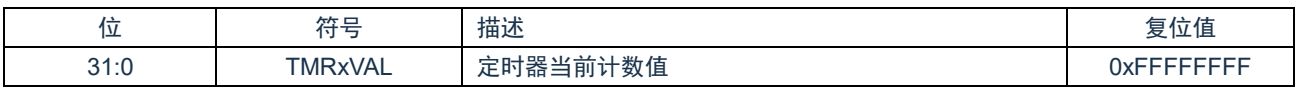

## **14.5.4** 定时器中断源状态寄存器(**TIMERxRIS**)

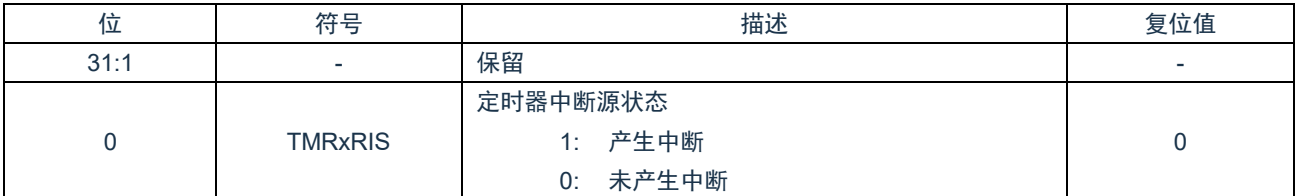

### **14.5.5** 定时器已使能中断状态寄存器(**TIMERxMIS**)

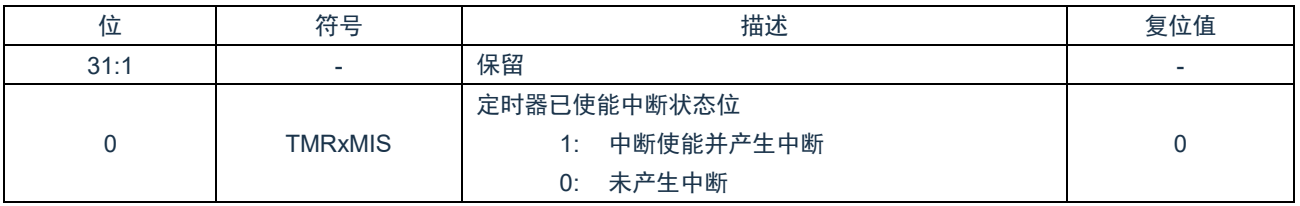

## **14.5.6** 定时器中断清零寄存器(**TIMERxICLR**)

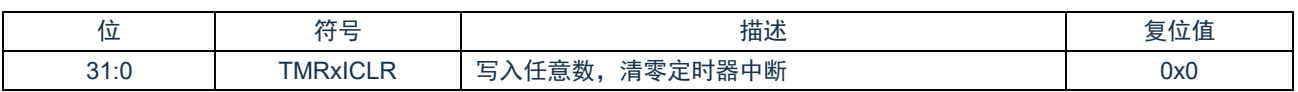

## **14.5.7** 定时器延迟加载寄存器(**TIMERxBGLOAD**)

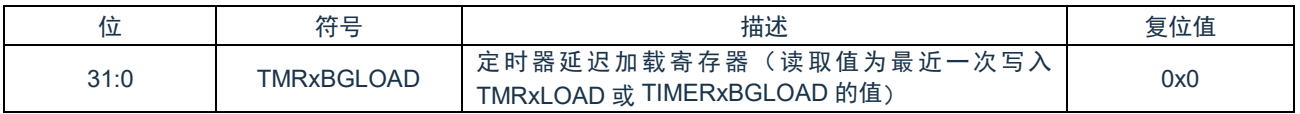

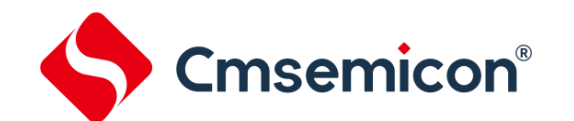

## **15.** 捕捉**/**比较**/**脉宽调制模块(**CCP0/1**)

## **15.1** 概述

包含 2 组 CCP 模块 CCP0/CCP1,每组 CCP 对应 A,B 两路通道。CCP0 对应 CCP0A/CCP0B,CCP1 对应 CCP1A/CCP1B。

## **15.2** 特性

- ◆ 多达 2 组 CCP, 最多支持 4 路 PWM 输出。
- ◆ 每组 CCP 都可设置独立的周期。
- ◆ CCPn 内部有 16 位计数器,可产生比较/溢出中断。
- ◆ CCPn 具有独立捕捉功能,可选在 A 路或 B 路管脚输入信号。
- ◆ CCP1 具有 4 通道捕捉功能,可同时捕获 CCP0A/CCP0B/CCP1A/CCP1B 输入信号。
- ◆ 捕捉模式 1 下支持捕获操作重新加载 CCP0 计数器功能。
- ◆ 内部通道 CAP3 支持模拟比较器输出捕获功能。
- ◆ 内部通道 CAP0-CAP3 支持软件捕获功能。

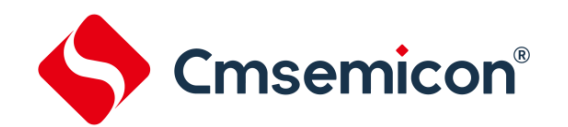

## **15.3** 功能描述

## **15.3.1** 脉宽调制模式(**PWM**)

每组 CCP 可输出 A、B 两路 PWM: PWMxA, PWMxB, 这两路共用一个周期,输出占空比可以通过 CCPDxA, CCPDxB 独立设置。PWMxA/PWMxB 输出极性可通过 PWMxAO/PWMxBOP 位设置,且分别对应 CCPxA/CCPxB 通道输出。

当 CCPx 运行位置 1 后,16 位计数器加载 CCPx 重加载寄存器的值,向下计数,当计数值等于 CCPDxA/B 的值时, PWMxA/PWMxB 输出电平发生改变。

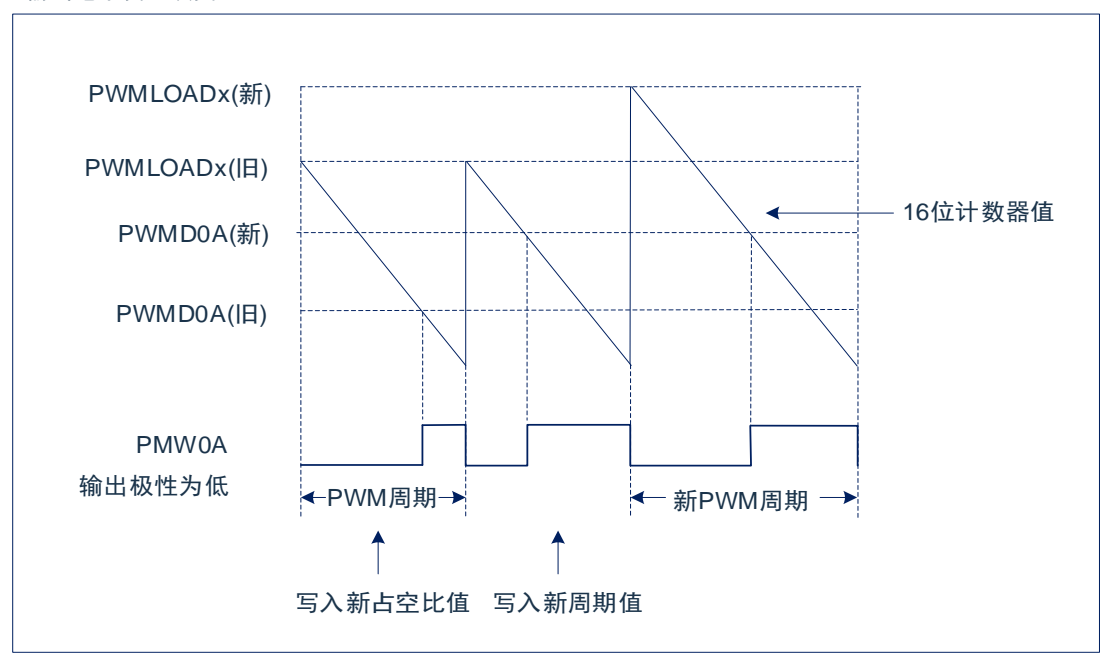

图 15-1:PWM 时序图

周期和占空比计算方式如下:

周期=CCPLOAD×CCP 时钟周期。

PWMxA 占空比=CCPDxA/CCPLOADx (支持 0%~100%)。 PWMxB 占空比=CCPDxB/CCPLOADx (支持 0%~100%)。 CCPLOADx=0 时, PWMxA, PWMxB 占空比为 0%。 CCPDxA/CCPDxA>CCPLOADx 时,占空比为 100%。

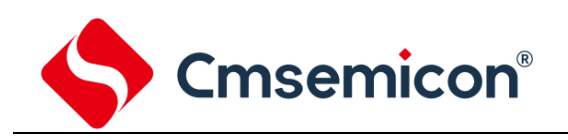

### **15.3.2** 方波输出模式

方波输出模式属于脉宽调制模式的一种,该模式周期自由可调,占空比固定为 50%。

每组 CCP 均可设置从 A 路或 B 为 BUZ 输出模式。设置方波输出模式时需要配置 PWM 模式, 且将 CCPxCON.ZAEN 或 CCPxCON.ZAEN 置位。周期由 CCPLOADx 来配置,占空比默认加载 CCPLOADx 值的一半(最低位忽略)。

#### **15.3.3** 捕捉模式 **0**

该捕捉模式为外部捕捉。

每组 CCP 可设置从 A 路或 B 路作为外部捕捉信号管脚, CCPRUNx 置位后, 16 位计数从 0xFFFF 开始向下计数, 当触发捕 捉条件时,计数器停止计数,CCPxA 或 CCPxB 返回当前计数器的值。若需要进行下一次捕捉,需将 CCPRUNx 清零,再置位。 捕捉时间计算方式为:

CCPLOADx.RELOAD=0,捕捉时间=(0xFFFF -CCPDxA/B)×CCPx 时钟周期

CCPLOADx.RELOAD=1, 捕捉时间= (CCPxLOAD[15:0]-CCPDxA/B) ×CCPx 时钟周期

## **15.3.4** 捕捉模式 **1**

CCP1 包括 4 路内部通道有 CAP0, CAP1, CAP2, CAP3。其中一路通道可选择外部通道中 ECAP00-03 或 ECAP10-13 中 任意一路作为捕获通道。也可分别选择 CCP0A/CCP0B/CCP1A/CCP1B 作为捕获通道。

ECAP00-03 对应模拟比较器 0 的正端输入 C0P0-C0P3。

ECAP10-13 对应模拟比较器 1 的正端输入 C1P0-C1P3。

使用 ECAP 外部捕获时需要将相应的端口设置为 GPIO 功能。

使用 CCP0A/CCP0B/CCP1A/CCP1B 捕获时,需要将相应口设置为 CCP 口。

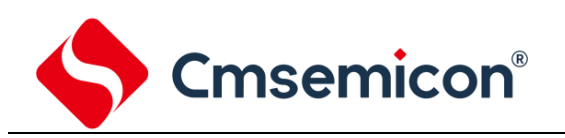

#### CAPn 与外部通道的对应关系:

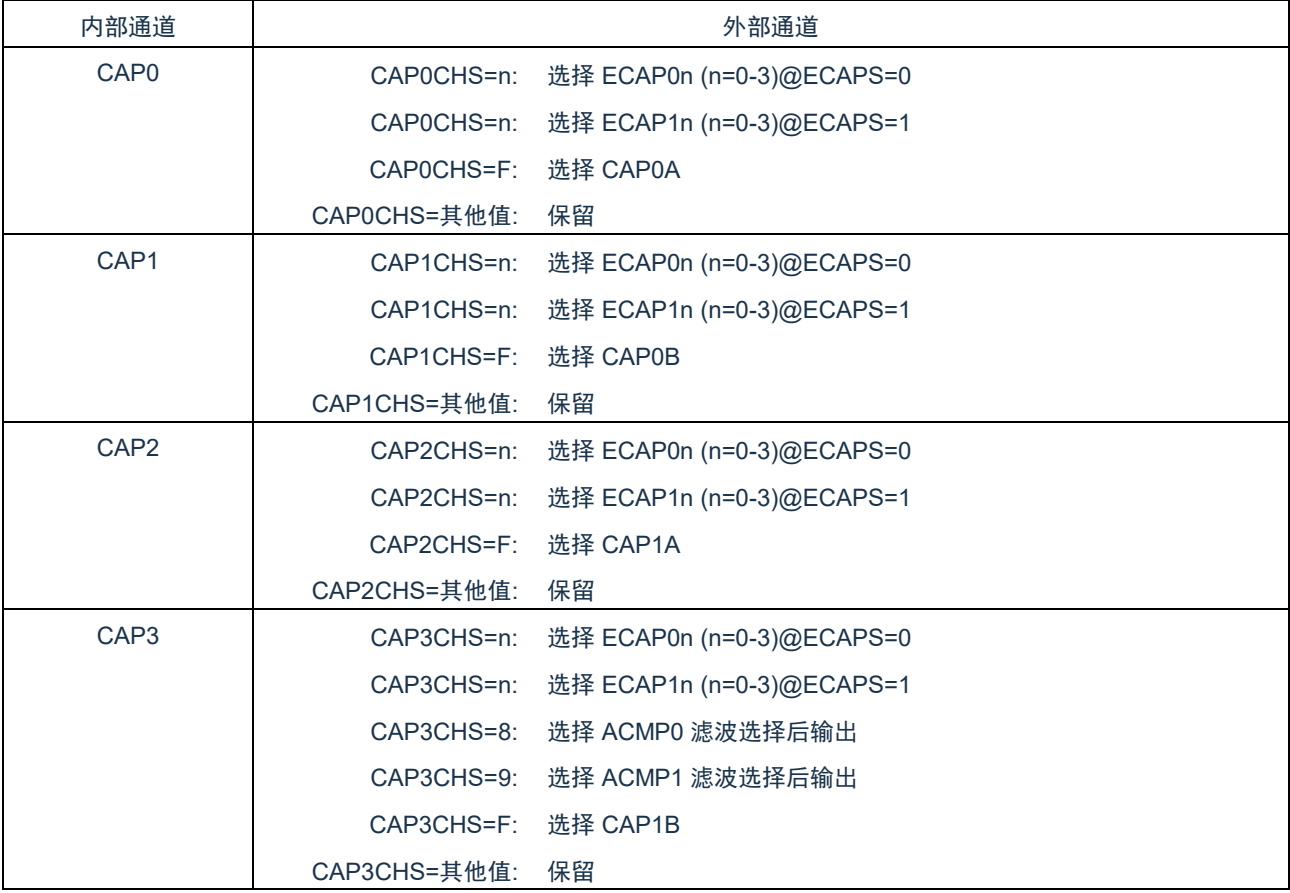

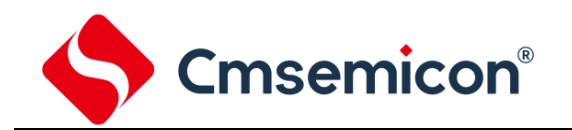

在捕获模式 1 下,CCP0 与 CCP1 的 PWM 模式输出与外部捕捉模式 0 禁止。

该模式需要 CCP1 工作在计数模式下,捕获操作将 CCP1 计数中值装入到相关寄存器中。

另外 CCP0 可选择工作在计数模式下,可分别设置 CAP0-CAP3 捕获触发加载功能。即设置的通道有捕获操作产生时,将重 新加载 CCP0 的计数器初值。多个通道可同时设置该功能,软件触发捕捉则不会重新加载 CCP0 的初值。

在捕获模式 1 下,CCP0 与 CCP1 的比较/溢出中断功能可正常使用。

该捕捉方式分为两种:一种外部信号触发捕捉,一种为软件触发捕捉。

1) 外部信号触发捕捉:

CAP0-CAP3 均可选择上升沿/下降沿或双沿捕获。当产生信号时,将 CCP1 计数器的值捕获到相应的寄存器中, 且产生中断标志。4 个通道与捕获寄存器的对应关系如下:

CAP0/CAP1/CAP2/CAP3 分别对应 CAP0DAT/CAP1DAT/CAP2DAT/CAP3DAT 寄存器。

2) 软件触发捕捉:

对 CAP0DAT-CAP3DAT 进行写操作, 则分别对 CAP0-CAP3 通道产生捕获操作。将 CCP1 计数器的值捕获到相 应的寄存器中。且写入的 31-16 位必须为 0x55AA,才能触发捕获操作,与写入的低 16 位数据不相关。软件触发捕捉 不会产生中断标志。

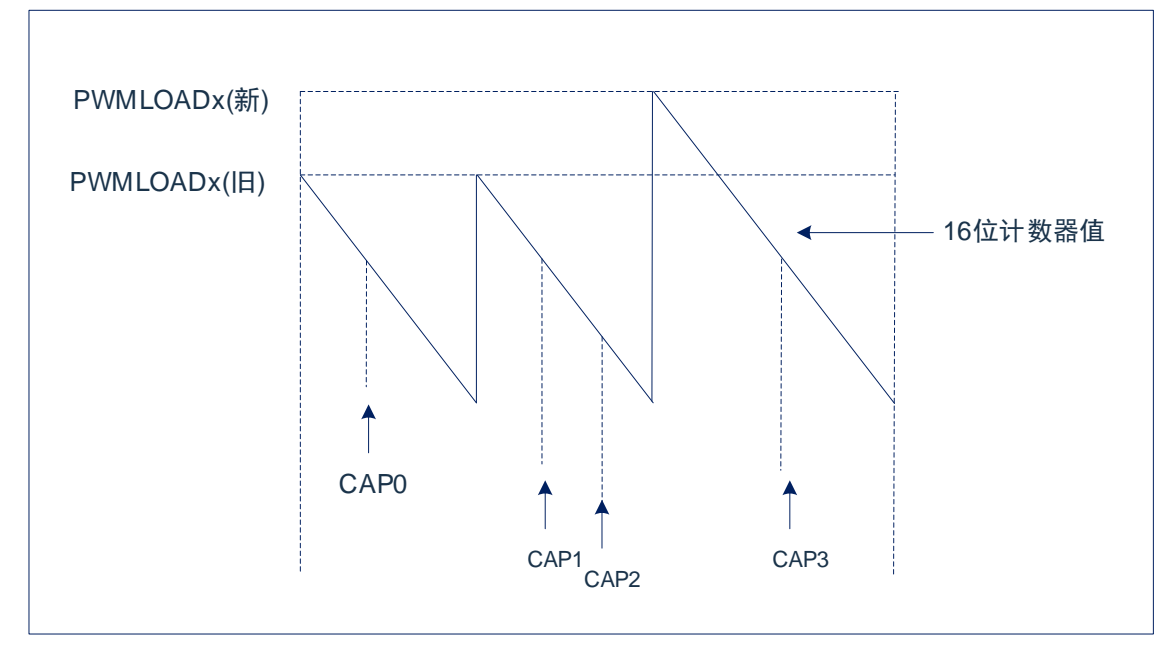

图 15-2:CAP0-CAP3 通道捕获操作

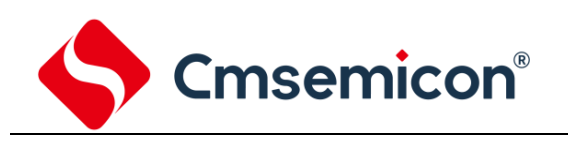

#### **15.3.5** 捕捉模式 **2**

该捕捉模式为外部捕捉。该模式主要用来捕捉外部输入的 PWM 波形信息。 在捕捉模式下 2, CAP2, CAP3 的通道映射到 CAP1, 即 CAP1-3 为同一捕获通道, CAP0 禁止使用。 CCP0 可自由设置,不受影响。

CCP1 工作在计数模式下,CCPRUN1 置位后,16 位计数从初始值开始向下计数。如果溢出且没有产生捕获操作,则计数器 重新加载初值继续向下计数。

启动捕获模式 2 的操作如下:

- 1) CAP1 发生捕获之后, CCP1 计数器重新加载初值,同时将该值装载到 CAP1DATA, 允许 CAP2 产生捕获;
- 2) CAP2 发生捕获之后,将捕获的计数器的值装载到 CAP2DATA,允许 CAP3 发生捕获,
- 3) CAP3 发生捕获之后,将捕获的计数器的值装载到 CAP3DATA, 完成整次捕获。此时将 CAP1DATA-CAP3DATA 的值 装入 CAP0DATA[31:16], 将 CAP1DATA-CAP2DATA 的值装入 CAP0DATA[15:0]。然后 CAP1 产生捕获动作, 回到第 (1)步。

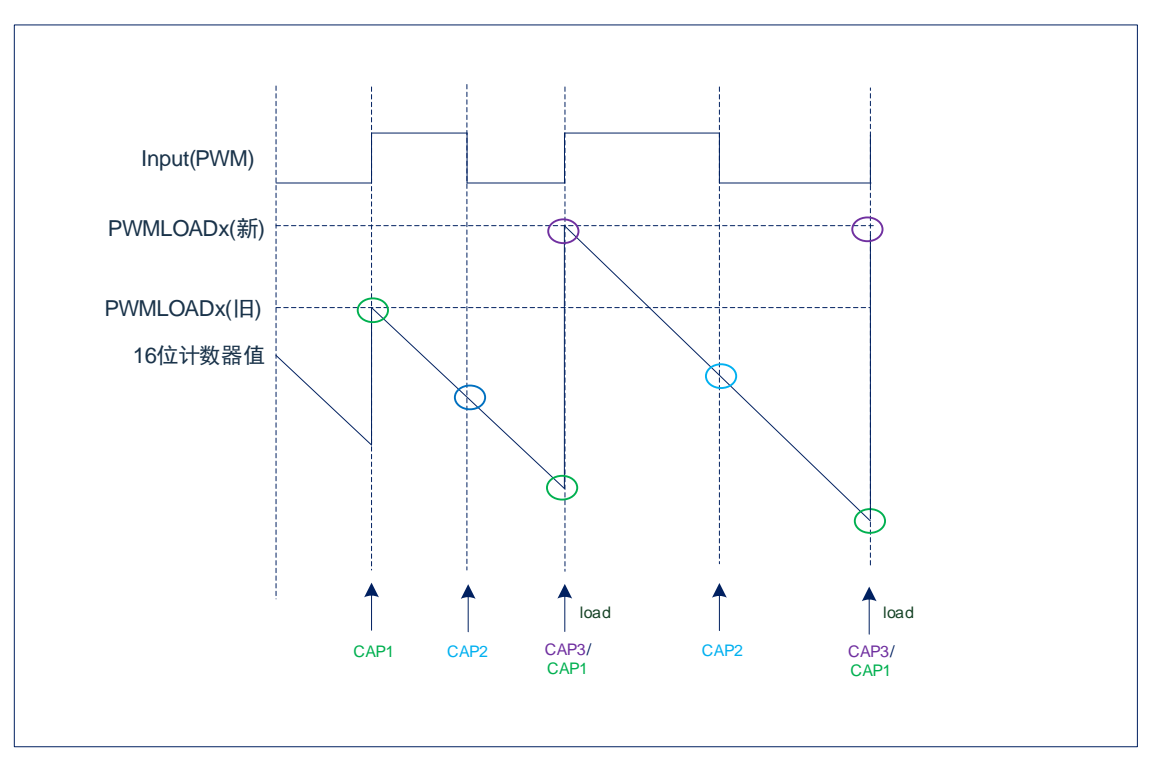

注意:

a) 首次 CAP1 的捕获操作也会将更新 CAP0DATA 的值, 但此时值无参考意义, 建议丢弃。

- b) 如果完成 CAP3 产生的捕获的时间接超过了 CCP1 计数器的一个周期,将会发生溢出,计算出的 CAP0DATA 的值是不 准确的。建议设置计数器的周期远大于需要捕获的 PWM 周期。
- c) CAP1 到 CAP2, CAP2 到 CAP3 捕获的间隔时间需要大于 8 个 CCP1 计数值。
- d) 捕获模式 2 支持 CAP1-3 的软件捕获动作。
- e) CAP1-CPA3 共用同一个捕获通道,捕获操作会同时在 CAP1-CAP3 上产生相应的捕获标志位。

#### **15.3.6 PWM** 配置过程

- 配置 PWM 控制寄存器,设置预分频,选择 PWM 模式,使能 PWM。
- 配置 PWM 周期,写入 CCPLOADx 寄存器。
- 配置 PWM 占空比,写入 CCPDxA/CCPDxB 寄存器。
- ⚫ 若需要中断,使能相关中断位,清零中断状态寄存器。
- 设置相应 I/O 口为 PWM 输出。
- 设置 PWM 运行寄存器, 开始输出。

#### **15.3.7** 中断

在 PWM 模式下, CCPx 可产生两种中断:

- ⚫ 当计数器递减到 0 时,产生溢出中断。
- ⚫ 当计数器的值与 CCPDxA 或 CCPDxB 的值相等时,产生比较中断。

捕捉模式 0/1 下,可产生两种中断:

- ⚫ 当计数器递减到 0 时,产生溢出中断。
- 触发捕捉条件时,产生捕捉中断。

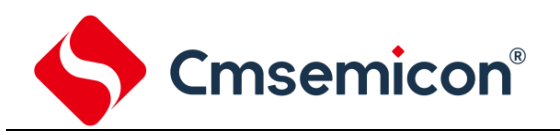

## **15.4** 寄存器映射

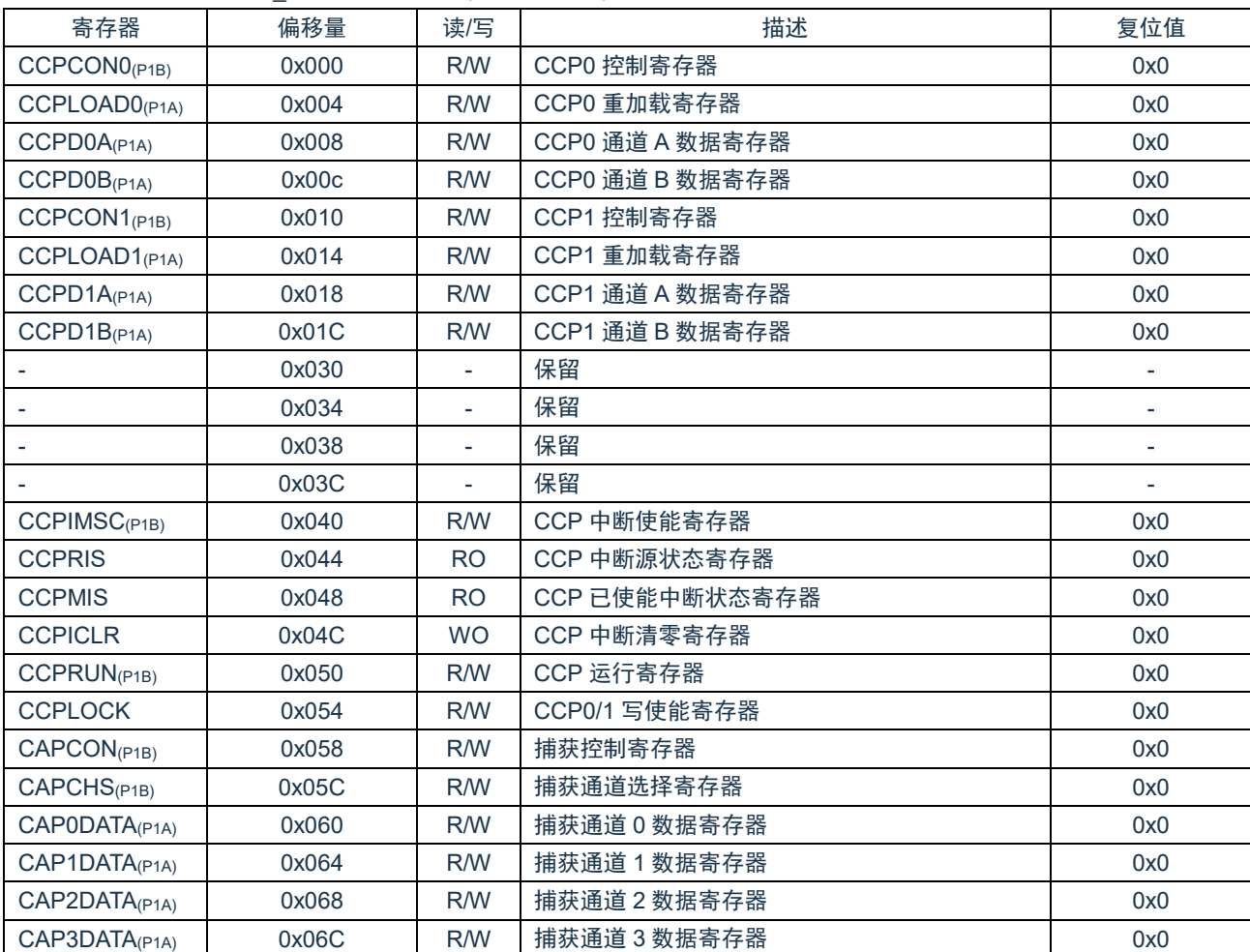

(CCP 基地址 = 0x4280\_0000)RO:只读;WO:只写;R/W:读写。

注:

1) (P1A/P1B)标注的寄存器为被保护的寄存器。

2) (P1A): LOCK==55H 或 AAH 时,标注的寄存器允许写入;=其他值,禁止写入。

3) (P1B):LOCK==55H 时,标注的寄存器允许写入;=其他值,禁止写入。

## **15.5** 寄存器说明

## **15.5.1 CCPx** 控制寄存器(**CCPCONx**)(**x=0,1**)

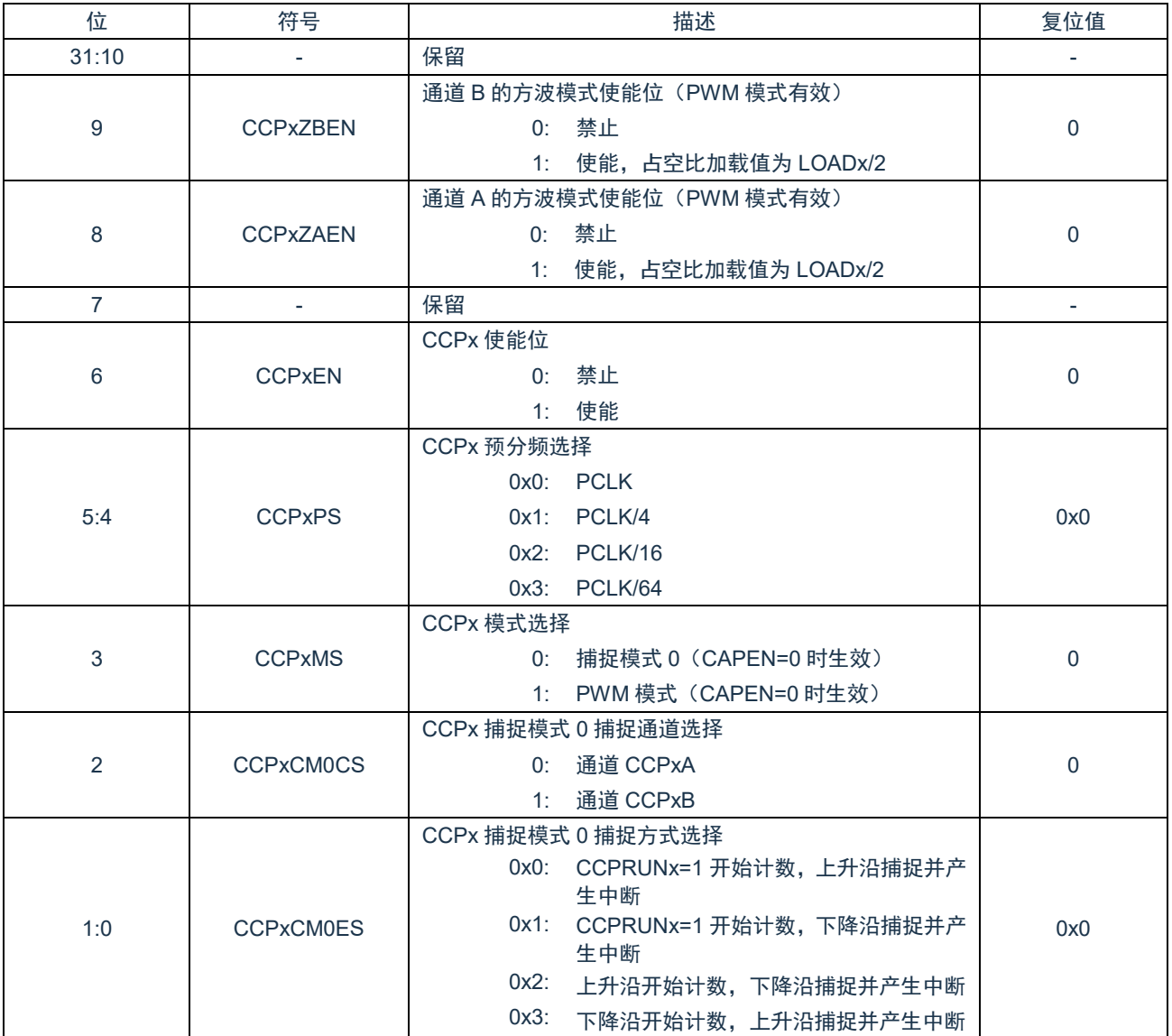

## **15.5.2 CCP** 重加载寄存器(**CCPLOADx**)(**x=0,1**)

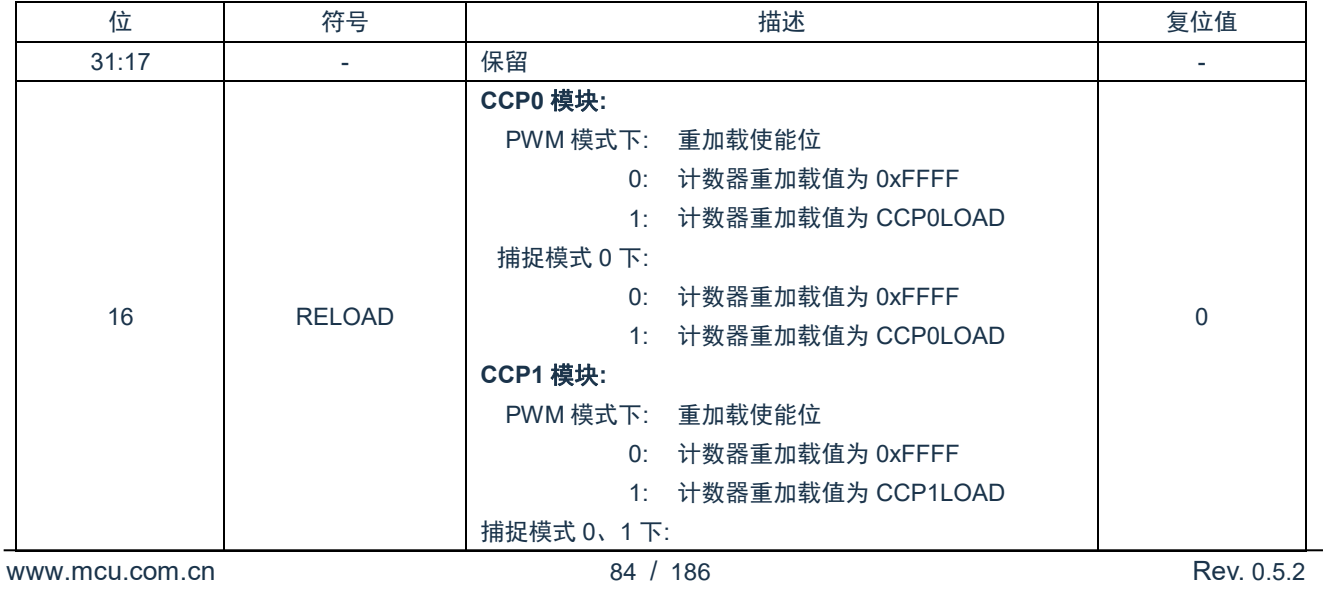

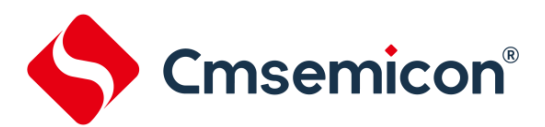

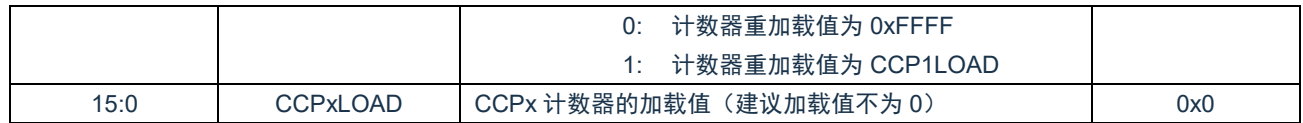

## **15.5.3 CCPxA** 数据寄存器(**CCPDxA**)(**x=0,1**)

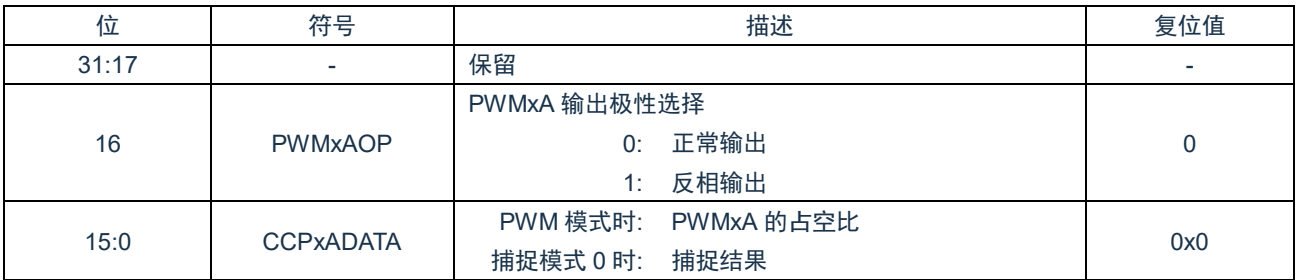

## **15.5.4 CCPxB** 数据寄存器(**CCPDxB**)(**x=0,1**)

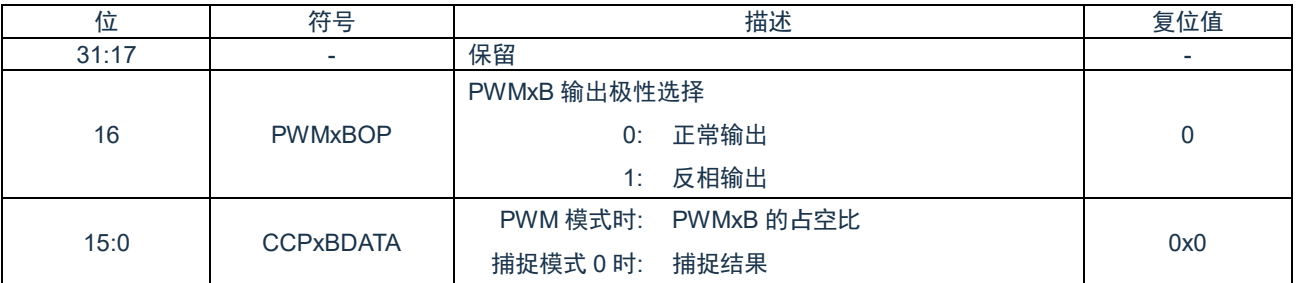

## **15.5.5 CCP** 中断使能寄存器(**CCPIMSC**)

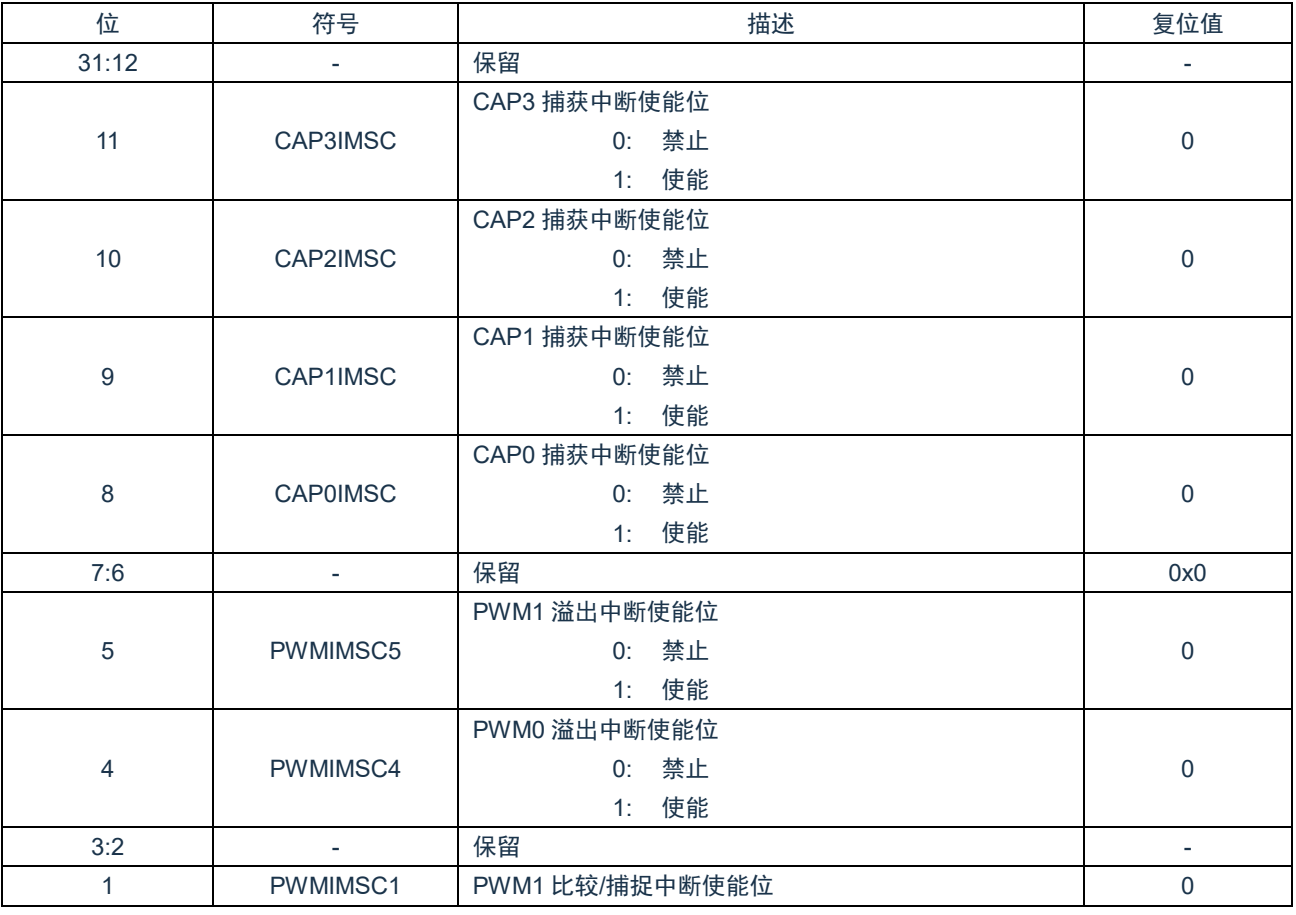

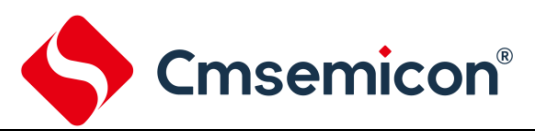

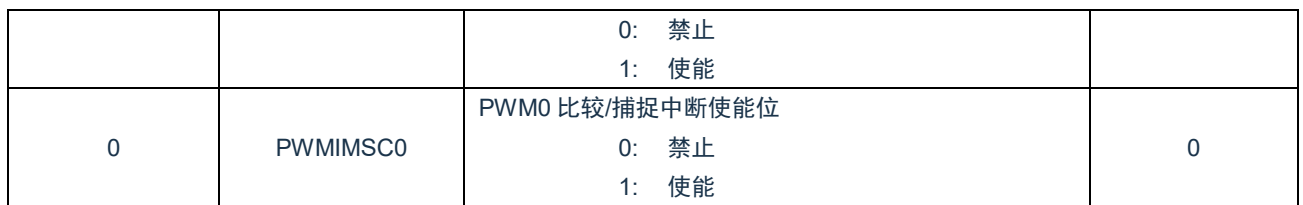

## **15.5.6 CCP** 中断源状态寄存器(**CCPRIS**)

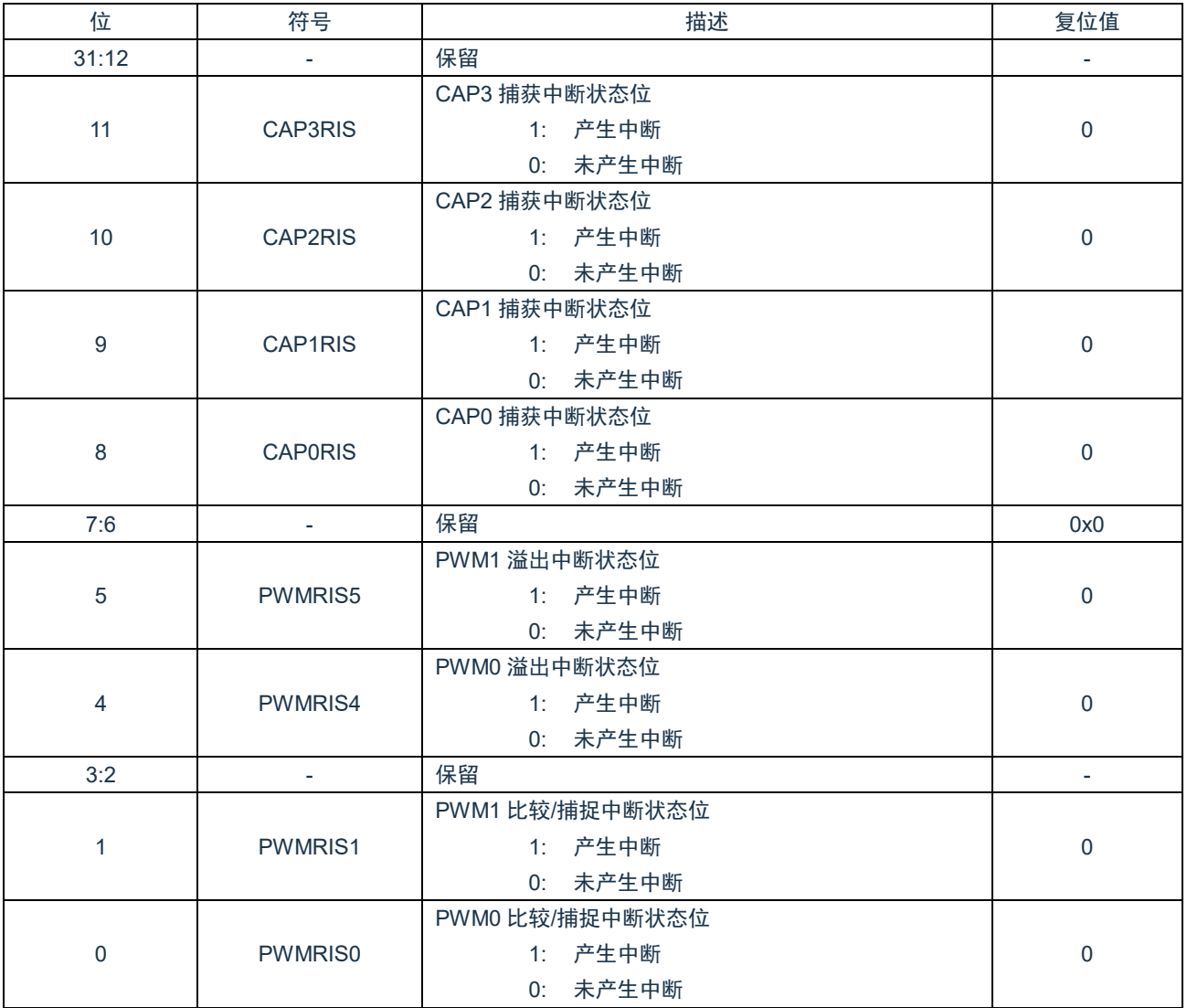

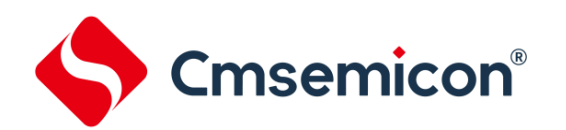

## **15.5.7 CCP** 已使能中断状态寄存器(**CCPMIS**)

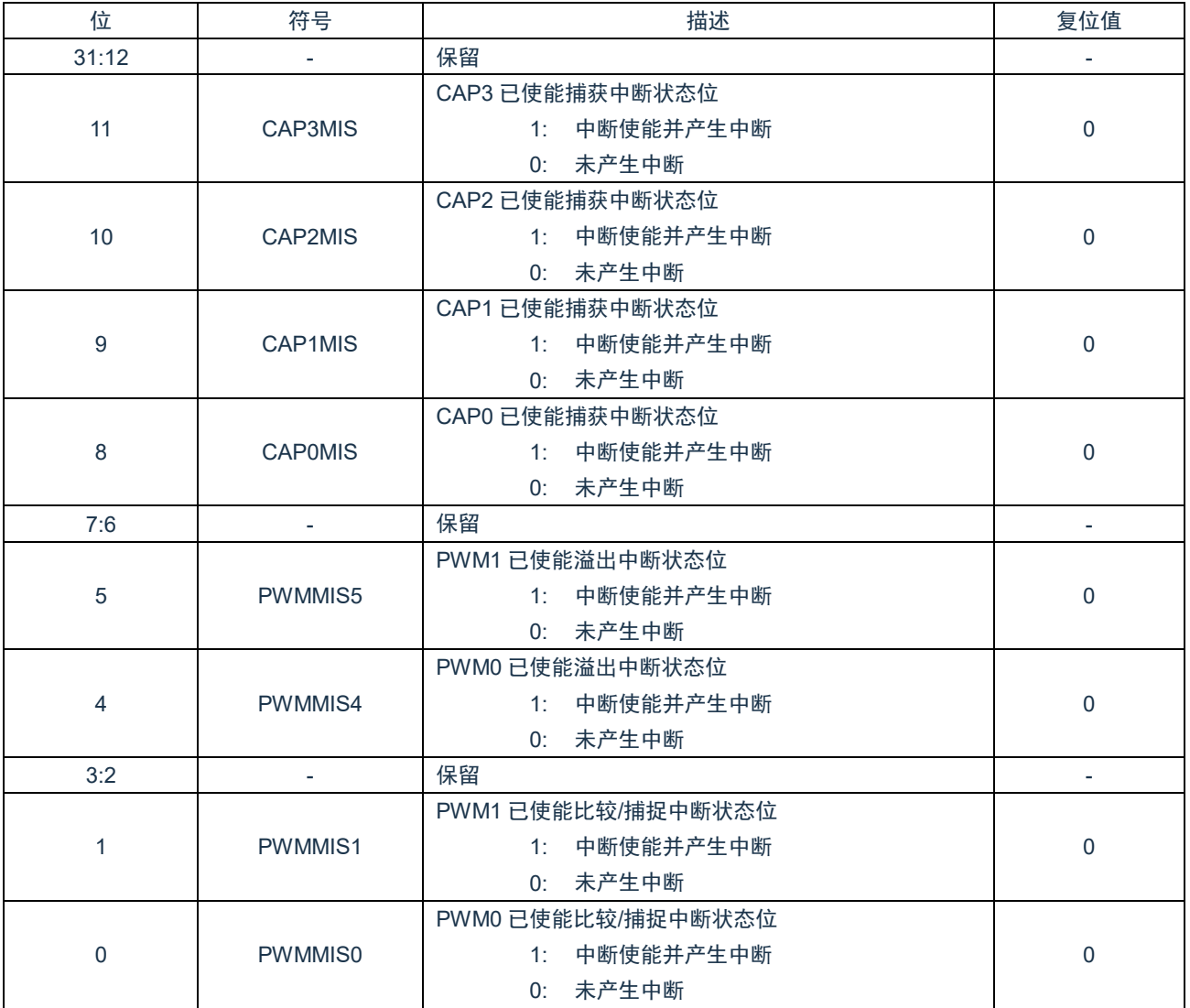

## **15.5.8 CCP** 中断清零寄存器(**CCPICLR**)

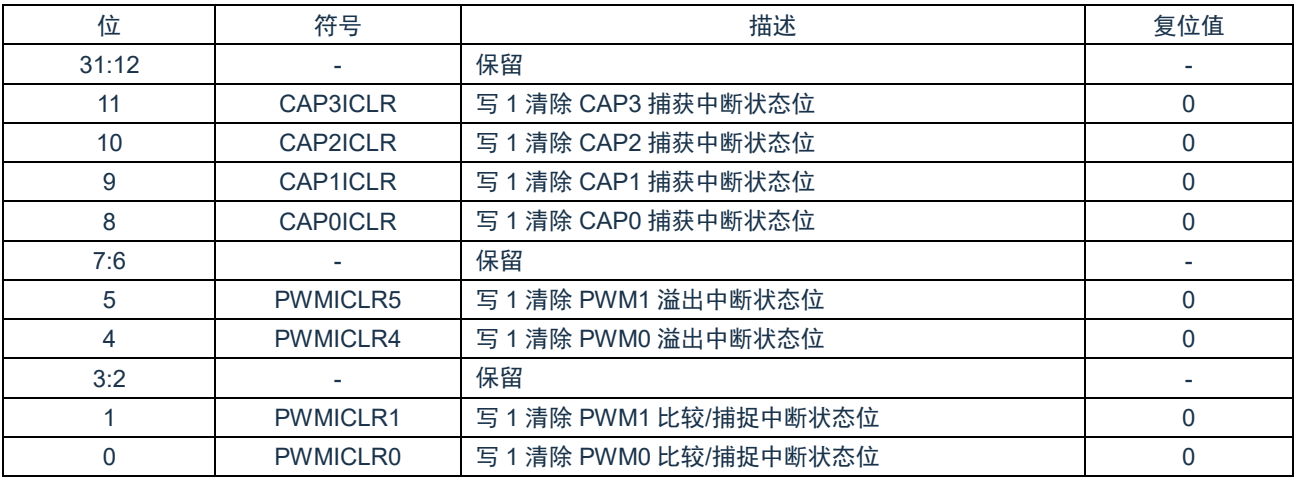

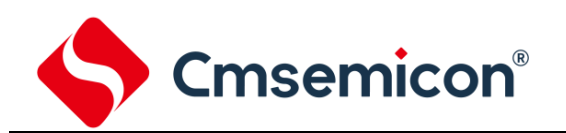

## **15.5.9 CCP** 运行寄存器(**CCPRUN**)

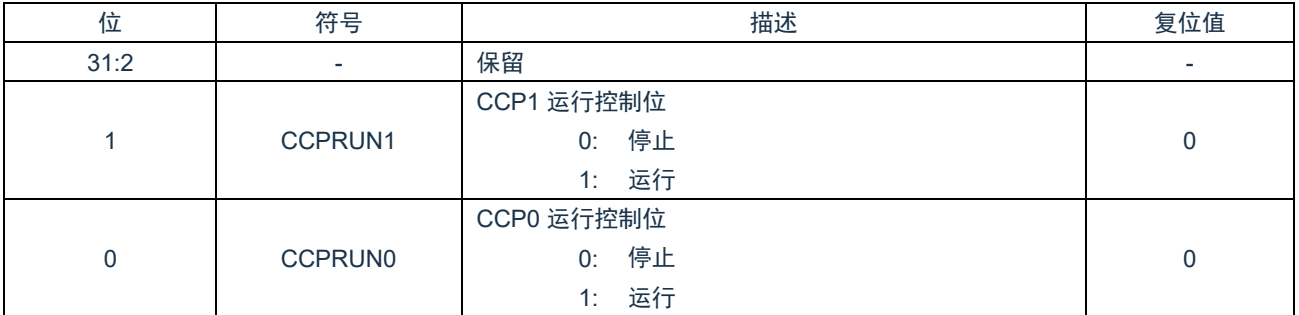

## **15.5.10 CCP** 写使能控制寄存器**(LOCK)**

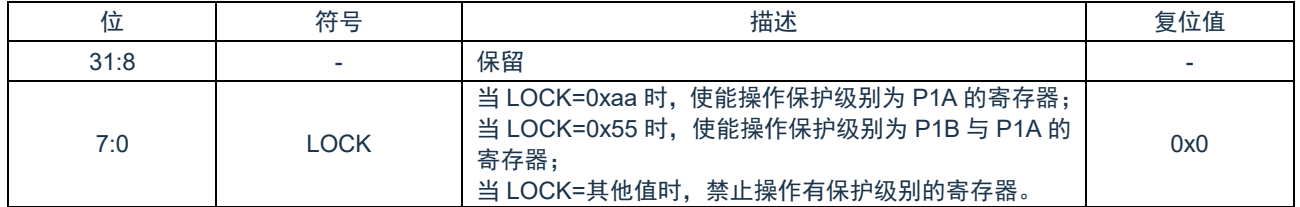

## **15.5.11 CAP** 控制寄存器(**CAPCON**)

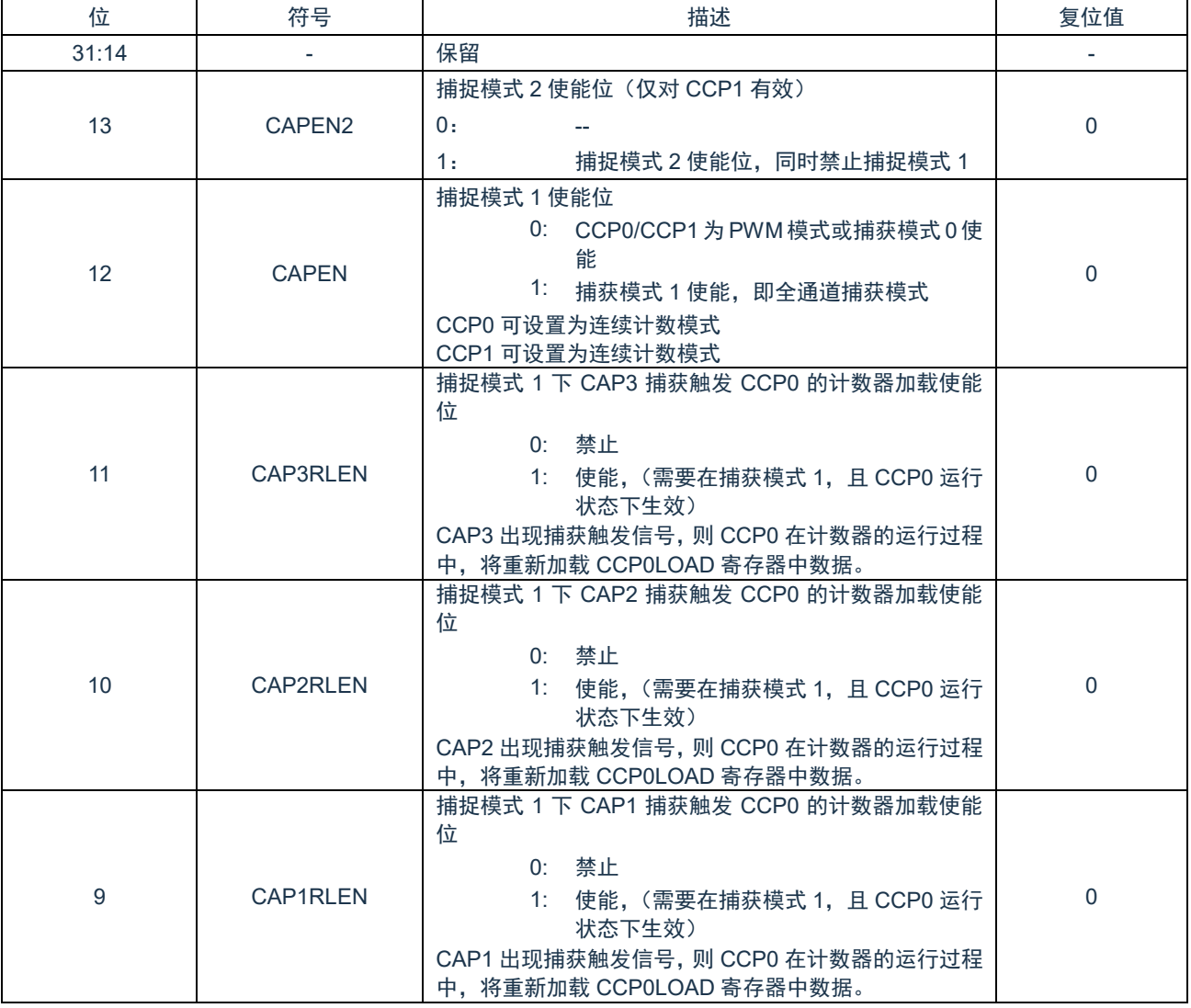

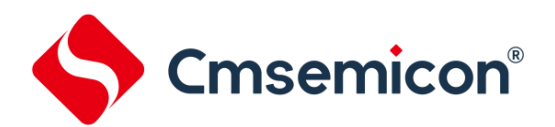

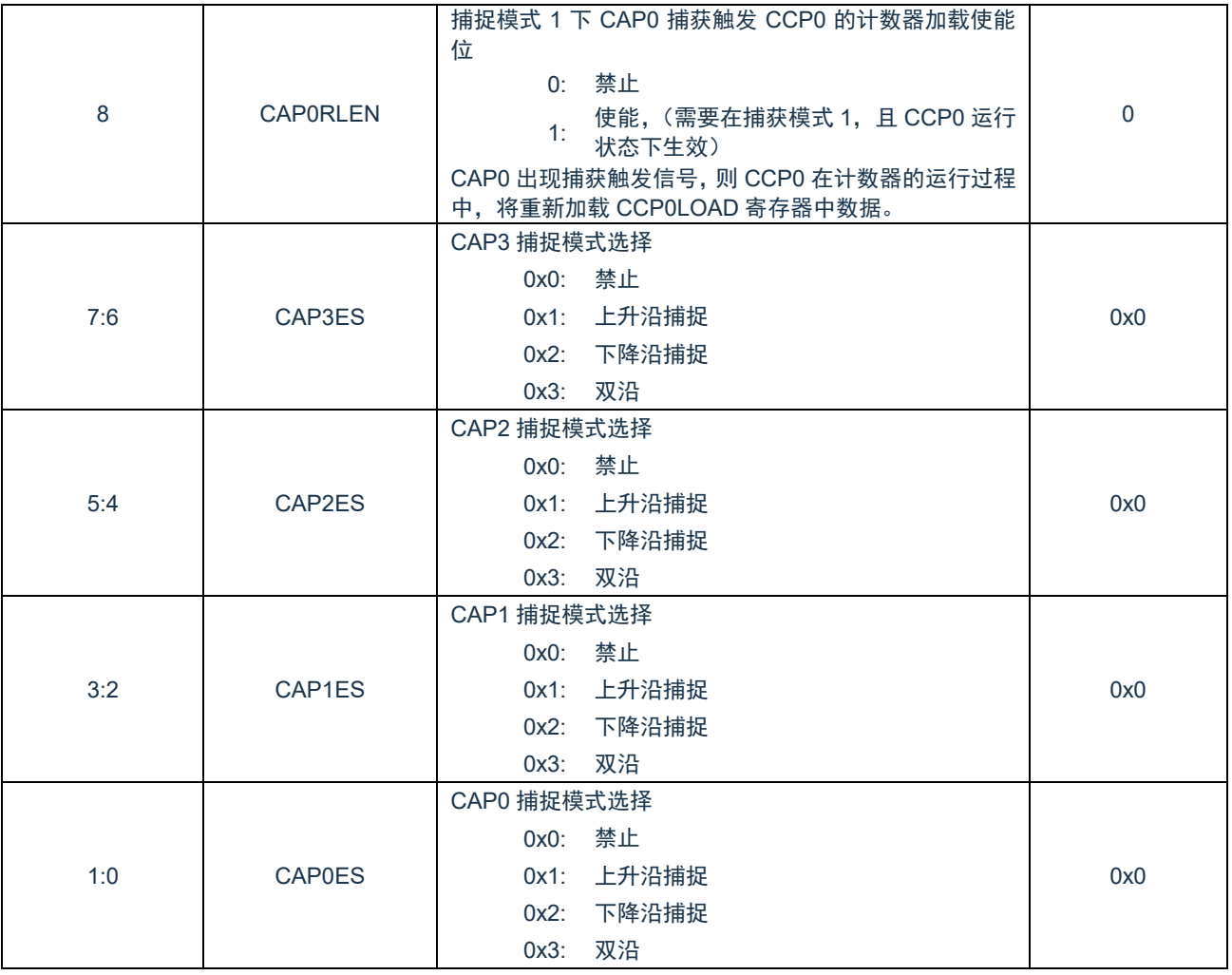

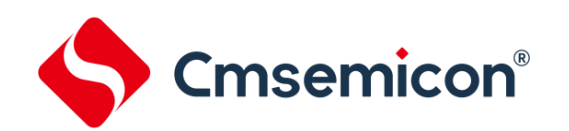

## **15.5.12 CAP** 通道选择寄存器(**CAPCHS**)

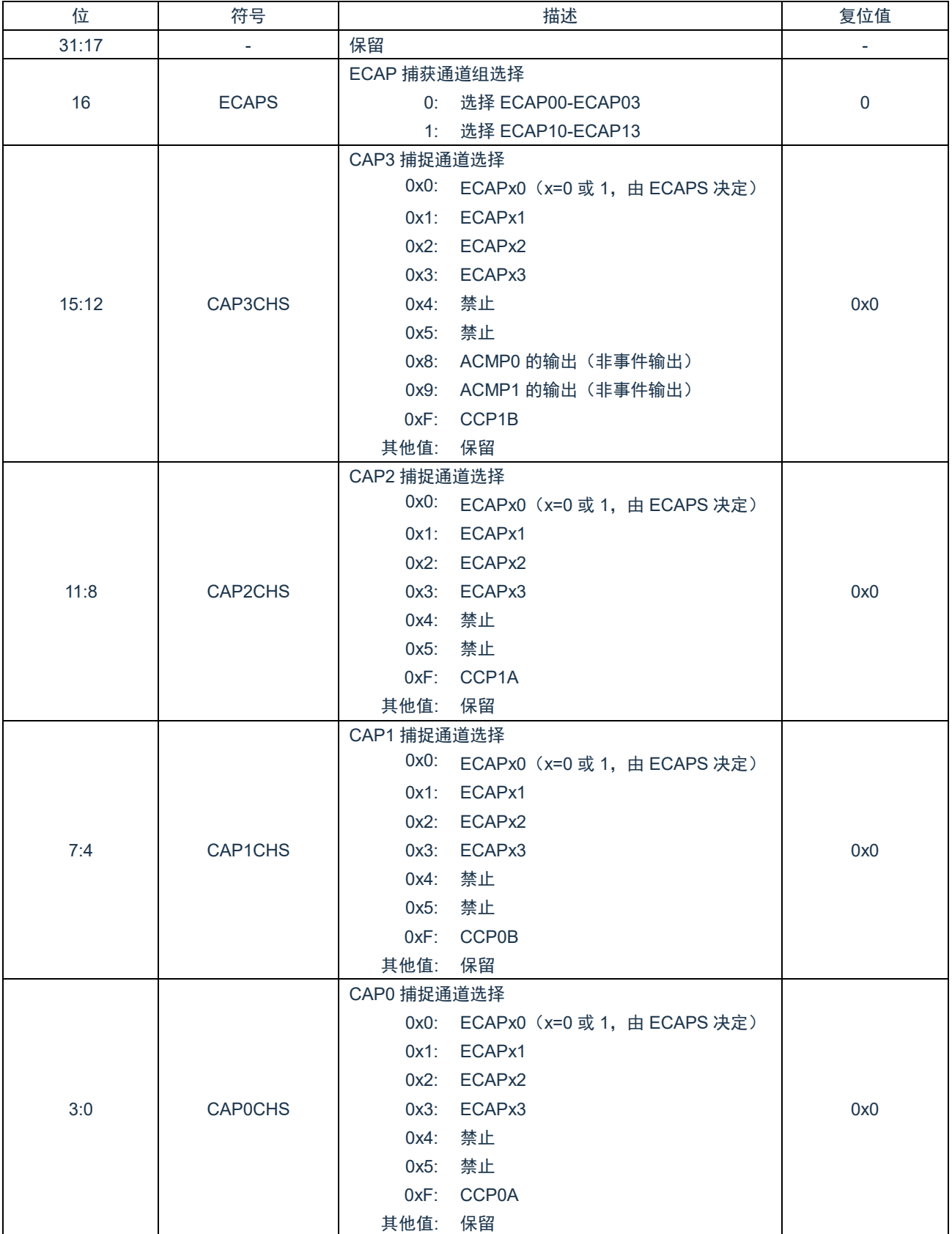

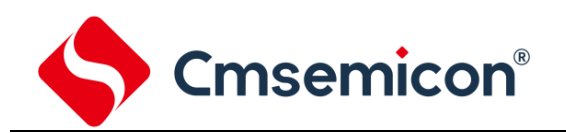

## **15.5.13 CAP** 数据寄存器(**CAP0DATA**)

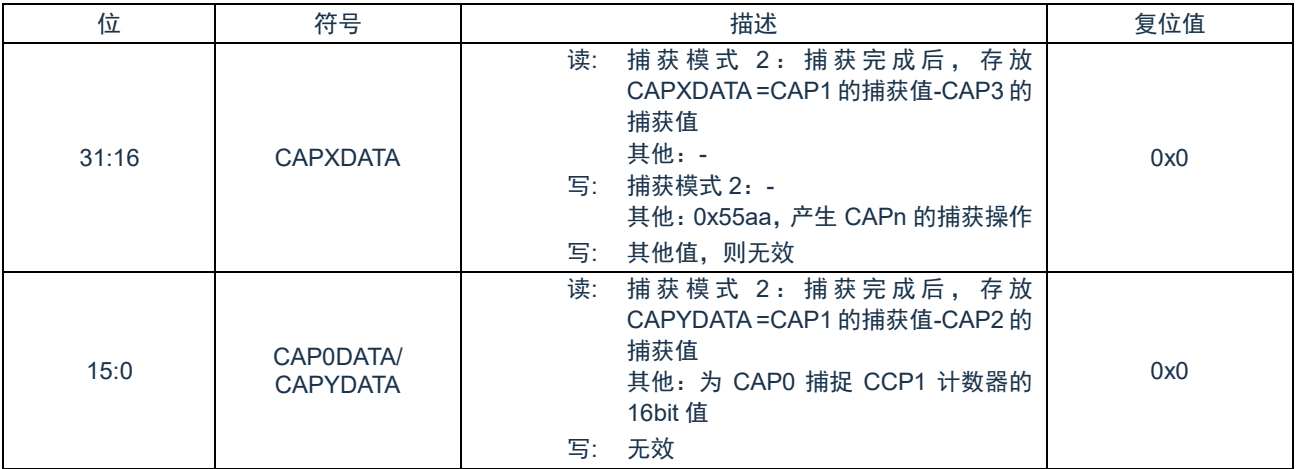

## **15.5.14 CAP** 数据寄存器(**CAPnDATA**)(**n=1-3**)

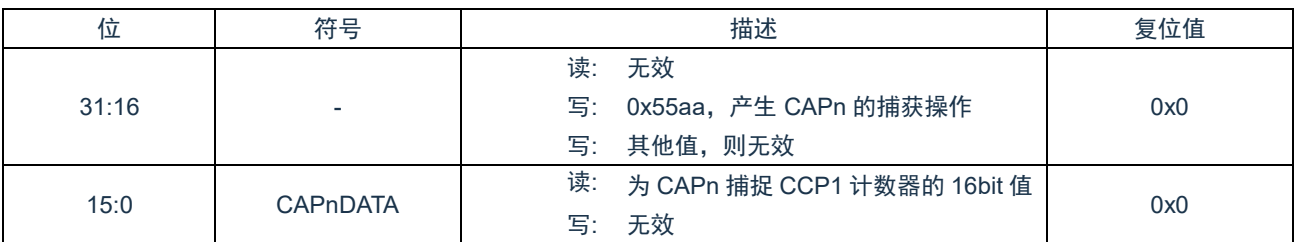

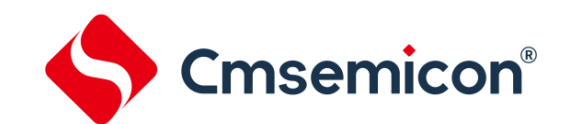

## **16.** 增强型 **PWM**(**EPWM**)

## **16.1** 概述

增强性 PWM 模块支持 6 路 PWM 发生器,可以配置成相互独立的 6 路 PWM 输出(EPWM0-EPWM5),也可以配置成 3 对 分别带有编程死区发生器的互补 PWM(EPWM0-EPWM1,EPWM2-EPWM3,EPWM4-EPWM5)。

每一对 PWM 共用 8 位预分频器, 有 6 组时钟分频器, 提供 5 种分频系数 (1、1/2、1/4、1/8、1/16)。每一路 PWM 输出有 独立的 16 位计数器进行控制,另外 16 位的比较器用以调节占空比。6 路 PWM 发生器提供 28 个中断标志,相关 PWM 通道的 周期或占空比与计数器相符,将产生中断标志,每一路 PWM 有单独的使能位。

每路 PWM 可配置成单次模式(产生一个 PWM 信号周期)或者循环模式(连续输出 PWM 波形)。

## **16.2** 特性

增强性 PWM 模块有如下特性:

- ◆ 6 路独立的 16 位 PWM 控制模式。
	- 6 路独立输出:EPWM0、EPWM1、EPWM2、EPWM3、EPWM4、EPWM5;
	- 3 组互补 PWM 对:(EPWM0-EPWM1)、(EPWM2-EPWM3)、(EPWM4-EPWM5),可插入可编程死区时间;
	- 3 组同步 PWM 对:(EPWM0-EPWM1)、(EPWM2-EPWM3)、(EPWM4-EPWM5),每组 PWM 对引脚同步。
- ◆ 支持组控制,EPWM0,EPWM2,EPWM4 输出同步,EPWM1,EPWM3,EPWM5 输出同步。
- ◆ 单次模式(仅支持边沿对齐)或者自动装载模式。
- ◆ 支持边沿对齐,中心对齐 2 种模式。
- ◆ 中心对齐模式支持对称计数和非对称计数。
- ◆ 互补的 PWM 中,支持可编程死区发生器。
- ◆ 每路 PWM 有独立的极性控制。
- ◆ 故障刹车保护以及恢复功能(软/硬件触发以及软/硬件恢复)。
- ◆ ADC 比较事件可触发硬件刹车保护。
- ◆ ACMP 模拟比较器可触发硬件刹车保护
- ◆ PWM 边沿或周期可触发启动 AD 转换。

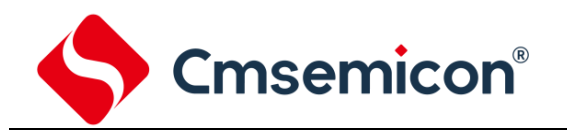

## **16.3** 功能描述

相关名称说明:

- 1) 周期点:计数器 CNTn 计数到与周期 PERIODn 相等时,称之为周期点。所产生的中断为 PIFn。
- 2) 零点: 计数器 CNTn 计数到 0 时, 称之为零点。所产生的中断为 ZIFn。
- 3) 向上比较点:计数器 CNTn 加计数到与 CMPDATn 相等时,称之为向上比较点。所产生的中断为 UIFn。边沿对齐计数方 式无向上比较点。
- 4) 向下比较点:计数器 CNTn 减计数到与 CMPDATn 或 CMPDDATn 相等时,称之为向下比较点。所产生的中断为 DIFn.
- 5) 中点:中点即中间点,中点为中心对齐计数方式时 CNTn 计数到与 CMPDATn 或 CMPDDATn 相等的时刻,由于之后 CNTn 会减计数到 0, 所以将该时刻称之为中点, 也为周期点。边沿对齐计数方式无中点, 但有周期点。

注意:

- 1) 边沿对齐方式时,第一次计数开始时加载周期数据,将产生周期点;其他时刻由于计数器计数到 0 后,需要立即加 载周期数据。所以之后的周期点与零点的位置是相同的。该对齐方式存在向下比较点,不存在向上比较点。
- 2) 中心对齐时,第一次计数开始由 0 开始向上计数,将产生零点。在计数到周期数据时,将产生周期点 (中点)。零点 与中点交替存在。该对齐方式存在向上比较点与向下比较点,对称计数时,向上比较点与向下比较点均由 CMPDATn 决定;非对称计数时,向上比较点由 CMPDATn 决定,向下比较点由 CMDDATn 决定。

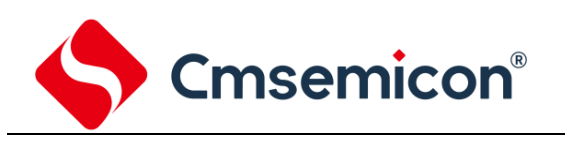

### **16.3.1** 结构框图

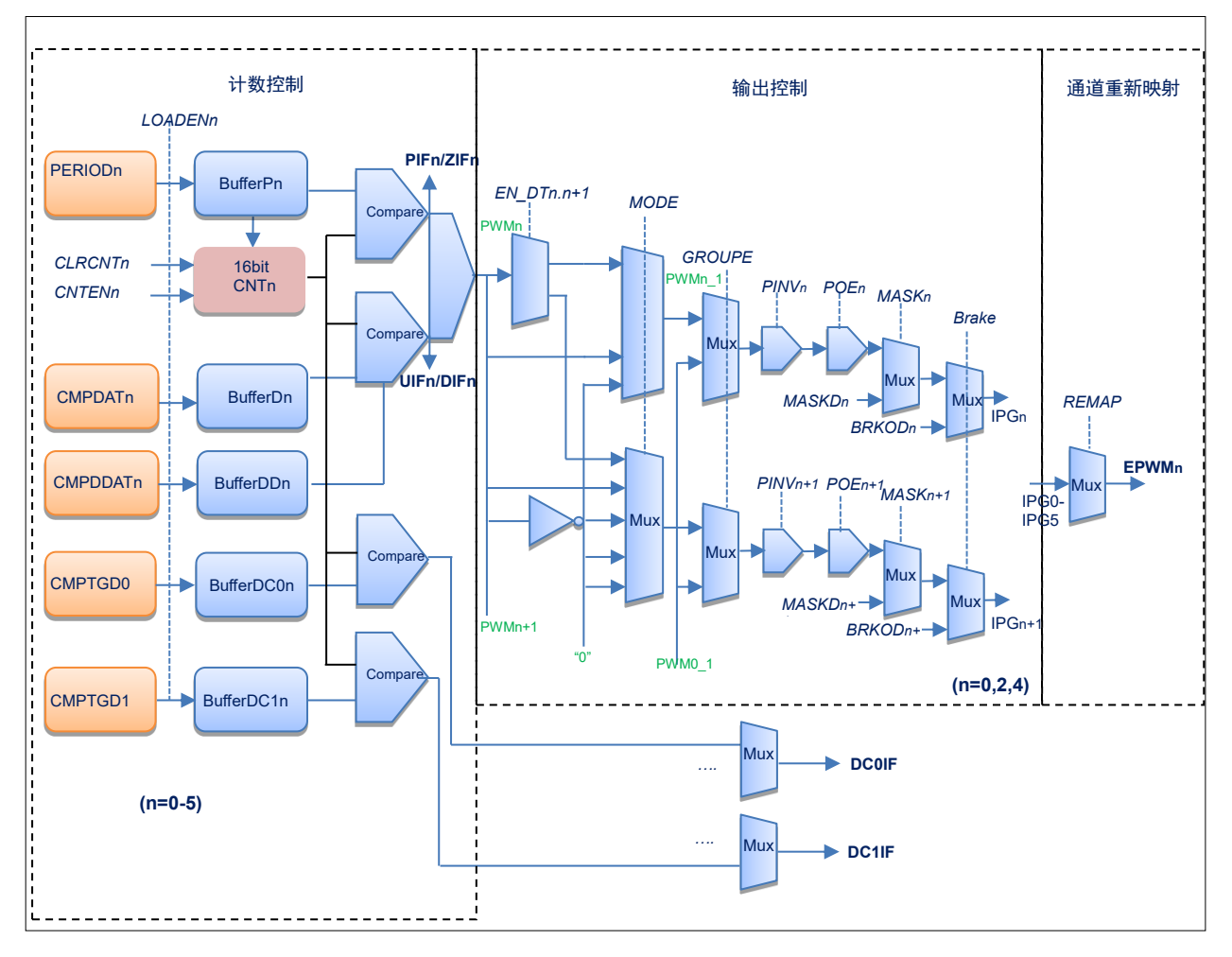

图 16-1: IPGn 的信号为 EPWMn 重映射前的信号。

#### **16.3.2** 时钟分频

每一对 PWM 共用 8 位预分频器, 在预分频之后, 每一路 PWM 可以选择 (1, 1/2, 1/4, 1/8, 1/16) 5 种分频比。 PWM\_CLK = PCLK / (CLKPSCxx + 1) / CLKDIVn, 这里 xx 可以是 01, 23, 45, n=0-5。

## **16.3.3** 独立输出模式

6 路 EPWM 通道输出相互不影响,按照各自的周期/占空比数据运行

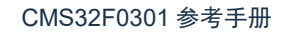

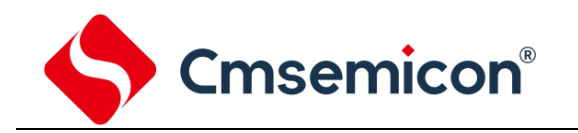

#### **16.3.4** 互补输出模式

互补输出模式下,6 路 PWM 分为 3 对,EPWM0 与 EPWM1 成 1 对,EPWM2 与 EPWM3 成 1 对,EPWM4 与 EPWM5 成 1 对。共有 3 对 PWM。

EPWM0-EPWM1 按 EPWM0 的周期/占空比数据运行,EPWM0 与 EPWM1 波形反相。

EPWM2-EPWM3 按 EPWM2 的周期/占空比数据运行,EPWM2 与 EPWM3 波形反相。

EPWM4-EPWM5 按 EPWM4 的周期/占空比数据运行,EPWM4 与 EPWM5 波形反相。

在此模式下,EPWM1/EPWM3/EPWM5 输出与自己的相关运行数据寄存器无关,但输出控制仍然有效。如输出使能,掩码, 刹车等控制。

互补模式下支持死区延时控制。

#### **16.3.5** 同步输出模式

同步输出模式下, 6 路 PWM 分为 3 对, EPWM0 与 EPWM1 成 1 对, EPWM2 与 EPWM3 成 1 对, EPWM4 与 EPWM5 成 1 对。共有 3 对 PWM。

EPWM0-EPWM1 按 EPWM0 的周期/占空比数据运行,EPWM0 与 EPWM1 波形同相。

EPWM2-EPWM3 按 EPWM2 的周期/占空比数据运行,EPWM2 与 EPWM3 波形同相.

EPWM4-EPWM5 按 EPWM4 的周期/占空比数据运行,EPWM4 与 EPWM5 波形同相。

在此模式下,EPWM1/EPWM3/EPWM5 输出与自己的相关运行数据寄存器无关,但输出控制仍然有效。如输出使能,掩码, 刹车等控制。

### **16.3.6** 成组输出模式

GROUPEN=1 使能成组功能, 6 路 PWM 分为 2 组, EPWM0, EPWM2, EPWM4 为 1 组, EPWM1, EPWM3, EPWM5 为 1 组。

EPWM0-EPWM2-EPWM4 按 EPWM0 的周期/占空比数据运行,3 个通道波形同相。

EPWM1-EPWM3-EPWM5 按 EPWM1 的周期/占空比数据运行,3 个通道波形同相。

成组功能打开时,EPWM2/EPWM4/EPWM3/EPWM5 输出与自己的相关运行数据寄存器无关,但输出控制仍然有效。如输 出使能,掩码,刹车等控制。

#### **16.3.7** 加载更新模式

计数器加载模式有两种:单次模式(One-shot)与连续模式(自动加载模式) 。同时可以设置 EPWM 加载与中断标志是否相关。 当设置加载控制与中断标志不相关(LOADNWINT=1)时,每个周期点和零点都会产生中断标志位;

当设置加载控制与中断标志相关(LOADNWINT=0)时,中断标志产生与加载方式相关,具体参考 LOADTYPn 的相关描述。

(注:仅仅在 EPWM 计数器时钟分频选择 PCLK 时,设置中断标志产生与加载方式相关才有效。EPWM 计数器选择其他时钟分 频下,设置中断标志产生与加载方式相关无效,中断标志不能正常产生。)

#### 单次模式:

周期占空比相关数据在计数器开始加载一次,输出的 PWM 周期与加载方式有关。

LOADTYPn=0 时, 边沿对齐为 1 个周期, 中心对齐为 0.5 个周期。

LOADTYPn=1 时, 边沿对齐为 2 个周期, 中心对齐为 1 个周期。

LOADTYPn=2 时, 边沿对齐为 3 个周期, 中心对齐为 1.5 个周期。

LOADTYPn=3 时, 边沿对齐为 4 个周期, 中心对齐为 2 个周期。

#### 连续模式:

周期占空比数据在 PWM 周期內零点与中点自动加载。中点加载只存在中心对齐计数模式下。

边沿对齐计数模式下,产生零点的同时也会产生周期点,此时计数比较电路会重新加载 CMPDATn/ PERIODn/ CMPTGD0/ CMPTGD1 的值。

中心对齐计数模式下,中点和零点均会自动加载相关寄存器的值。这样的结构支持前半波形周期占空比与后半波形周期占空 比。

由于 EPWM 存在双缓存结构, 在 EPWM 运行的过程中, 改变相关运行寄存器:

CMPDATn/CMPDDATn/PERIODn/CMPTGD0/CMPTGD1 的值,PWM 输出波形不会立即改变,只有在零点或周期点时这些寄 存器的值才会加载到相应的缓存中。

这样的结构在改变周期占空比数据后,不会立即改变当前 PWM 周期或半周期內的输出波形,在下个周期或半周期內 PWM 波形才会做出相应的变化。即任何 PWM 相关数据的改变不会影响当前一个完整 PWM 周期或半周期。

在高速的应用中,有可能会出现加载点已经到来,但写入运行寄存器的操作还未完成。此时不期望出现部分运行数据已经加 载,另外一部分运行数据没有加载的情况。

针对该高速应用情况。该 EPWM 模块提供了加载使能位,改变相关运行寄存器后,需要将加载使能位 LOADENn 置 1,加 载完毕后 LOADENn 位自动清零。另外可以读取该位来判断是否将相关寄存器的值加载到实际电路中。如果 LOADENn=0,则表 示已经加载,将影响正在输出的 PWM 波形;如果 LOADENn=1,则表示还未加载,当前的 PWM 波形还未会发生变化,将在下 一个加载点才会加载之前改变的寄存器的值。如果再次改变相关运行寄存器的值,也需重新将 LOADENn 置 1。

默认条件下,PWM 在零点与周期点均会加载相关寄存器的运行数据,以及产生零点与周期点中断。为了适应更灵活应用需 求。PWM 支持不同方式的加载方式与零点/周期点中断产生方式。

在寄存器 EPWMCON3 中 LOADTYPn(0-5)可设置加载方式与零点/周期点的中断方式:

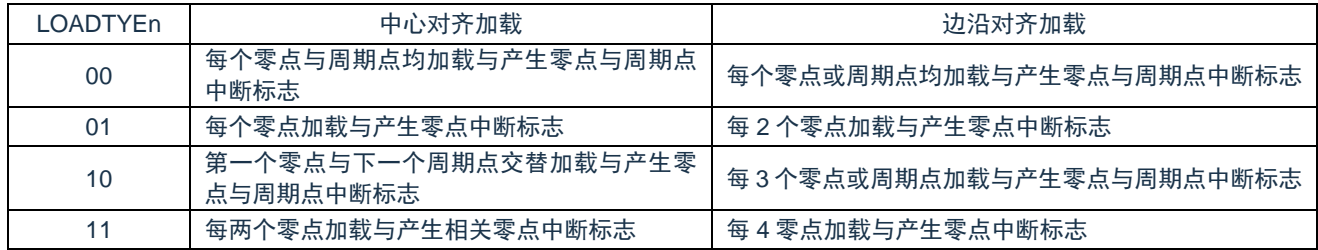

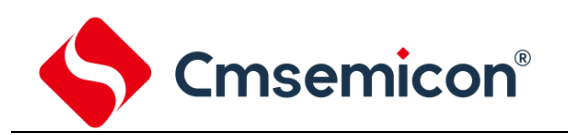

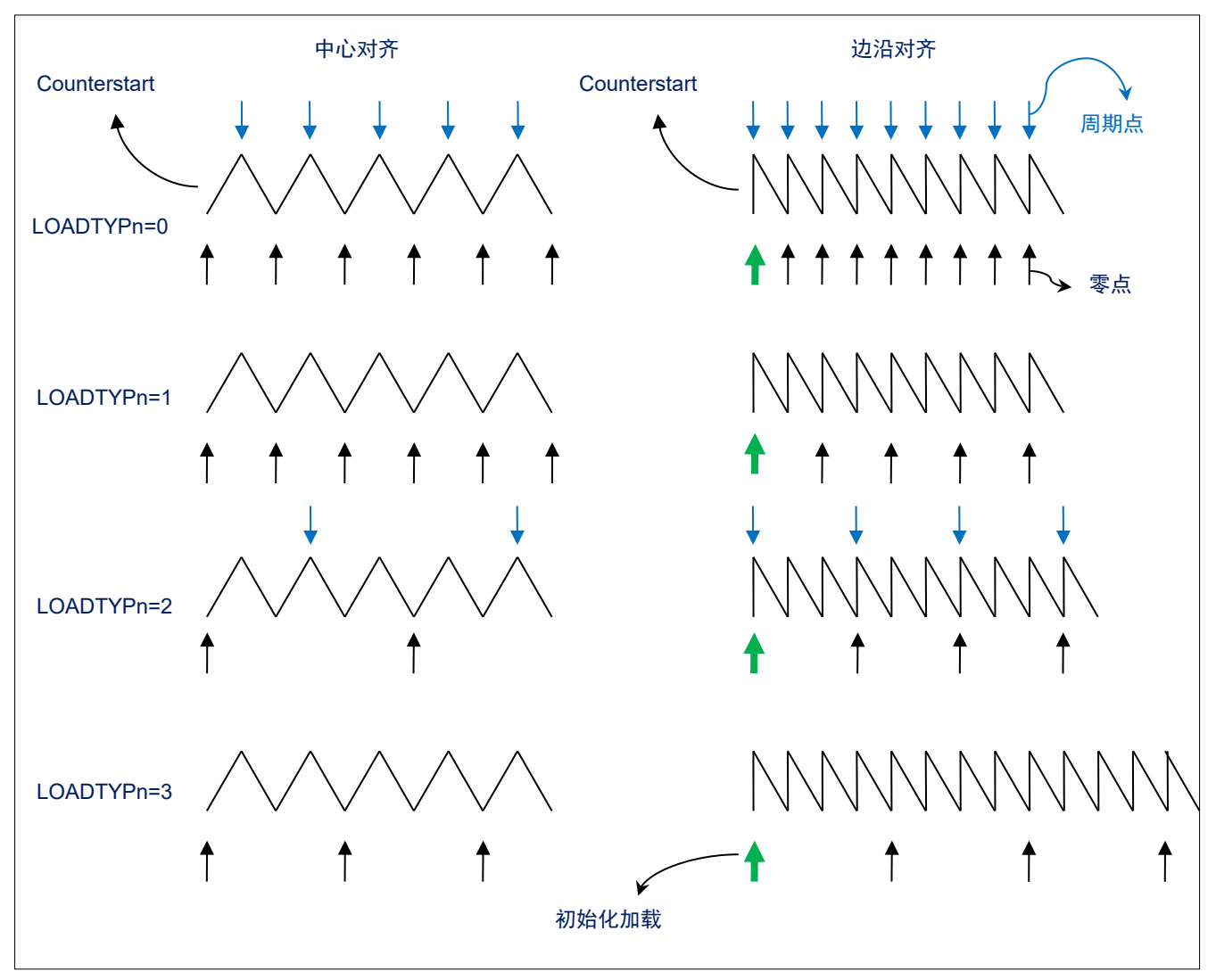

图 16-2:PWM 周期/占空比加载更新框图

## **16.3.8** 边沿对齐计数模式

边沿对齐模式下,计数方式为向下计数,即减 1 计数。16 位 PWM 计数器 CNTn 在每个周期开始向下计数,与锁存 CMPDATn 值进行比较,当 CNTn=CMPDATn 时 EPWMn 输出高电平, CMPnDIF 置 1。CNTn 继续向下计数至 0,此时 EPWMn 将输出低 电平,当前 CMPDATn 和 PERIODn 在 PWMnCNTM=1 的情况会重新加载, PIF 周期中断标志置位。

边沿对齐相关参数如下:

高电平时间=(CMPDATn+1)×Tpwm

周期 =  $(PERIODn+1) \times Tpwm$ 

占空比 = PERIODn+1 CMPDATn+1

若 CMPDATn>PERIODn,占空比为 100%,EPWMn 通道一直为高。且不会产生向下比较中断。 若 CMPDATn=0,则占空比为 0%。

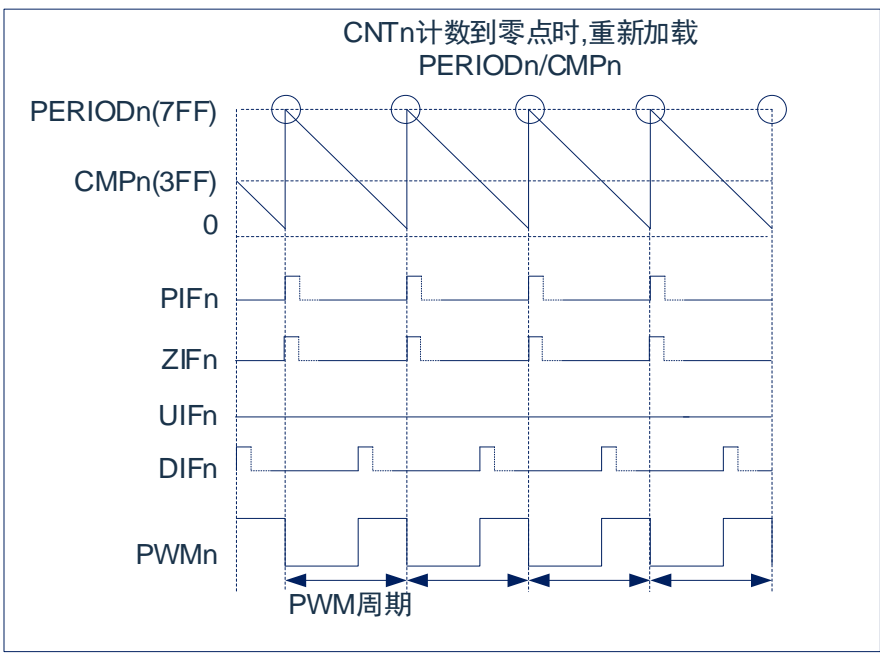

图 16-3:边沿对齐模式波形图

## **16.3.9** 中心对齐计数模式

中心对齐模式下,计数方式为先向上计数再向下计数。

中心对齐模式按对称方式又分为两种:对称计数方式与非对称计数方式。

对称计数方式(ASYMEN=0)占空比由 CMPDATAn 决定。

非对称计数方式(ASYMEN=1)占空比由 CMPDATAn 与 CMPDDATn 共同决定。

中心对齐对称计数方式下,16 位 PWM 计数器 CNTn 从 0 开始向上计数,当 CNTn=CMPDATn 时, EPWMn 输出高电平, 之后 CNTn 继续向上计数至与 PERIODn 相等,然后 CNTn 开始向下计数,在向下计数的过程中 CNTn=CMPDATn 时,EPWMn 输出低电平,之后继续向下计数至 0。

高电平时间 = (*PERIODn*×*2-CMPDATn*×*2-1*)×*Tpwm*

周期 = (*PERIODn*)×*2*×*Tpwm*

占空比 = *PERIODn*×*2-CMPDATn*×*2-1 PERIODn*×*2*

若 CMPDATn>=PERIODn,占空比为 0%,EPWMn 通道一直为低,且不会产生向上比较中断与向下比较中断。 若 PERIODn=0,占空比为 0%,EPWMn 通道一直为低,且 CNTn 使能时零点中断与周期点中断一直存在。 若 CMPDATn=0, 则占空比为 100%。

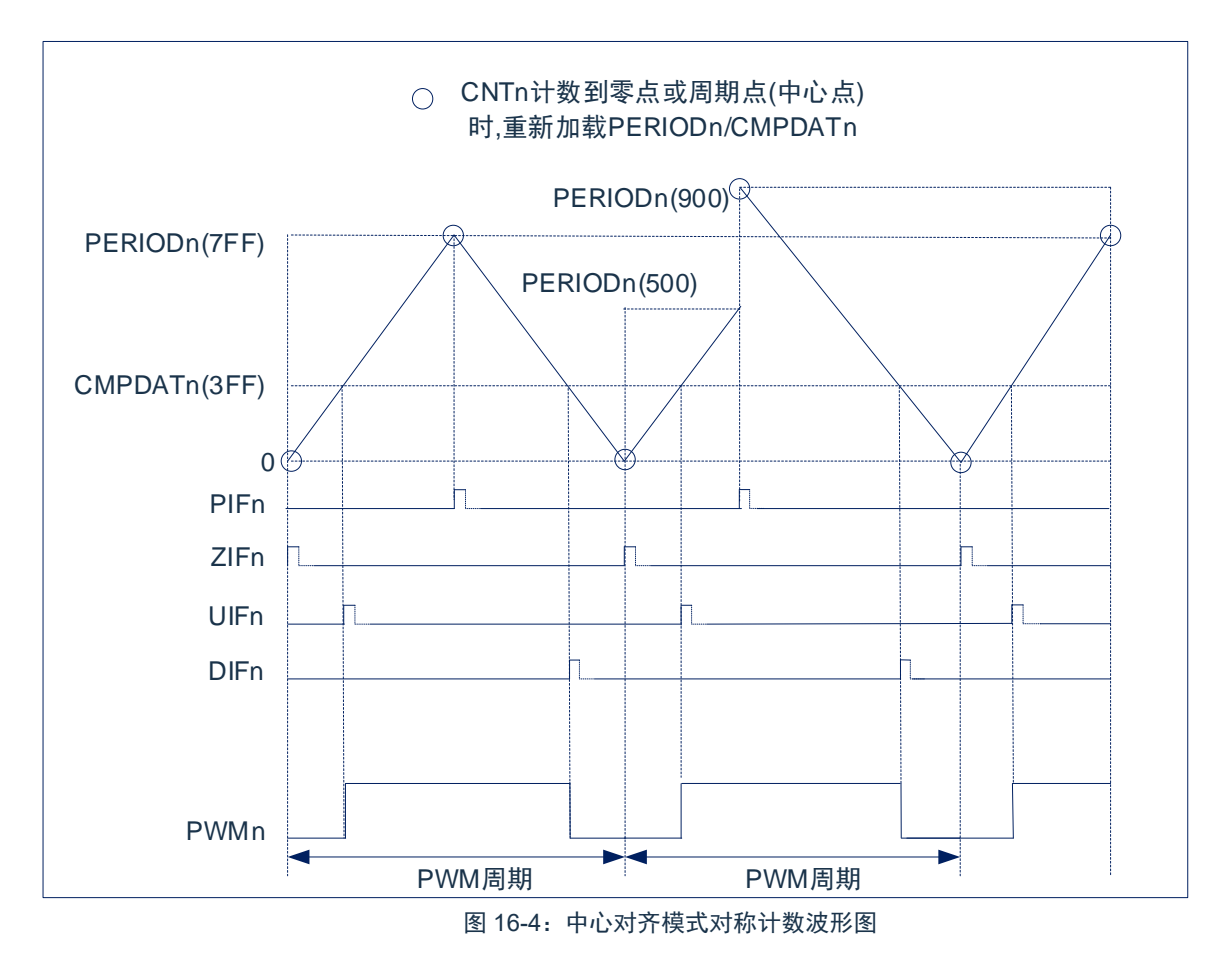

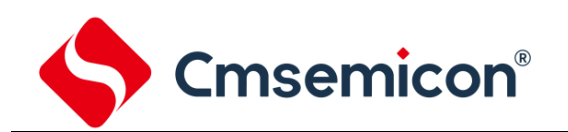

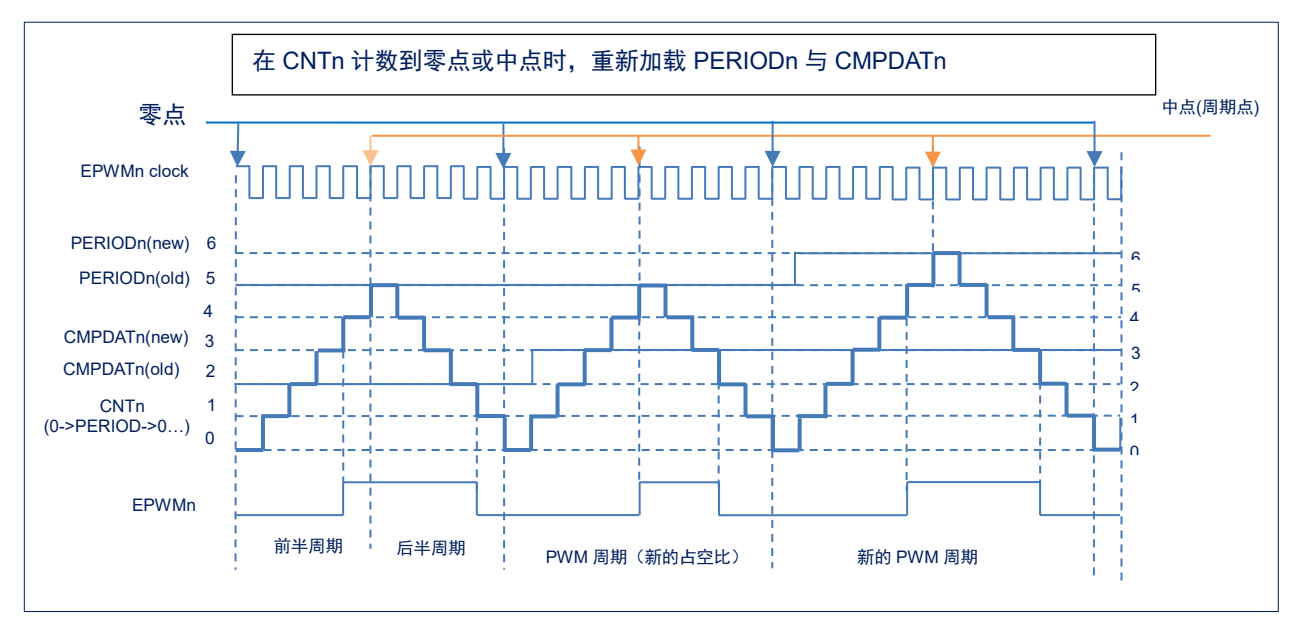

图 16-5:中心对齐计数器波形(对称计数)

中心对齐非对称计数方式下,16 位 PWM 计数器 CNTn 从 0 开始向上计数, 当 CNTn=CMPDATn 时, EPWMn 输出高电平, 之后 CNTn 继续向上计数至与 PERIODn 相等,然后 CNTn 开始向下计数,在向下计数的过程中 CNTn=CMPDDATn 时,EPWMn 输出低电平,之后继续向下计数至 0。开启非对称计数方式需要将 ASYMEN 置 1,非对称计数方式下可实现精确的中心对齐波 形。

中心对齐非对称计数方式相关参数如下: 高电平时间 = (*PERIODn×2-CMPDDATn-CMPDATn-1*)*×Tpwm* 周期 = (*PERIODn*)*×2×Tpwm* 占空比 = *PERIODn×2-CMPDDATn-CMPDATn-1 PERIODn×2* ,(*CMPDATAn<PERIODn,CMPDDATn<PERIODn*) 占空比 = <del>PERIODn-CMPDDATn-1</del><br>PERIODn×2 , (CMPDATAn≥PERIODn,CMPDDATn<PERIODn)

占空比  $=$   $\frac{1}{2}$ *PERIODn-CMPDATn PERIODn×2* ,(*CMPDATAn<PERIODn,CMPDDATn≥PERIODn*)

占空比=*0%,*(*CMPDATAn≥PERIODn,CMPDDATn≥PERIODn*)

CMPDATAn>=PERIODn 时不会产生向上比较中断。 CMPDDATAn>=PERIODn 时不会产生向下比较中断。 若 PERIODn=0,占空比为 0%,EPWMn 通道一直为低,且 CNTn 使能时零点中断与周期点中断一直存在。 若 CMPDATn=0 与 CMDATDn=0, 则占空比为 100%。

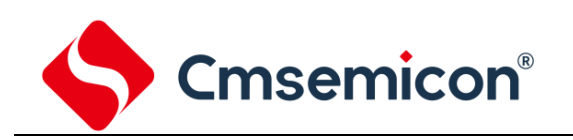

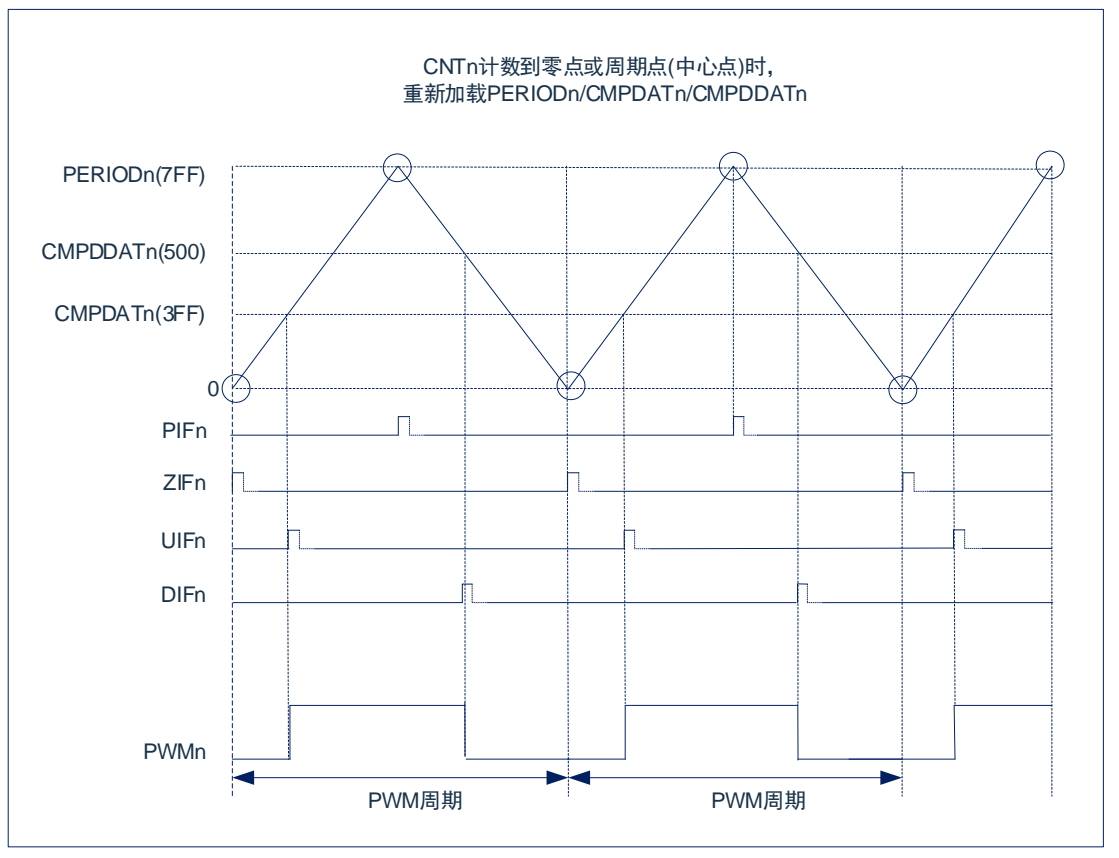

图 16-6:中心对齐模式非对称计数波形图

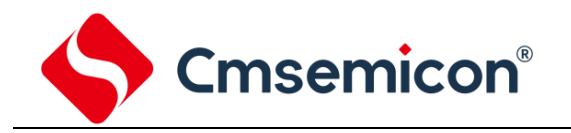

#### **16.3.10** 独立计数器比较功能

在 PWMn 通道计数器(CNTn)计数器期间,提供了两个数字比较器,计数器 CNTn 与预设的值进行比较,若计数器的值与预 设值相等则可产生中断信号或者触发 ADC 启动。该功能不影响 PWM 的输出。

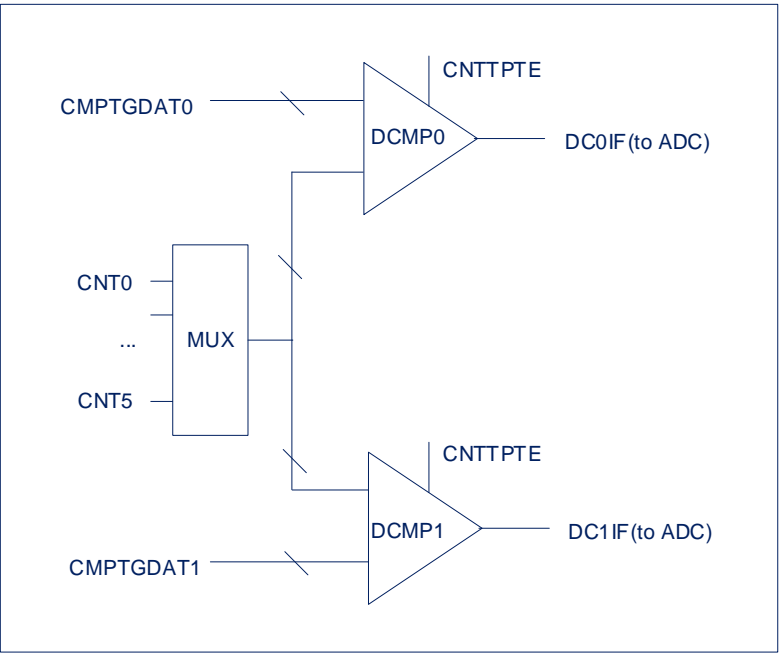

图 16-7:独立计数器比较功能

数字比较器 0 比较计数器 CNTn 的值与 CMPTGDAT0 的值。若相等则产生中断标志位 DC0IF,CMPTGD0[10:8]选择 PWM0- 5 通道计数器之一与 CMPTGDAT0 进行比较。

数字比较器 1 比较计数器 CNTn 的值与 CMPTGDAT1 的值。若相等则产生中断标志位 DC1IF.,CMPTGD1[10:8]选择 PWM0- 5 通道计数器之一与 CMPTGDAT1 进行比较

1) 边沿对齐模式,数字比较器的工作方式:

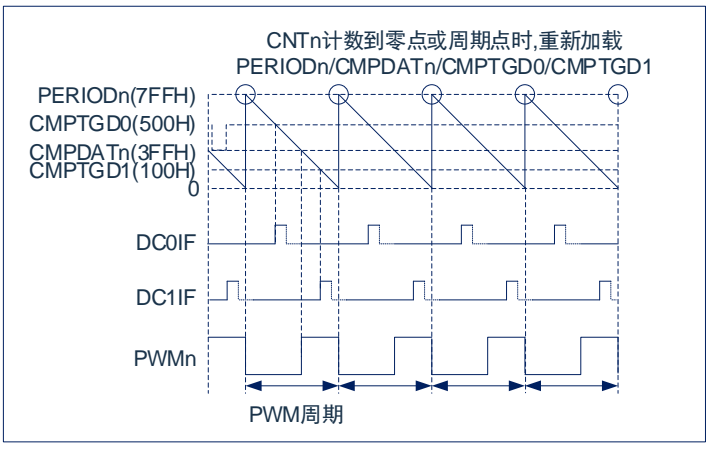

图 16-8:边沿对齐模式,数字比较器的工作方式

在边沿计数模式下,数字比较器 0/1 可设置为在任意计数时刻产生比较中断。

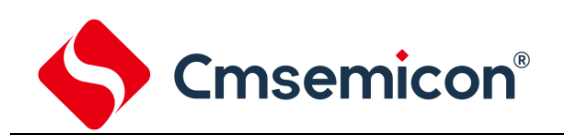

#### 2) 中心对齐模式,数字比较器的工作方式:

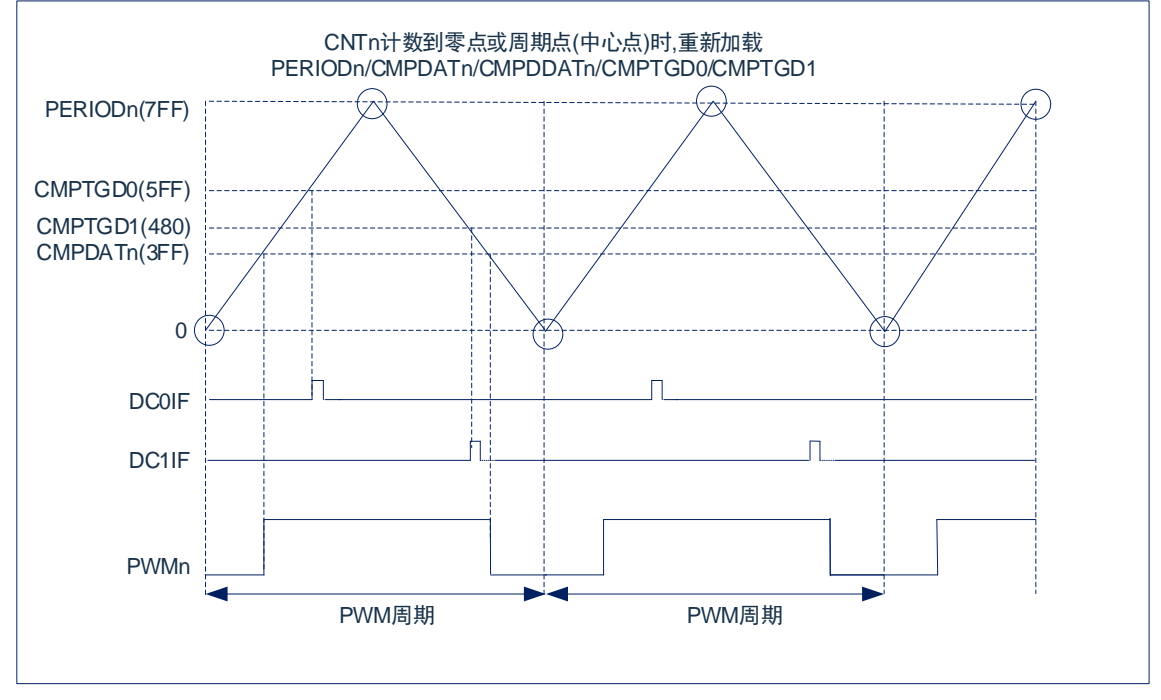

图 16-9:中心对齐模式,数字比较器的工作方式

在中心对齐计数模式下,数字比较器 0/1 可各自设置为在向上或向下计数模式比较触发。即都可在前半周期触发或后半周期 触发,也可一个在前半周期触发,另一个在后半周期触发。由 CMPTGD0[19]位 CMPTGDSn 决定。

## **16.3.11** 可编程死区发生器

6 通道 PWM 可设置为 3 组互补对。在互补输出模式下,PWM1,PWM3,PWM5 的周期与占空比分别由 PWM0,PWM2, PWM4 相关寄存器决定,同时死区延时寄存器也可影响 PWM 互补对的占空比。此时除了对应的输出使能控制位(PWMnOE), PWM1/PWM3/PWM5 输出波形不再受自己的寄存器控制。

在互补模式下,每组互补 PWM 对均支持插入死区延时,插入的死区时间如下:

PWM0/1 死区时间:(PWM01DT[9:0]+1)\*TPWM0

PWM2/3 死区时间:(PWM23DT[9:0]+1)\*TPWM2

PWM4/5 死区时间:(PWM45DT[9:0]+1)\*TPWM4

TPWM0/TPWM2/TPWM4 分别为 PWM0/PWM2/PWM4 的时钟源周期。

死区时间可设置的范围:0.021us~21us(Fpwmn=48MHz)

输出模式不影响计数器的模式,所以中心对齐与边沿对齐均支持互补输出模式。

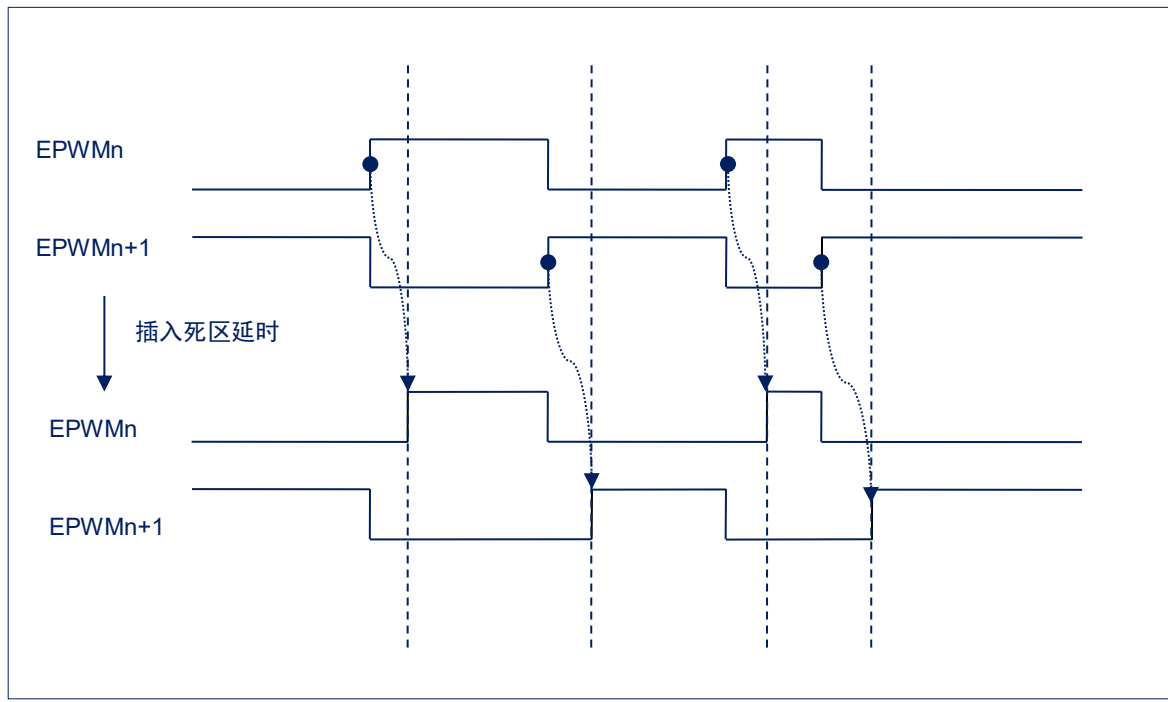

图 16-10:中心对齐与边沿对齐均支持互补输出模式

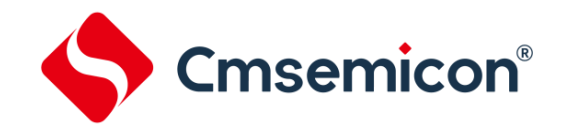

#### **16.3.12** 掩码及掩码预设功能

EPWM 支持掩码功能。EPWM0-EPWM5 每个通道有单独的控制,EPWMn 对应的控制位为 MASKENn, MASKDn (在寄 存器 MASK 中)。

当 MASKENn=0 时, EPWMn 通道输出正常的 PWM 波形;

当 MASKENn=1 时, EPWMn 通道输出 MASKDn 的数据;

掩码功能的控制寄存器 MASK 也支持自动加载预设值的功能。开启该功能需要将输出控制寄存器 POEN 的 MASKLE 位置 1,允许 MASK 自动加载 MASKNXT 寄存器的值,同时禁止写 MASK 寄存器。

加载时刻在 POEN 中 MASKLS<2:0>设置,可选择与 EPWM0-EPWM5 其中之一的周期/占空比加载时刻(加载点)相同。

#### **16.3.13** 霍尔传感器接口功能

EPWM 考虑与霍尔传感器的接口。内部包含一个 HALL 位置状态检测电路,该电路检测 CCP0/1 模块中内部捕获通道 CAP0, CAP1, CAP2 经过滤波后的电平。

检测电路内部处理后存在状态称之为 HALLST:

HALLST 存在 8 种状态,与 HALL 位置状态对应关系如下:

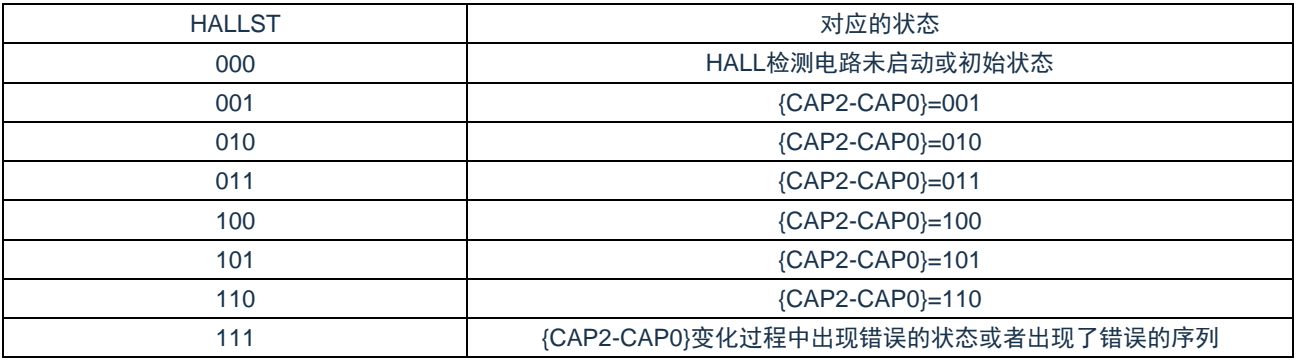

HALLST 的值可从 MASKNXT 寄存器中读出,在任何时间可判断 HALL 位置或序列状态,

HALL 状态检测序列支持以下两种({CAP2, CAP1, CAP0}出现的顺序):

- ◆ ……-6-2-3-1-5-4-6-……
- ◆ ……-6-4-5-1-3-2-6-……

如出现其他序列则认为出现了错误,HALLST 将进入 111 的状态后停止检测。同时将产生中断标志 HALLIF。如果需要重新 启动 HALL 检测电路,需要将 MASKNXT 寄存器中的 HALLCLR 位写 1,HALLST 即从 111 的状态进入 000 的初始状态重新启 动检测电路。

HALL 检测电路提供了可与掩码自动加载相关功能。该功能不需要软件介入便可以控制 EPWM 的输出通道波形。

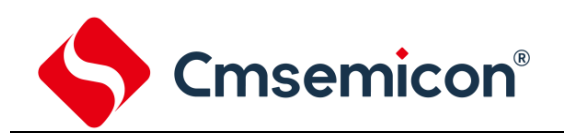

#### HALLST 每个有效状态对应一个掩码预设缓存,一共有 7 个掩码预设缓存:

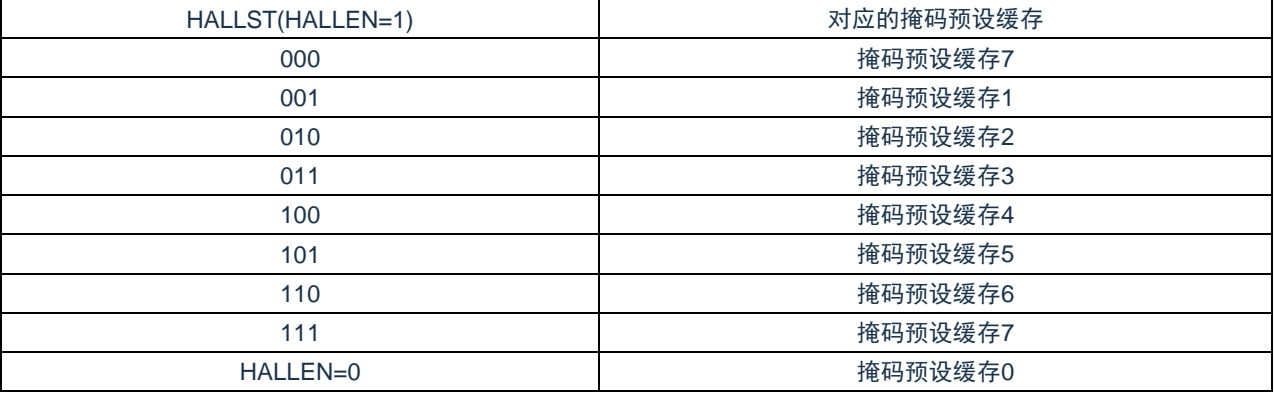

如果开启掩码自动加载预设值的功能,则在相应的状态下,且在选择的加载点时刻,对应的掩码预设缓存中的数据将加载到 MASK 寄存器中。例如:

HALLST 中位置状态从 000 改变到 001 时, 在进入 001 状态第一个加载点, 掩码预设缓存 1 的数据则加载到 MASK 寄存器 中。

之后 HALLST 中位置状态从 001 改变到 101 时,在进入 101 状态第一个加载点,掩码预设缓存 5 的数据则加载到 MASK 寄 存器中。

如果出现错误的序列,如 CAP2-CAP0 输入从 101 改变到 010 时,这不是正确的序列, HALLST 中位置状态则从 101 改变 到 111,并将中断标志位 HALLIF 置 1。在进入 111 状态第一个加载点,掩码预设缓存 7 的数据则加载到 MASK 寄存器中。 初始状态下,掩码预设缓存 7 的数据在加载点加载到 MASK 寄存器中。

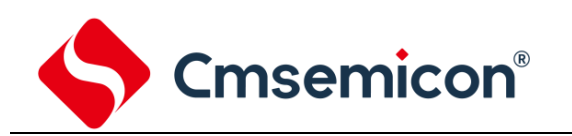

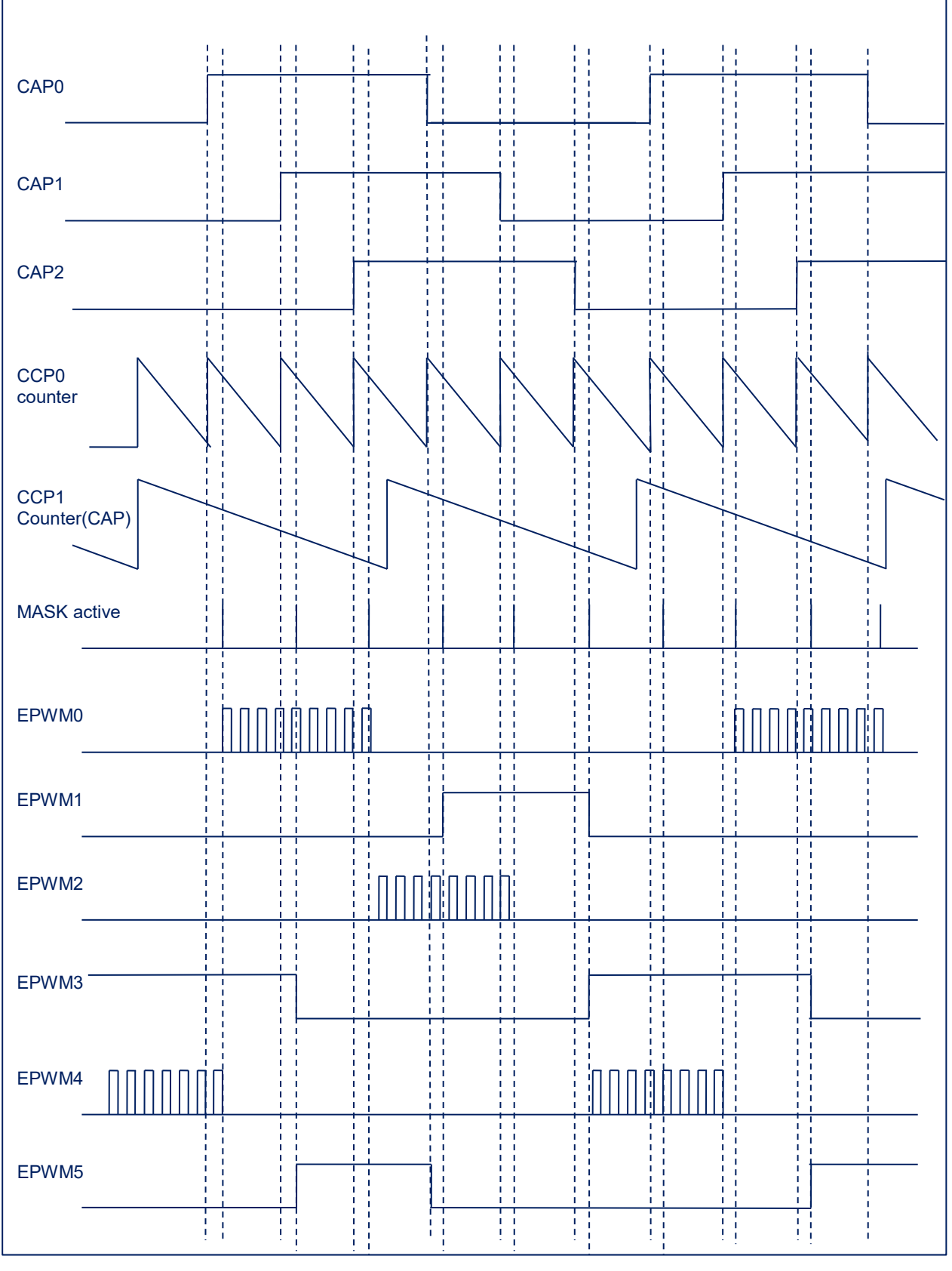

图 16-11: HALL 检测时序示例(不代表实际运行波形)

#### **16.3.14** 故障保护功能(刹车及恢复功能)

EPWM 支持故障保护功能,BKODn 控制 6 个通道的刹车阀值。故障保护功能由 BRKCTL 寄存器控制。 EPWM 故障保护触发来源有:

电平触发源:

- 1) 外部 BKIN 电平信号(高电平或低电平)
- 2) 软件刹车信号(SWBRK 位置为 1)
- 3) 模拟比较器 0 的输出(输出高或输出低)
- 4) 模拟比较器 1 的输出(输出高或输出低)

脉冲触发源:

- 1) 外部 BKIN 的边沿信号(上升沿或下降沿)
- 2) 模拟比较器 0 的输出事件(上升沿或下降沿或双沿)
- 3) 模拟比较器 1 的输出事件(上升沿或下降沿或双沿)
- 4) ADC 结果比较器 0 事件(结果比较事件)

故障中断标志位 BRKIF(软件清 0):

检测到有效的刹车触发源信号后,故障中断标志 BRKIF 置 1,需由软件清零。

#### 故障信号标志位 BRKAF(只读):

故障信号标志位 BRKAF 置 1. 刹车信号撤销后, BRKAF 自动清零 0。BRKAF 为只读位。

故障保护输出状态标志位 BRKOSF(只读):

BRKOSF=1,表示 EPWMn 通道输出 BRKODn 数据状态;

BRKOSF=0,表示 EPWMn 为正常输出状态。

指示 EPWM 输出在刹车状态还是正常状态。检测到有效的刹车信号时 BRKOSF 将置 1。软件恢复模式下,执行刹车状 态清除操作(BRKCLR=1)会影响到该位的状态。

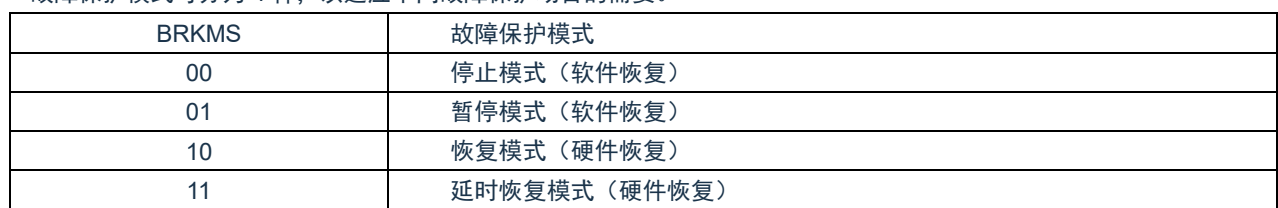

故障保护模式可分为 4 种,以适应不同故障保护场合的需要。

注:故障中断标志(BRKIF)与恢复功能无关,仅代表产生了刹车信号。故障中断标志也支持累加功能。

#### 停止模式:

产生故障保护及故障中断标志,将 CNTENn 位清零,停止计数器运行。恢复输出需要刹车信号撤销,且执行故障状态清 除操作(BRKCLR=1), 然后重新将 CNTENn 置 1。

#### 暂停模式:

产生故障保护及故障中断标志,但计数器继续运行。恢复输出需要刹车信号撤销,执行故障状态清除操作(BRKCLR=1) 后,在最近一次的加载更新点恢复正常输出。

#### 恢复模式:

产生故障保护及故障中断标志,但计数器继续运行。刹车信号撤销后,自动在最近一次的加载更新点恢复正常输出。不 需要执行故障状态清除操作。

需要注意区分刹车信号是脉冲信号还是电平信号:如果刹车源为电平信号,则需要等待刹车撤销后才能恢复输出;如果 为脉冲信号, 则 EPWM 输出在出发刹车之后最近一次加载更新点恢复输出,除除非期间再次产生刹车脉冲信号。
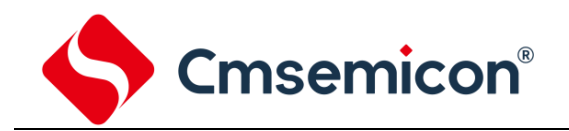

#### 延时恢复模式:

产生故障保护及故障中断标志,但计数器继续运行。刹车信号撤销后延时一段时间 EPWM 在最近一次的加载更新点恢 复正常输出。不需要执行故障状态清除操作。

延时时间可以自由设置,BRKRDT 的低 16 位 RDT 控制延时时间。延时时间如下:

#### Tdelay = RDT\*TAPBCLK

需要注意区分刹车信号是脉冲信号还是电平信号:如果刹车源为电平信号,则需要等待刹车撤销后才能恢复输出;如果 为脉冲信号, 则 EPWM 输出等待完成延时后最近一次加载更新点恢复输出, 除非期间再次产生刹车脉冲信号。

产生刹车保护后,EPWMn 通道输出 BRKODn 中数据,每个通道可单独设置输出高/低电平。

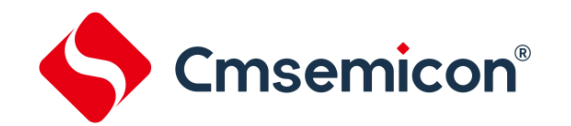

#### **16.3.15** 调试模式下的输出状态

在调试模式下,CPU 的状态有运行状态与暂停状态。一种为正常运行状态;一种状态为执行 STOP 命令/运行到断点/单步之 后的暂停状态。

其中暂停状态下 EPWMn 工作时 (POEn=1) 输出状态可以通过寄存器 CON 中的 HALTMS 位来配置。

HALTMS=0 时, EPWMn 的输出状态在暂停时为正常输出。

HALTMS=1 时,EPWMn 的输出状态在暂停时输出刹车数据,但此时不会产生故障相关的标志位。EPWMn 的计数器将继 续运行,在恢复运行状态后最近的加载更新点恢复 EPWMn 输出。

需要注意的是,在调试模式下暂停时,EPWMn 的相关运行数据寄存器的值不会自动改变,还会保持之前的状态。

#### **16.3.16** 输出通道重映射功能

输出通道重映射功能可满足应用中更加灵活的排版需求。芯片管脚分布图中 EPWM0-EPWM5 的管脚默认为对应的 PWM 通 道输出。也可通过输出通道重映射功能来重新配置所需要的通道。

EPWM0-EPWM5 默认对应的内部通道分别为 IPG0-IPG5,通过 EPWM 输出通道重映射寄存器 POREMAP 可将 IPG0-IPG5 任意一路通道重新分配到 EPWMn(n=0-5)。 输出通道重映射功能仅对端口输出通道重新分配, 其内部控制及中断不会重映射。

#### **16.3.17 EPWM** 配置过程

- ◆ 在 LOCK 寄存器中写入 0x55 使能 EPWM 寄存器操作
- 配置 EPWM 时钟分频,设置预分频比和独立分频比
- ◆ 选择模式,独立模式或互补模式
- ◆ 设置 EPWM 周期和占空比
- ◆ 设置 EPWM 输出极性
- ◆ 使能 EPWM 计数器
- ◆ 配置相关 IO 口为 EPWM 功能口
- ◆ 使能相关 EPWM 通道输出
- ◆ 在 LOCK 寄存器写入 0x00,避免 EPWM 相关寄存器被误操作,直至下一次需要操作 EPWM 相关寄存器时才重新使 能

#### **16.3.18** 中断

EPWM 单元有八个中断源:

- ZIFn—EPWM 计数器计数为零时产生的中断标志
- UIFn—EPWM 计数器向上计数到 CMPDATn 中断标志
- PIFn—EPWM 计数器边沿对齐计数中断标志,中心对齐计数中断标志
- ⚫ DIFn—EPWM 计数器向下计数到 CMPDATn/CMPDDATn 中断标志
- DC0IF—EPWM 计数器计数到与 CMPTGD0 相等的中断标志
- DC1IF—EPWM 计数器计数到与 CMPTGD1 相等的中断标志
- ⚫ HALLIF—霍尔状态错误中断标志位
- BRKIF—故障中断标志位

所有的中断标志都由硬件置位,且必须通过软件清零。

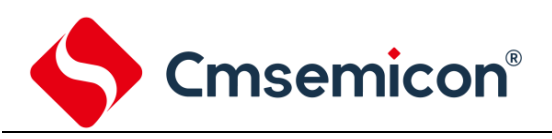

# **16.4** 寄存器映射

#### (EPWM 基地址 = 0x4A80\_0000)

RO:只读,WO:只写,R/W:读写

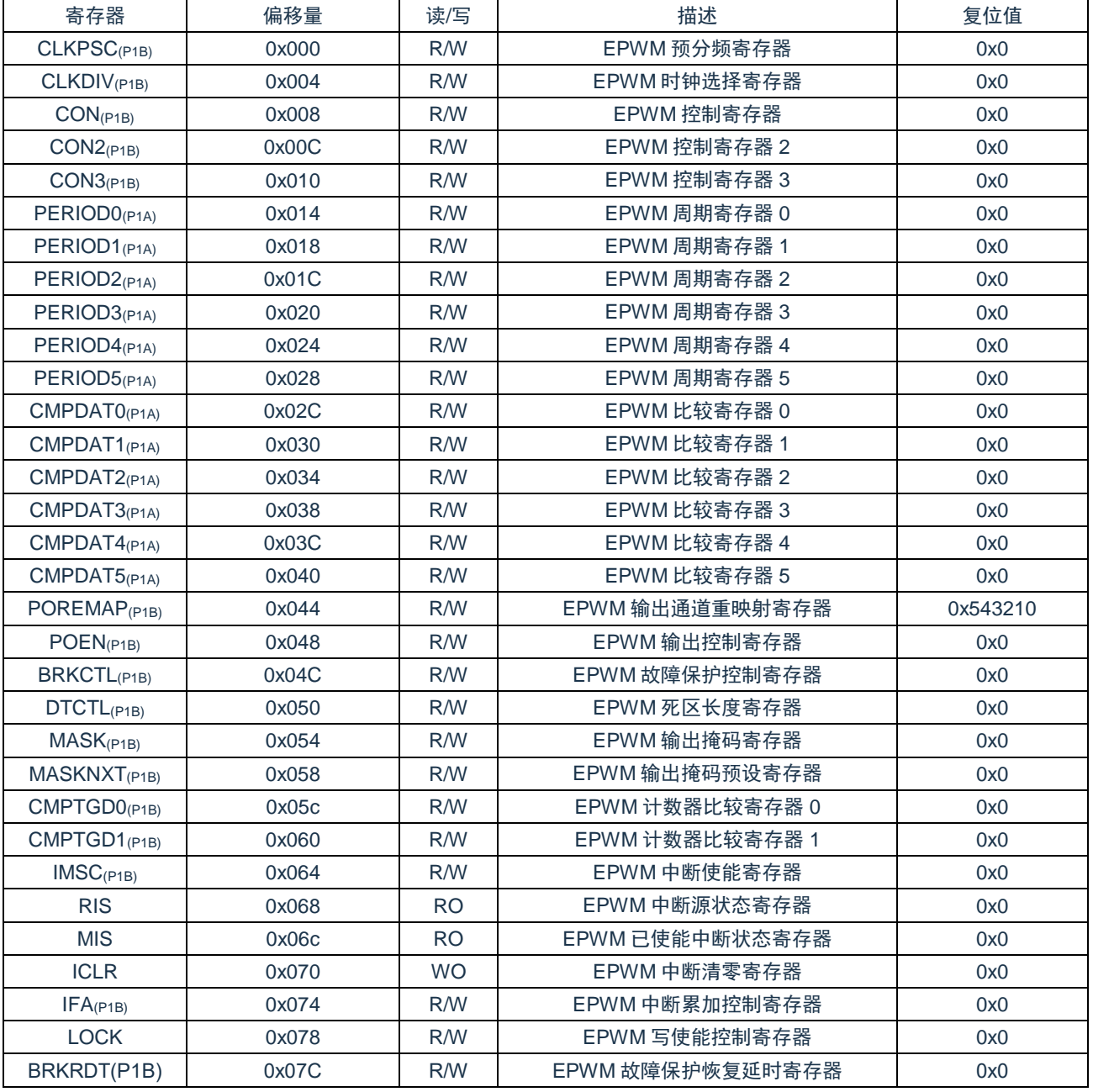

注:

1) (P1A/P1B)标注的寄存器为被保护的寄存器。

2) (P1A): LOCK==55H 或 AAH 时,标注的寄存器允许写入;=其他值,禁止写入。

3) (P1B): LOCK==55H 时,标注的寄存器允许写入;=其他值,禁止写入。

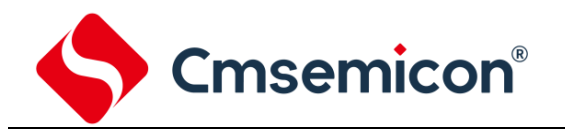

# **16.5** 寄存器说明

### **16.5.1 EPWM** 预分频寄存器**(CLKPSC)**

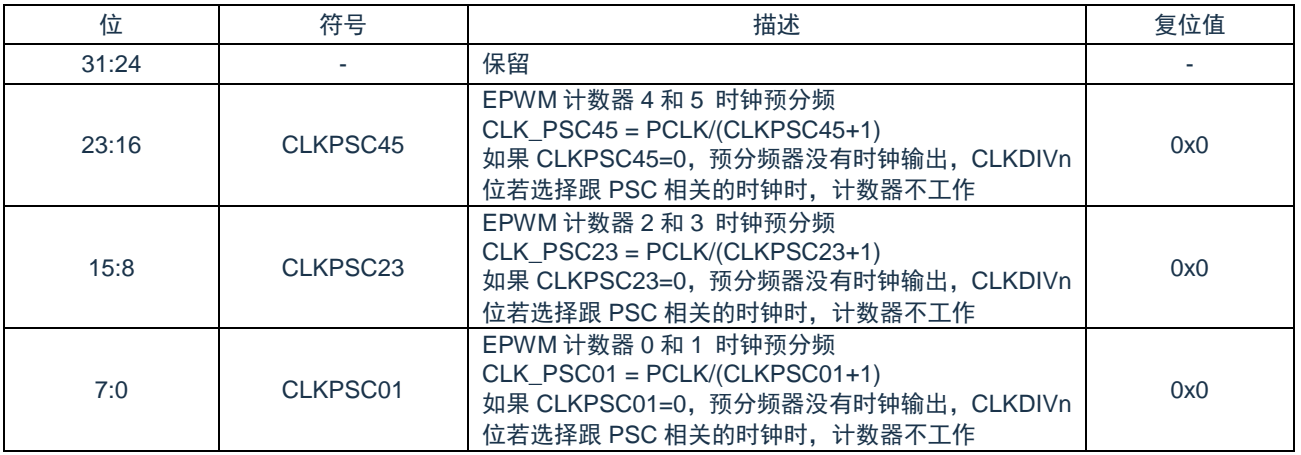

#### **16.5.2 EPWM** 时钟选择寄存器**(CLKDIV)**

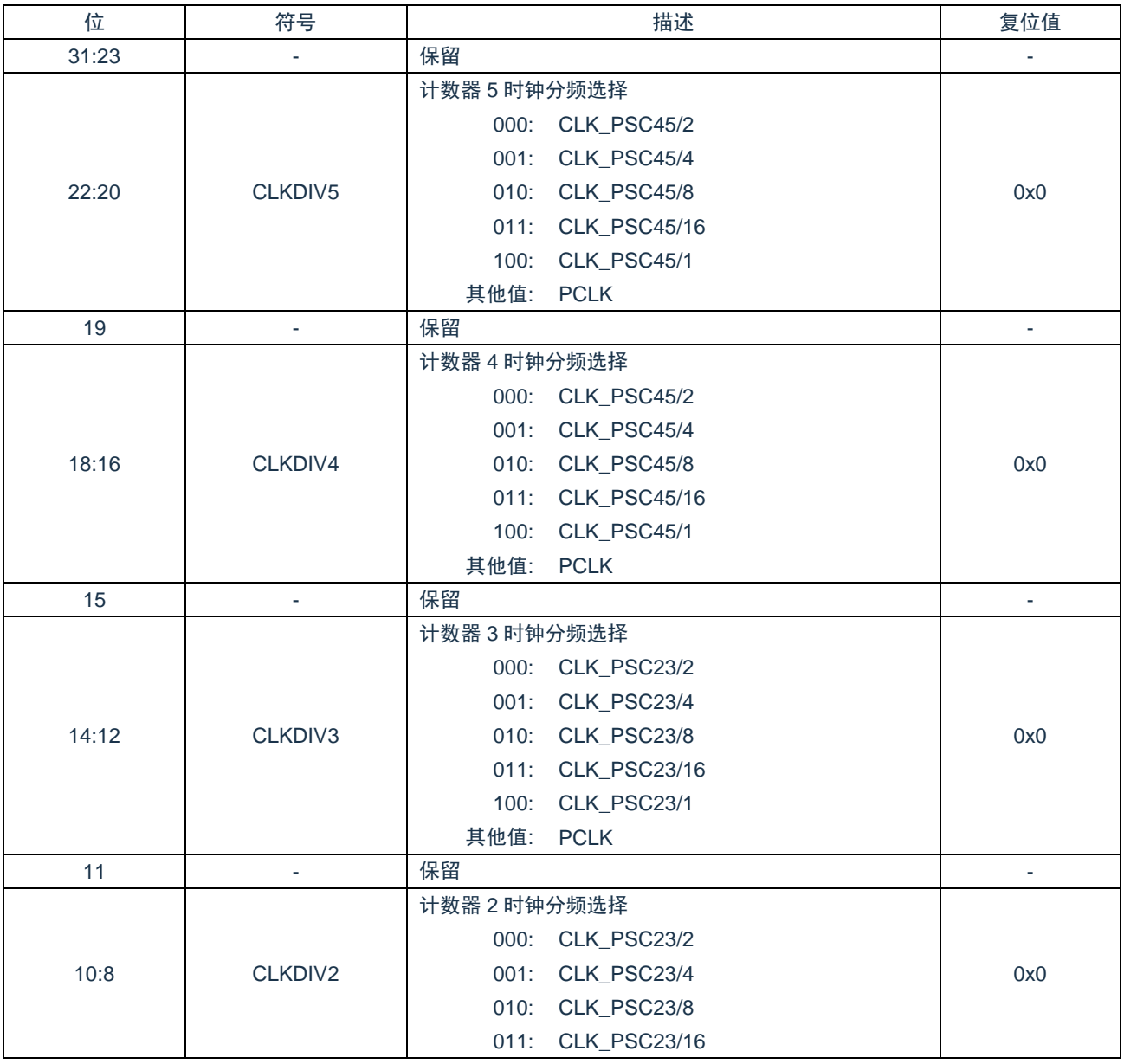

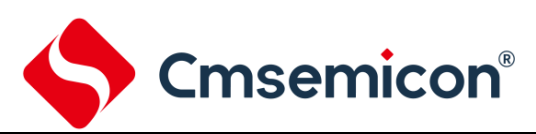

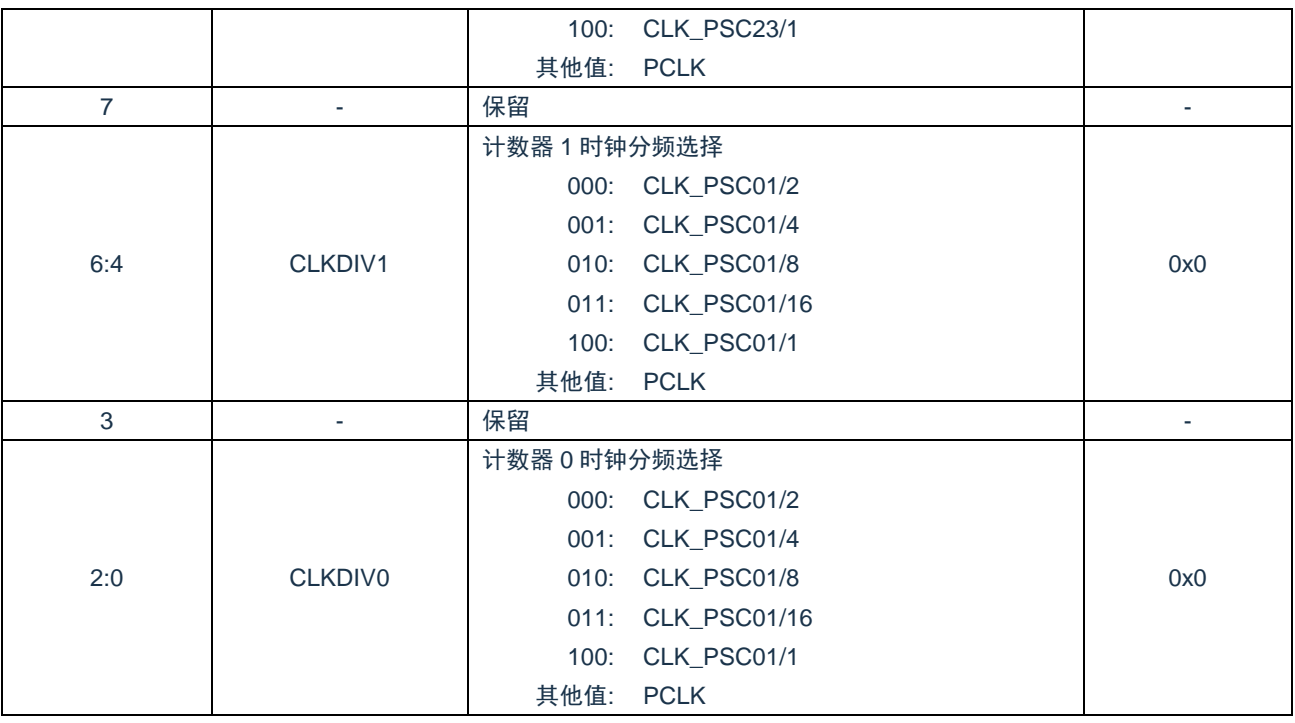

# **16.5.3 EPWM** 控制寄存器**(CON)**

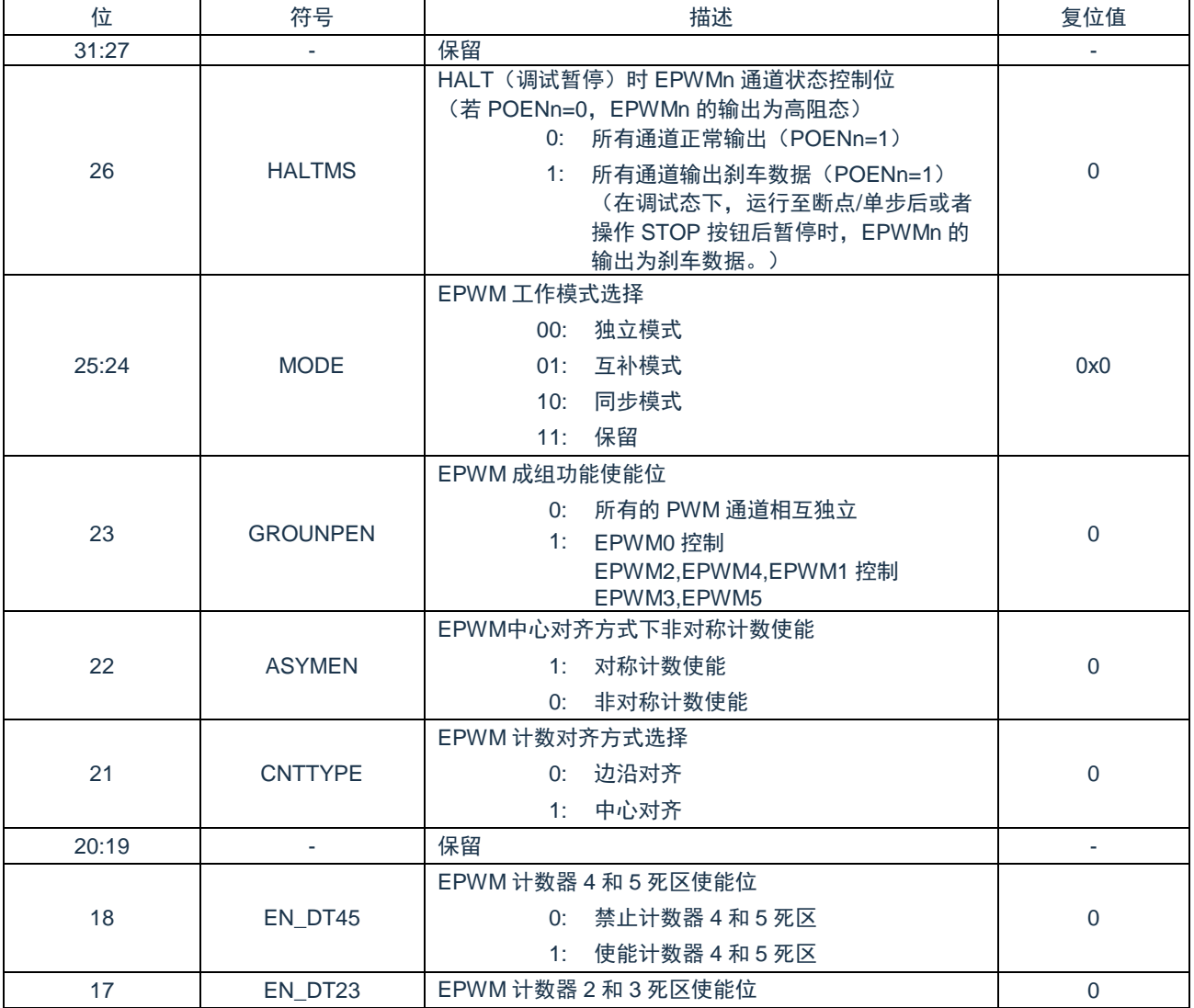

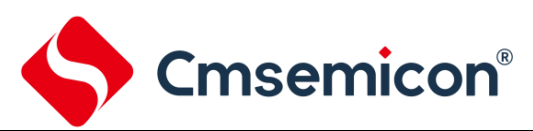

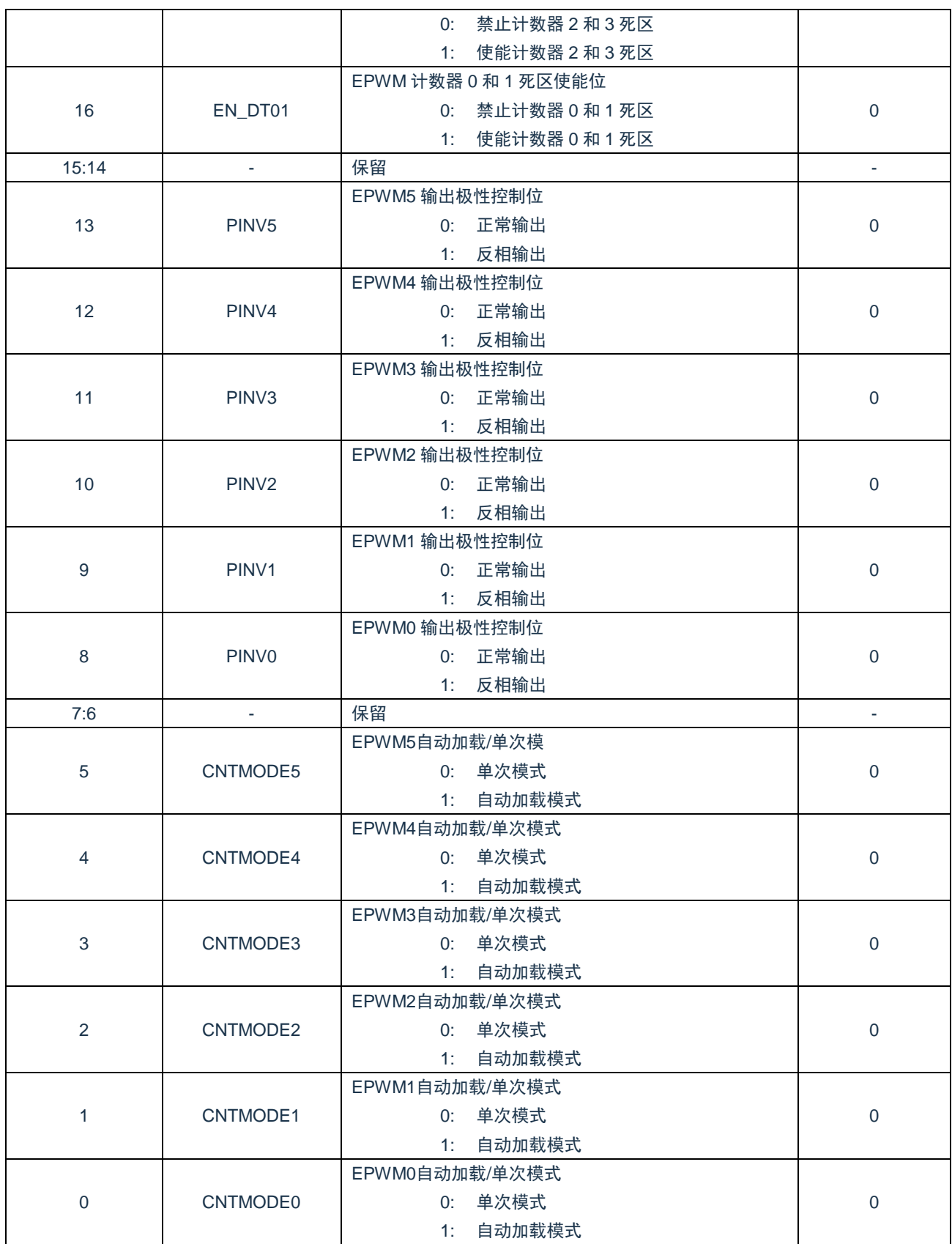

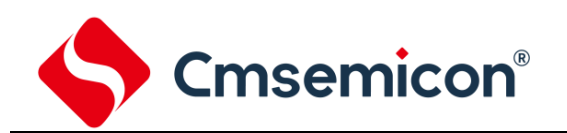

# **16.5.4 EPWM** 控制寄存器**(CON2)**

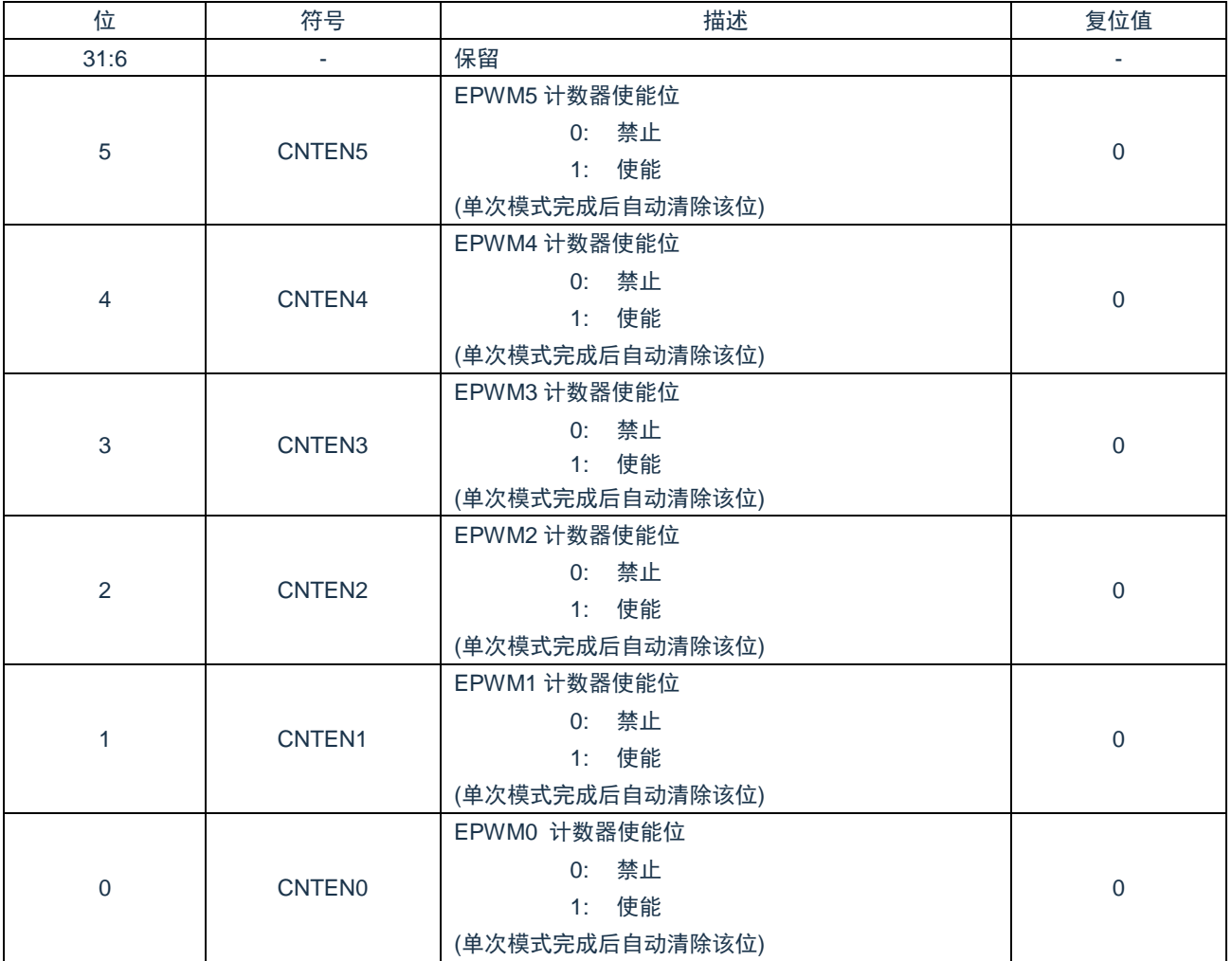

# **16.5.5 EPWM** 控制寄存器**(CON3)**

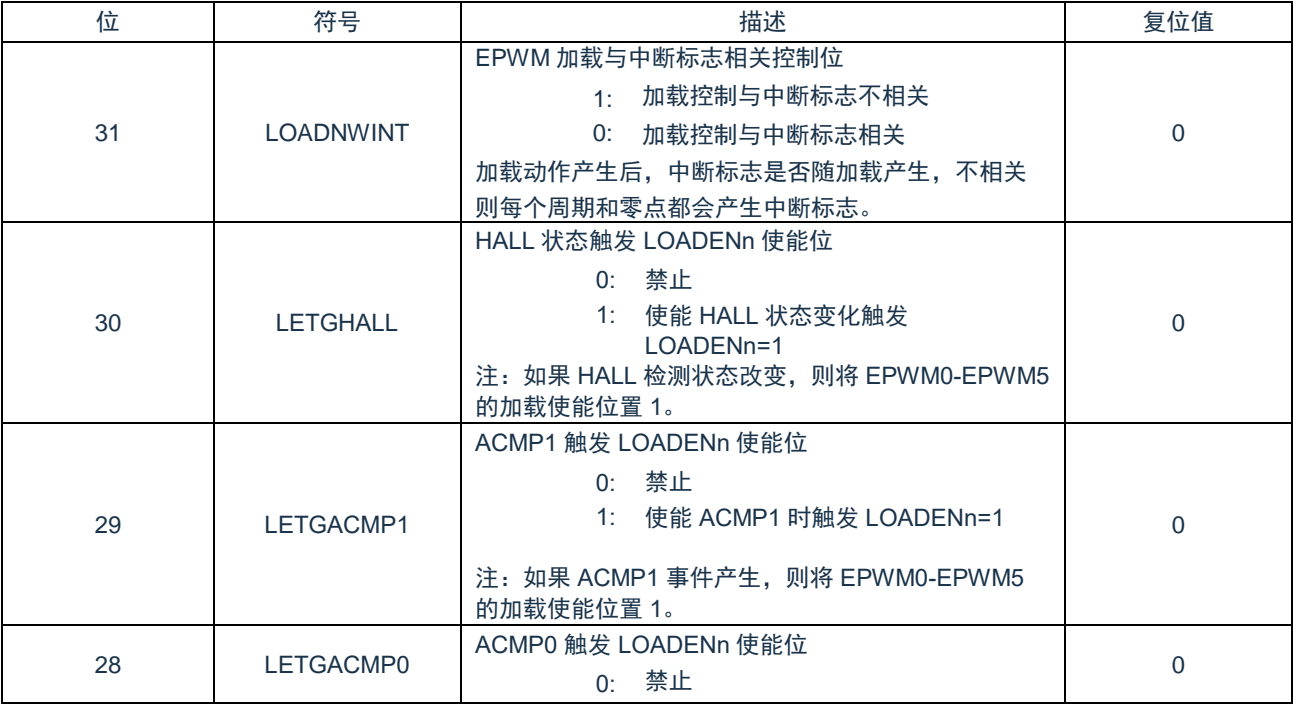

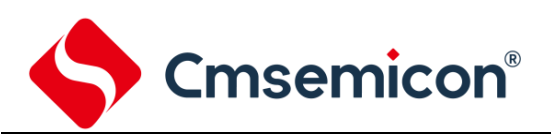

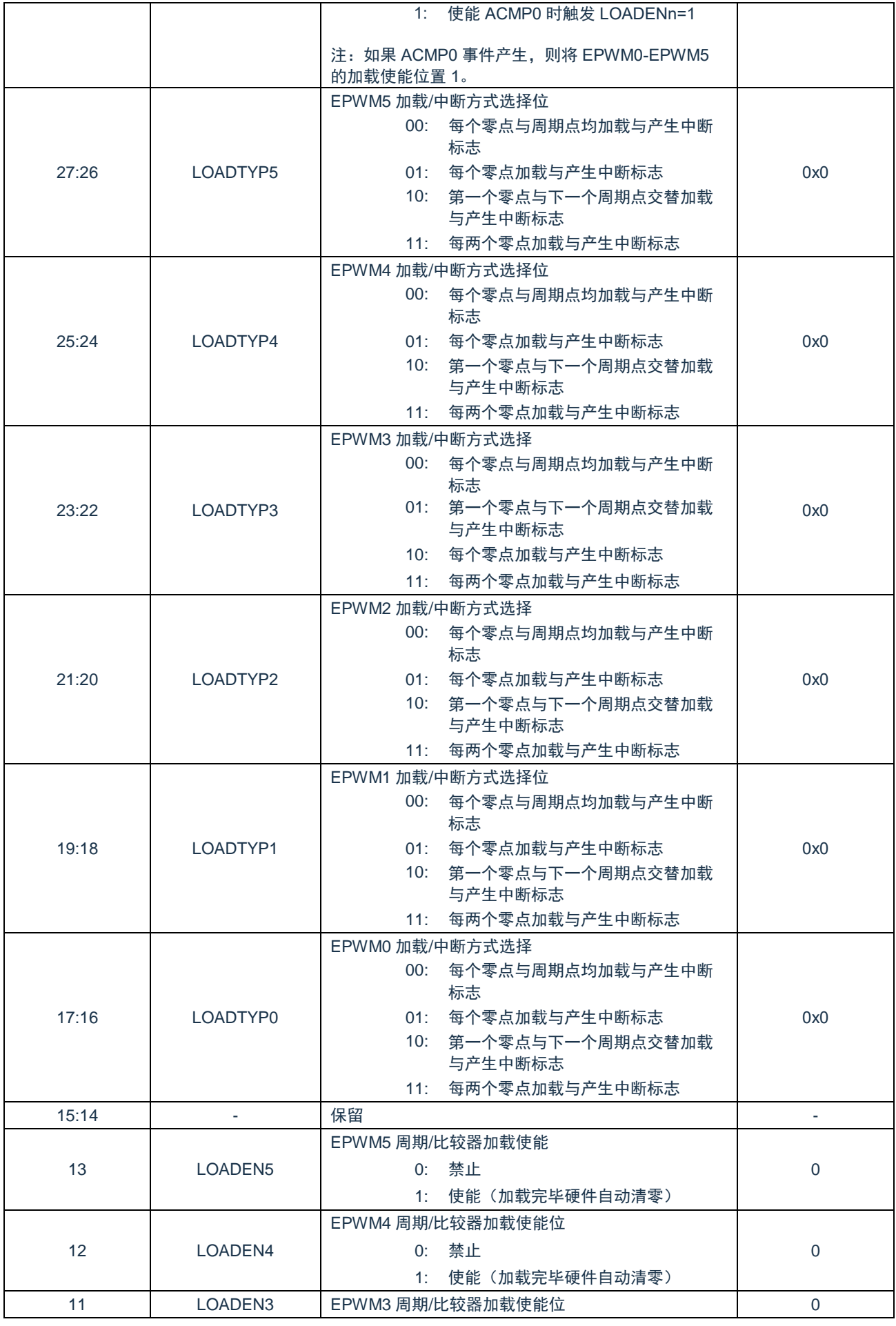

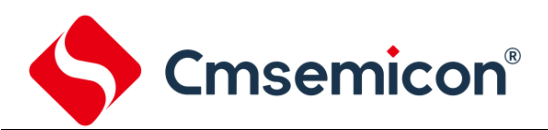

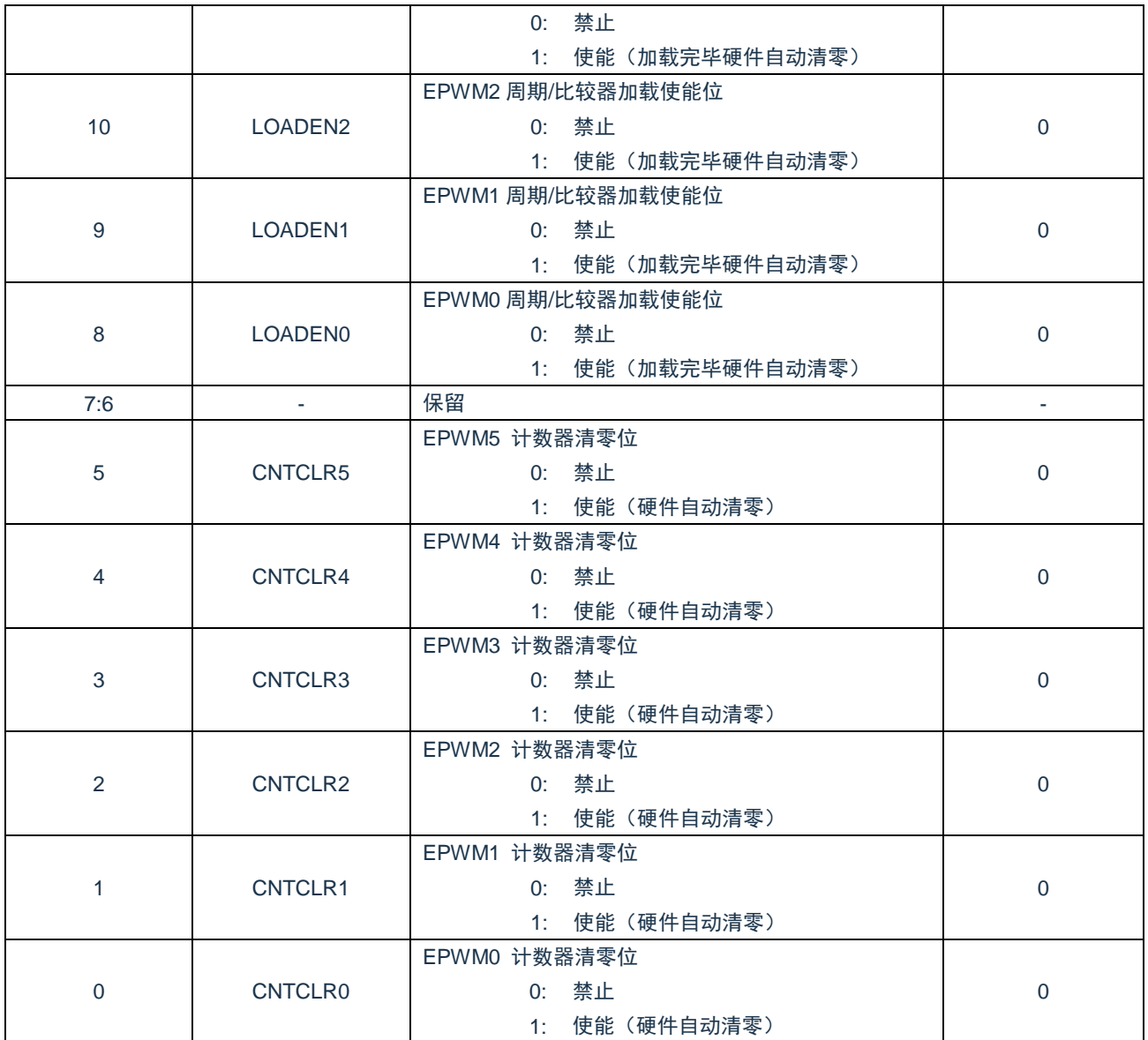

# **16.5.6 EPWM** 周期寄存器 **0-5(PERIOD0-5)**

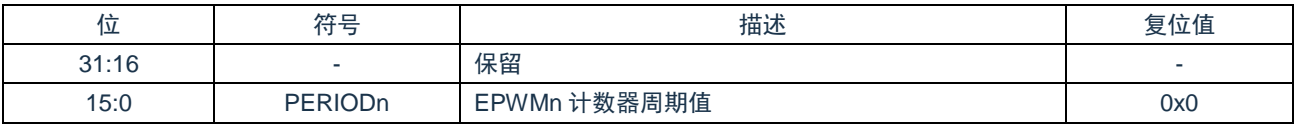

#### **16.5.7 EPWM** 比较寄存器 **0-5(CMPDAT0-5)**

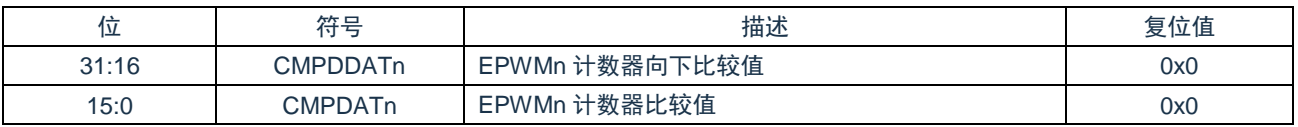

### **16.5.8 EPWM** 输出控制寄存器**(POEN)**

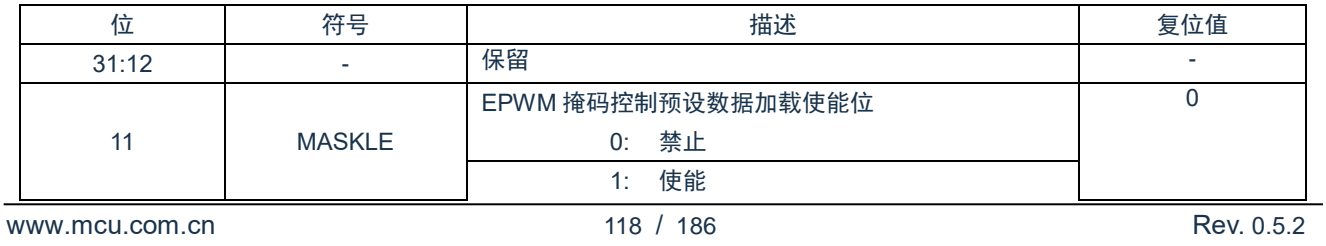

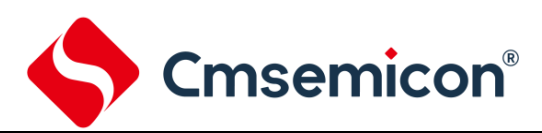

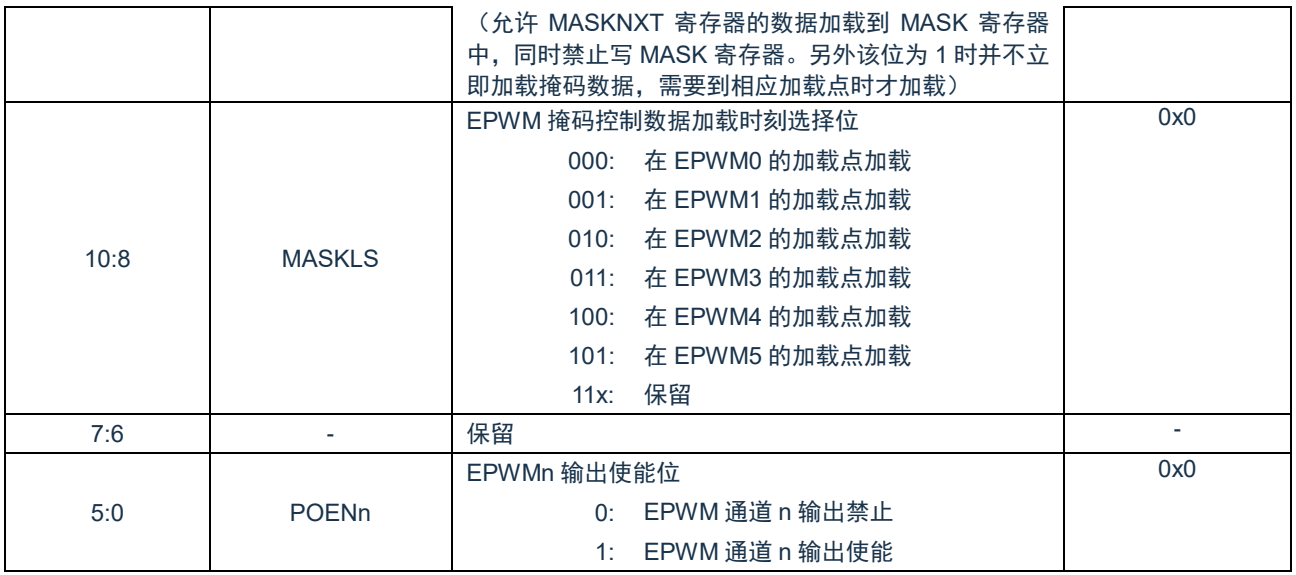

# **16.5.9 EPWM** 输出通道重映射寄存器**(POREMAP)**

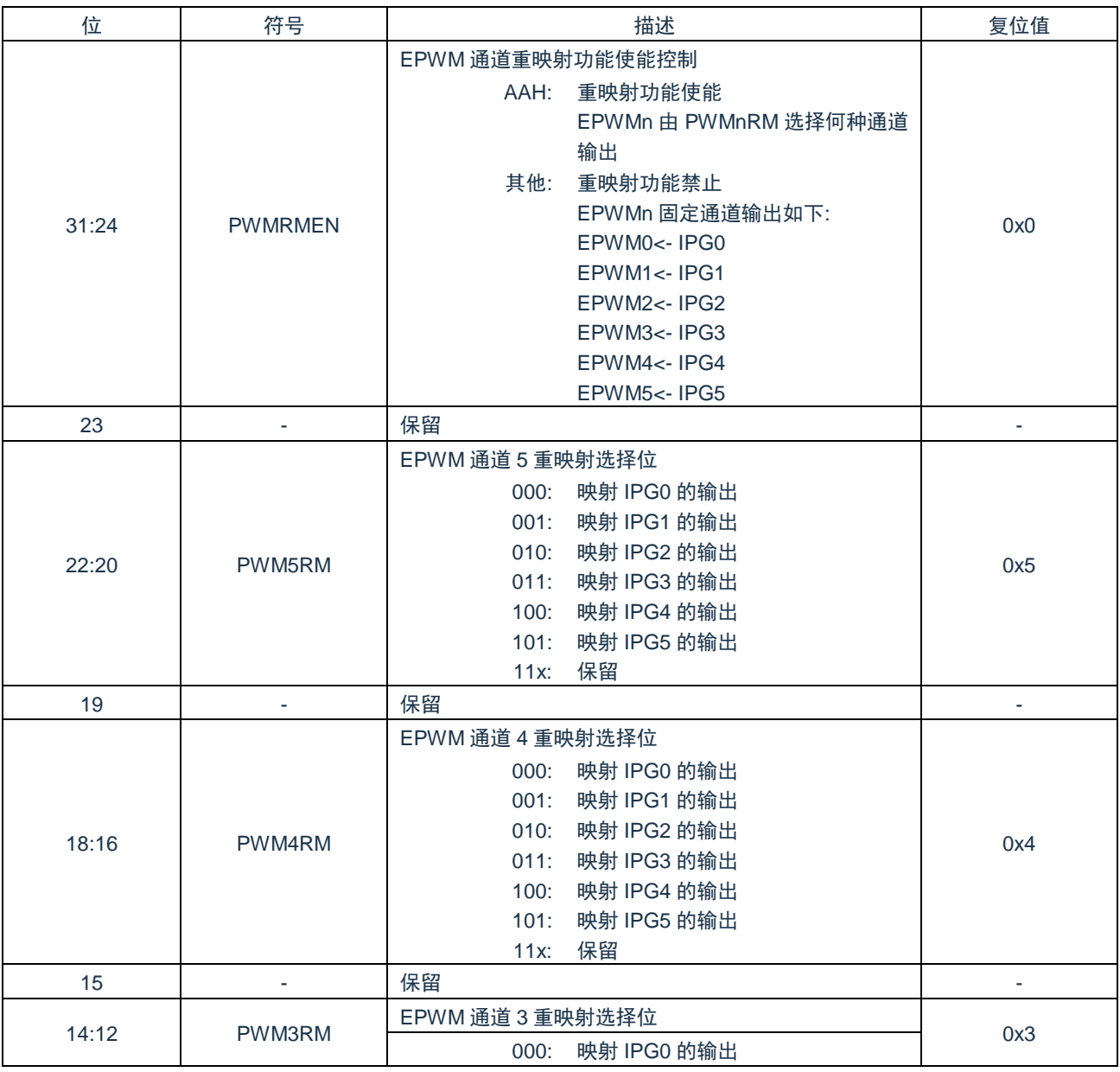

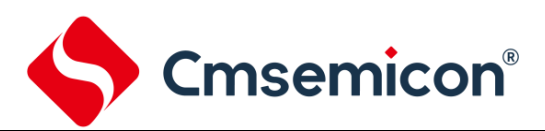

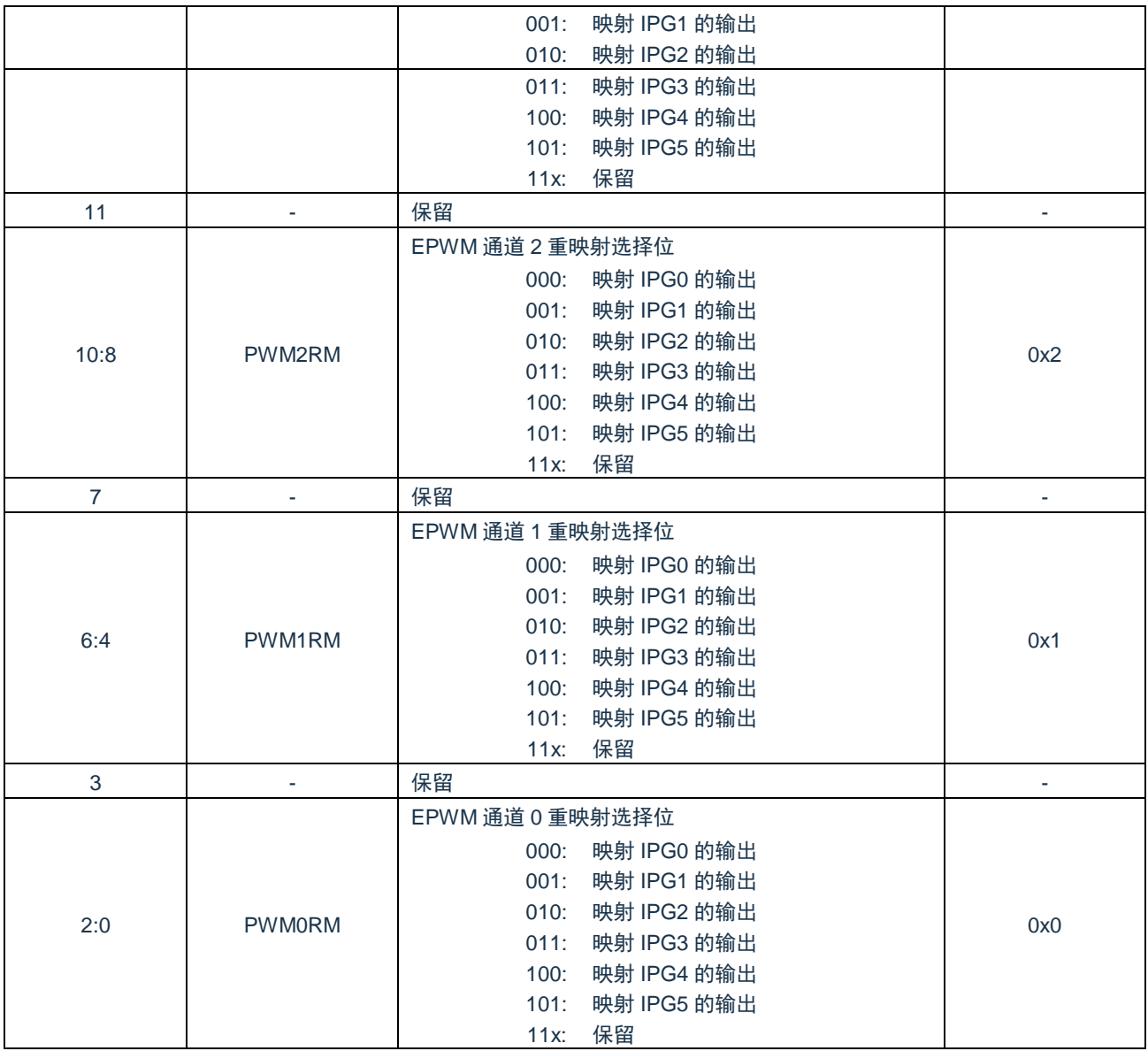

# **16.5.10 EPWM** 故障保护控制寄存器**(BRKCTL)**

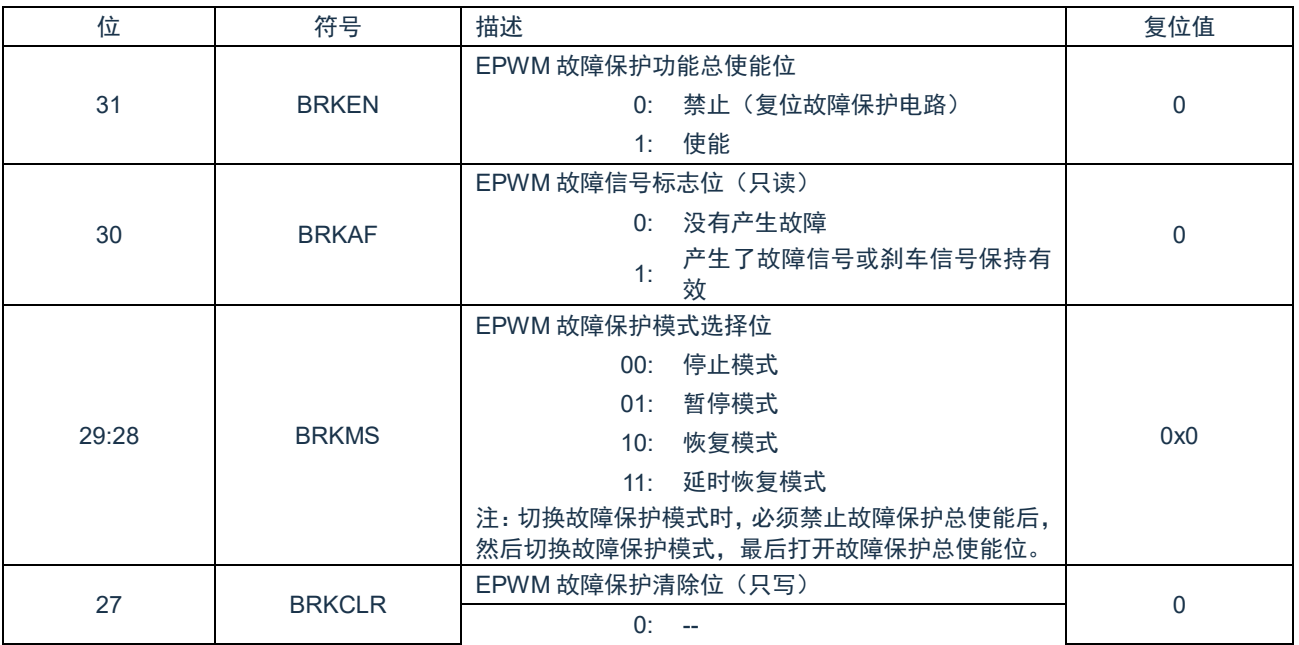

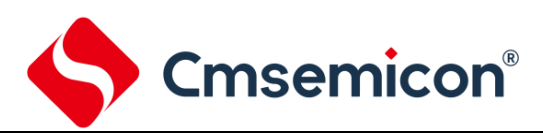

CMS32F0301 参考手册

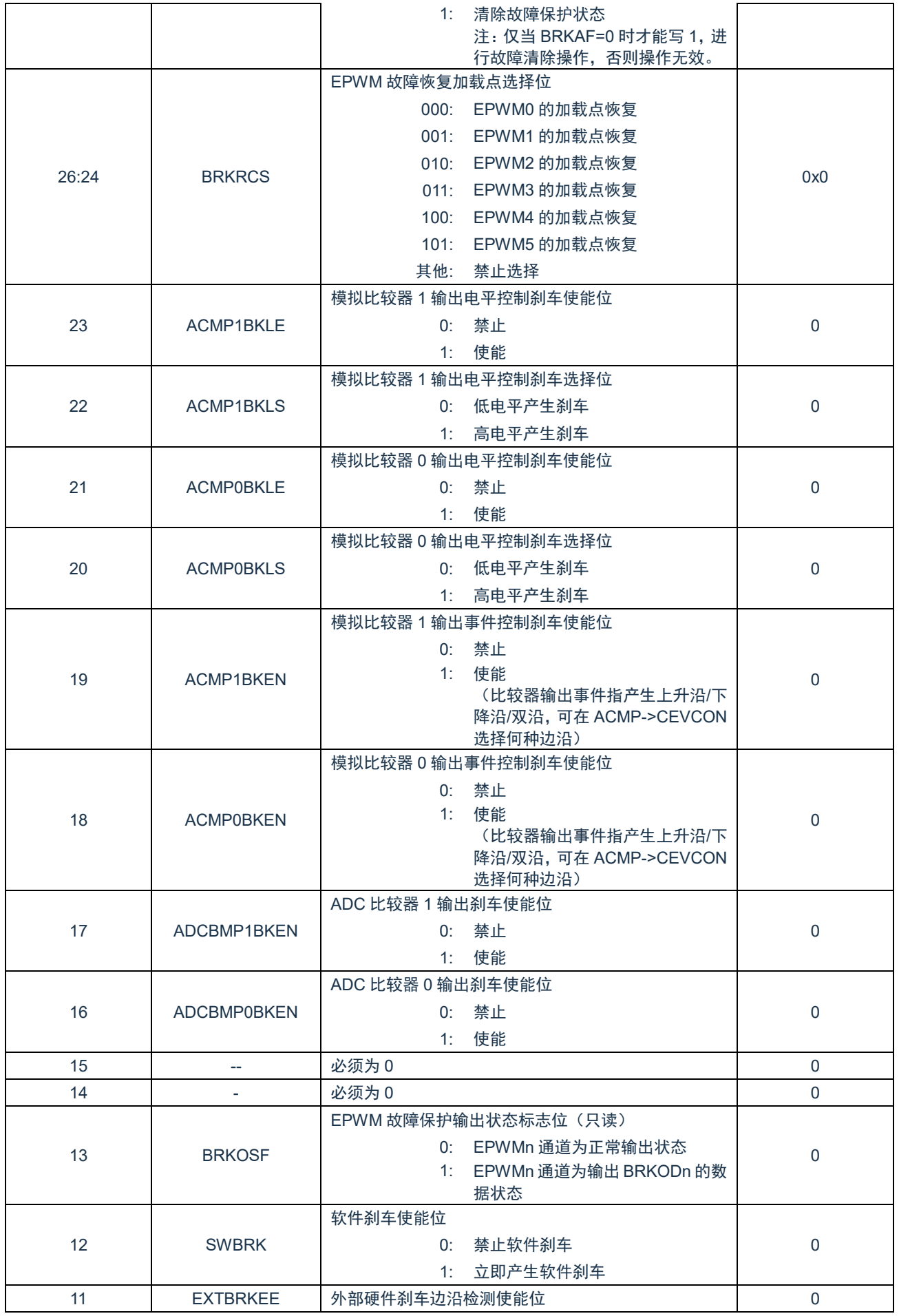

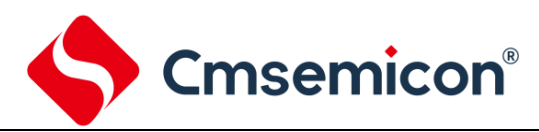

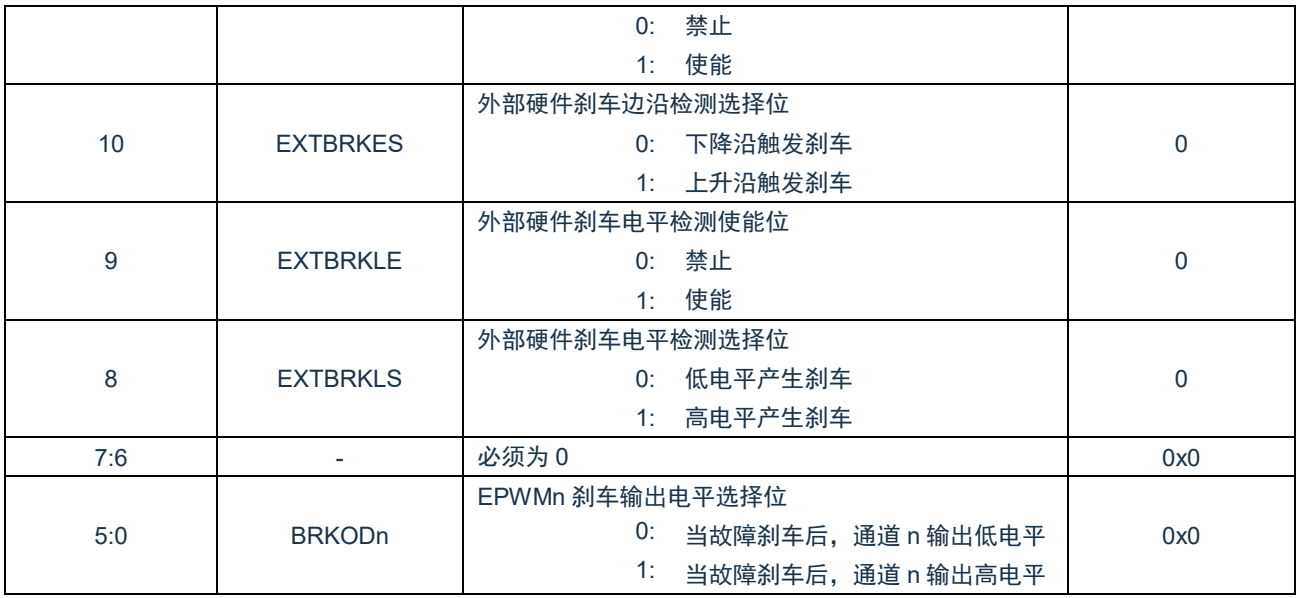

# **16.5.11 EPWM** 死区长度寄存器**(DTCTL)**

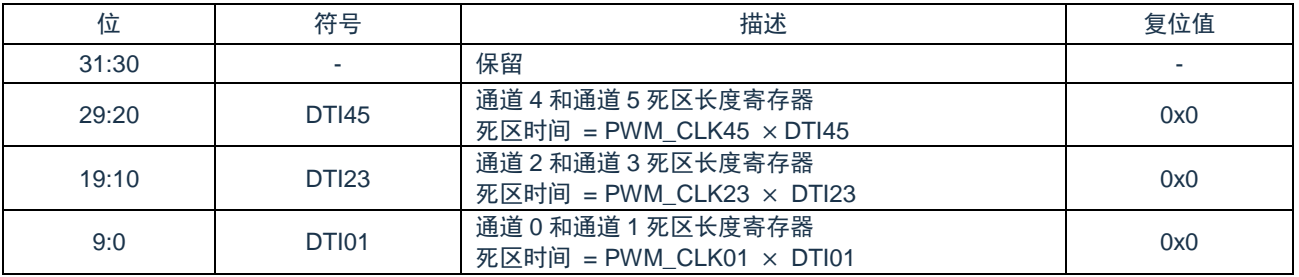

# **16.5.12 EPWM** 掩码输出控制寄存器**(MASK)**

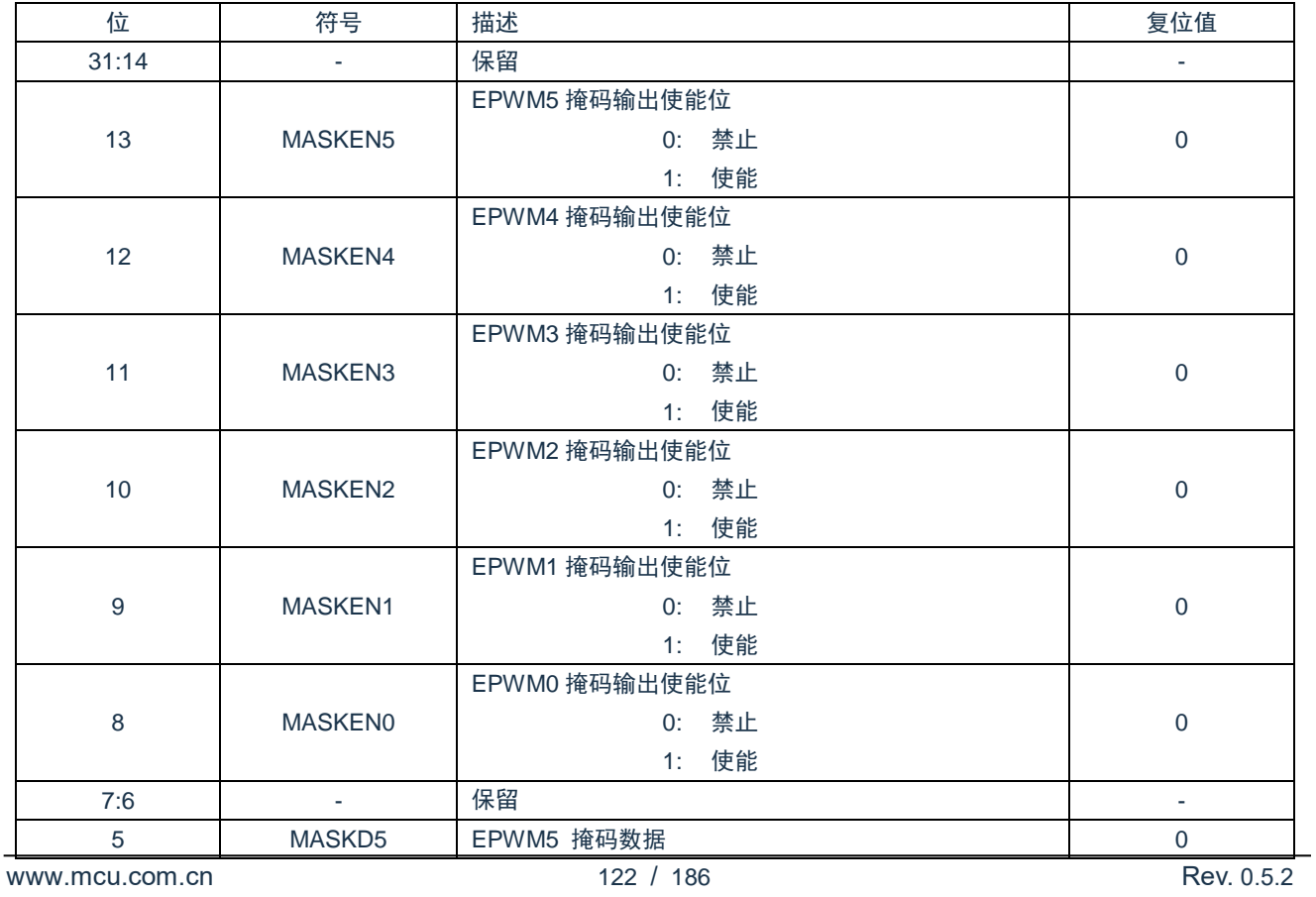

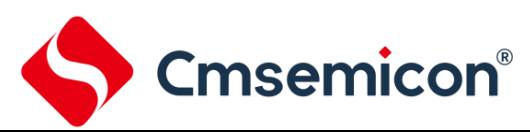

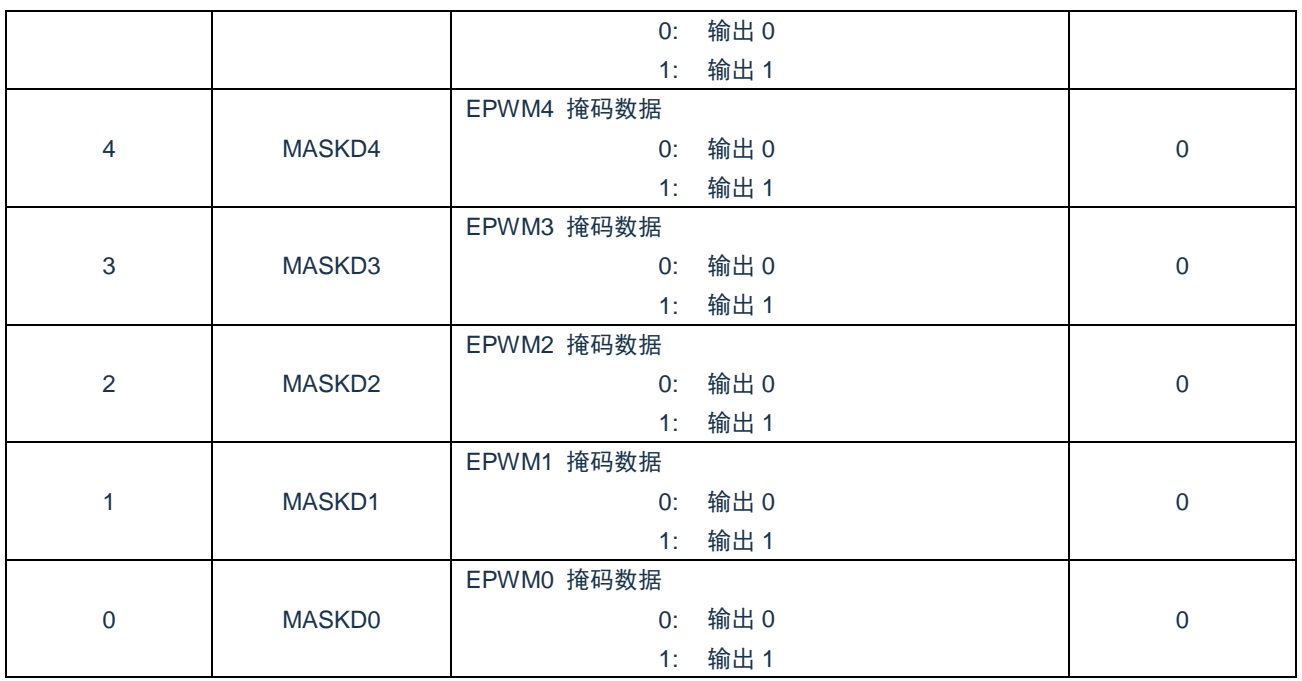

# **16.5.13 EPWM** 掩码输出控制预设寄存器**(MASKNXT)**

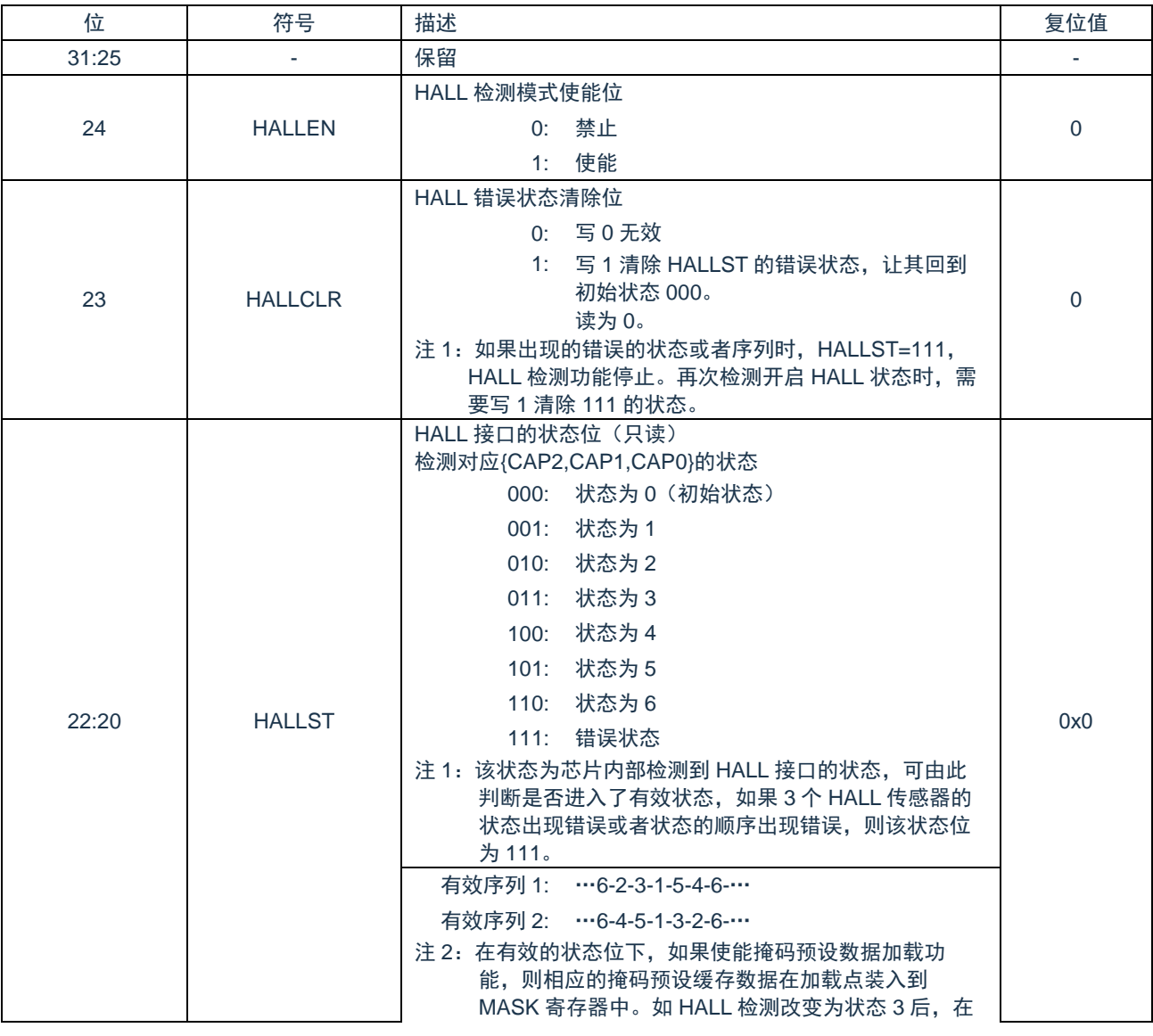

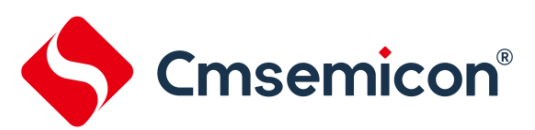

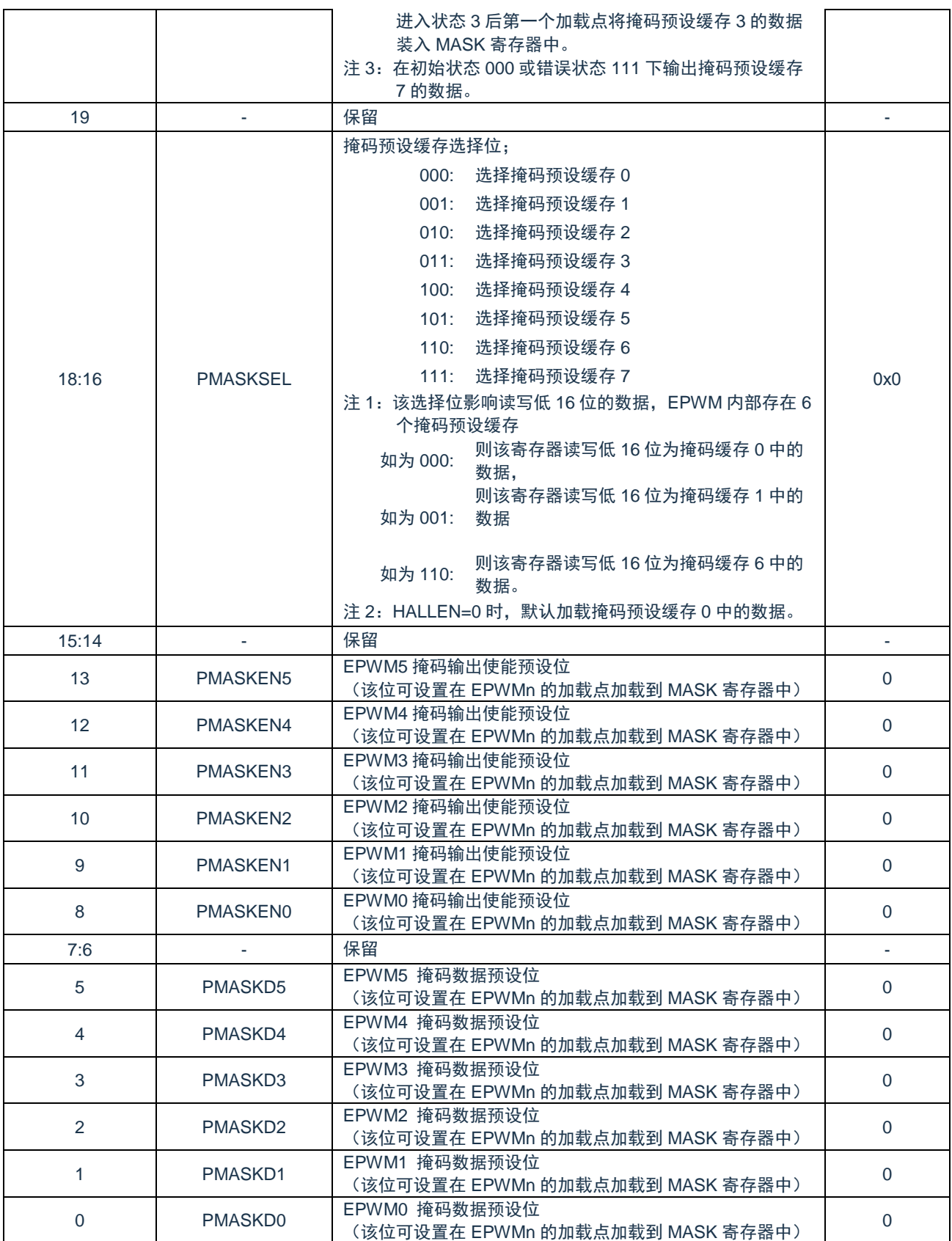

# **16.5.14 EPWM** 触发比较寄存器**(CMPTGD0-1)**

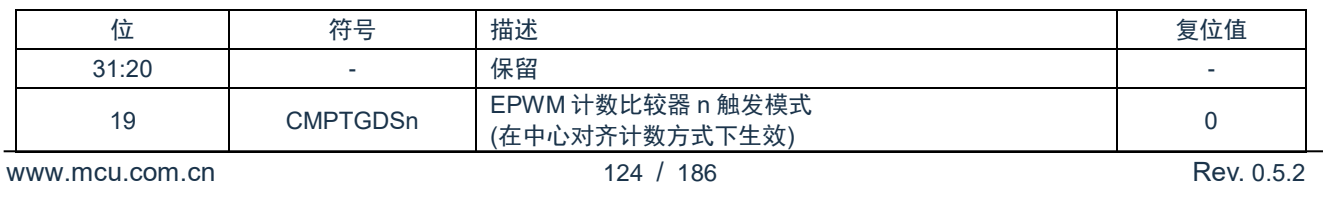

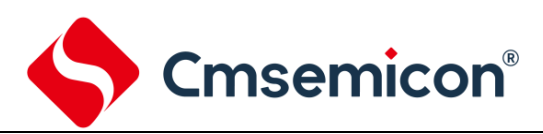

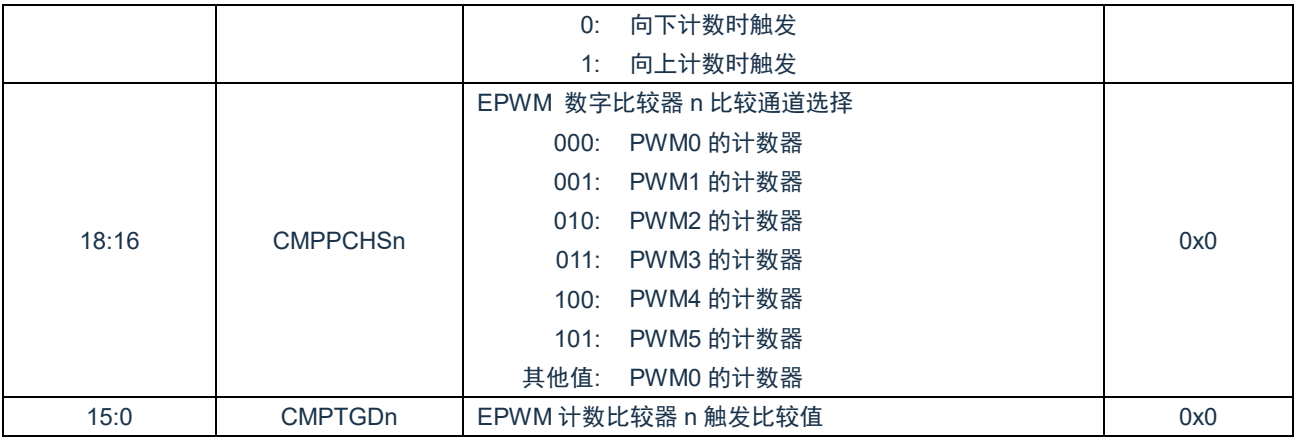

### **16.5.15 EPWM** 中断使能寄存器**(IMSC)**

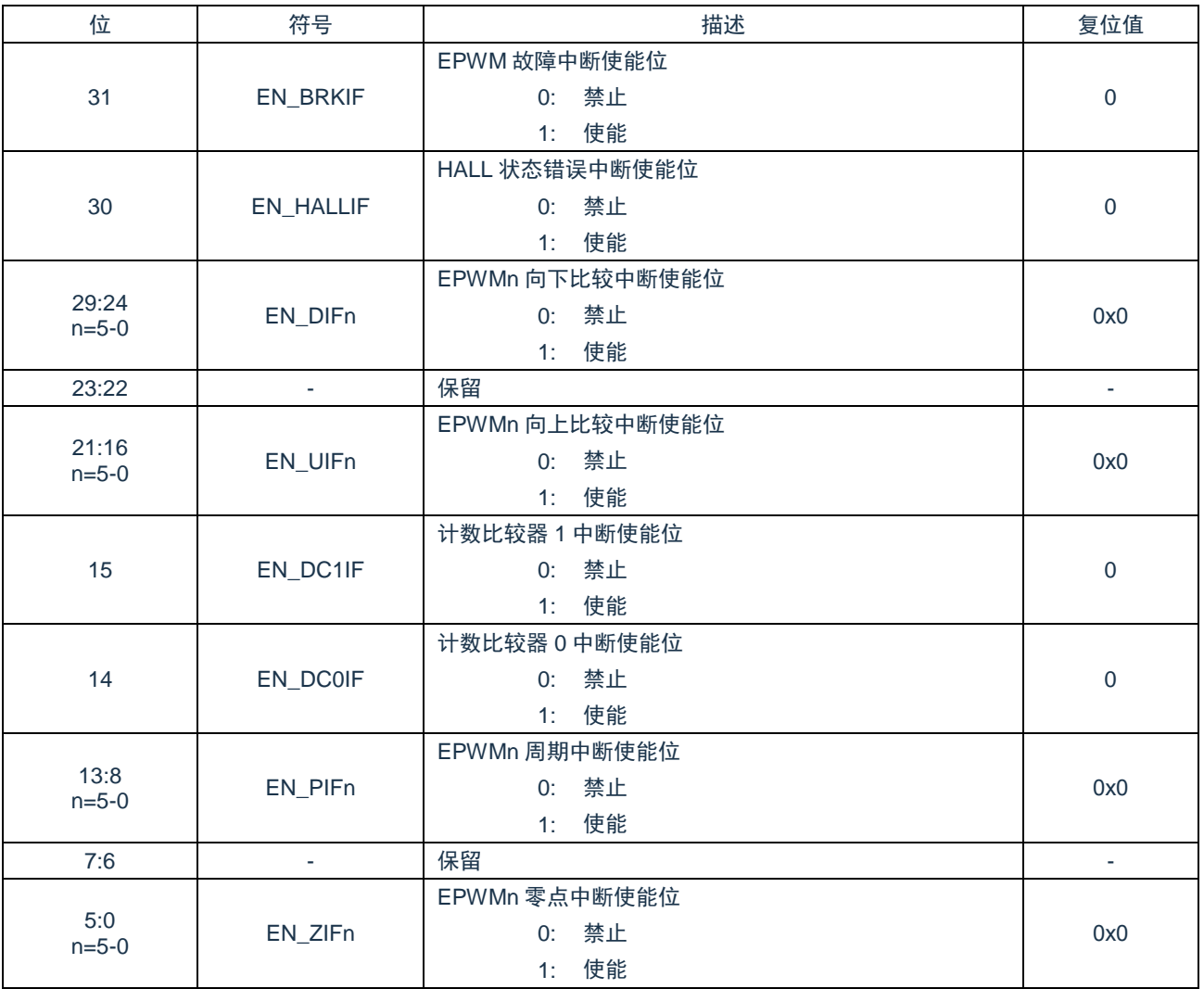

# **16.5.16 EPWM** 中断源状态寄存器**(RIS)**

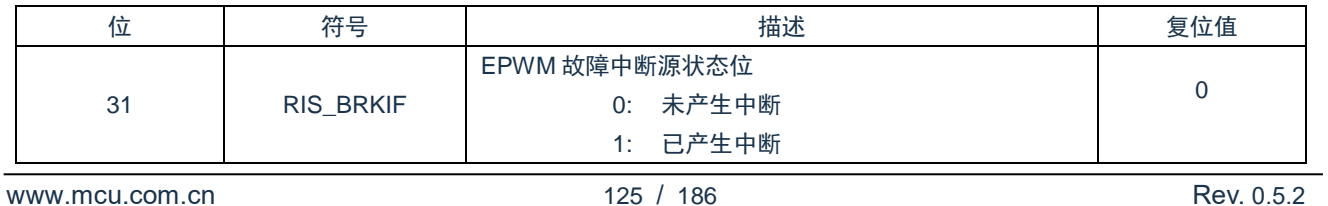

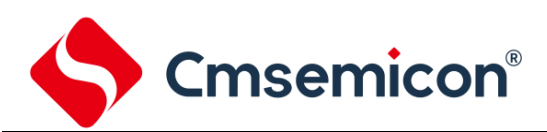

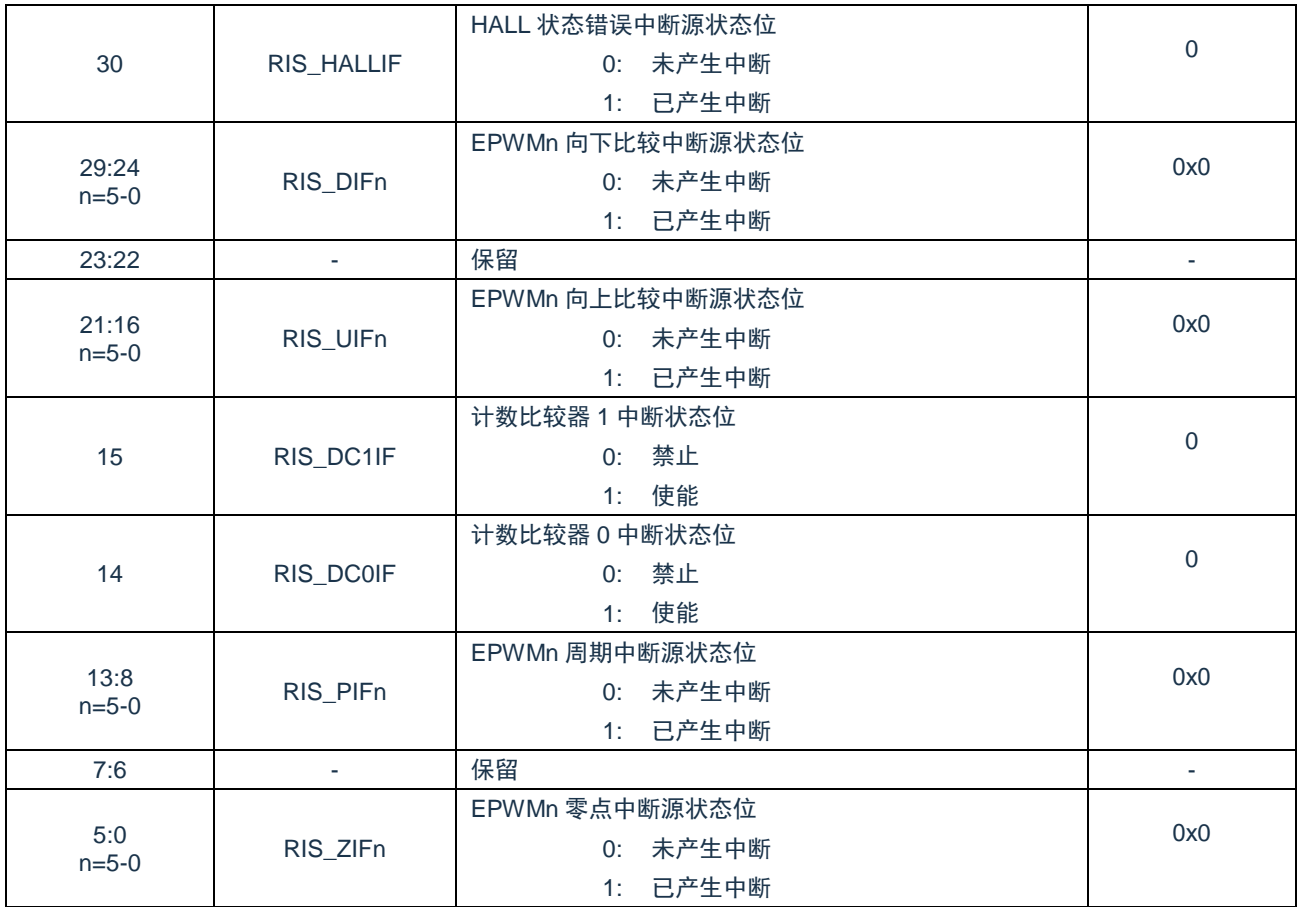

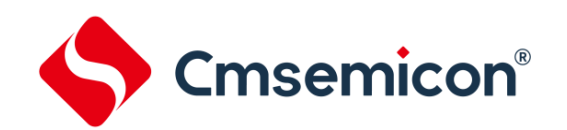

### **16.5.17 EPWM** 已使能中断状态寄存器**(MIS)**

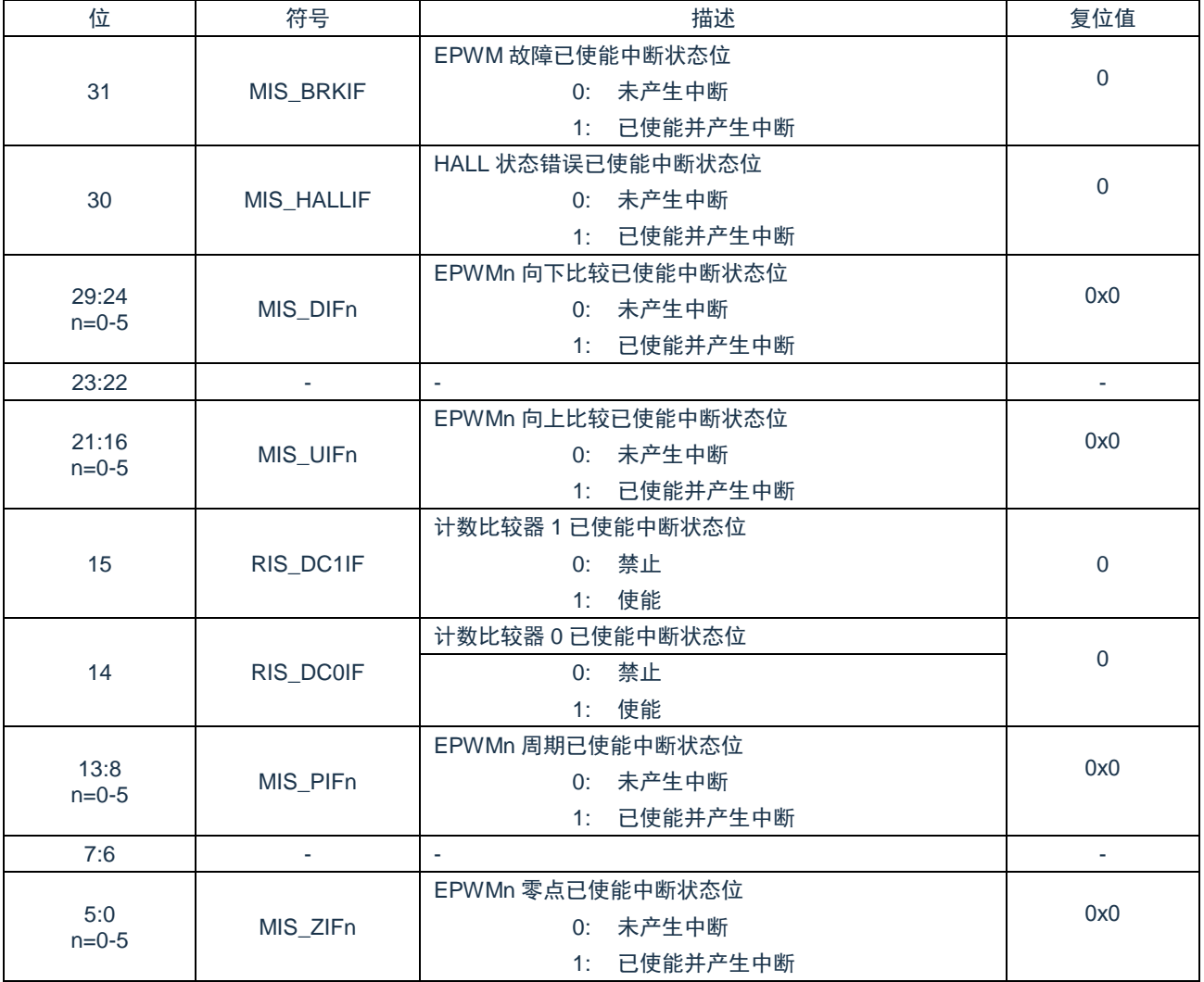

# **16.5.18 EPWM** 中断清零控制寄存器**(ICLR)**

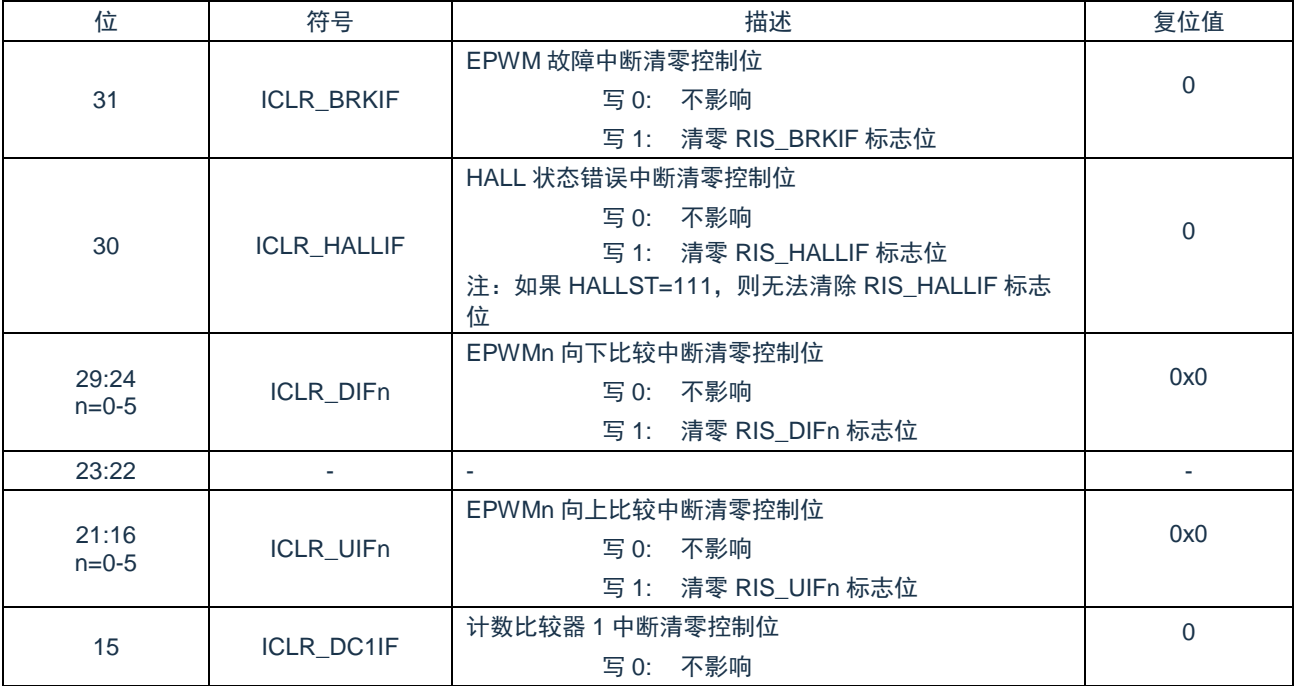

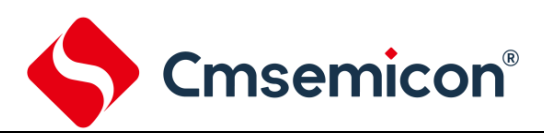

CMS32F0301 参考手册

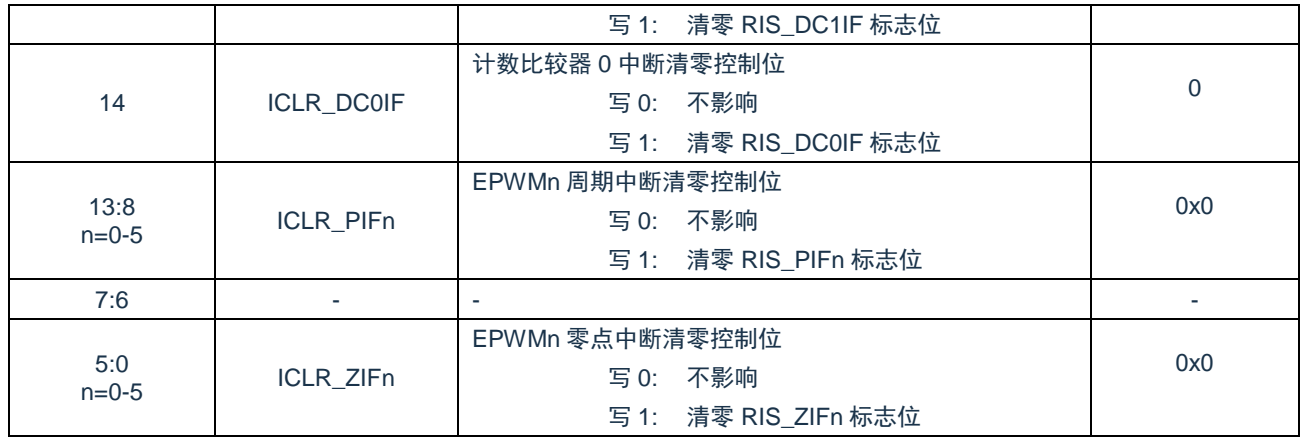

# **16.5.19 EPWM** 中断累加控制寄存器**(IFA)**

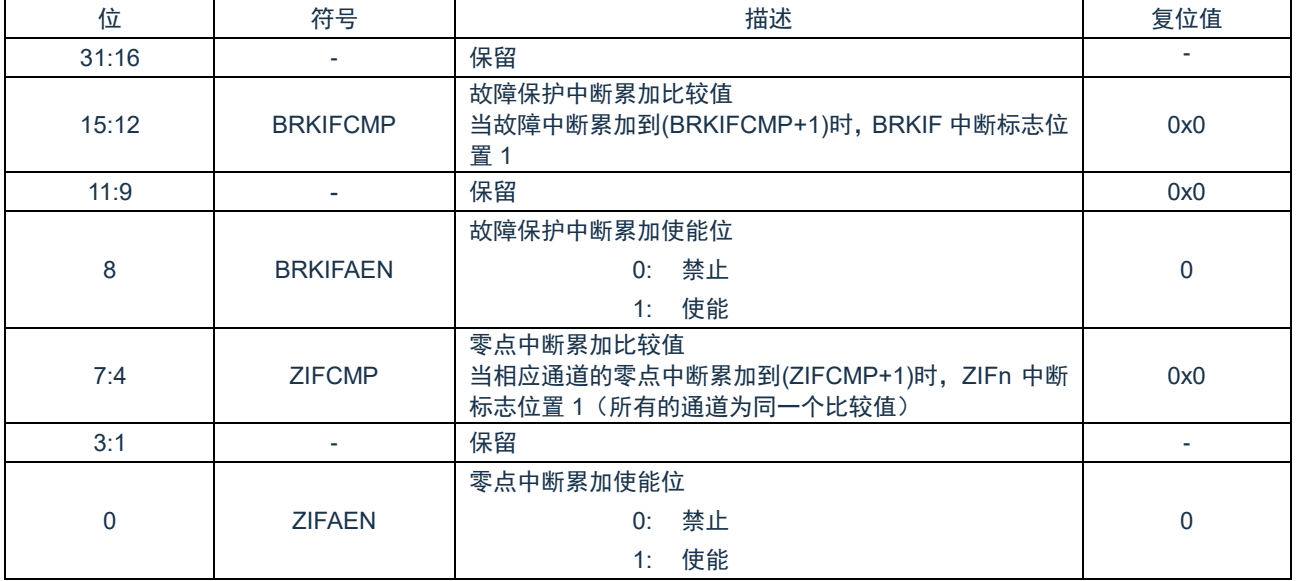

# **16.5.20 EPWM** 写使能控制寄存器**(LOCK)**

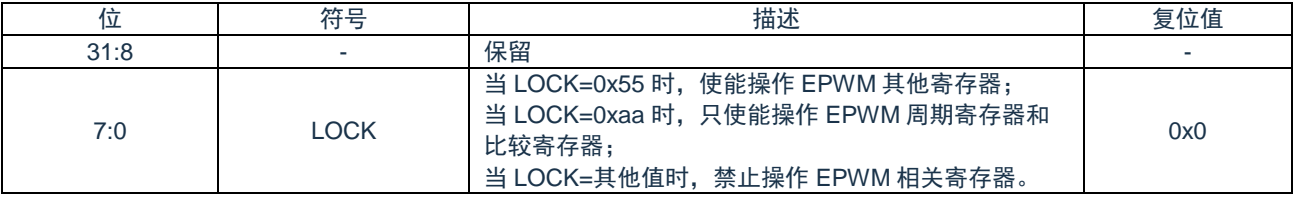

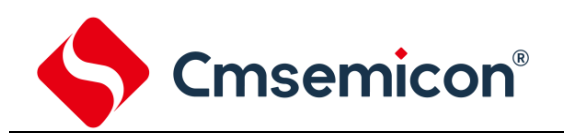

# **16.5.21 EPWM** 故障保护恢复延时寄存器**(BRKRDT)**

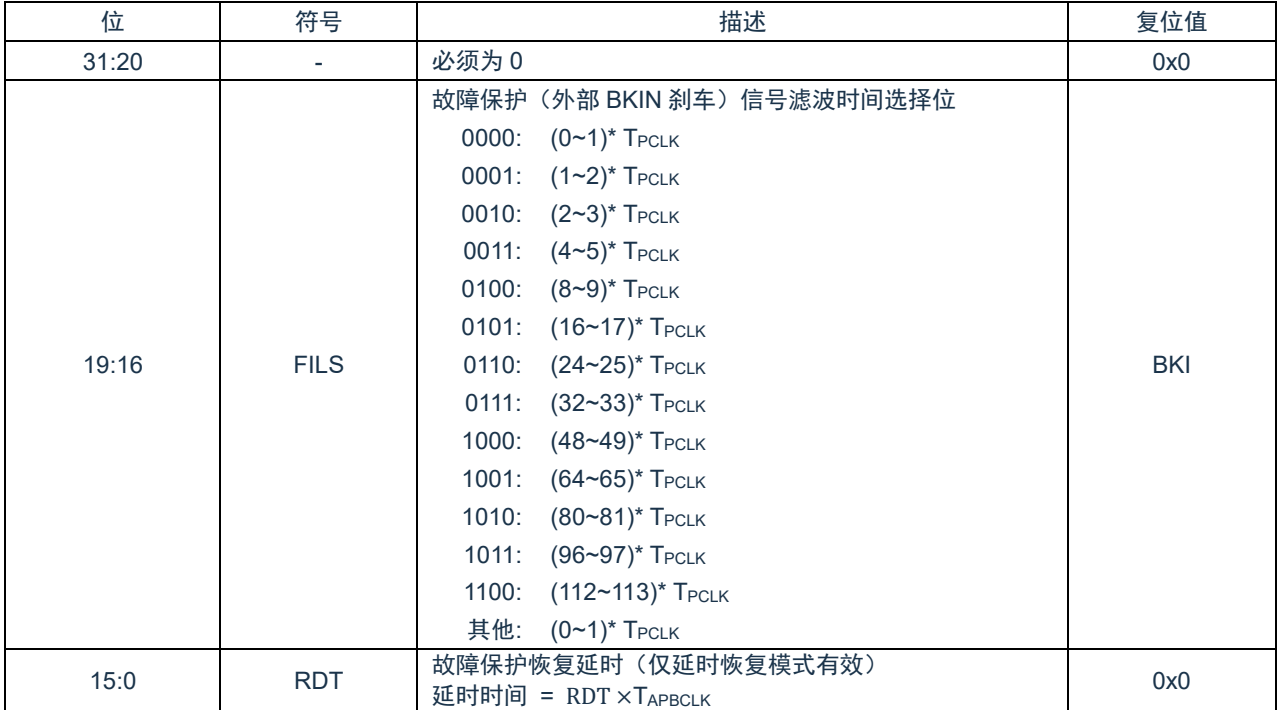

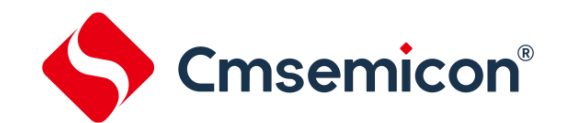

# **17.** 通用异步收发器(**UART0/1**)

# **17.1** 概述

包含 2 路通用异步串行接口,支持硬件流控制,软件流控制,支持 16 字节的发送接收 FIFO。

# **17.2** 特性

- ◆ 全双工,异步通信。
- 独立的 16 个字节发送/接收 FIFO。
- ◆ 支持硬件自动流控功能(CTS,RTS)。
- ◆ 支持软件流控功能(XOFF,XON)。
- ◆ 接收缓存触发等级可选。
- ◆ 可编程串行接口特性。
	- 数据位长度可设为 5~8 位。
	- 校验位可设为奇偶校验、无校验或固定校验位的产生和检测。
	- 停止位长度可设置为为 1 位、1.5 位或 2 位。

# **17.3** 功能描述

#### **17.3.1 UART** 功能模式

UART 为全双工异步通讯接口。UART 收发器各包含一个 16 字节的 FIFO 缓冲区, 用户可以设置接收缓存触发等级, 可灵活 设置发送字节长度和停止位长度。

支持硬件自动流控功能(CTS,RTS),且 RTS 流控的触发电平可设,全双工串行接口通讯参数可设。

#### **17.3.2 UART** 中断和状态

UART 支持 9 种类型的中断,具体中断类型包括如下:

- ⚫ 接收阈值水平达到后的中断。
- 发送 FIFO 空中断。
- Line 状态中断(奇偶校验错误、帧错误、打断中断)。
- Modem 状态中断。
- ⚫ 接收缓冲区定时溢出中断。
- 硬件流中断 (CTS/RTS)。
- ⚫ 软件流中断。

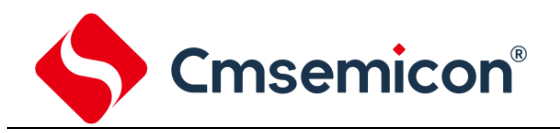

# **17.4** 寄存器映射

(UART0 基地址 = 0x4480\_0000;UART1;基地址 = 0x4500\_0000)

RO:只读;WO:只写,R/W:读写;

#### 下列寄存器中 x 取值为 0-1。

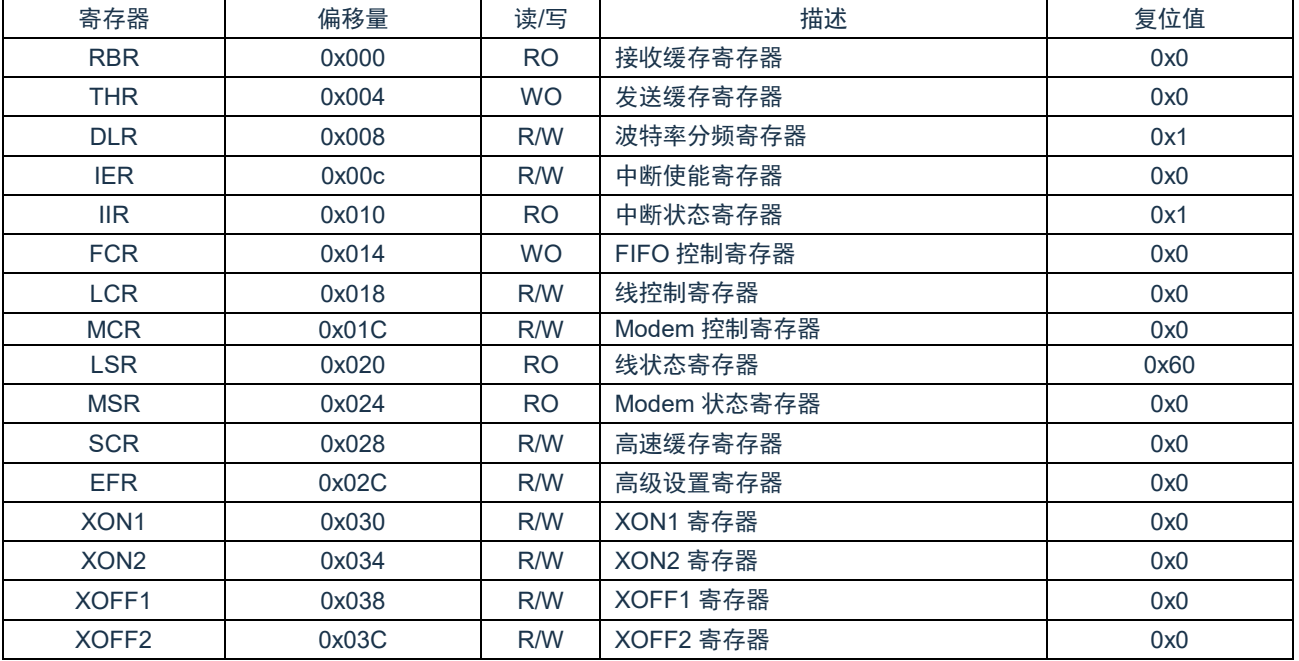

# **17.5** 寄存器说明

#### **17.5.1** 接收缓存寄存器(**RBR**)

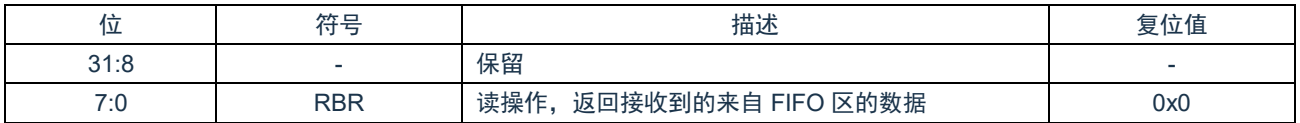

#### **17.5.2** 发送缓存寄存器(**THR**)

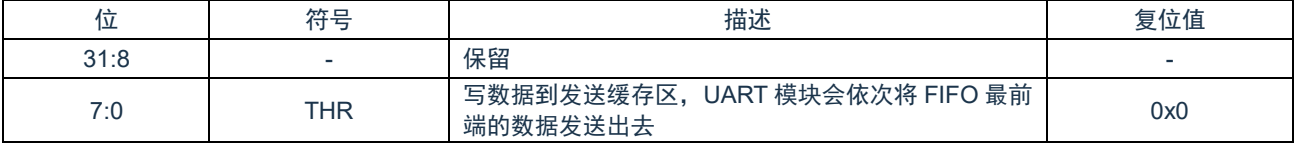

#### **17.5.3** 波特率分频寄存器(**DLR**)

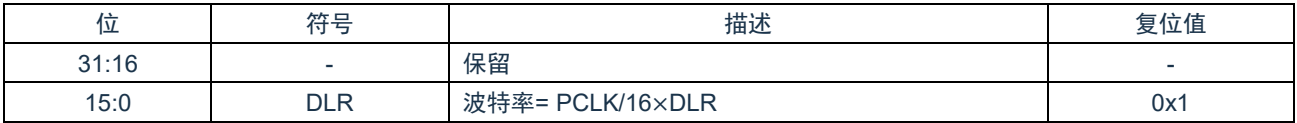

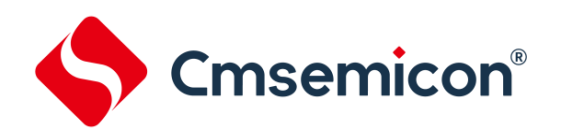

### **17.5.4** 中断使能寄存器(**IER**)

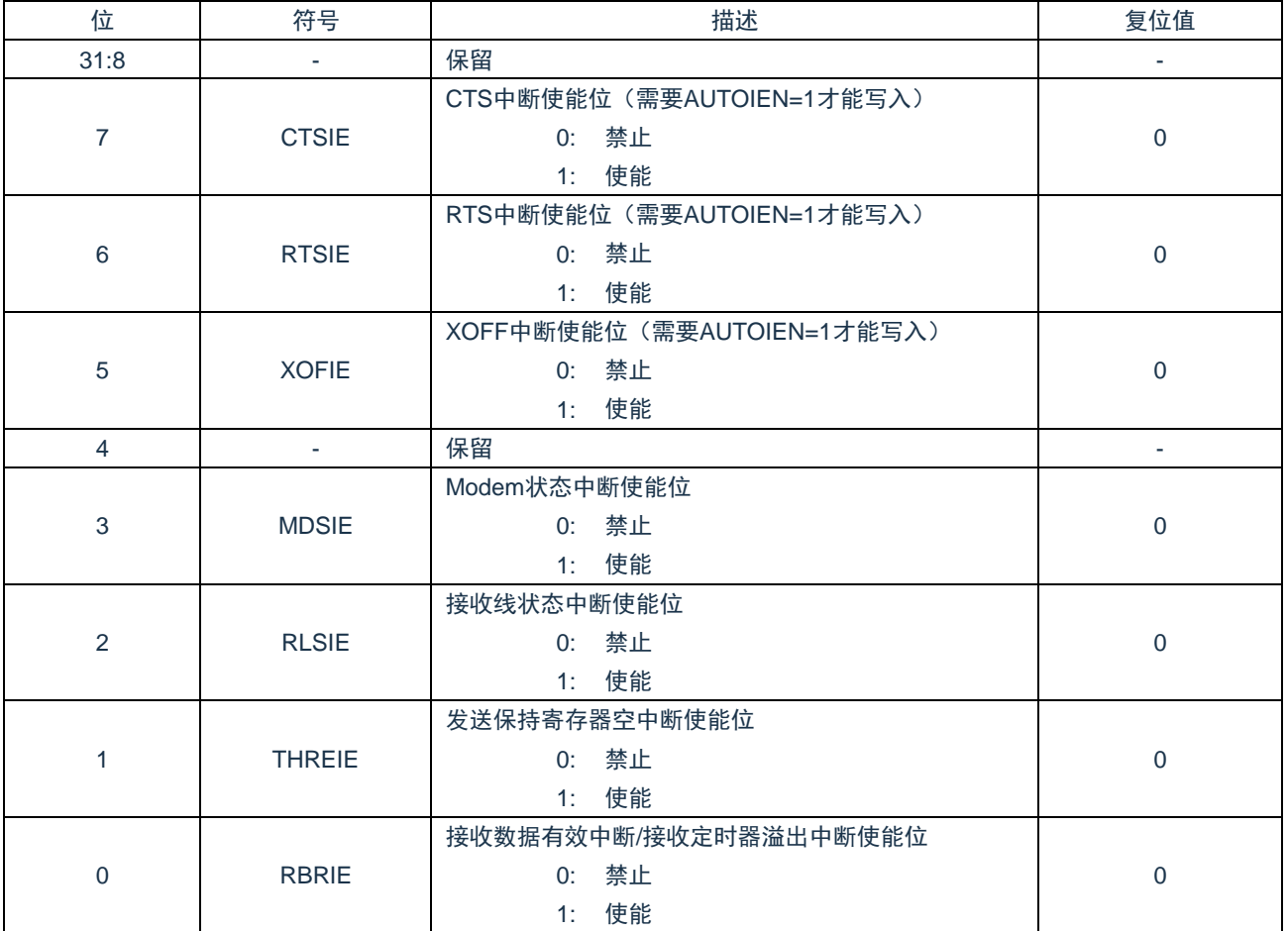

# **17.5.5** 中断状态寄存器(**IIR**)

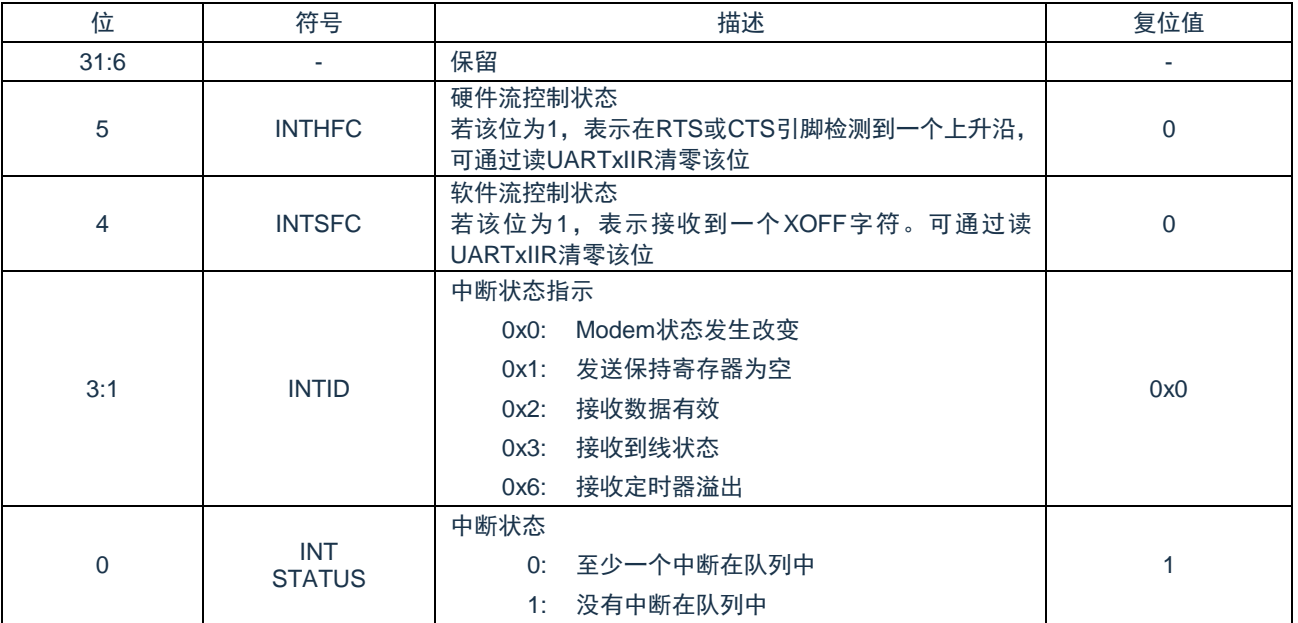

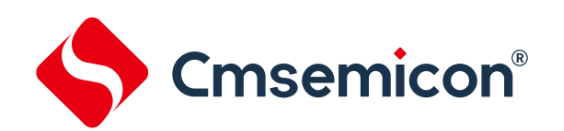

### **17.5.6 FIFO** 控制寄存器(**FCR**)

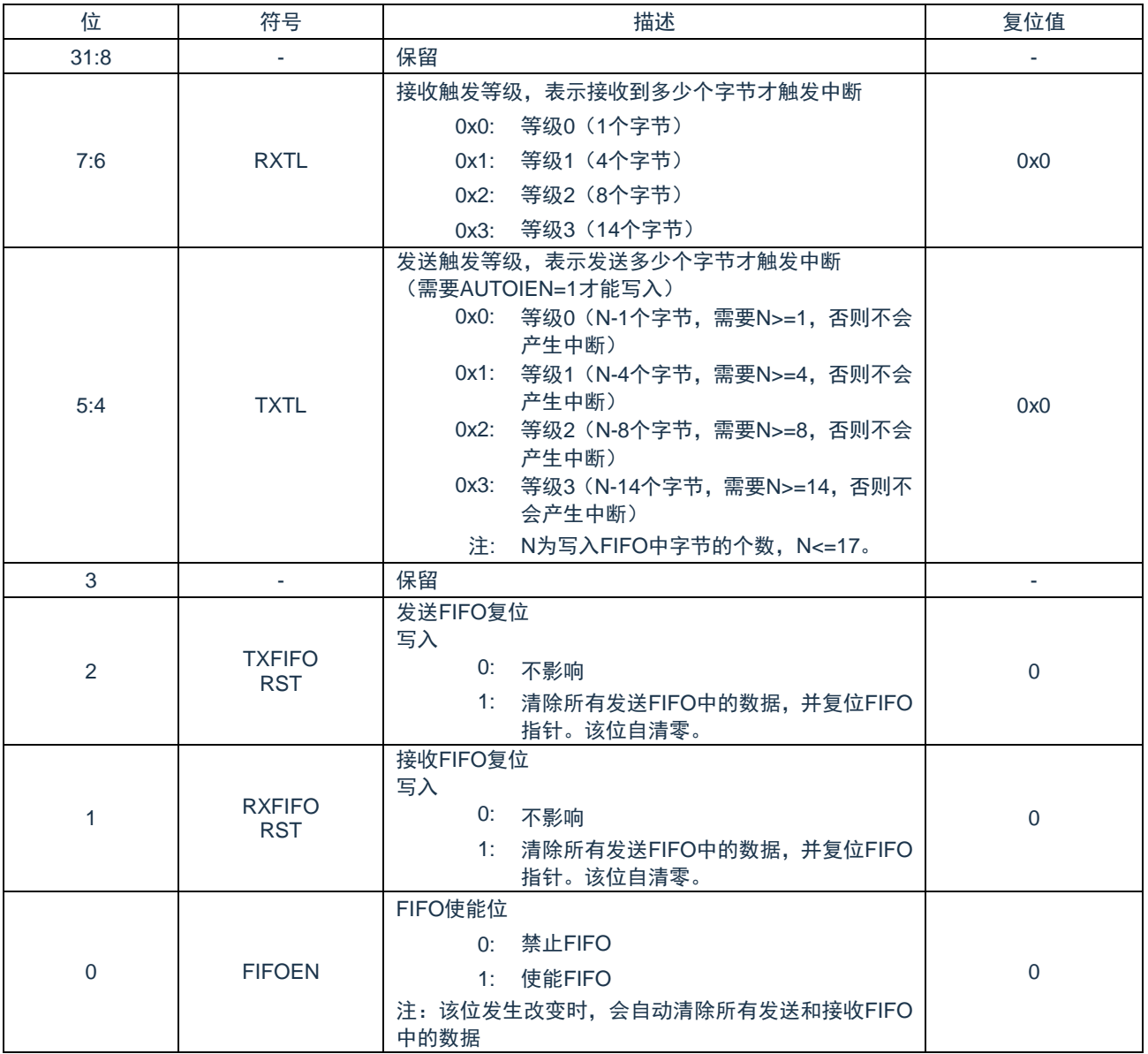

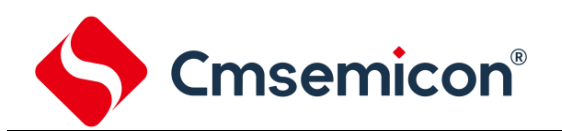

### **17.5.7** 线控制寄存器(**LCR**)

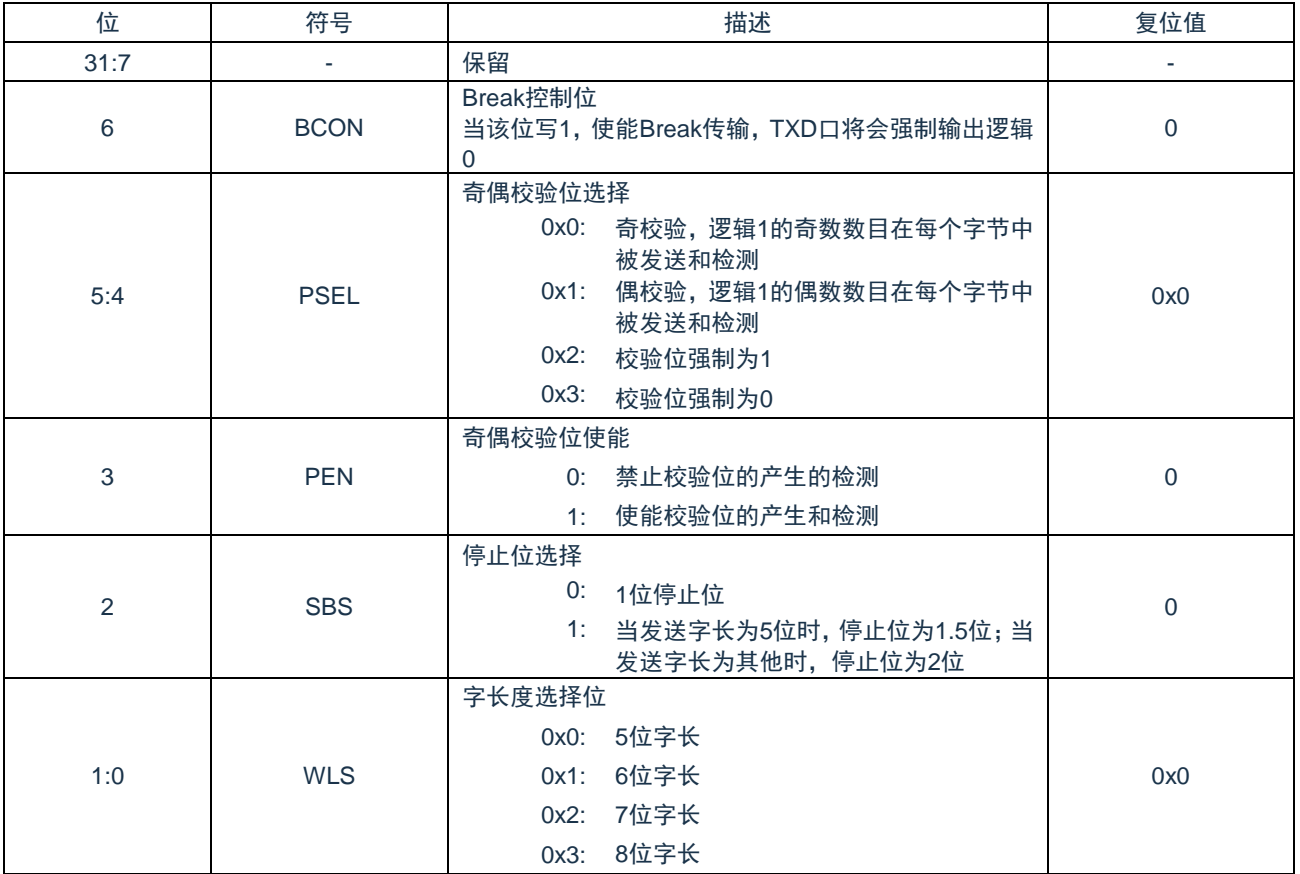

### **17.5.8 Modem** 控制寄存器(**MCR**)

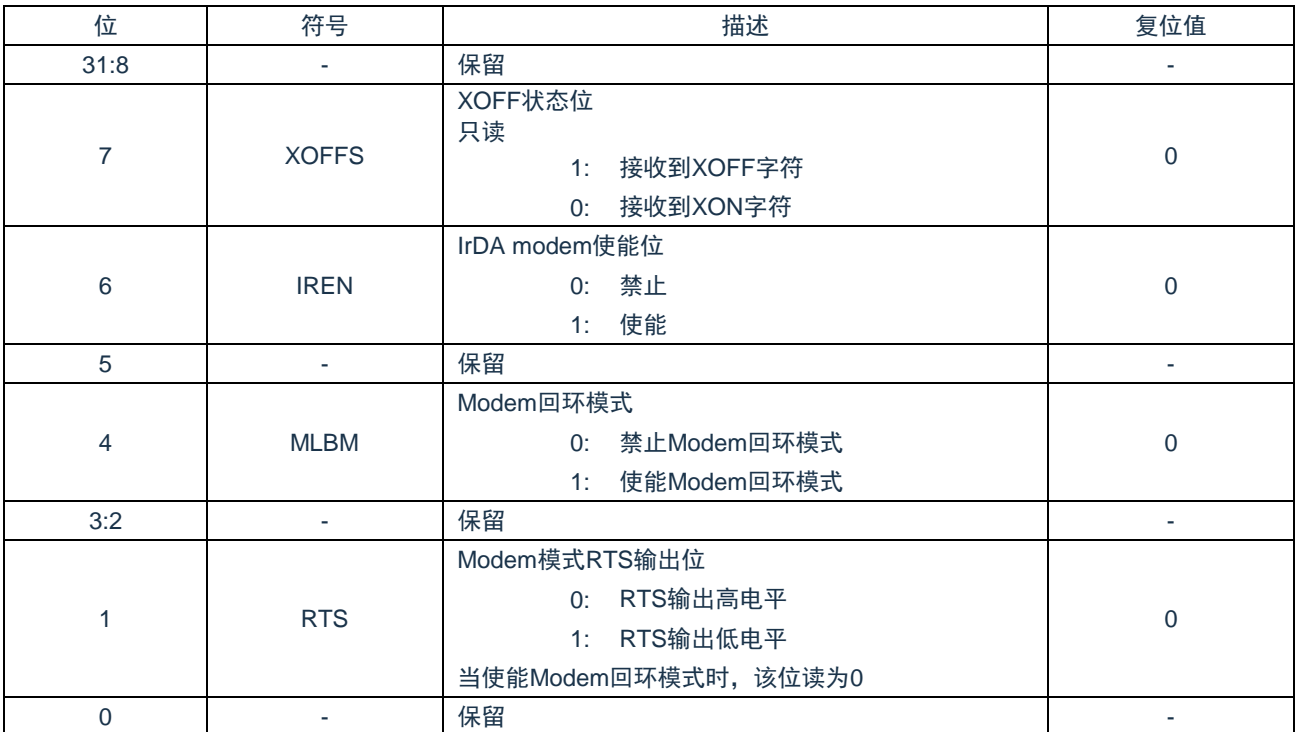

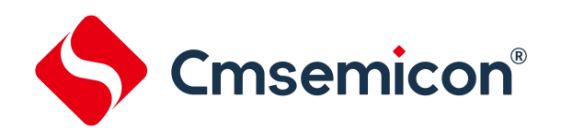

# **17.5.9** 线状态寄存器(**LSR**)

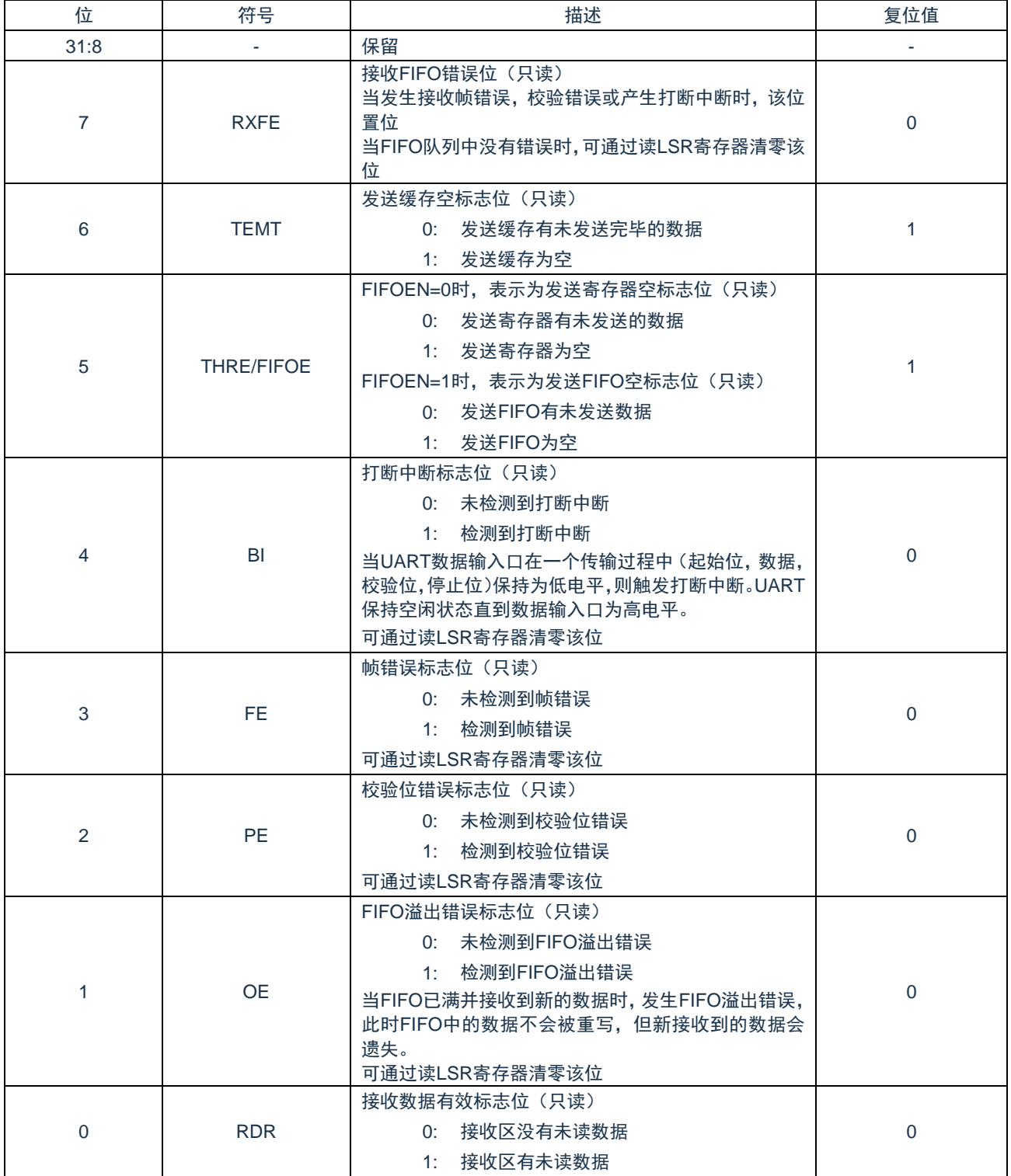

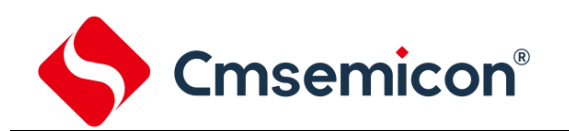

### **17.5.10 Modem** 状态寄存器(**MSR**)

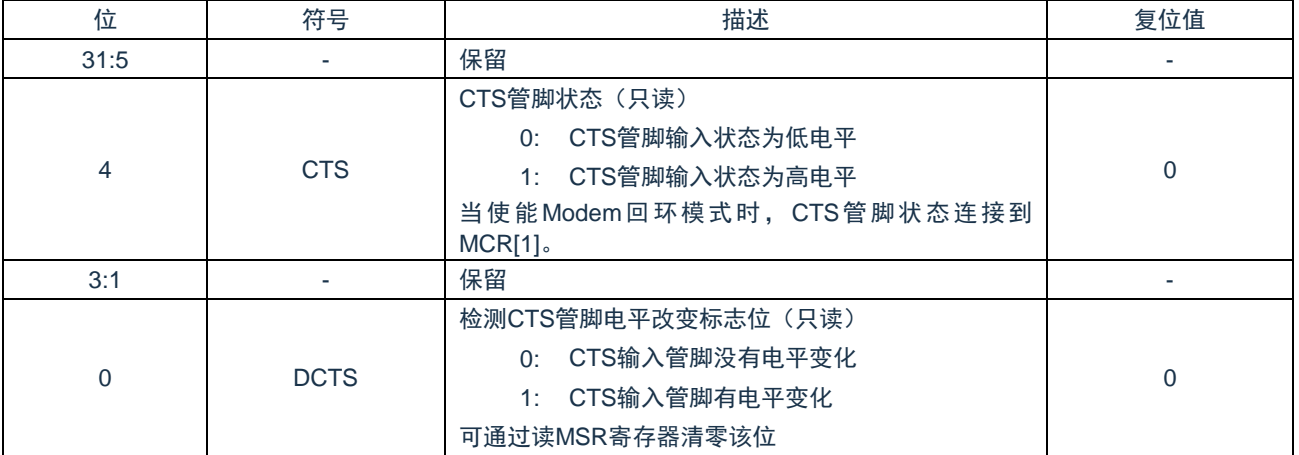

#### **17.5.11** 高速缓存寄存器(**SCR**)

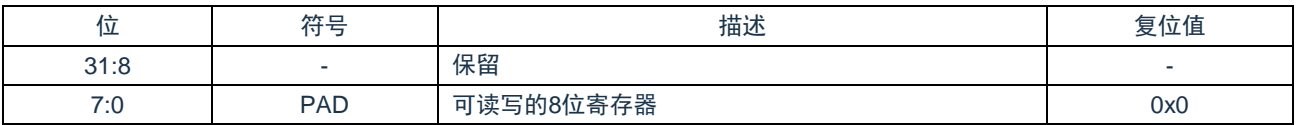

### **17.5.12** 高级设置寄存器(**UARTxEFR**)

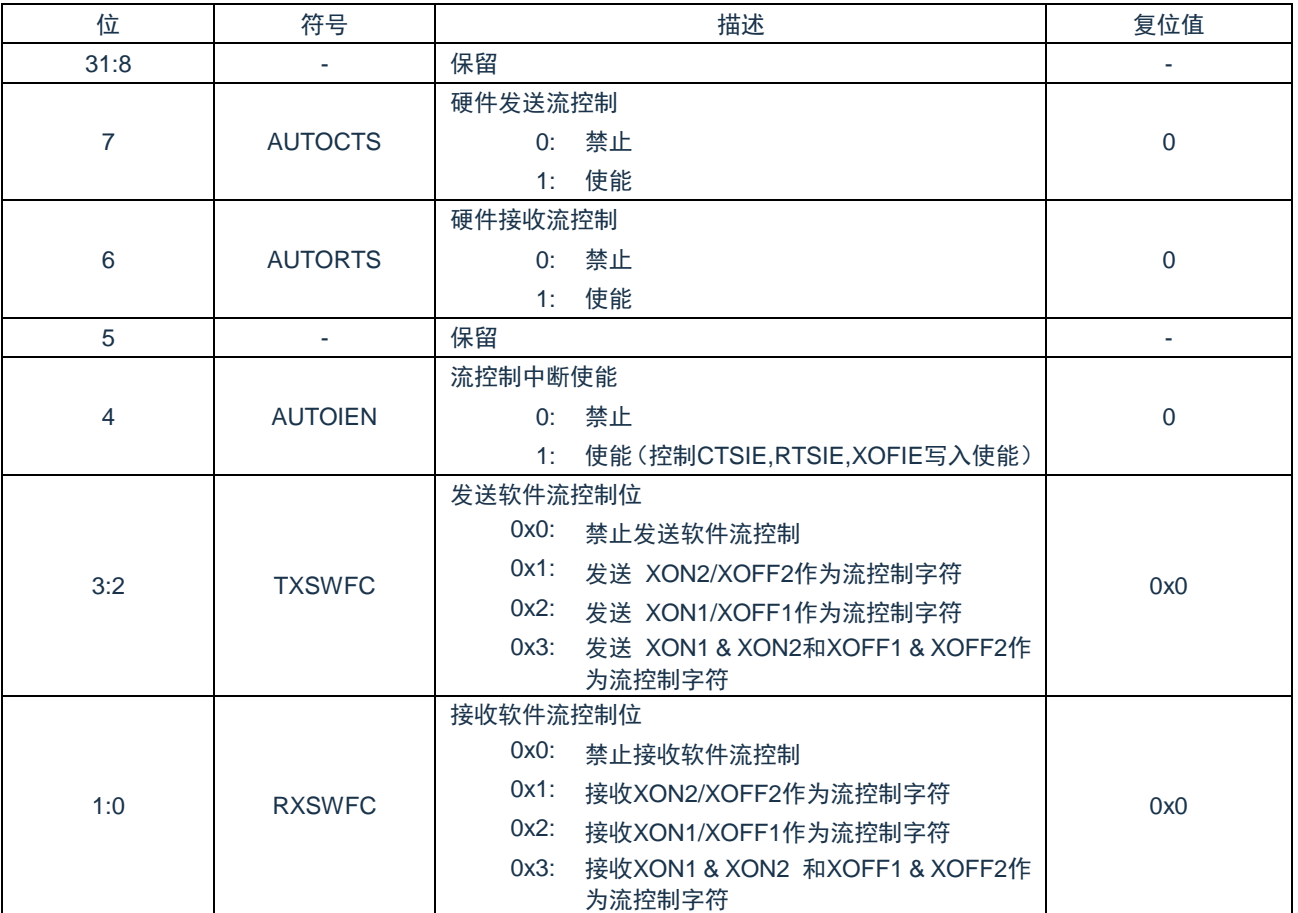

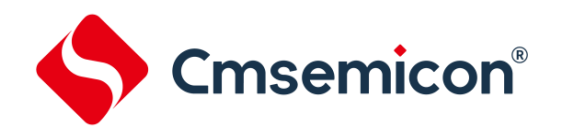

# **17.5.13 XON1**,**XON2** 寄存器(**XON1/XON2**)

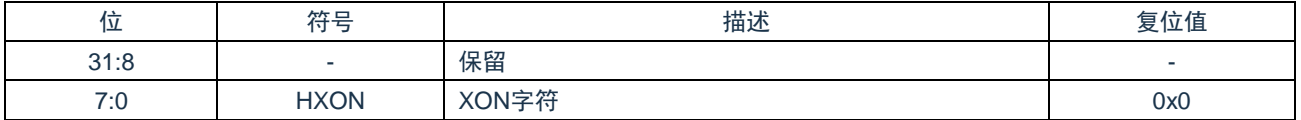

### **17.5.14 XOFF1**,**XOFF2** 寄存器(**XOFF1/XOFF2**)

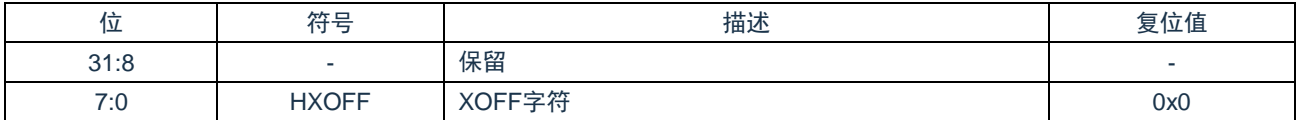

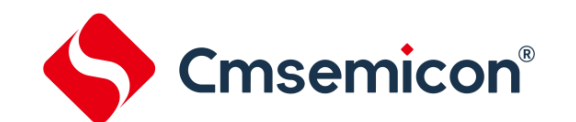

# **18. I <sup>2</sup>C** 串行接口控制器(**I <sup>2</sup>C**)

# **18.1** 概述

I <sup>2</sup>C 是一种两线双向串行总线,为设备之间的数据交换提供了一种简单有效的连接方式。I <sup>2</sup>C 是一个真正的多主机总线,包含 了冲突检测和仲裁机制。冲突检测和仲裁机制用来在两个或多个主机同时尝试控制总线的情况下,防止数据损坏。

# **18.2** 特性

- ◆ 支持主机/从机模式。
- ◆ 主从机之间双向数据传送。
- ◆ 多主机总线。
- ◆ 多主机间同时传输数据仲裁,避免总线上串行数据损坏。
- ◆ 总线采用串行同步时钟,可实现设备之间以不同的速率传输。
- ◆ 串行同步时钟可以被用来作为握手机制实现挂起和恢复串行传输。
- ◆ 可编程的时钟可以用于多种速率控制。
- ◆ 支持 7 位/10 位从地址模式。
- ◆ 支持多地址识别(4 组从机地址带 mask 选项)。
- ◆ 支持唤醒模式。

### **18.3** 功能描述

# **18.4** 寄存器映射

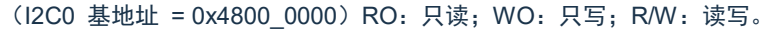

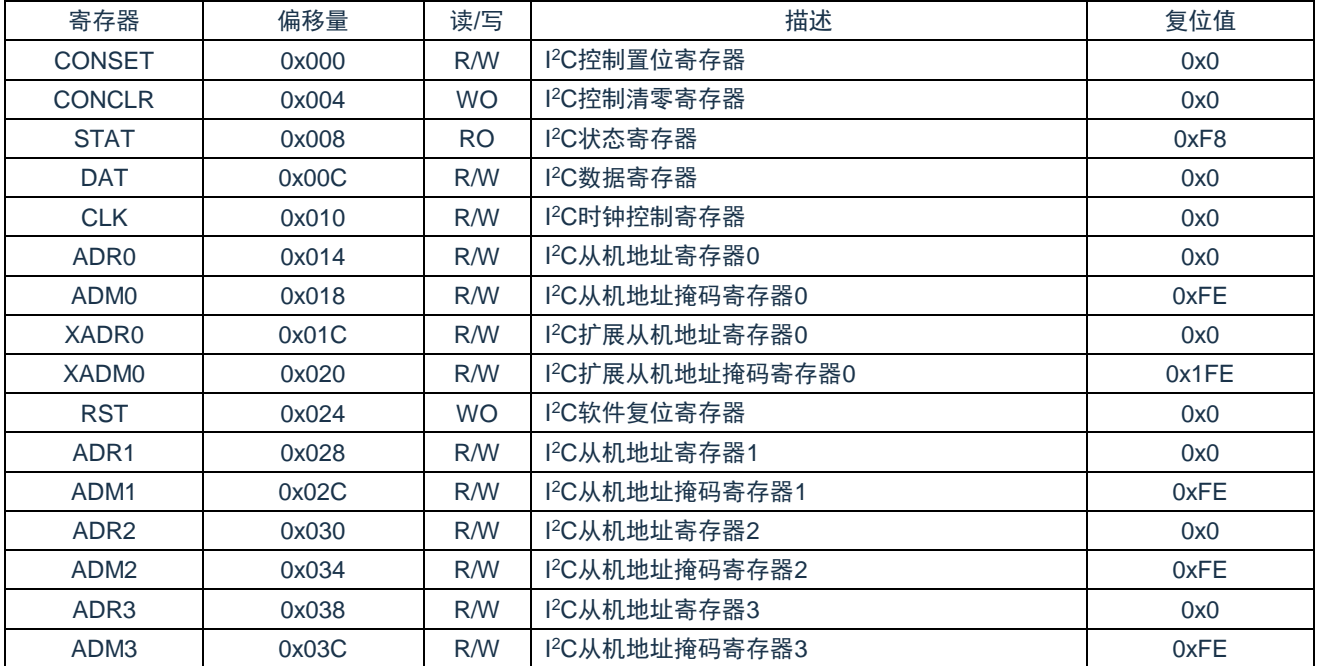

# **18.5** 寄存器说明

#### **18.5.1 I <sup>2</sup>C** 控制置位寄存器(**CONSET**)

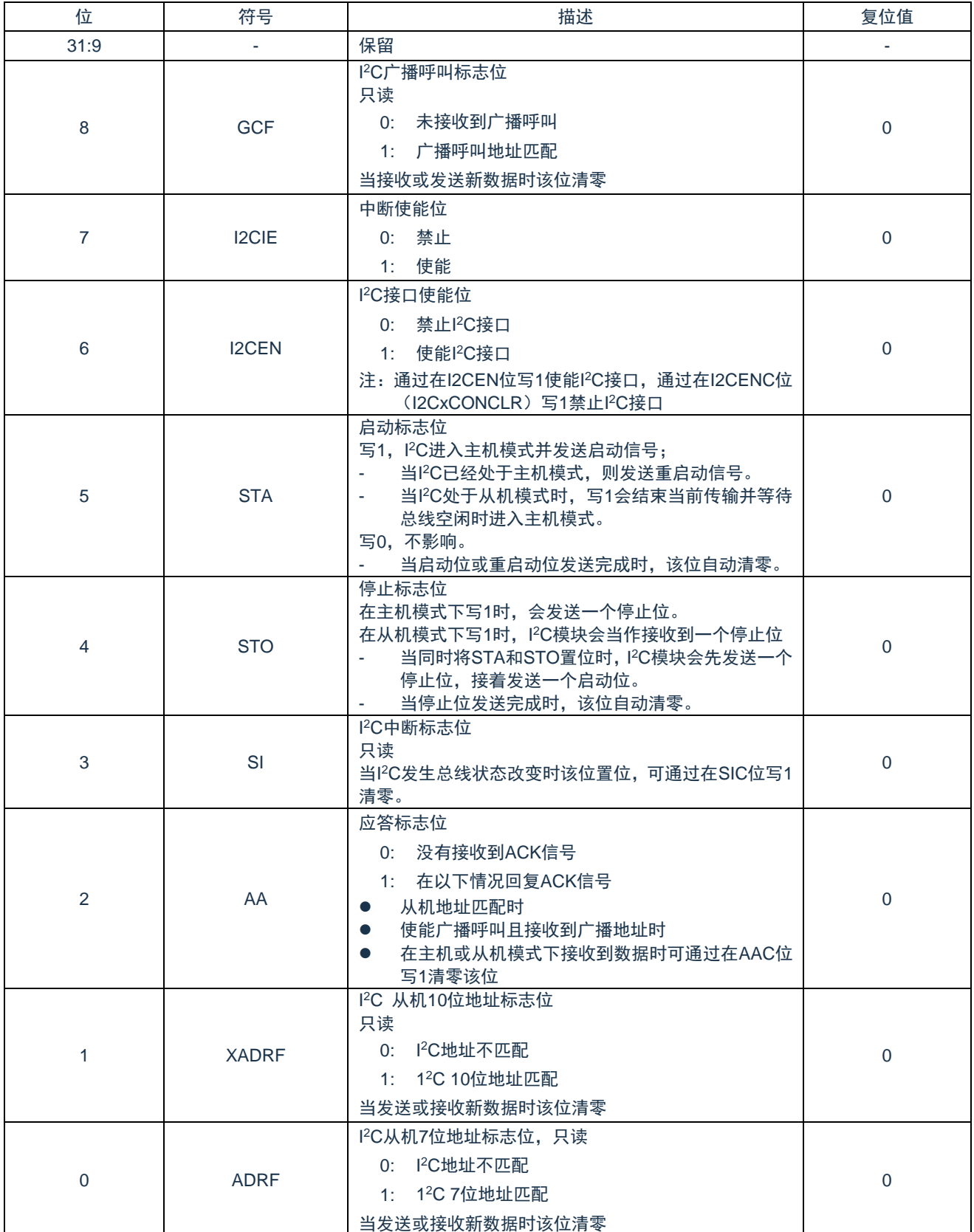

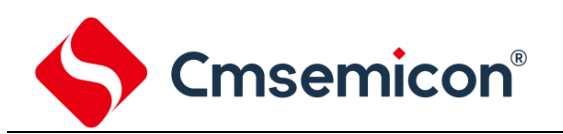

### **18.5.2 I <sup>2</sup>C** 控制清零寄存器(**CONCLR**)

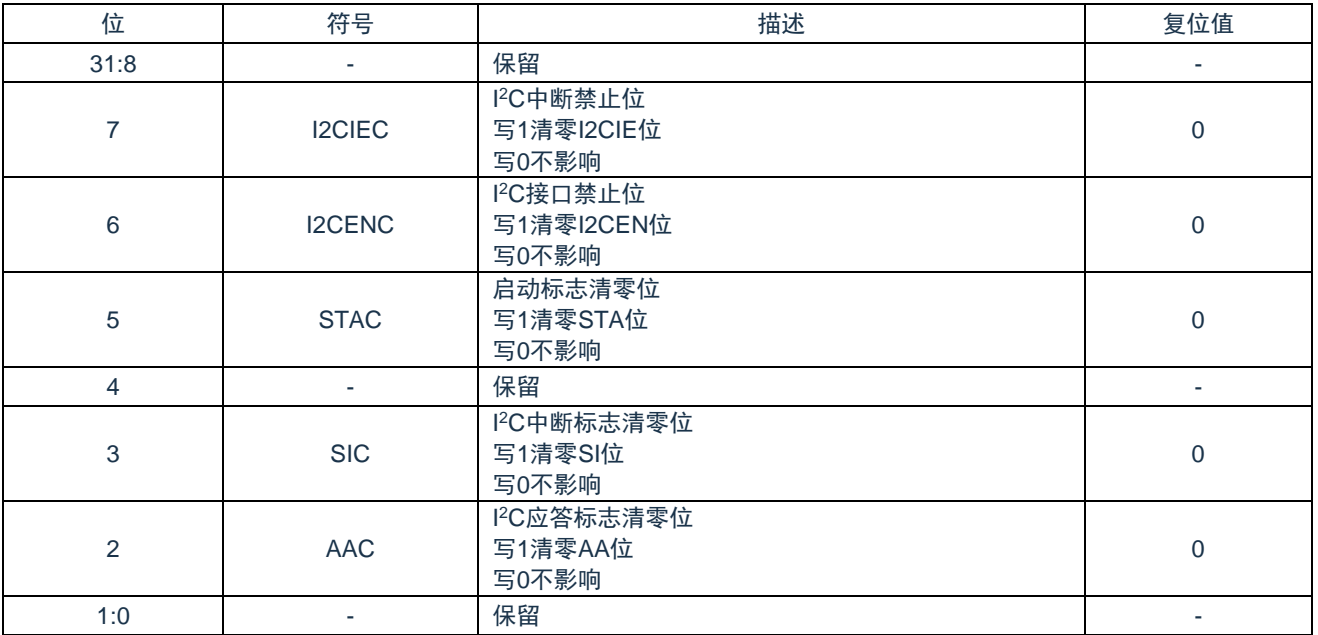

I2C 的操作需要清除相应的标志位才能进入下一状态。

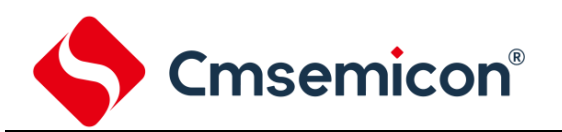

#### **18.5.3 I <sup>2</sup>C** 状态寄存器(**STAT**)

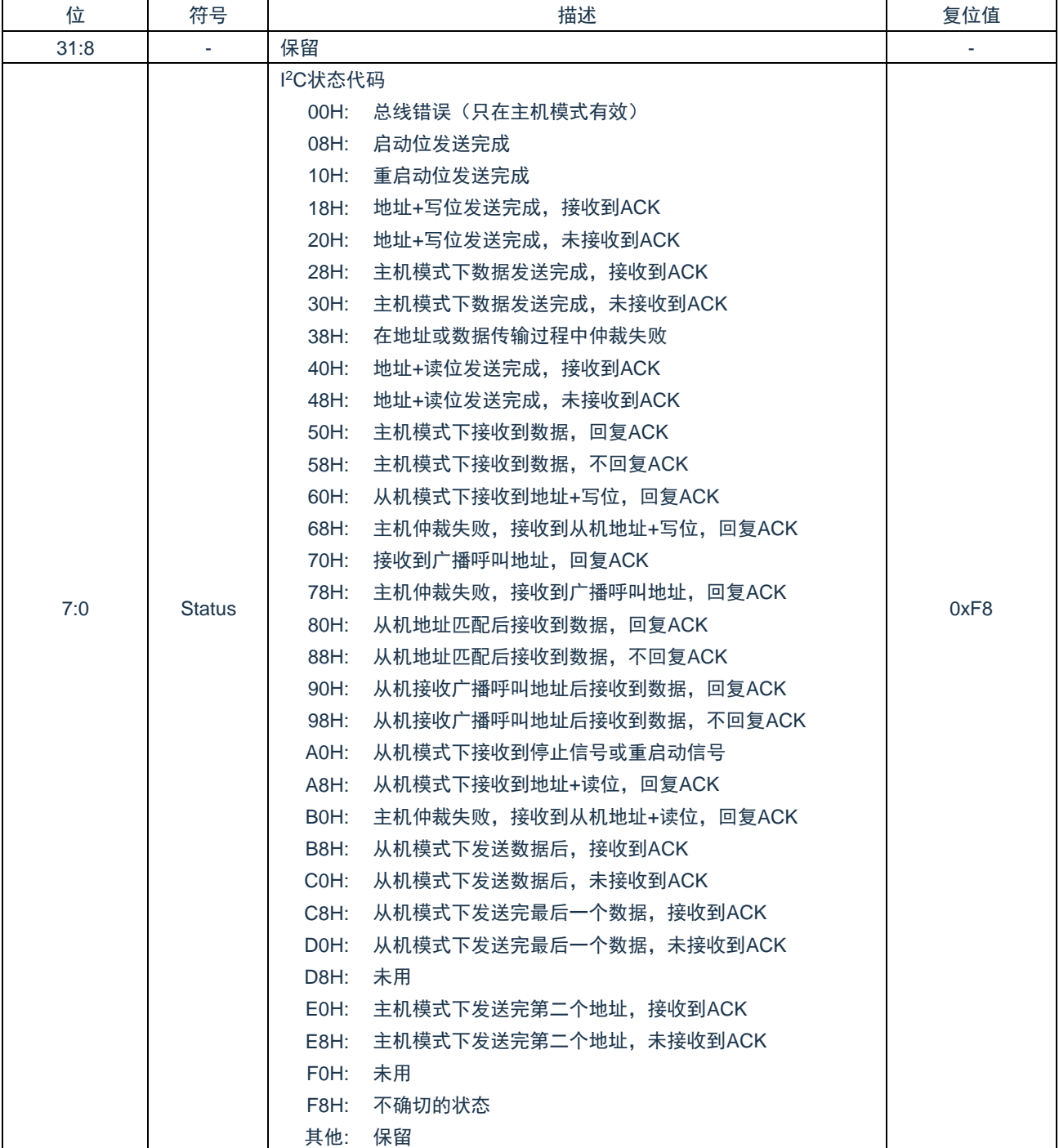

#### **18.5.4 I <sup>2</sup>C** 数据寄存器(**DAT**)

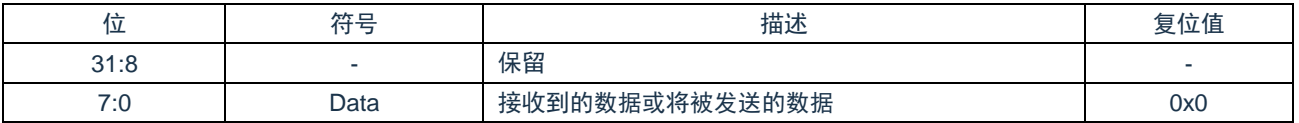

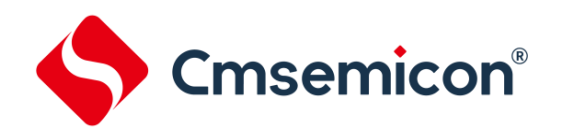

#### **18.5.5 I <sup>2</sup>C** 时钟控制寄存器(**CLK**)

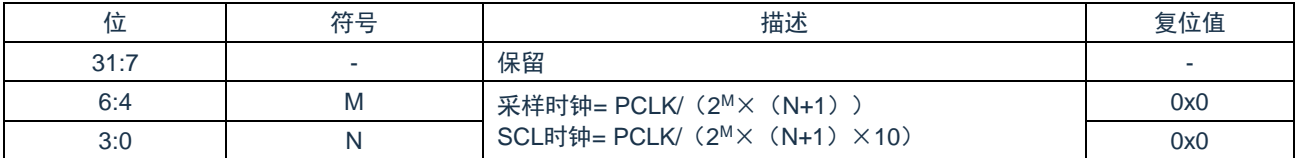

#### **18.5.6 I <sup>2</sup>C** 从机地址寄存器(**ADR0/ADR1/ADR2/ADR3**)

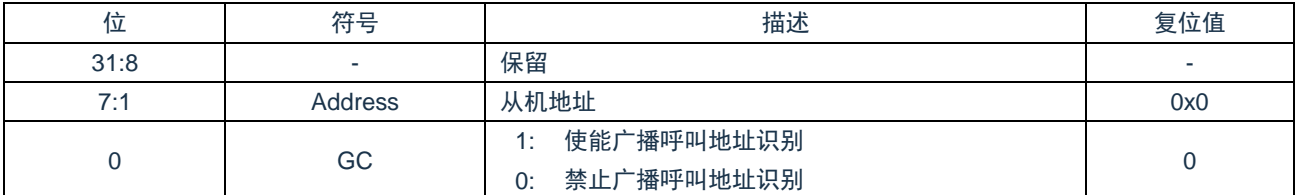

#### **18.5.7 I <sup>2</sup>C** 从机地址掩码寄存器(**ADM0/ADM1/ADM2/ADM3**)

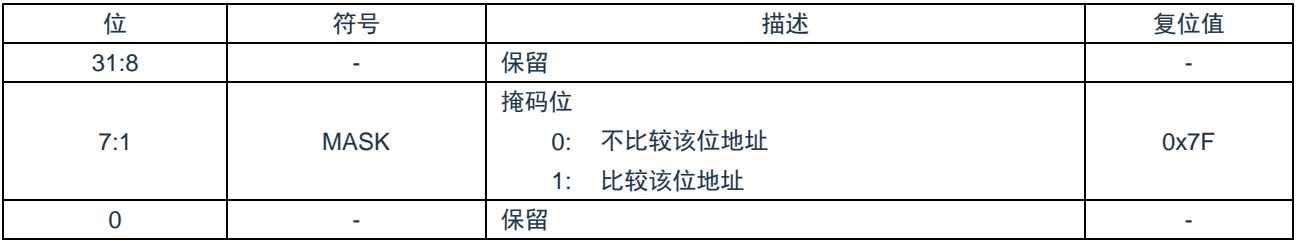

#### **18.5.8 I <sup>2</sup>C** 扩展从机地址寄存器(**XADR0**)

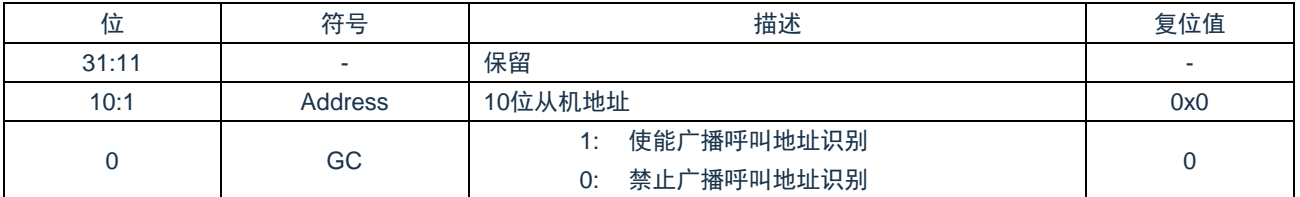

#### **18.5.9 I <sup>2</sup>C** 扩展从机地址掩码寄存器(**XADM0**)

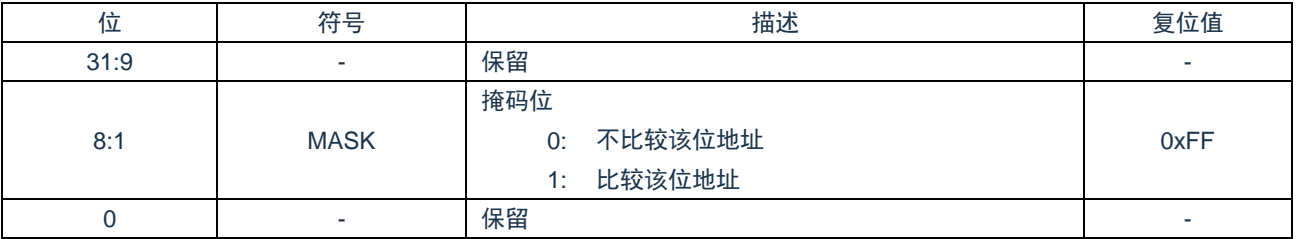

#### **18.5.10 I <sup>2</sup>C** 软件复位寄存器(**RST**)

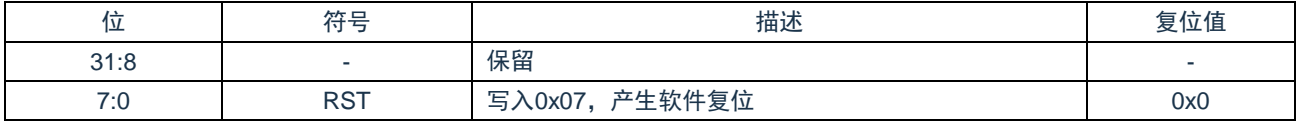

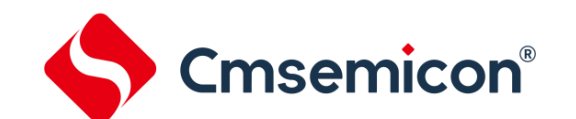

# **19.** 串行外围接口控制器(**SSP/SPI**)

# **19.1** 概述

串行外围设备接口(SPI)是一个工作于全双工模式的同步串行数据通讯协议。设备可工作在主/从模式,利用 4 线双向接口 相互通讯。当从一个外围设备接收数据时,SPI 执行串--并的转换,而在数据向外围设备发送时执行并-串的转换。该 SPI 控制器 可以配置为主设备或从设备。

# **19.2** 特性

- ◆ 支持主机或从机模式。
- ◆ 全双工。
- ◆ 可配置发送的位长度。
- ◆ MSB 优先发送/接收。
- ◆ 提供 8 个 16 位发送/接收 FIFO。

# **19.3** 寄存器映射

(SSP0 基地址= 0x4380\_0000)RO:只读;WO:只写;R/W:读写。

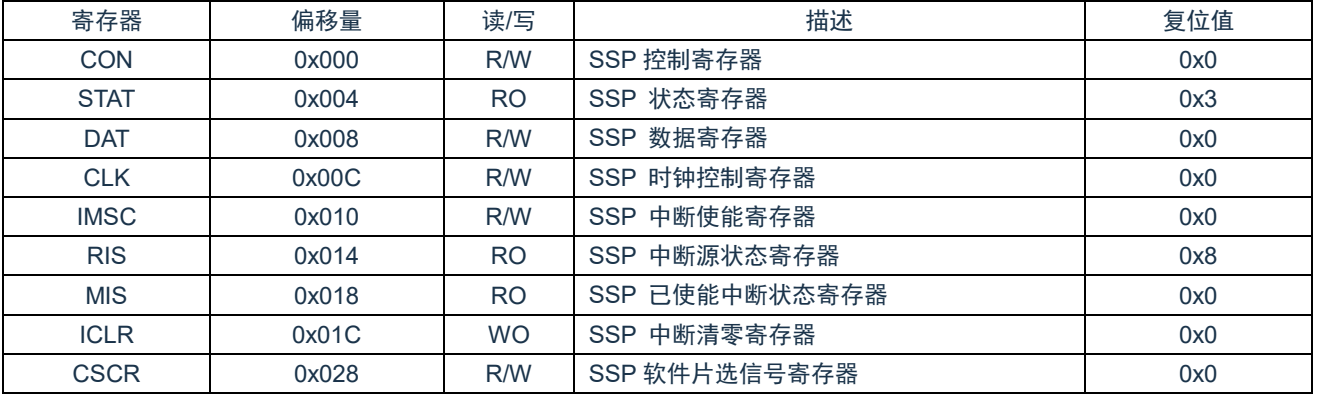

# **19.4** 寄存器说明

# **19.4.1 SSP** 控制寄存器(**CON**)

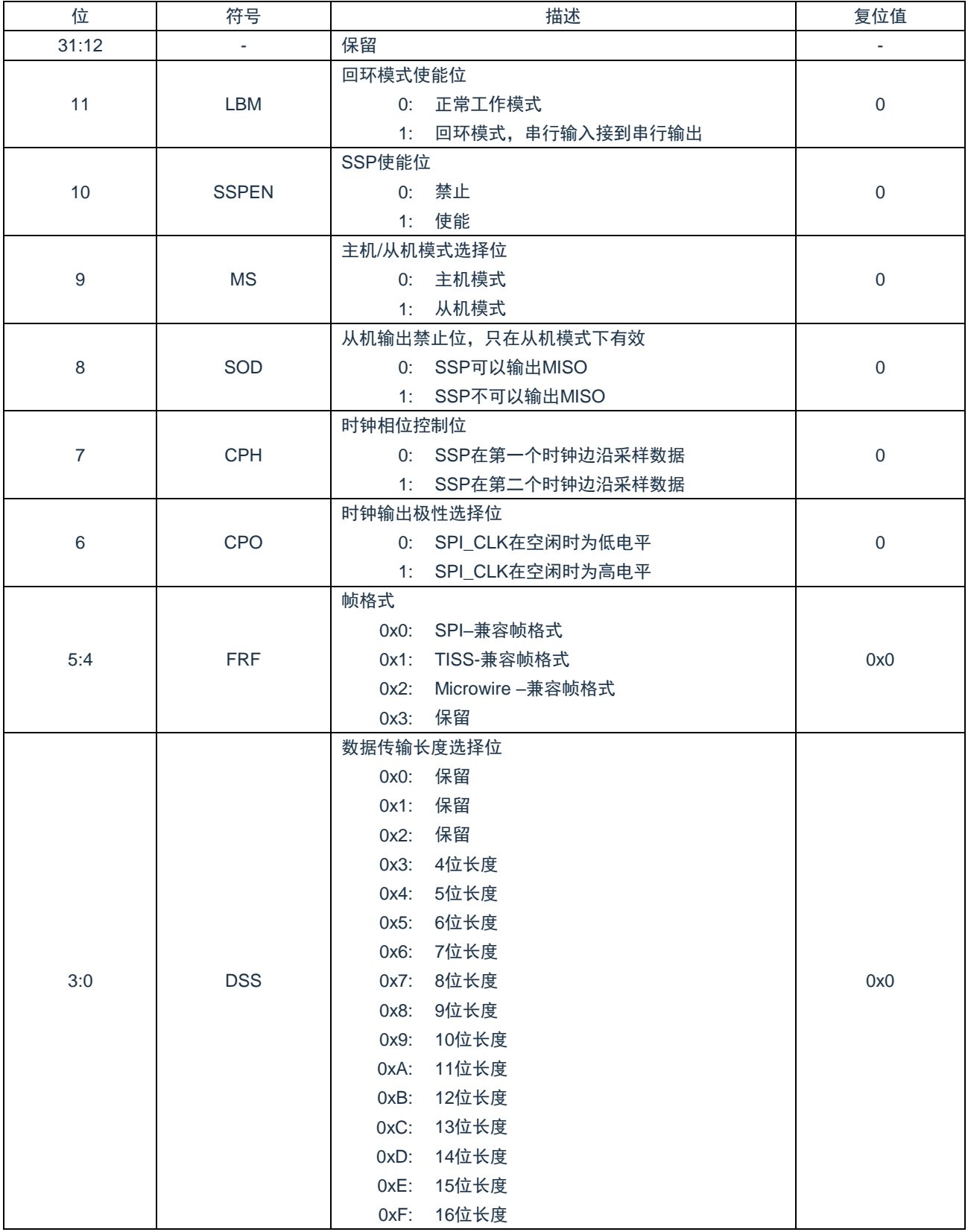
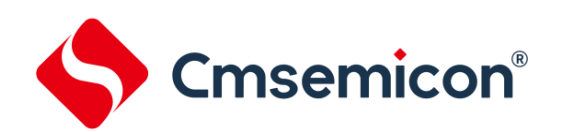

## **19.4.2 SSP** 状态寄存器(**STAT**)

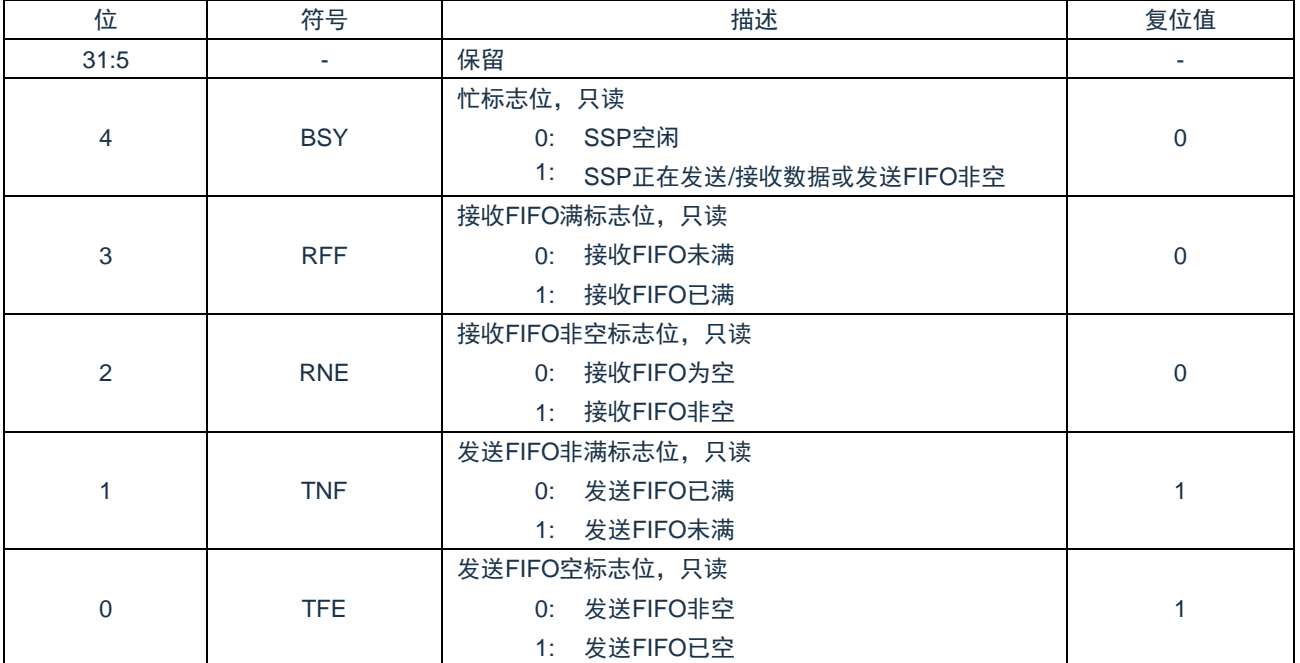

### **19.4.3 SSP** 数据寄存器(**DAT**)

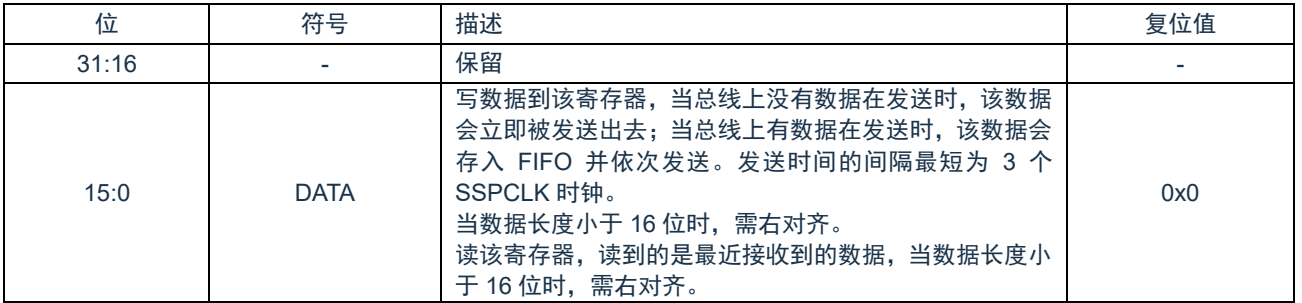

### **19.4.4 SSP** 时钟控制器(**CLK**)

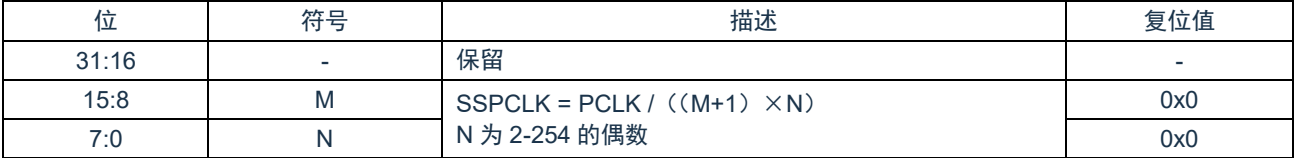

### **19.4.5 SSP** 中断使能寄存器(**IMSC**)

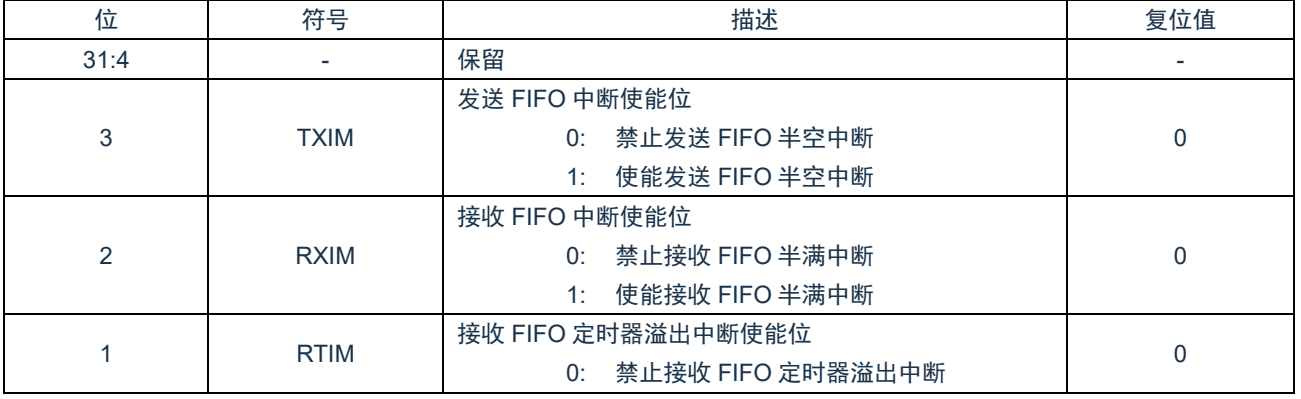

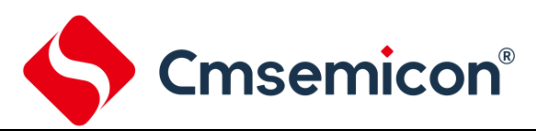

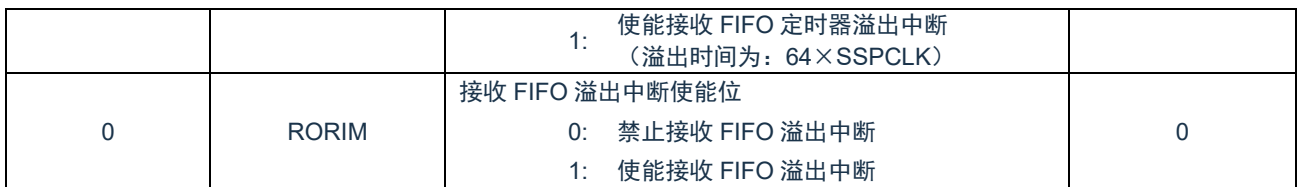

#### **19.4.6 SSP** 中断源状态寄存器(**RIS**)

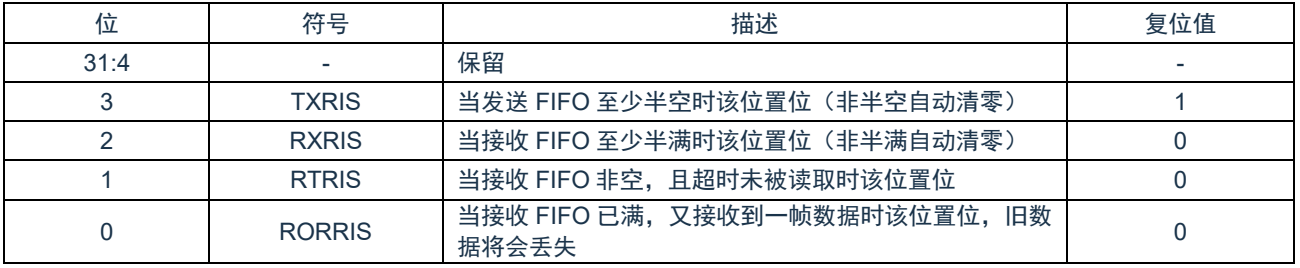

### **19.4.7 SSP** 已使能中断状态寄存器(**MIS**)

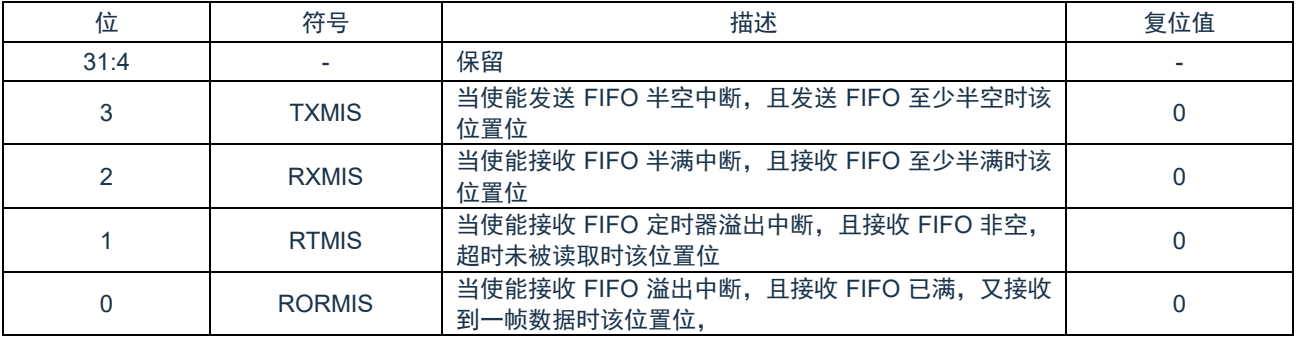

### **19.4.8 SSP** 中断清零寄存器(**ICLR**)

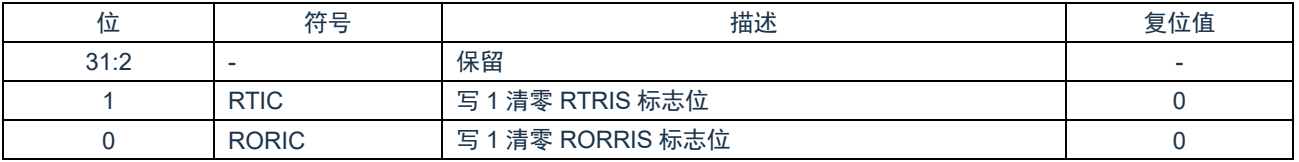

### **19.4.9 SSP** 软件片选信号寄存器(**CSCR**)

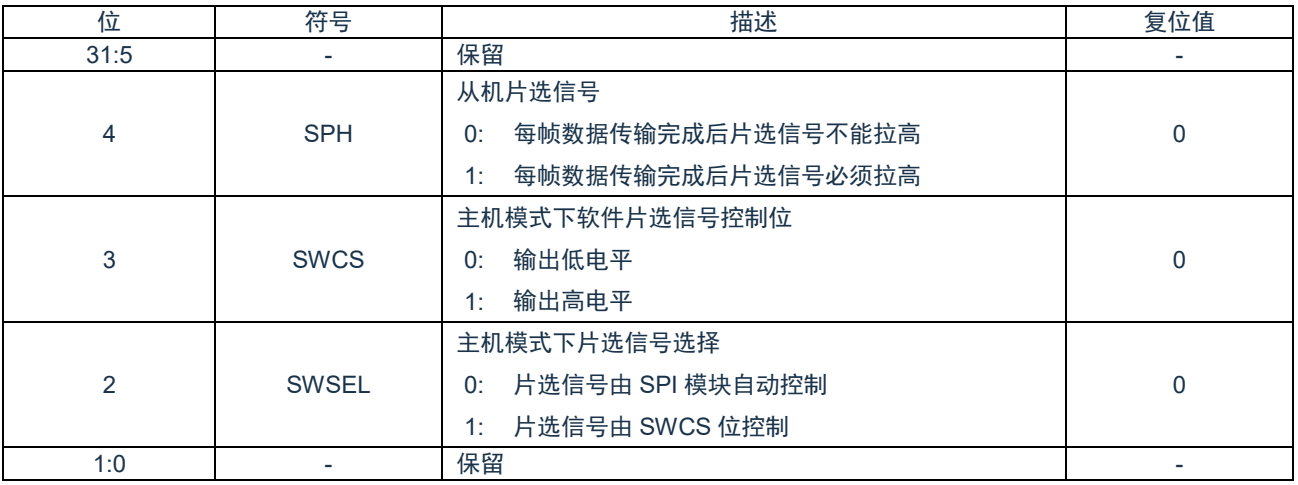

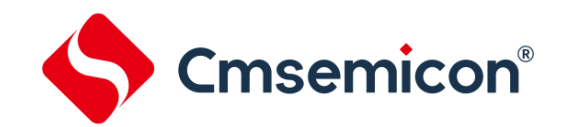

# **20.** 快速模数转换(**ADC**)

## **20.1** 概述

芯片包含一个 12 位 30 通道快速逐次逼近型模数转换器(ADC),该 ADC 的转换结果数据寄存器只有 20 个。

### **20.2** 特性

- ◆ 模拟输入电压范围: AVSS(VSS/AVREFN) ~ AVDD(VDD/AVREFP)。
- ◆ 最大采样速率: 1.2Msps。
- ◆ 多达29路外部单端模拟输入通道。
- ◆ 支持两种功耗模式:高速模式与低电流模式。
- ◆ 高速模式下单次采样与转换时间为:52\*TADCK(采样时间设置为13.5\*TADCK)。
- ◆ 单次模式:对指定通道执行一次A/D转换。
- ◆ 连续模式:对所有选定的通道都执行A/D转换。
- ◆ 支持转换完毕产生中断。
- ◆ 内置AD转换结果比较器。
- ◆ 每个通道的转换结果存储在指定设置的数据寄存器中。
- ◆ 通道30可测试专用模拟电压信号(内部基准,ADC参考正/负端等)。

### **20.3** 功能描述

#### **20.3.1 ADC** 的通道

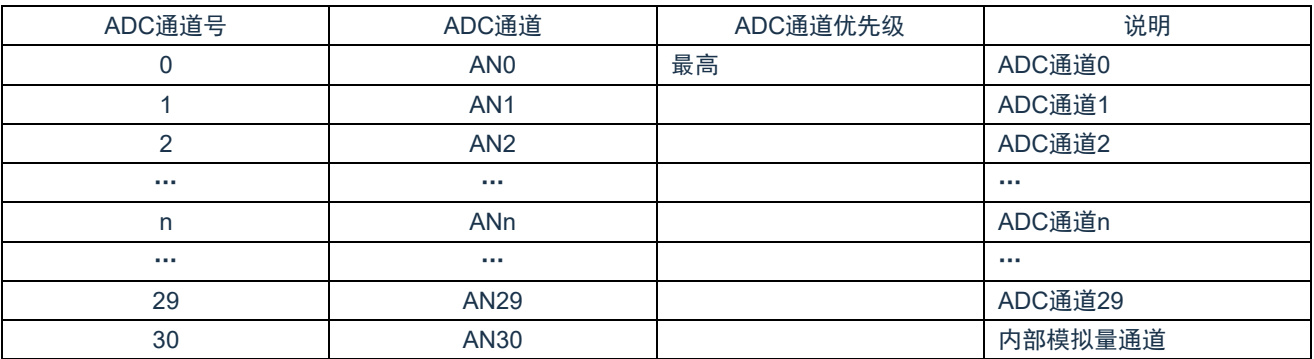

注:AN0-AN19 任意组合通道支持连续模式转换,优先级 AN0 最高,AN19 最低。 软件启动转换支持 AN0-AN30 中任意通道,但是 ADC 转换结果只能存放于 DATA0~DATA19; 硬件触发转换和连续转换模式仅支持 AN0-AN19 中任意通道。

#### AN30 通道的内部模拟量选择:

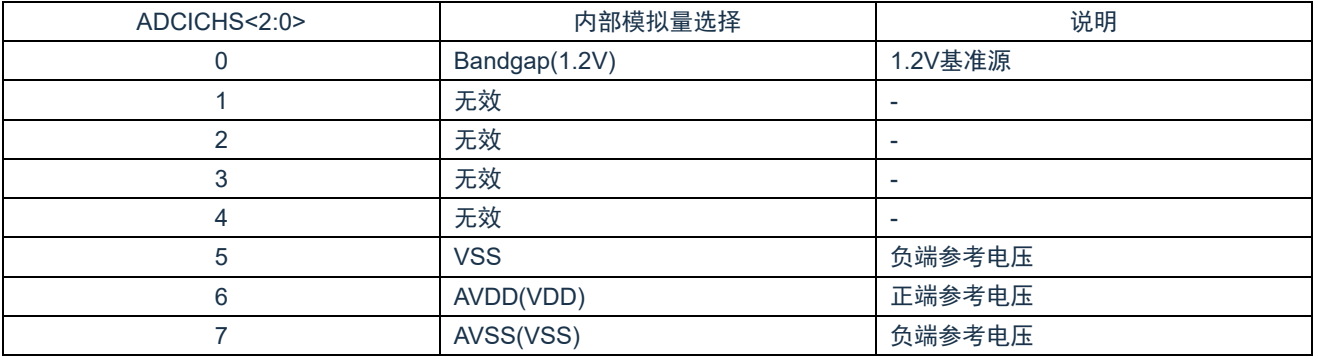

#### **20.3.2 ADC** 的功耗模式

ADC 工作模式分为两种:高速模式与低电流模式。

高速模式:该模式下转换速度较快。

低电流模式:该模式转换速度稍慢,ADC 的工作电流显著下降。对转换速率要求不高的应用来说,可采用此模式来降低 ADC 的功耗。此模式的逐次比较时间比高速模式多 10 个 TADCK 的时间。

#### **20.3.3 ADC** 的转换模式

ADC 转换模式分为两种:单次转换模式与连续转换模式。 单次转换模式:

对已使能优先级最高的通道进行一次转换之后结束操作并产生中断标志位。 连续转换模式:

对所有已使能的通道进行转换之后结束操作并产生中断标志位,未使能的通道忽略跳过。

ADCSWCHE=0 时,软件通道开启禁止, ADC 通道的选择与开启由硬件自动控制。

ADCSWCHE=1 时,软件通道开启使能, ADC 通道的选择与开启由 ADCSWCHS 来控制, ADCSWCHS 选择某一通道后, 该通道自动开启(ADCEN 必须为 1)。在此条件下连续模式实际是对 ADCSWCHS 选择的通道进行多次转换。

#### **20.3.4 ADC** 的时钟

ADC 的时钟来源于 APB 时钟, 可选择 8 种分频 1/2/4/8/16/32/64/128, 通过 ADCCON.ADCDIV 来配置。 高速模式下单次转换模式 AD 转换的时间(TADC):

2\*TADCK(默认开关稳定时间)+13.5\*TADCK(默认采样时间)+31.5\*TADCK(逐次比较时间)+5\*TADCK

高速模式模式下连续转换模式完成一次 AD 转换的时间 (TADC):

2\*TADCK(默认开关稳定时间)+13.5\*TADCK(默认采样时间)+31.5\*TADCK(逐次比较时间)+3\*TADCK

ADCSWCHE=1 时, 实际的开关稳定时间为选择到某一通道后到开始转换的时间。

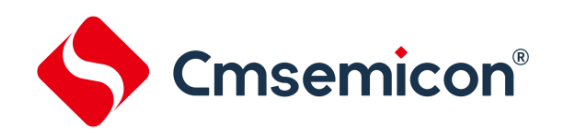

## **20.3.5 ADC** 的通道的转换结果及中断源状态

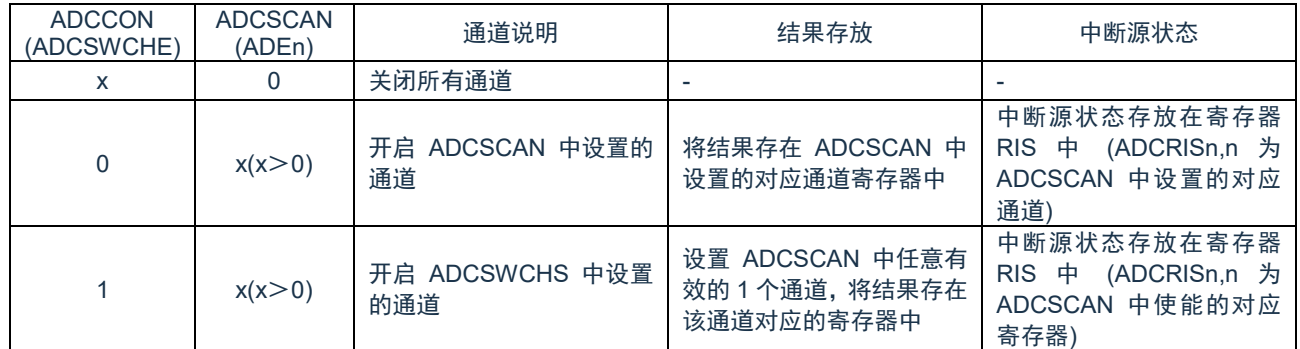

注:ADCAWCHE=0 时,转换通道和转换结果均由 ADCSCAN 寄存器配置,AN0-AN19 可选。

ADCAWCHE=1 时,转换通道和转换结果分别由 ADCSWCHS 和 ADCSCAN 配置。ADCSWCHS 配置转换通道在 AN0~AN30 任选一个; ADCSCAN 配置转换结果寄存器, 在 DATA0~DATA19 中任选一个。

#### **20.3.6 ADC** 软件启动

在寄存器 ADCCON2.ADCST 位中写入 1, 将启动 ADC 转换。转换完毕后,该位硬件自动清零。 在 ADC 转换期间, 任何触发启动信号将被忽略。

#### **20.3.7 ADC** 硬件触发启动

#### 触发源:

ADC 除了软件启动转换之外,还可通过硬件触发 ADC 转换。硬件触发源的种类有:

- 1) 内部触发
- 2) EPWM 输出通道触发
- 3) EPWM 计数比较器 0 触发
- 4) EPWM 计数比较器 1 触发

不同种类的触发源可同时有效,同一种类的触发源可能含有不同触发信号,如 EPWM 输出通道触发,可选择 EPWM0- EPWM5 其中之一的触发信号。

 注:当使用 EPWM 的延时触发功能时,触发通道需由 ADC 扫描寄存器(SCAN)设置,EPWM 触发转换通道使能寄存器 (CHEPWM/CHPTG0/CHPTG1)的设置无效。

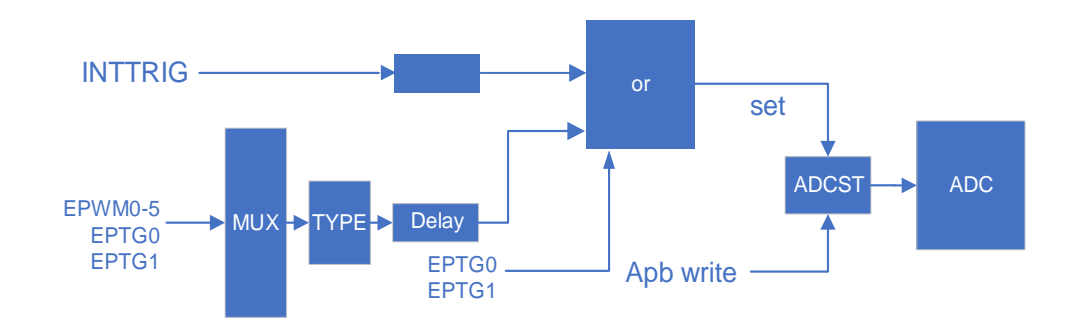

#### 图 20-1:ADC 硬件触发启动

#### 内部触发:

内部触发包括: ADC,TIMER0/1/2/3 触发。

ADC: ADC 的转换结束

- Timer0: Timer0 的已使能中断(TMR0MIS)
- Timer1: Timer1 的已使能中断(TMR1MIS)
- Timer2: Timer2 的已使能中断(TMR2MIS)
- Timer3: Timer3 的已使能中断(TMR3MIS)

#### **EPWM** 输出通道触发:

EPWM 输出通道触发可选择上升沿,下降沿,零点,周期点启动 ADC,如检测到 EPWM 触发信号,可选择经过一定 延时之后启动 ADC 转换。若 EPWM 的输出通道经过重映射, 则 EPWM 触发信号为重映射前的信号, IPGn 信号。

EPWM 输出通道触发可设置单独的 ADC 转换通道。即 EPWM 输出通道触发信号产生后,将按照独有的设置通道转换。 EPWM 输出通道触发 ADC 的转换通道在 ADCCHEPWM 寄存器中设置。转换完毕后将恢复为 ADCSCAN 中通道设置。

#### **EPWM** 计数器比较器触发:

EPWM 计数比较器 0/1 触发可设置在 EPWMn 周期內任意时刻触发启动 ADC, 方式同 EPWM 通道触发相同, 也可选

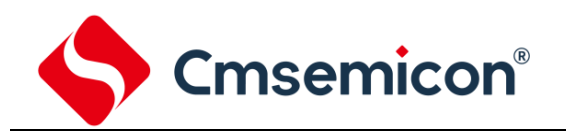

#### 择经过一定延时之后启动 ADC 转换。

EPWM 计数比较器 0/1 触发可设置单独的 ADC 转换通道。即触发信号产生后,将按照独自的设置通道转换。EPWM 计数比较器 0 触发 ADC 的转换通道在 ADCCHEPTG0 寄存器中设置。EPWM 计数比较器 1 触发 ADC 的转换通道在 ADCCHEPTG1 寄存器中设置。

转换完毕后将恢复为 ADCSCAN 中通道设置。

#### **EPWM** 触发延时:

ADCEPWMTGDLY 寄存器决定 EPWM 触发启动 ADC 延时的时间:

(ADCEPWMTGDLY[9:0]+2)\*PCLK(零点/EPWM 比较器 0/EPWM 比较器 1)

(ADCEPWMTGDLY[9:0]+3)\*PCLK(上升沿/下降沿/周期点)

EPWM 触发延时的范围如下:

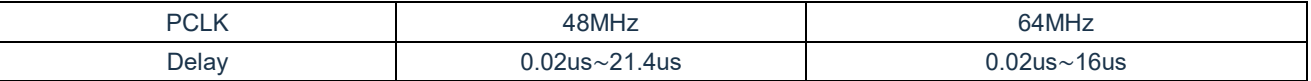

若 ADCEPWMTGDLY=0,则延时 1 个 PCLK 时钟即启动 ADC 转换。

EPWM 计数比较器 0/1 可选择不经过延时触发启动 ADC 转换。

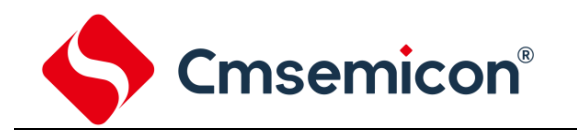

#### **20.3.8 EPWM** 触发启动 **ADC** 设置

EPWM 触发 ADC 转换在一些应用中有特殊的时间要求。针对该需求, ADC 内部支持不同的 EPWM 触发条件可设置独立的 转换通道。例如:

EPWM 输出通道触发可选择 AN0、AN1、AN2 通道转换。

- EPWM 比较器 0 触发可选择 AN18 通道转换。
- EPWM 比较器 1 触发可选择 AN19 通道转换。

软件启动或其他触发启动选择的通道为 AN5、AN6、AN7、AN8。

没有 EPWM 触发条件时, 默认的转换通道为 AN5-AN8。

若 EPWM 的输出通道触发后将仅选择 AN0-AN2 3 个通道进行 AD 转换,转换完毕后自动切换为 AN5-AN8 通道使能。

若 EPWM 的比较 0 触发后,仅选择 AN18 通道进行 AD 转换,转换完毕后自动切换为 AN5-AN8 通道使能。

若 EPWM 的比较 1 触发后, 仅选择 AN19 通道进行 AD 转换, 转换完毕后自动切换为 AN5-AN8 通道使能。

需要注意的是, 在 AD 转换未结束期间, 其他的任何触发信号将被忽略。

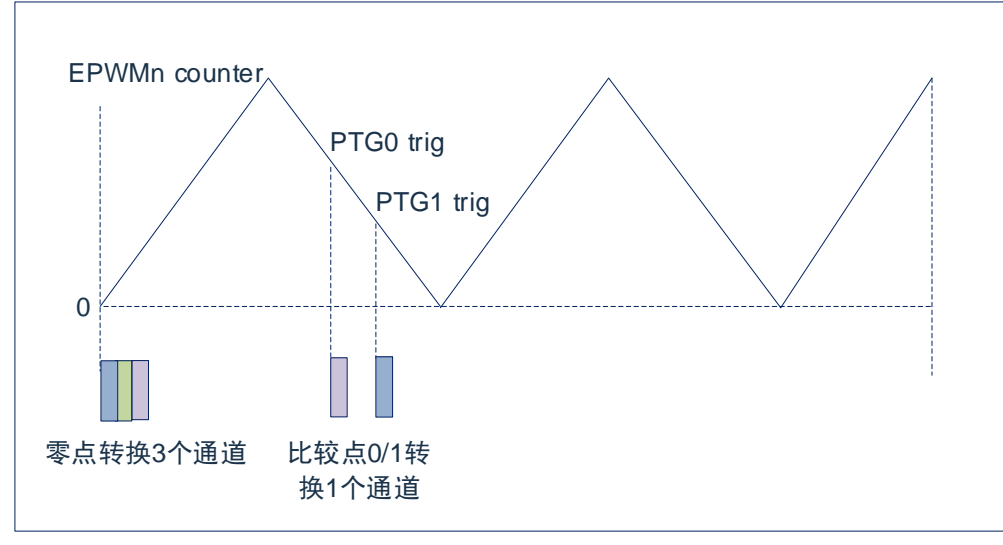

#### 图 20-2:EPWM 触发启动 ADC 设置

#### 注:

- ◆ 零点时触发 ADC 使能转换的通道由 ADCCHPEM 决定;
- **比较点 0 触发 ADC 使能的转换通道由 ADCCHPTG0 决定;**
- 比较点 1 触发 ADC 使能的转换通道由 ADCCHPTG1 决定;
- 其他方式启动 ADC 使能的转换通道由 ADCSCAN 决定。

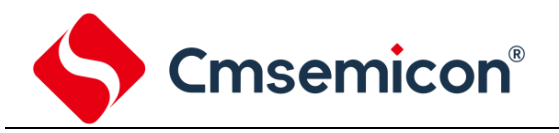

#### CMS32F0301 参考手册

# **20.4** 寄存器映射

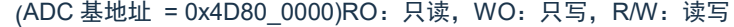

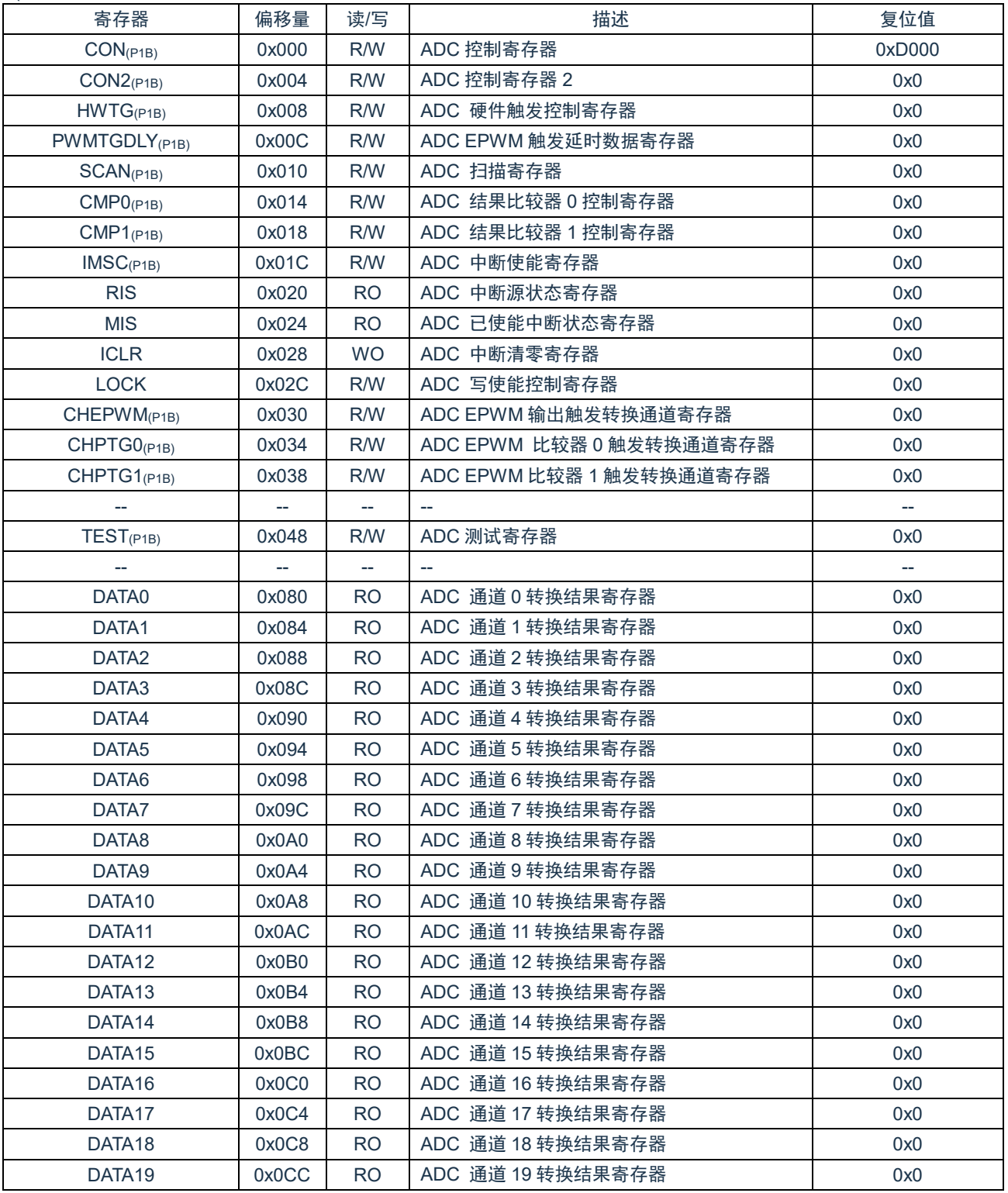

注:

1) (P1B)标注的寄存器为被保护的寄存器。

2) (P1B):LOCK==55H 时,标注的寄存器允许写入;=其他值,禁止写入。

## **20.5** 寄存器说明

## **20.5.1 ADC** 控制寄存器**(CON)**

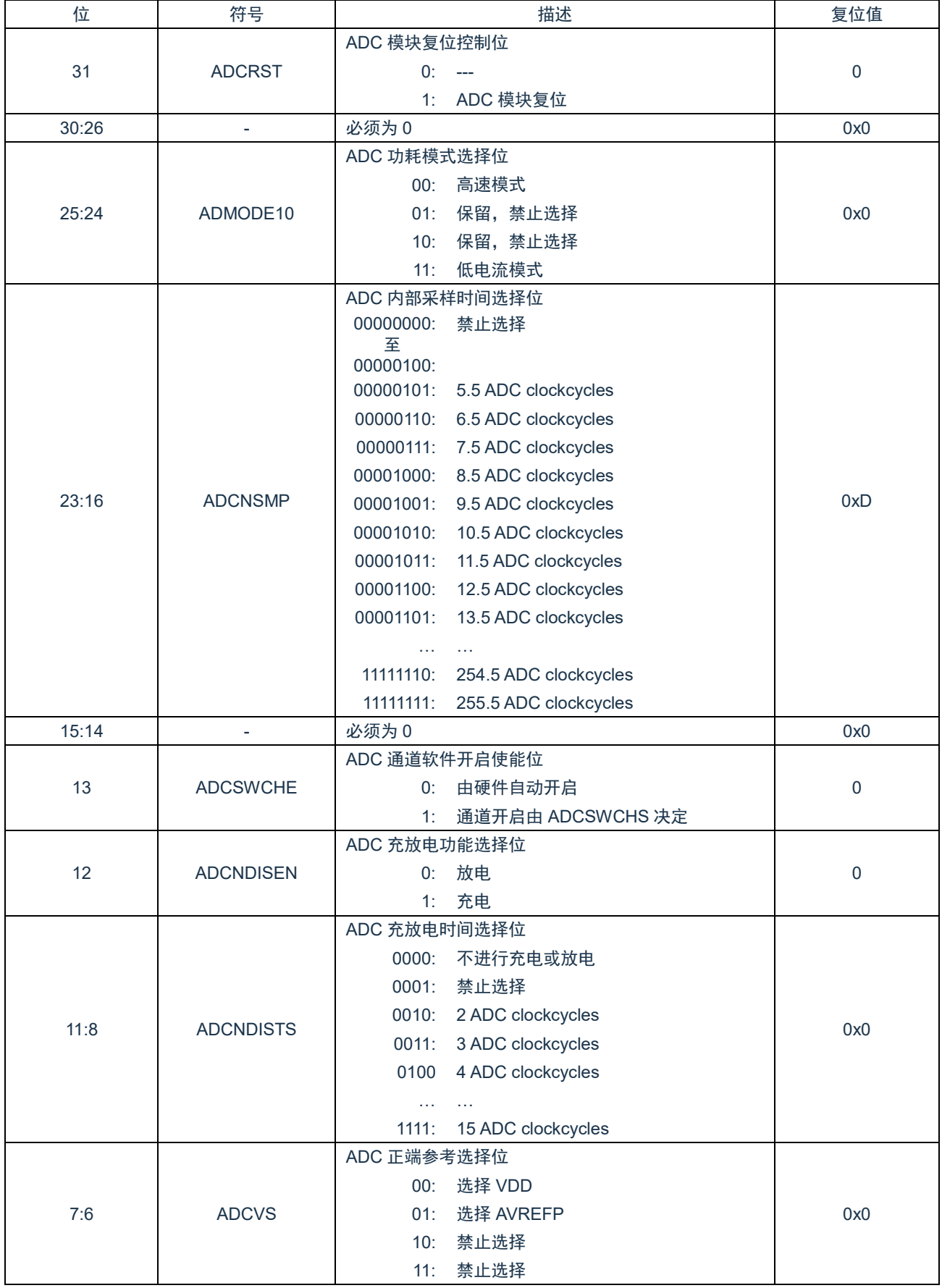

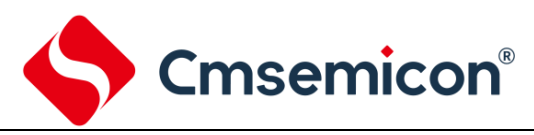

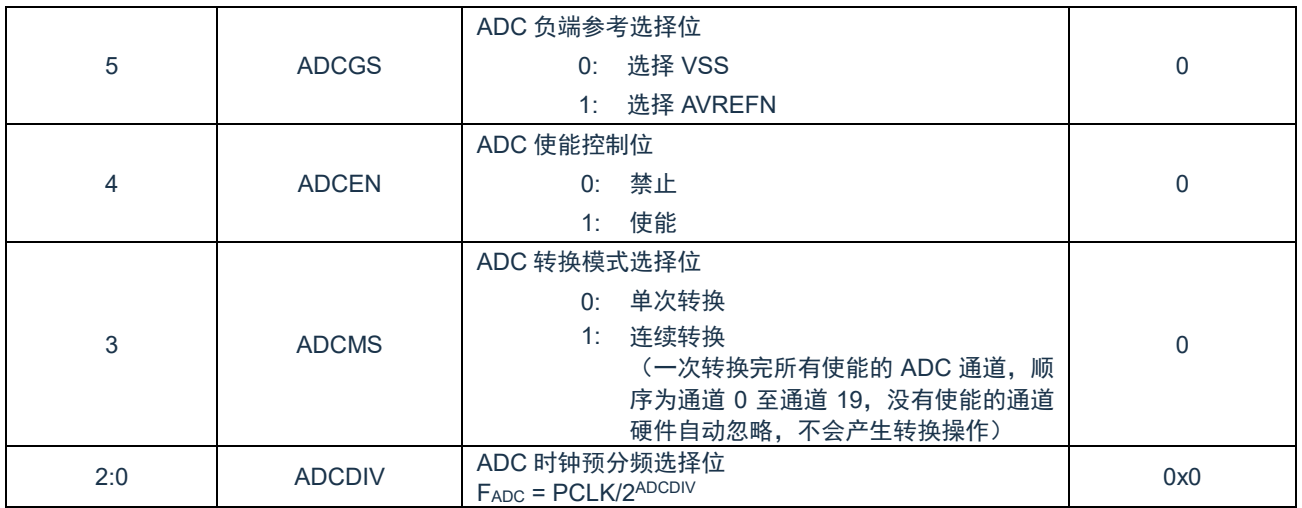

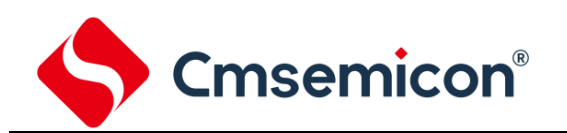

## **20.5.2 ADC** 控制寄存器 **2(CON2)**

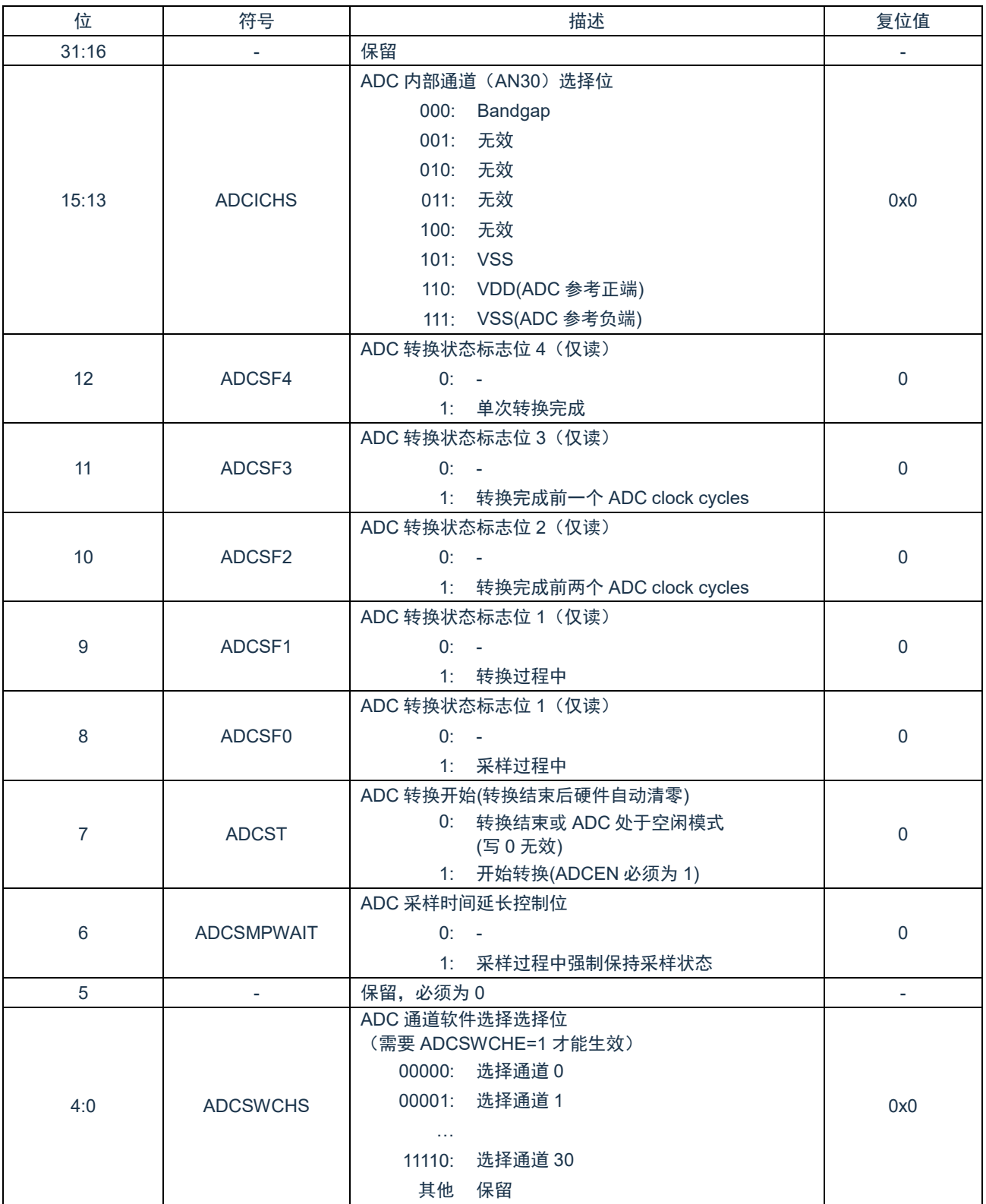

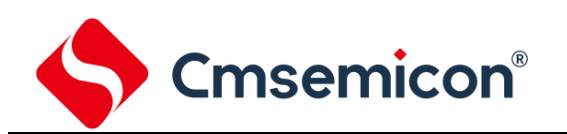

## **20.5.3 ADC** 硬件触发控制寄存器**(HWTG)**

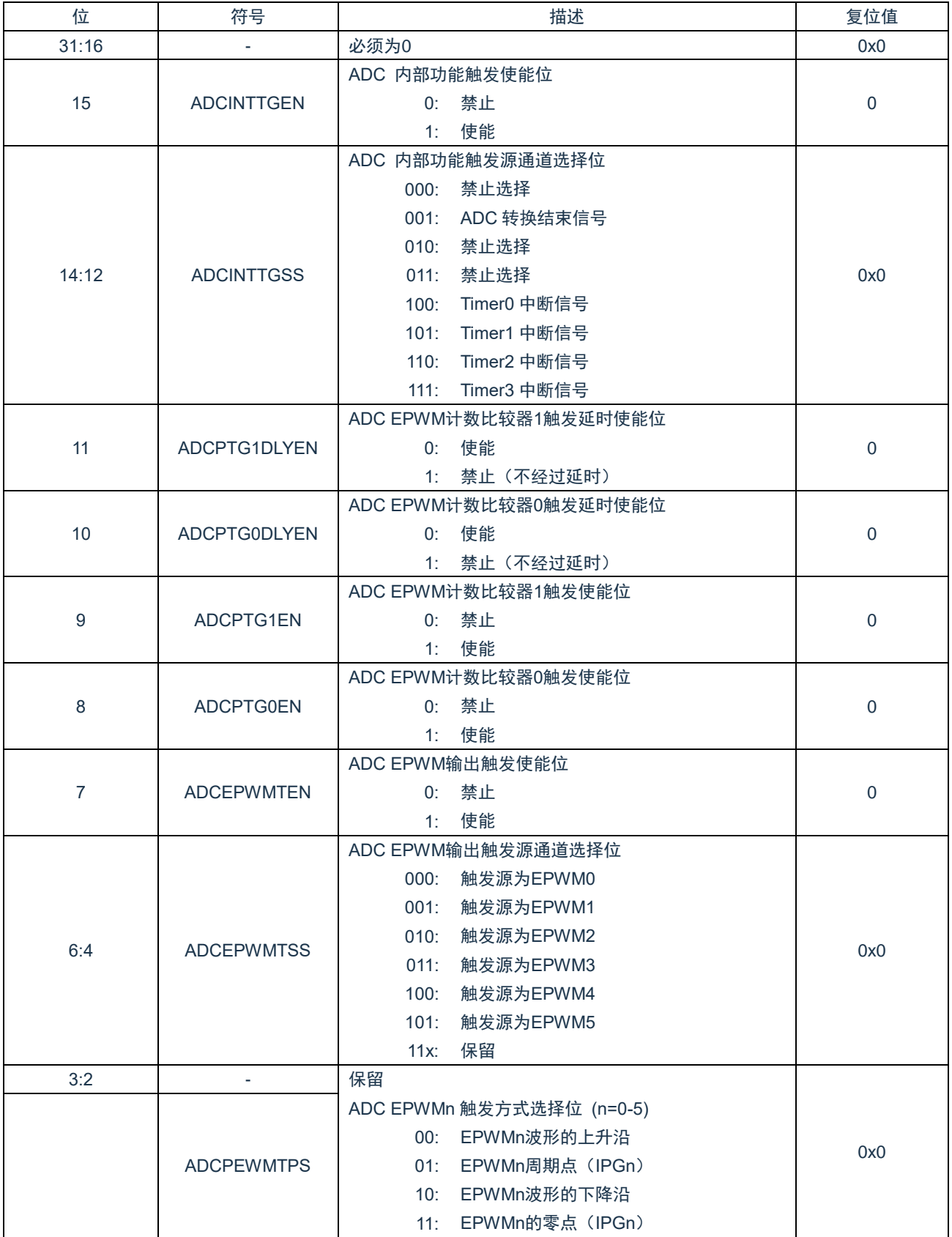

### **20.5.4 ADC EPWM** 触发延时寄存器**(EPWMTGDLY)**

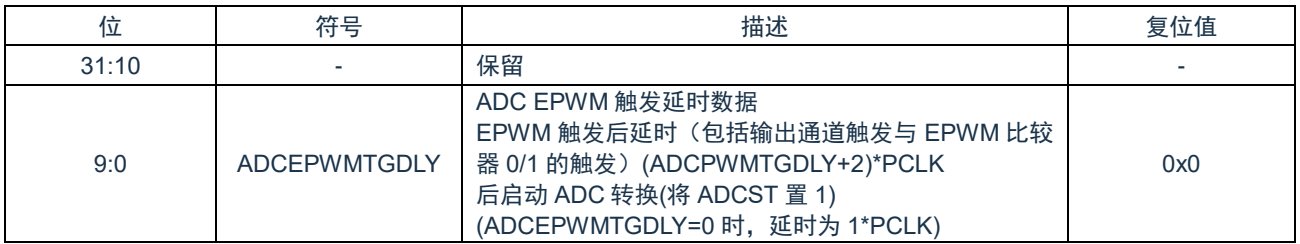

### **20.5.5 ADC** 扫描寄存器**(SCAN)**

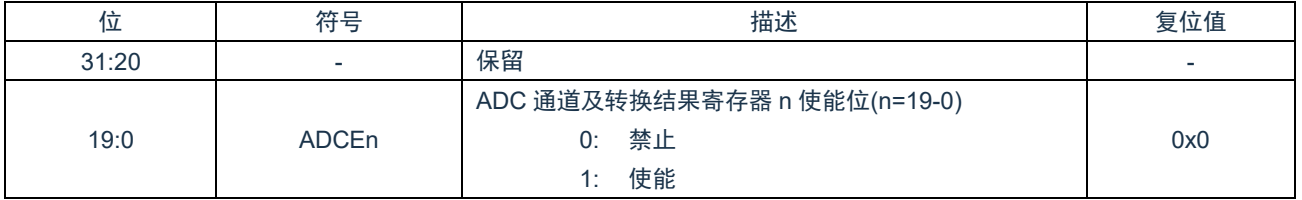

#### **20.5.6 ADC EPWM** 输出触发转换通道使能寄存器**(CHEPWM)**

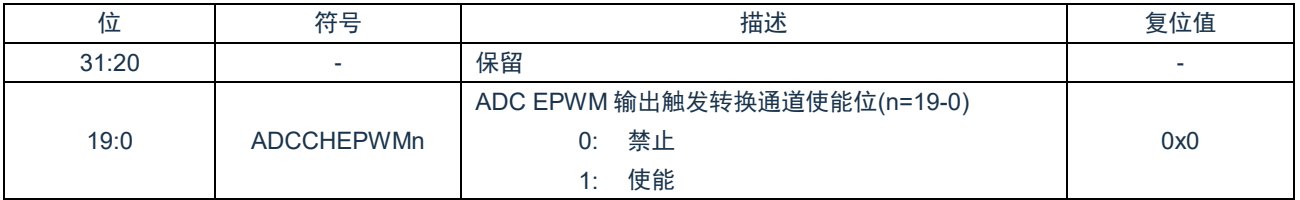

### **20.5.7 ADC EPWM** 比较器 **0** 触发转换通道使能寄存器**(CHPTG0)**

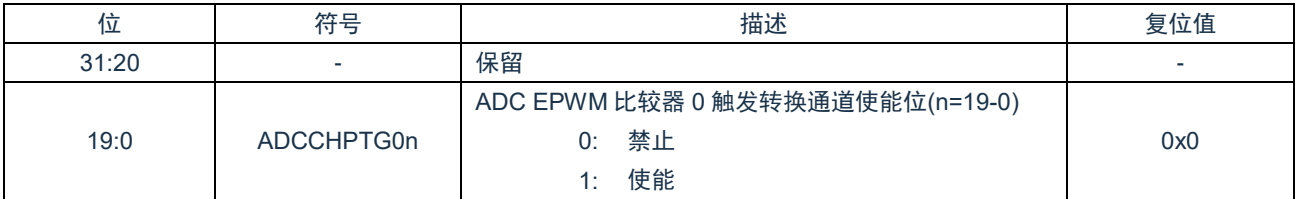

### **20.5.8 ADC EPWM** 比较器 **1** 触发转换通道使能寄存器**(CHPTG1)**

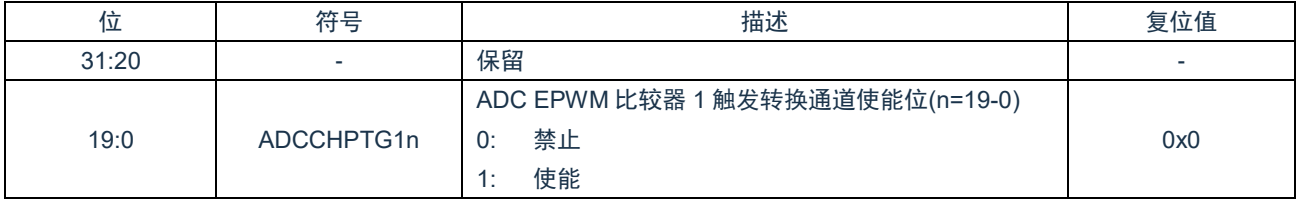

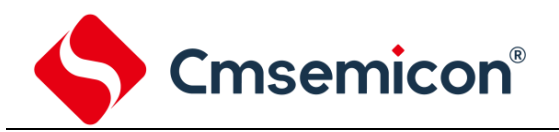

## **20.5.9 ADC** 测试寄存器**(TEST)**

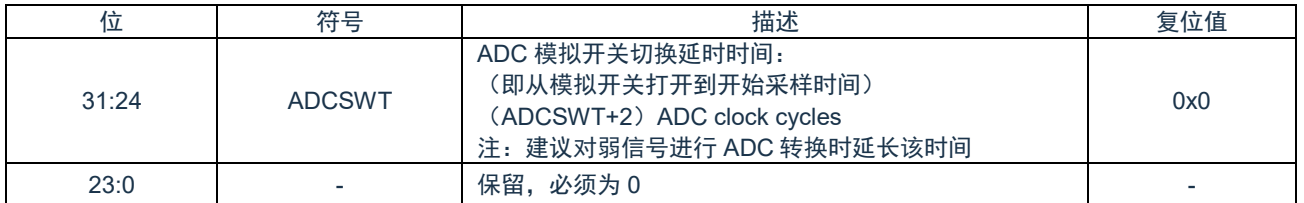

## **20.5.10 ADC** 转换结果寄存器**(DATAx) x=0**~**19**

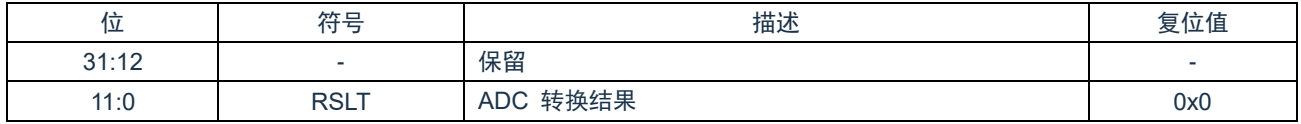

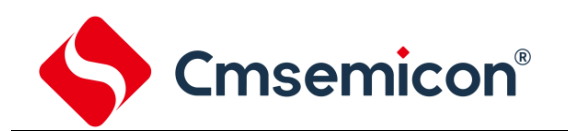

### **20.5.11 ADC** 结果比较器控制寄存器**(CMPx) x=0**~**1**

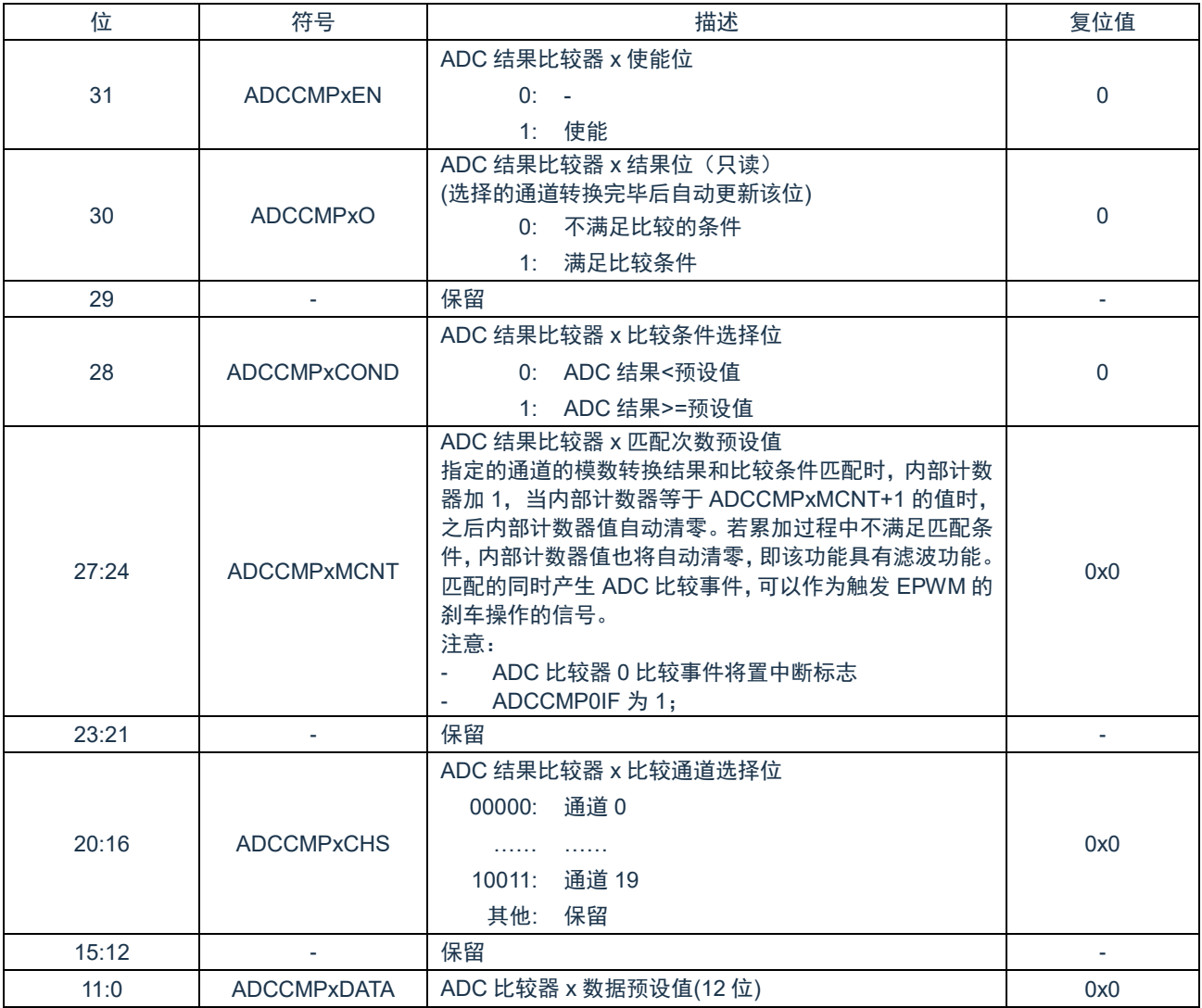

## **20.5.12 ADC** 中断使能寄存器**(IMSC)**

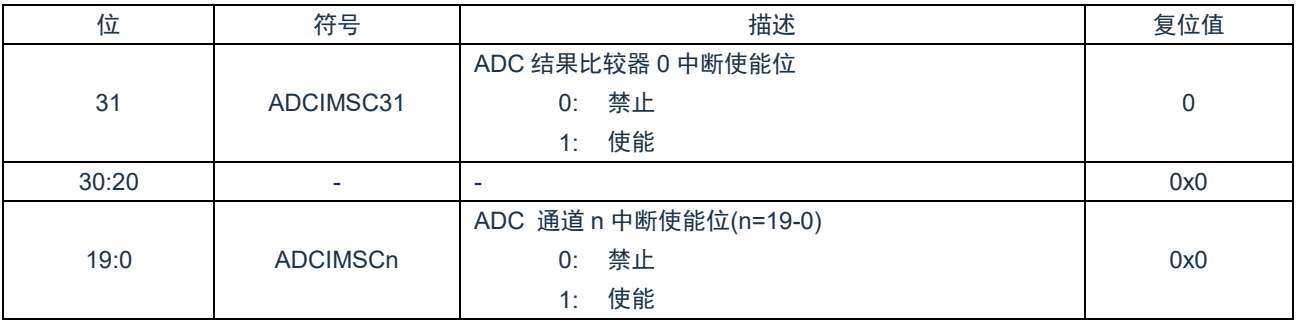

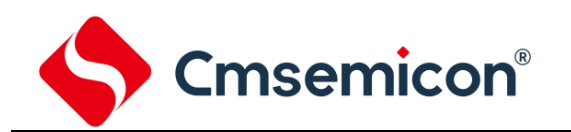

### **20.5.13 ADC** 中断源状态寄存器**(RIS)**

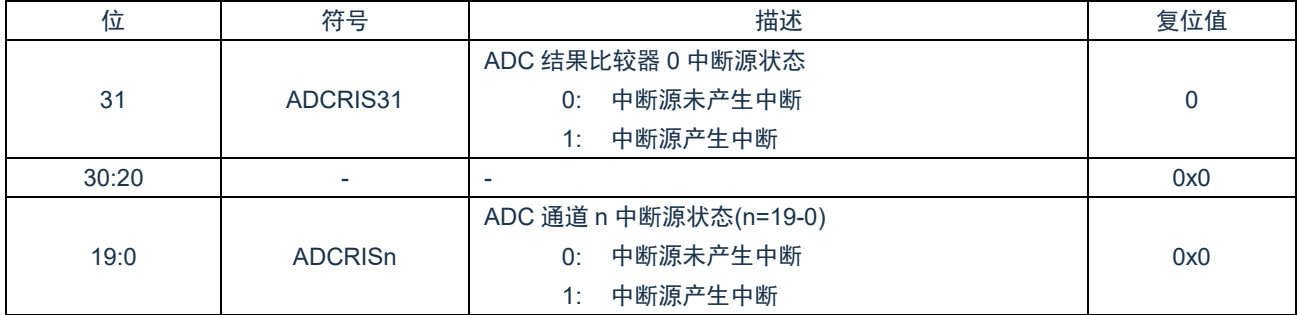

### **20.5.14 ADC** 已使能中断状态寄存器**(MIS)**

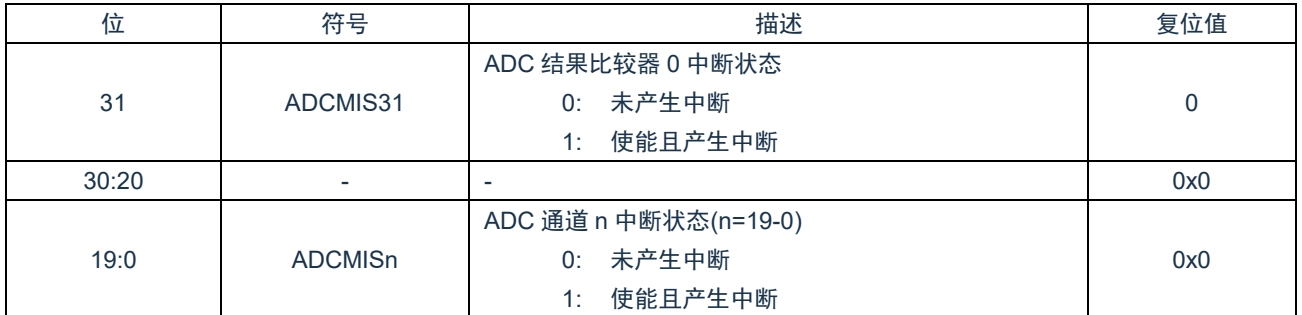

## **20.5.15 ADC** 中断清零寄存器**(ICLR)**

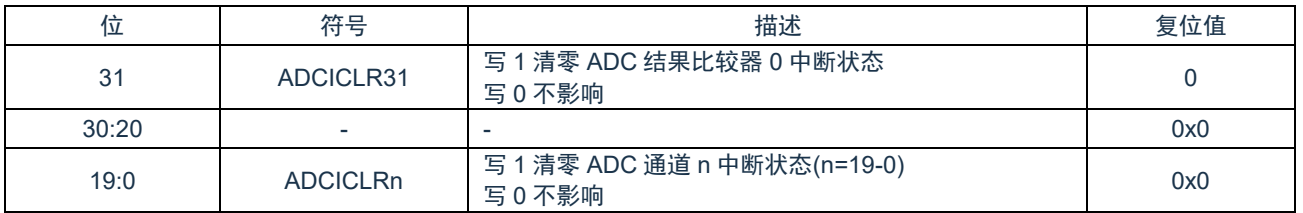

### **20.5.16 ADC** 写使能控制寄存器**(LOCK)**

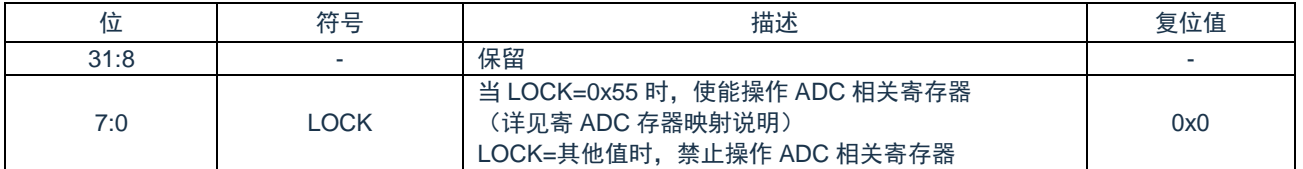

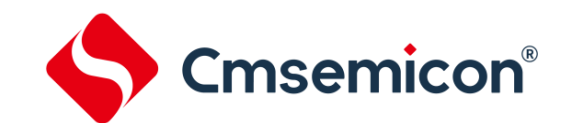

# **21.** 模拟比较器(**ACMP0/1**)

## **21.1** 概述

芯片内部包含两个模拟比较器。可按照比较器的配置适用于不同的应用场合。当正端电压大于负端电压时,比较器输出逻辑 1. 反之输出 0. 也可以通过输出极性选择位进行改变。当比较器输出值发生改变时, 每路比较器都可通过配置产生中断。

## **21.2** 特性

- ◆ 模拟输入电压范围:0~(VDD-1.5V)。
- ◆ 支持单边/双边迟滞功能。
- ◆ 支持迟滞电压选择(10mV/20mV/60mV-典型值)。
- ◆ 每个比较器负端可选择端口输入与内部参考电压。
- ◆ 内部参考电压 VREF 可选择内部 Bandgap(1.2V)与 VDD 的分压输出。
- ◆ 内部参考分压范围:(2/20)\*VREF~(17/20)\*VREF 共 16 档位选择。
- ◆ 输出可滤波时间可选择:0~512\*Tsys。
- ◆ 比较器事件输出可作为增强型 PWM 的刹车触发信号。
- ◆ 输出改变可产生中断。

## **21.3** 功能说明

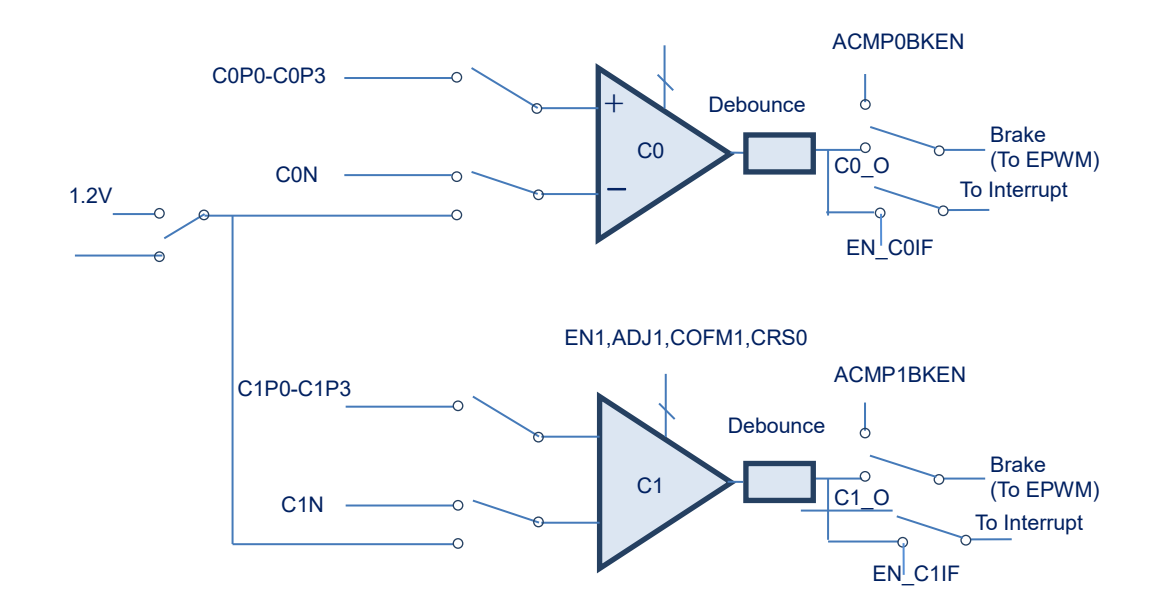

图 21-1:比较器结构图

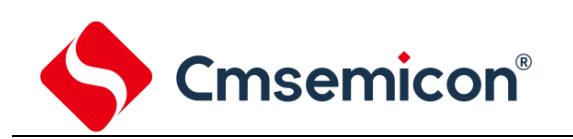

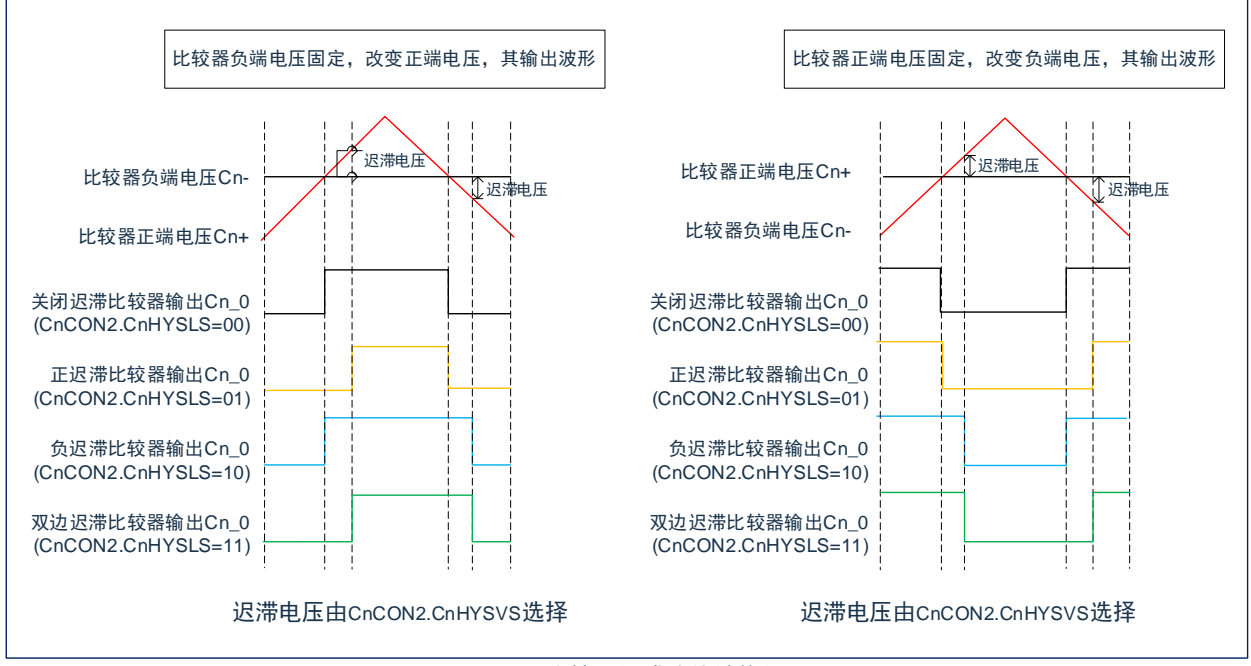

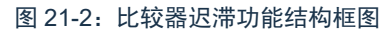

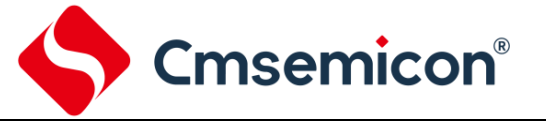

## **21.4** 寄存器映射

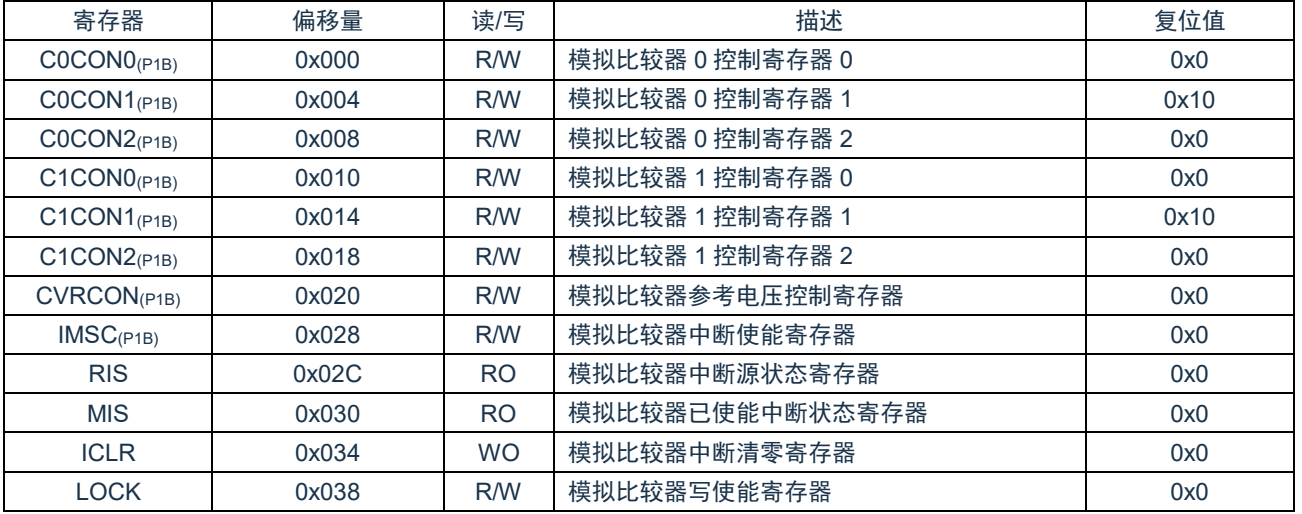

(ACMP 基地址 = 0x4D00\_0000)RO:只读,WO:只写,R/W:读写

注:

1) (P1B)标注的寄存器为被保护的寄存器。

2) (P1B): LOCK==55H 时,标注的寄存器允许写入;=其他值,禁止写入。

## **21.5** 寄存器说明

## **21.5.1** 模拟比较器 **n** 控制寄存器 **0(CnCON0)(n=0-1)**

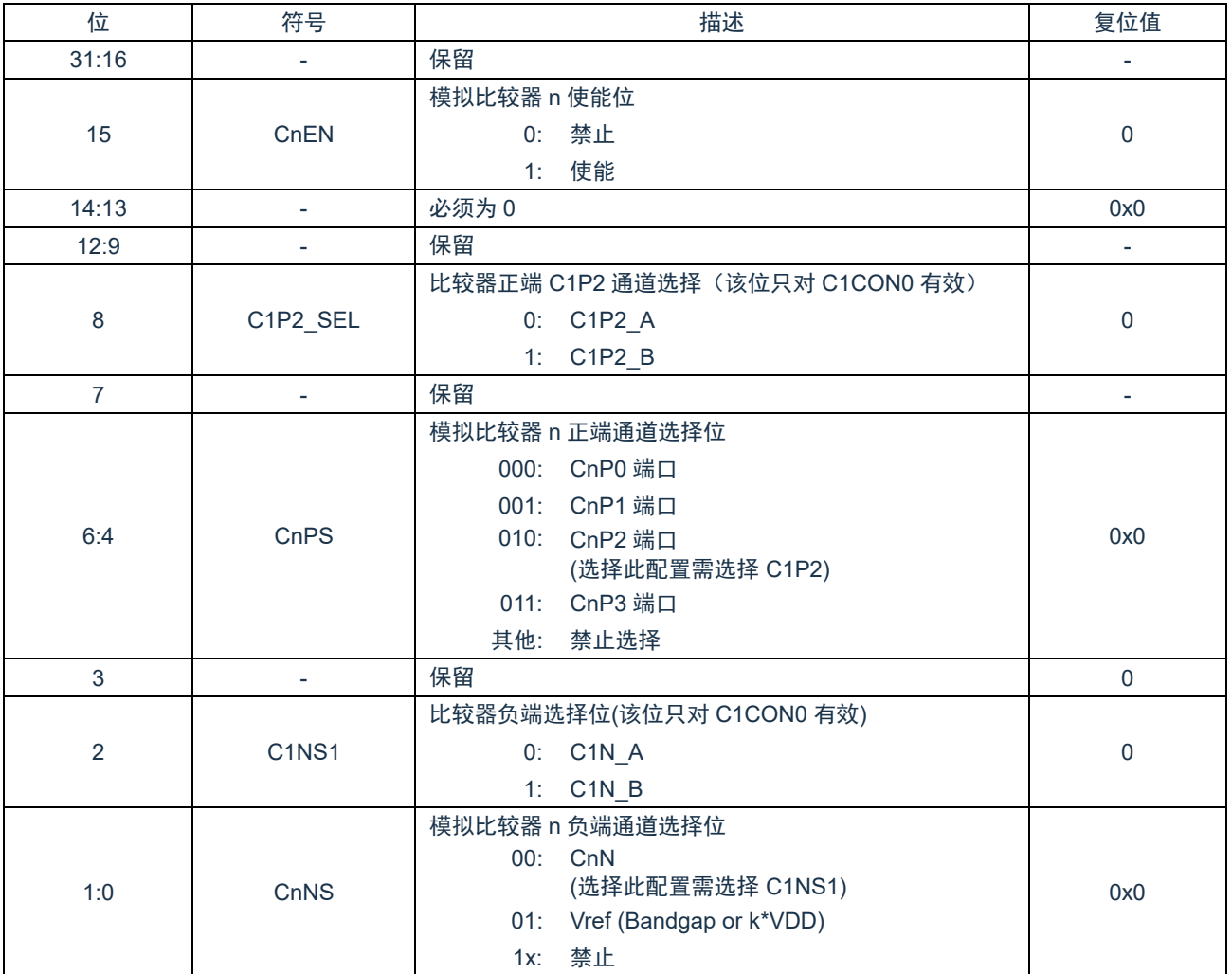

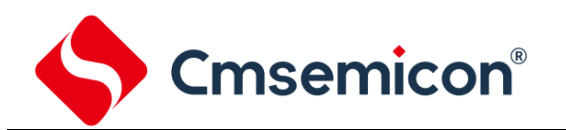

## **21.5.2** 模拟比较器 **n** 控制寄存器 **1(CnCON1)(n=0-1)**

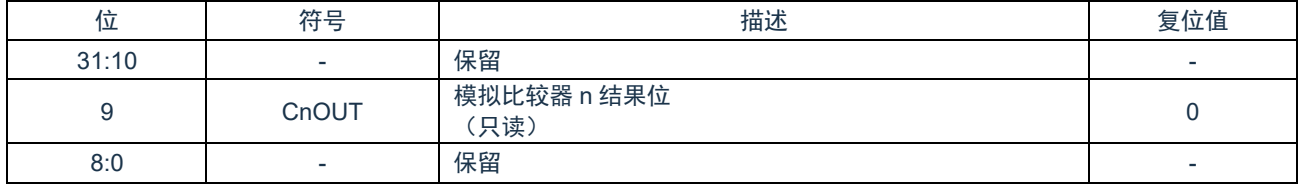

## **21.5.3** 模拟比较器 **n** 控制寄存器 **2(CnCON2)(n=0-1)**

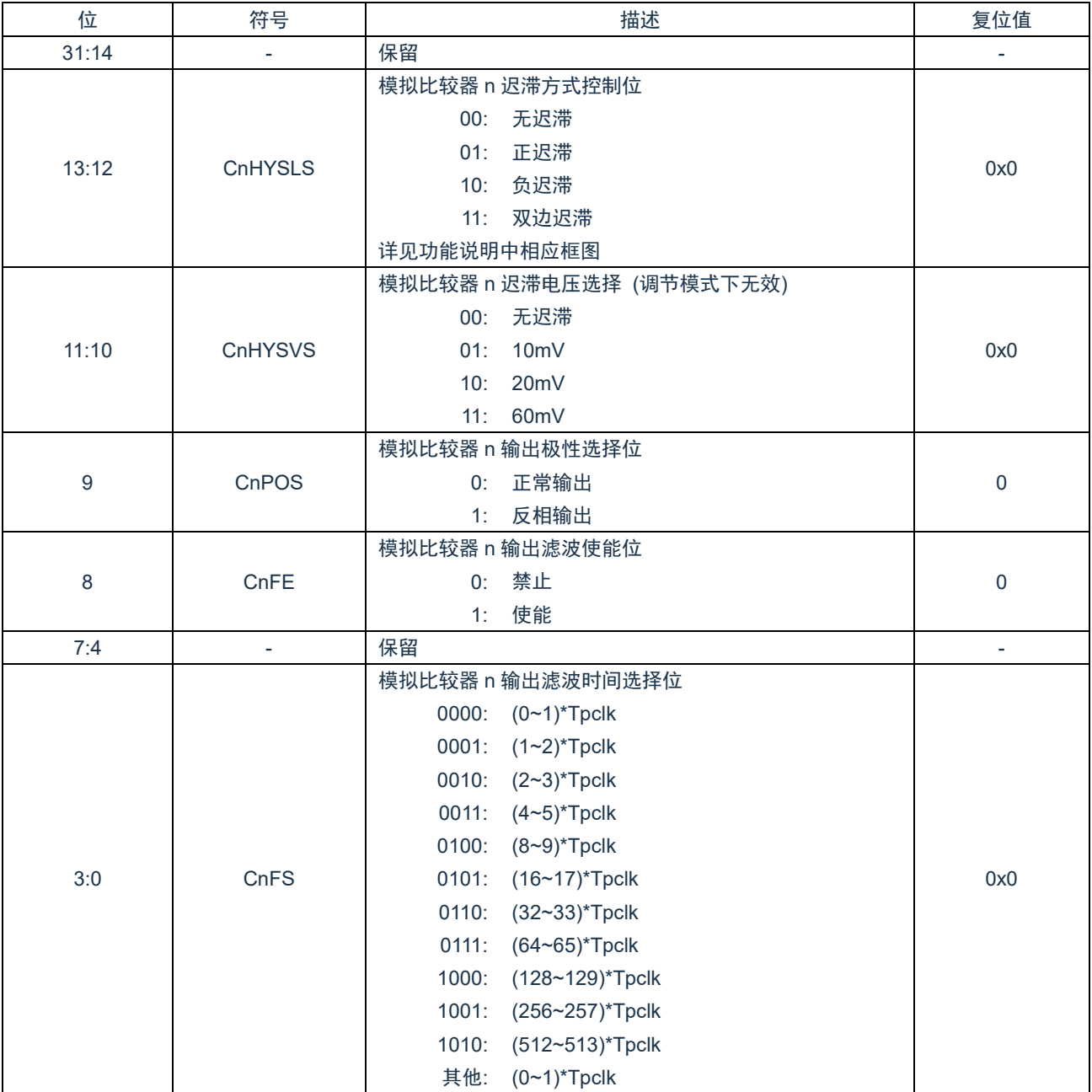

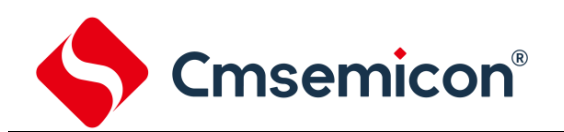

## **21.5.4** 模拟比较器参考电压控制寄存器**(CVRCON)**

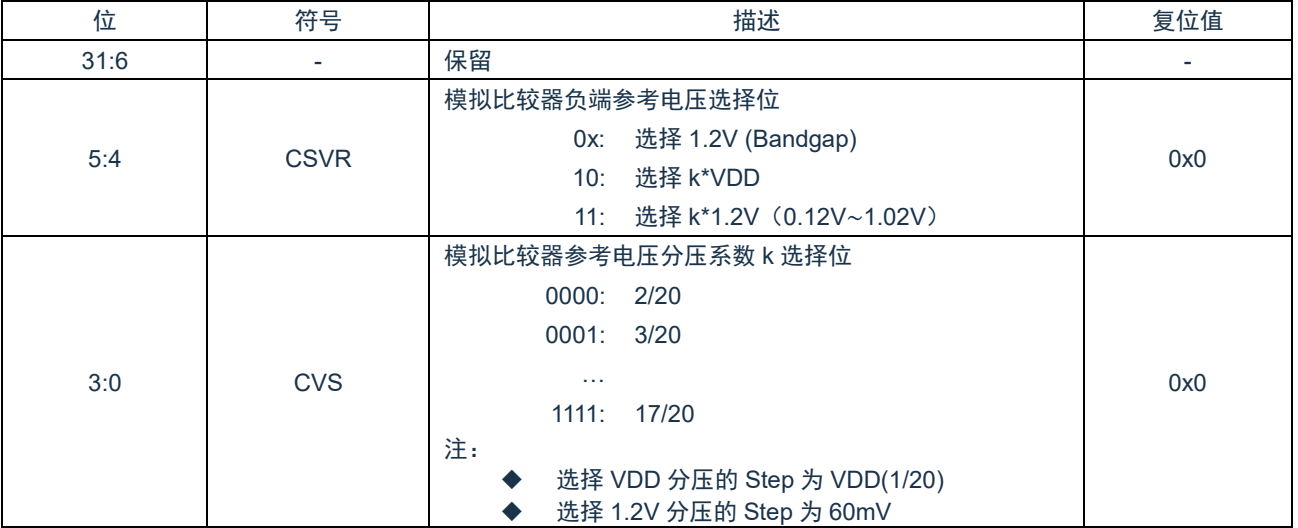

## **21.5.5** 模拟比较器中断使能寄存器**(IMSC)**

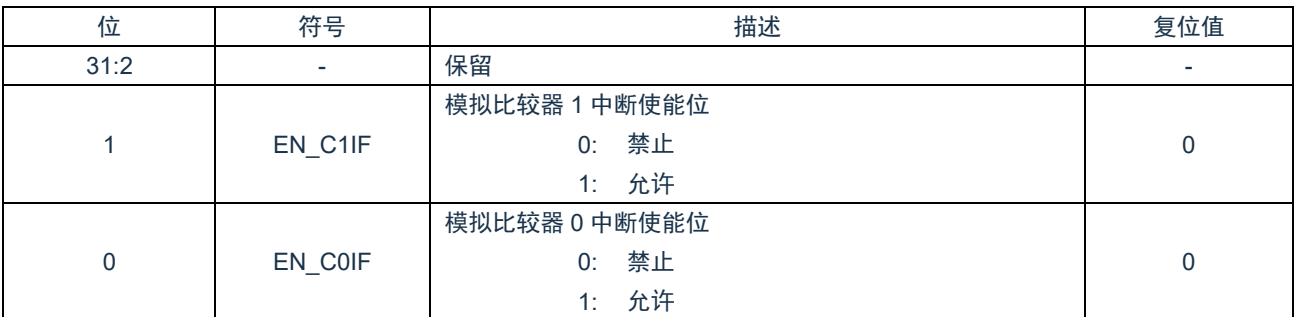

### **21.5.6** 模拟比较器中断源状态寄存器**(RIS)**

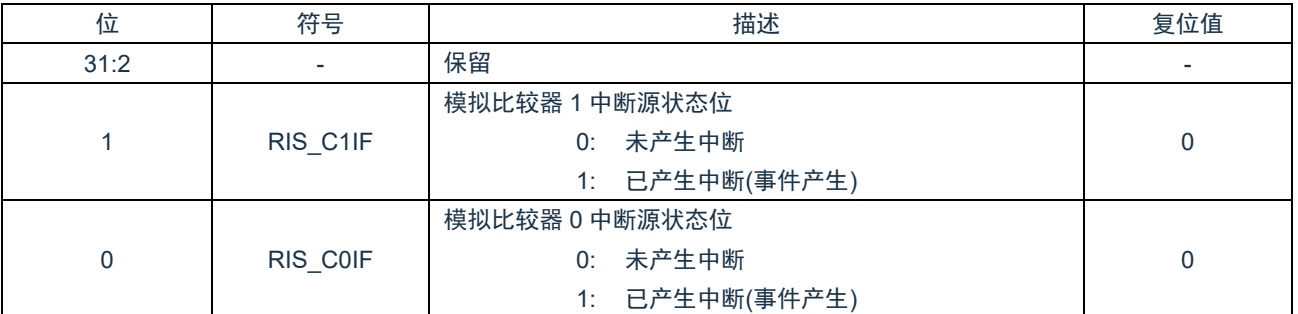

## **21.5.7** 模拟比较器已使能中断源状态寄存器**(MIS)**

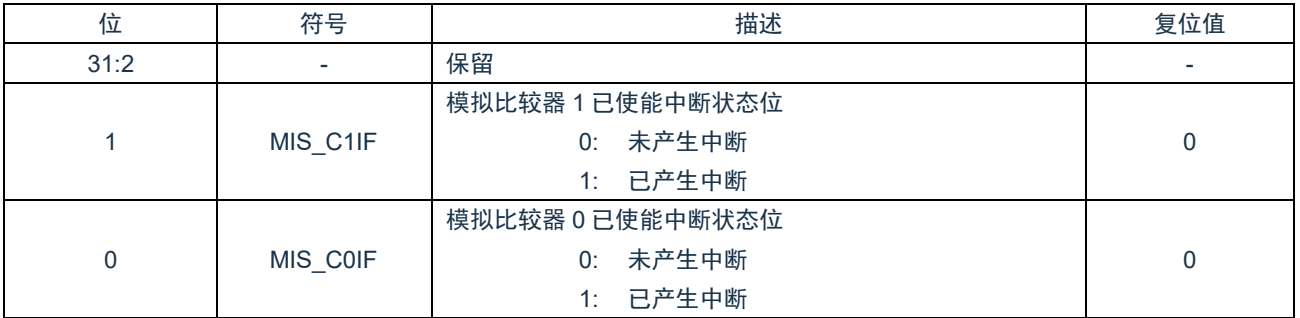

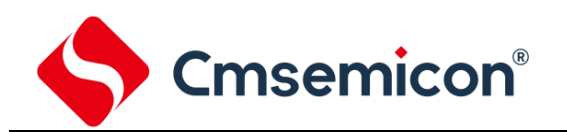

### **21.5.8** 模拟比较器中断清零控制寄存器**(ICLR)**

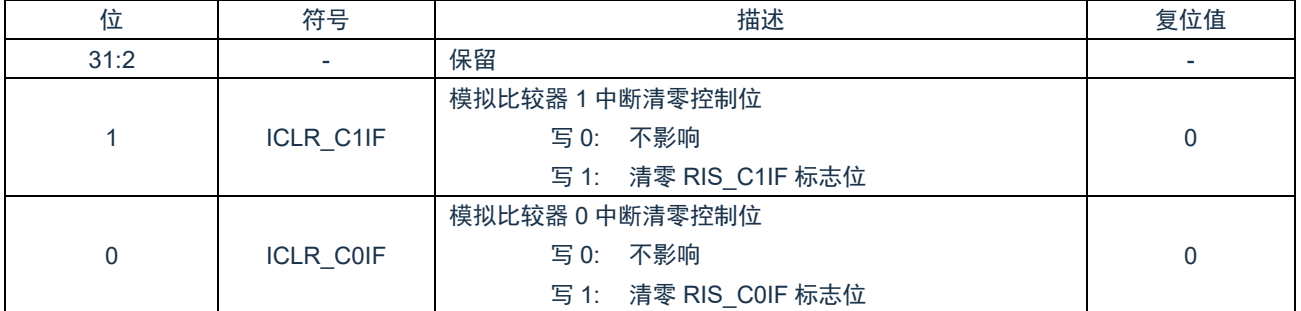

## **21.5.9** 模拟比较器写使能控制寄存器**(LOCK)**

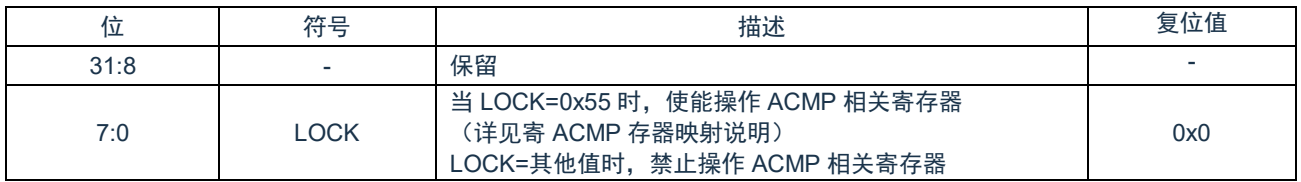

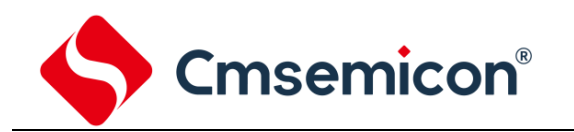

# **22.** 存储器控制模块(**FMC**)

## **22.1** 概述

最大具有 64KB 的片上 flash, 用于存储应用程序。一个用户配置区, 用于系统初始化。支持在应用编程(IAP), 更新 flash 程序后,执行引导程序和用户程序之间切换时,无需外部复位。

## **22.2** 特性

- ◆ 支持最大 64KB 应用程序存储空间(APROM)。
- ◆ 支持 BOOT 功能, BOOT 区与 APROM 共用最大 64KB 空间, 大小可设置 1KB/2KB/4KB。
- ◆ 支持 1KB 的数据存储区域,不占用程序空间。
- ◆ 对所有片上 Flash 操作,支持 512 字节页擦除。
- ◆ 支持在系统编程 (ISP) /在应用编程 (IAP) 来更新片上 Flash。
- ◆ 支持任意区间的程序空间代码的 CRC 校验码计算与检测。

## **22.3** 功能描述

### **22.3.1** 存储器结构

片上 FLASH 包含最大 64KB 用户程序区 (APROM), 512 Byte 用户配置区 (User Configuration)。

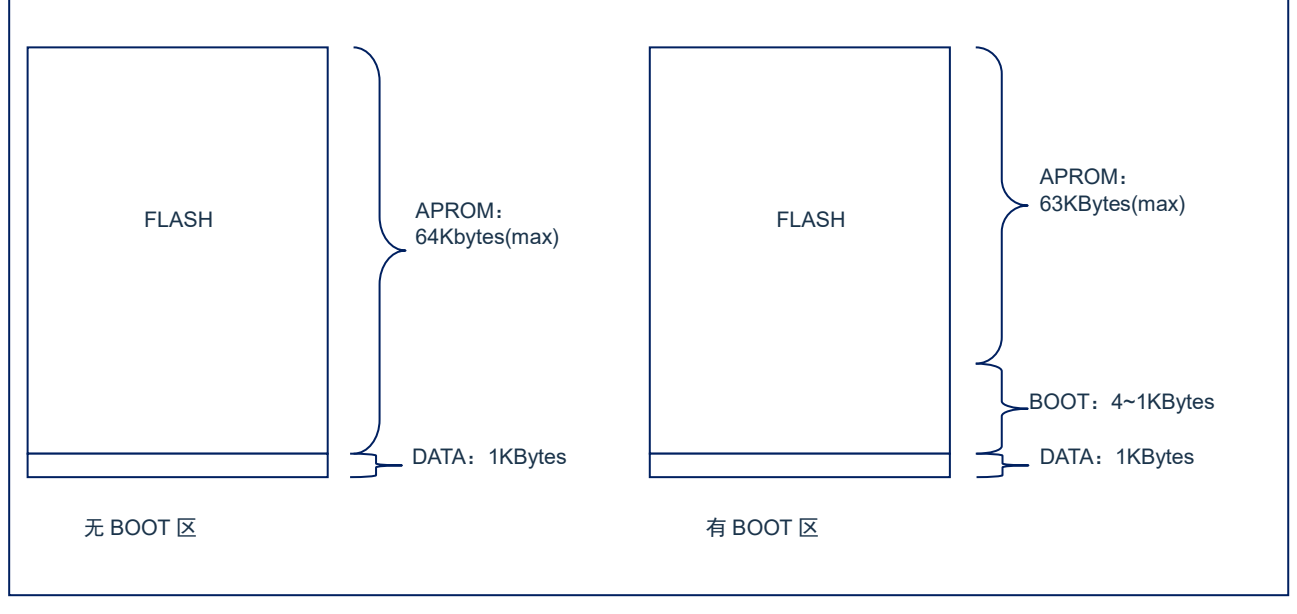

#### 图 22-1:存储结构图

**Cmsemicon®** 

#### **22.3.2 Flash** 的操作

擦除:包括整体擦除和页擦除两种命令。

- 1) 整体擦除时,会擦除整个 APROM 空间。整体擦除操作方法如下:
	- 使能访问 FMC 相关寄存器。
	- 等待 FMC 空闲。
	- 在 FMCCMD 中写入 0x06。
	- 等待 FMC 空闲。
	- 禁止访问 FMC 相关寄存器。
- 2) 页擦除时,每页可擦除 0x200 地址空间。页擦除操作方法如下:
	- 使能访问 FMC 相关寄存器。
	- 在 FMCADR 中写入页擦除首地址。
	- 等待 FMC 空闲。
	- 在 FMCCMD 中写入 0x03。
	- 等待 FMC 空闲。
	- 禁止访问 FMC 相关寄存器。

编程:擦除完成后,可对该页数据进行连续编程。编程方式如下:

- 1) 使能访问 FMC 相关寄存器。
- 2) 在 FMCADR 中设置需要编程的地址。
- 3) 在 FMCDAT 中写入需要编程的数据。
- 4) 等待 FMC 空闲。
- 5) 在 FMCCMD 中写入 0x02。
- 6) 等待 FMC 空闲。
- 7) 禁止访问 FMC 相关寄存器。

读取:包含两种读取方式:

- 1) 直接寻址方式,直接读取 0x0000-0x7FFF 地址。
- 2) 通过 FMC 命令读取,操作顺序如下:
	- 使能访问 FMC 相关寄存器。
	- 在 FMCADR 中设置需要读取的地址。
	- 在 FMCCMD 中写入 0x01。
	- 读取 FMCDAT 值。
	- 禁止访问 FMC 相关寄存器。

### **22.3.3 Flash** 空间 **CRC** 校验

详见<安全相关>章节。

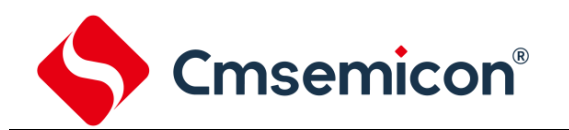

### **22.3.4 Flash** 空间程序启动选择

芯片上电复位后可配置成从 APROM 启动或者从 BOOT 区启动。相关选择在用户配置区选择:

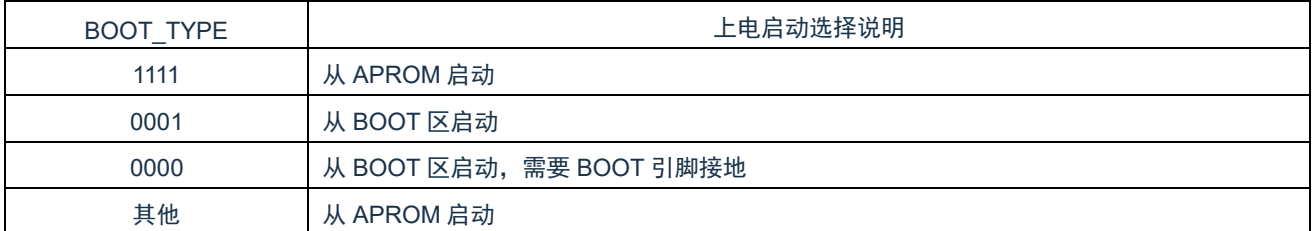

若需要从 BOOT 启动, 则需要分配给 BOOT 区有效的空间: 1KBytes/2KBytes/4KBytes。

若 BOOT 分配的空间为 0KBytes, 即使 BOOT\_TYPE 选择从 BOOT 区启动, 则实际上也从 APROM 启动。

选择从 BOOT 区启动完成引导程序后, 如需要转到 APROM 程序执行, 则建议执行以下步骤:

- 1) 将 FMCCON 寄存器的 ISPS 位写 1, 允许下次复位程序从 APROM 执行。
- 2) 将 RSTCON 寄存器写 0x55aa669a, 允许系统复位(不会重新加载启动配置)
- 3) 系统复位后,程序将从 APROM 区域执行。

程序在 APROM 运行后,如需要再转到 BOOT 区执行,则建议执行以下步骤:

- 1) 将 FMCCON 寄存器的 ISPS 位写 0, 允许下次复位程序从 BOOT 区执行。
- 2) 将 RSTCON 寄存器写 0x55aa669a, 允许系统复位 (不会重新加载启动配置)
- 3) 系统复位后,程序将从 BOOT 区域执行。

## **22.4** 寄存器映射

(FMC 基地址 = 0x4980\_0000)RO:只读;WO:只写;R/W:读写。

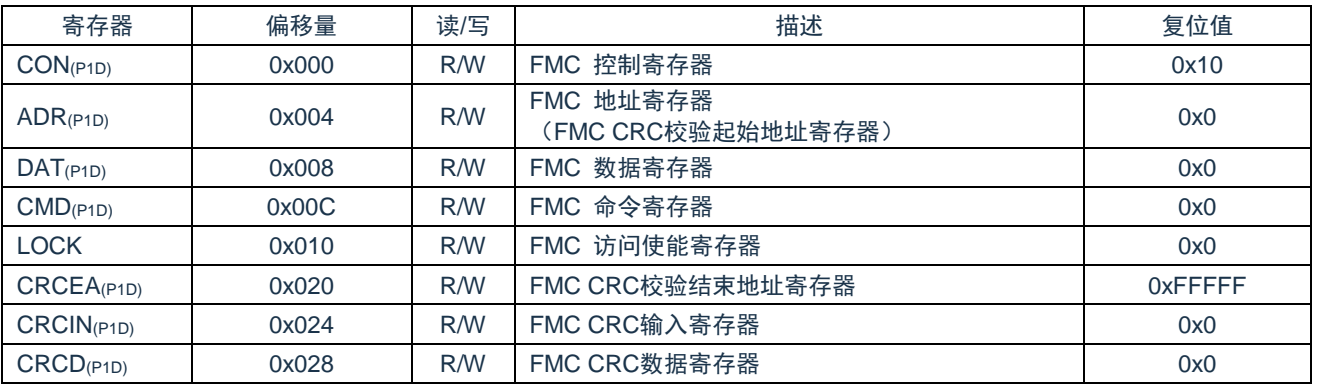

注:

1) (P1D)标注的寄存器为被保护的寄存器。

2) (P1D):LOCK==55AA6699H 时,标注的寄存器允许写入;=其他值,禁止写入。

## **22.5** 寄存器说明

## **22.5.1 FMC** 控制寄存器(**CON**)

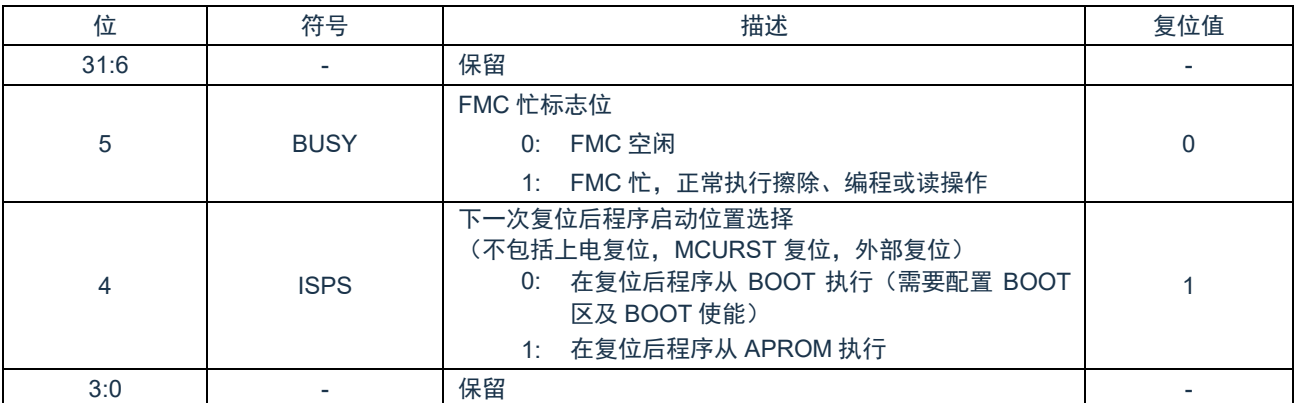

#### **22.5.2 FMC** 地址寄存器(**ADR**)

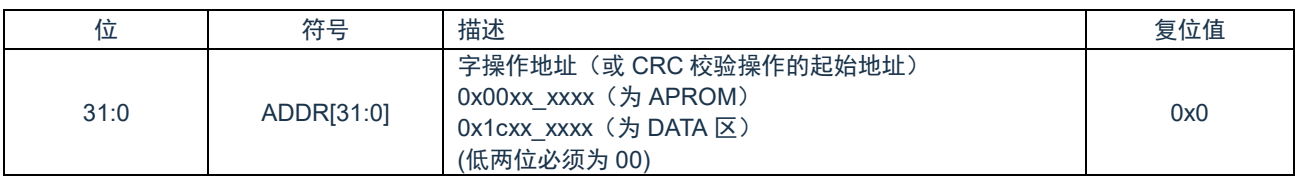

#### **22.5.3 FMC** 数据寄存器(**DAT**)

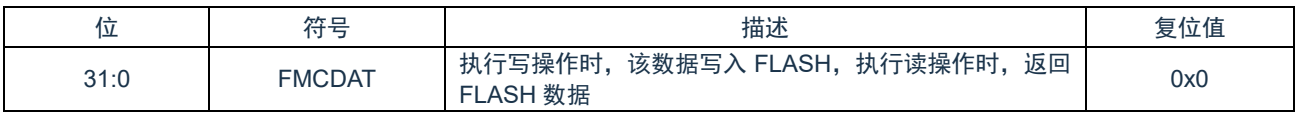

### **22.5.4 FMC** 命令寄存器(**CMD**)

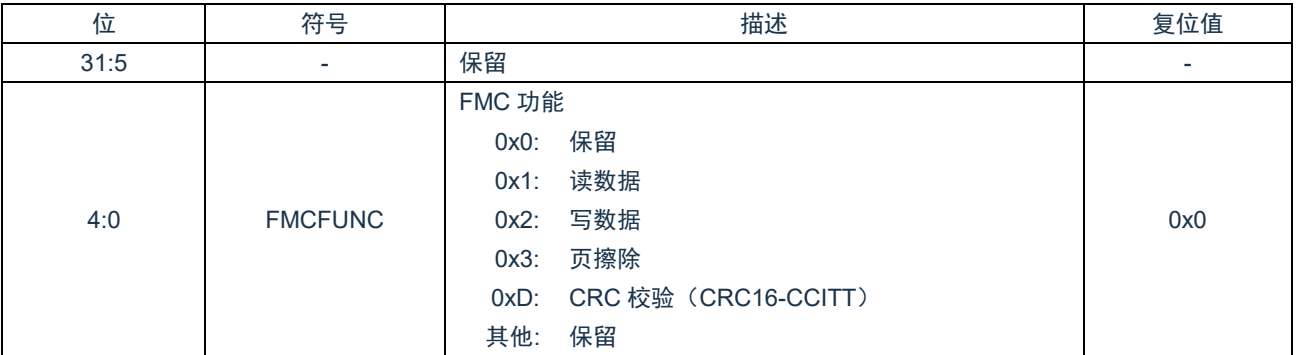

## **22.5.5 FMC** 访问使能寄存器(**LOCK**)

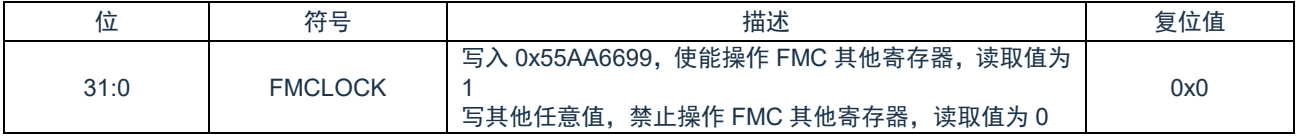

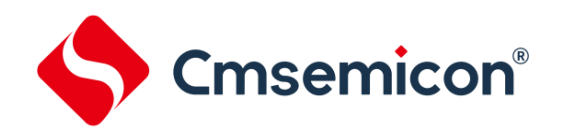

### **22.5.6 FMC CRC** 校验结束地址寄存器**(CRCEA)**

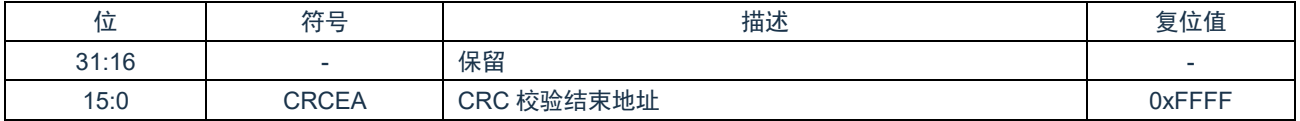

## **22.5.7 FMC CRC** 输入寄存器**(CRCIN)**

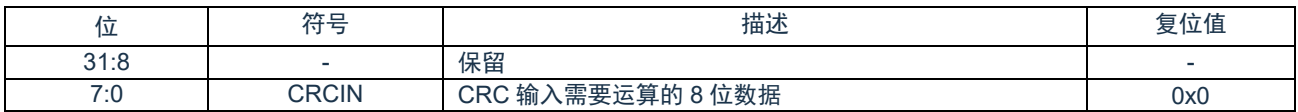

### **22.5.8 FMC CRC** 数据寄存器**(CRCD)**

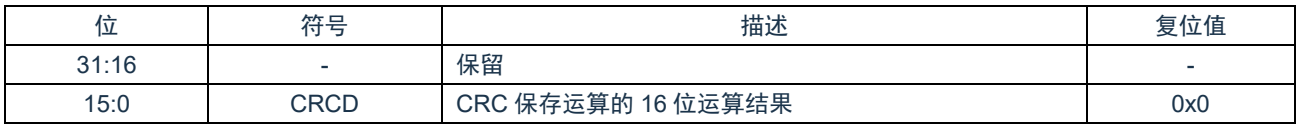

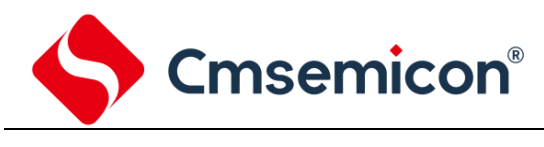

# **23.** 安全相关

## **23.1** 概述

芯片支持代码安全与应用安全相关的功能。

## **23.2** 唯一芯片识别号 **(UID)**

每颗芯片拥有不同 96 位唯一身份识别号, 即唯一 ID (Unique identification)。出厂时已经设置, 用户不能修改。使用时通过 存储器模块读取芯片 UID(该功能需要 CMS 相关部门支持)。

读 UID 取方式有两种:

1) 通过 FMC 模块读取,相应地址映射如下:

(存储器基地址= 0x1800\_0000)RO:只读;WO:只写;R/W:读写。

| 地址               | 偏移量   | 读/写       | 描述         | 复位值 |
|------------------|-------|-----------|------------|-----|
| Reserved         | 0x000 |           | 保留         | -   |
| UID <sub>0</sub> | 0x004 | <b>RO</b> | UID[31:0]  | -   |
| UID <sub>1</sub> | 0x008 | <b>RO</b> | UID[63:32] | -   |
| UID <sub>2</sub> | 0x00C | <b>RO</b> | UID[95:64] | -   |

2) 通过系统控制模块 SYSCON 读取,相应地址映射如下:

(寄存器基地址= 0x5000\_0000)RO:只读;WO:只写;R/W:读写。

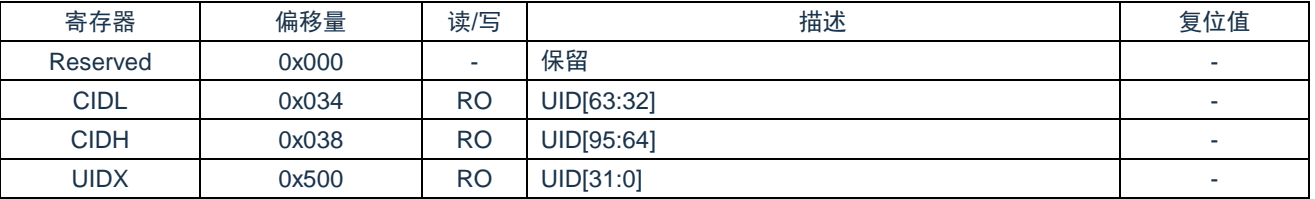

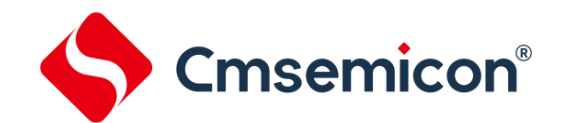

## **23.3** 用户唯一芯片识别号 **(USRUID)**

芯片存在另外一个 128 位的芯片识别号 USRUID。包括 96 位用户可设置识别号与 32 位固定的识别号,该唯一识别号与 UID 的区别为,USRUID 程序中不可读取。用户可在 CMS 工具中设置其中的独有的 96 位识别号。其中另外 32bit 不可操作。

该 128 位 USRUID 可作为在加密应用中的密钥, 用户程序中可检测该密钥建立保护机制。

程序中防止解密操作机制:如果检测的结果不正确,则立即禁止 USRUID 检测,再次检测操作将被忽略,需要重新复位才能 再次检测,单次检测容错率为 0。

USRUID 在用户配置区(User Configuration)有单独的加密位,将 USRUID 设置为加密状态后,其他任何方法和工具均不 能读出其中的数据。

检测具体方式如下:

同时系统控制模块中有 4 个寄存器, 分别为 UUIDWC0, UUIDWC1, UUIDWC2, UUIDWCS 用来检测 USRUID 的数据, 如果写入 UUIDWC0-UUIDWC2 (写入 96bit 用户识别号), UUIDWCS (必须写 0xFFFFFFFF) 的所有的数据均与预设 USRUID 的数据相同,则读取这些寄存器的值均为 0x1,否则为 0。

程序中防止解密操作机制:如果一旦写入的数据不正确,则立即禁止 USRUID 检测操作,再次写入 USRUID 的操作将忽略, 需要重新复位才能再次检测,单次检测容错率为 0。

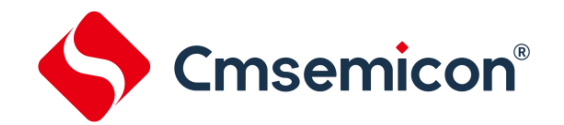

## **23.4** 程序代码的保护

芯片支持芯片代码的保护功能,且支持代码分区保护功能。

APROM 分区保护: 64KBytes 空间分为 32 个段,每段大小为 2KBytes,在用户配置寄存器 CFG\_APROMPE 中可单独设置 保护状态。若其中已经分配 BOOT 区间,则保护状态作用到有效的区域內。

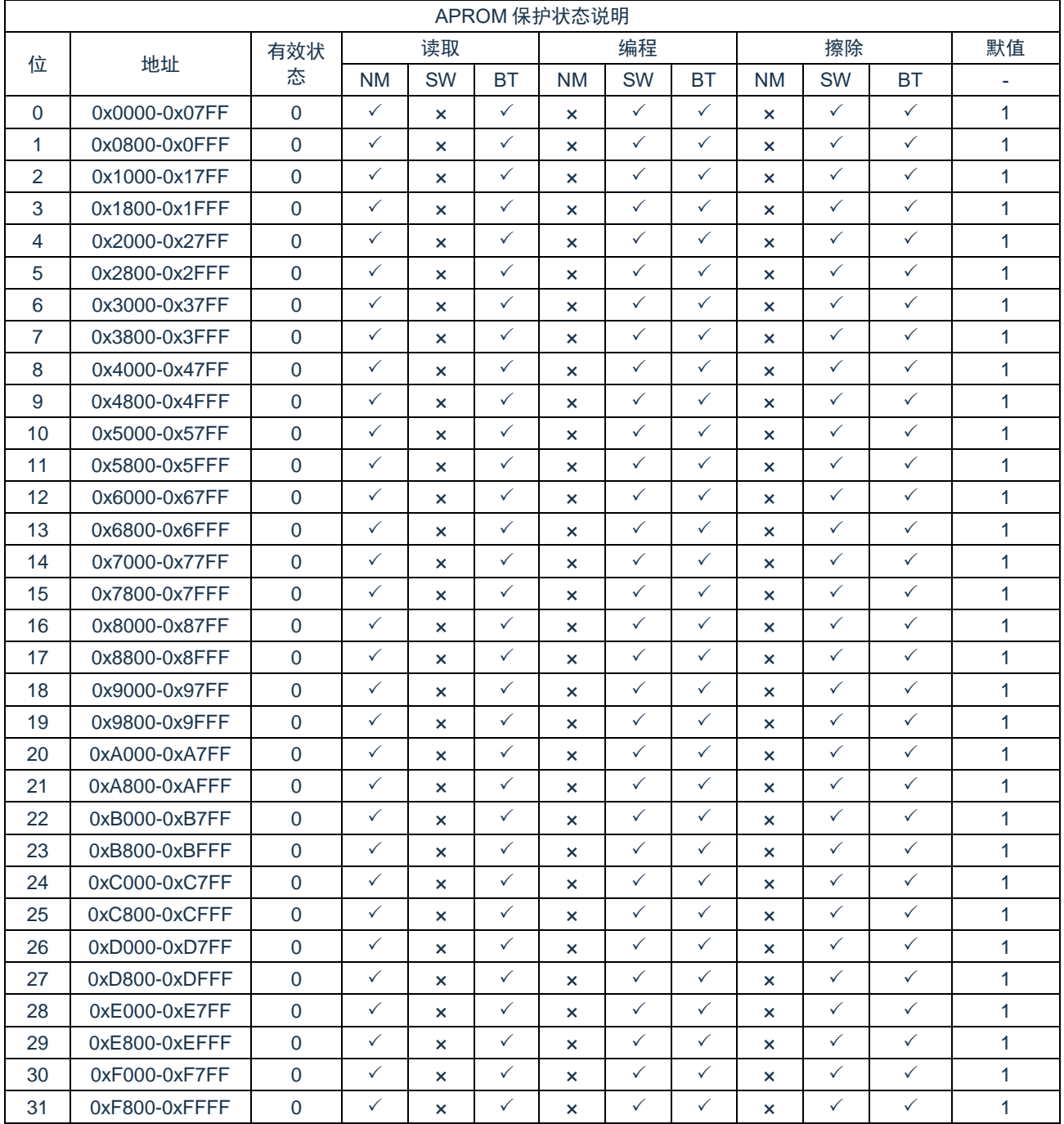

NM = 正常工作

SW = SWD 状态

BOOT = BOOT 状态

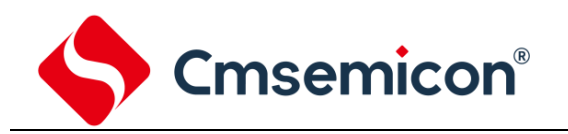

BOOT 分区保护: 4KBytes 空间分为 4 个段, 每段大小为 1KBytes, 在用户配置寄存器 CFG\_BOOTPE 中可单独设置保护 状态。若其中已经分配有 APROM 区间,则保护状态作用到有效的 BOOT 区域內。

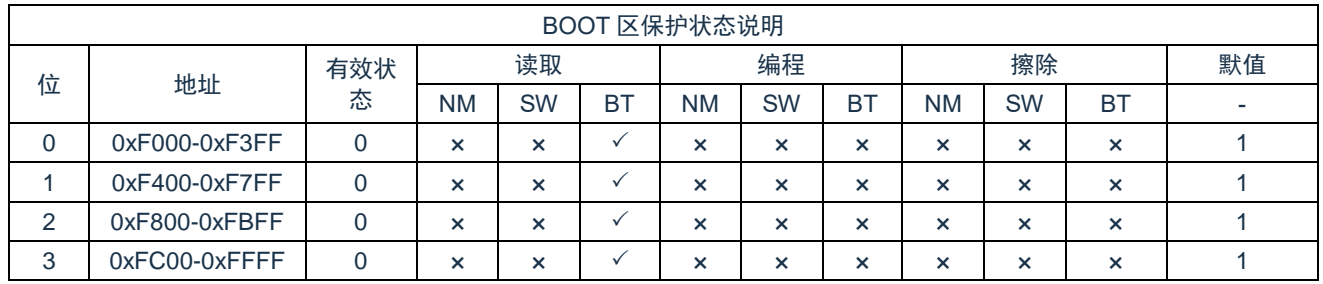

NM = 正常工作

SW = SWD 状态

BOOT = BOOT 状态

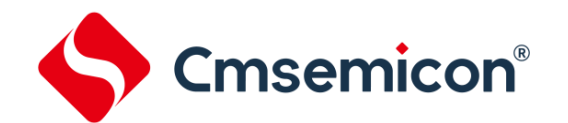

## **23.5** 程序 **CRC** 校验

### **23.5.1 Flash** 空间的 **CRC** 校验码计算

芯片支持硬件计算程序 CRC 校验码。FMC 控制模块支持硬件自动计算 CRC16 的值。其中校验区间可任意设置。CRC 校验 码使用多项式 CRC-16-CCITT 的"X<sup>16</sup>+X<sup>12</sup>+X<sup>5</sup>+1"来生成,相关寄存器如下:

FMCADR: CRC 校验的起始地址寄存器

FMCCRCEA: CRC 校验的结束地址寄存器(需要满足 FMCRCCEA>=FMCADR)

FMCCRCIN: CRC 校验的输入寄存器

FMCCRCD: CRC 校验的数据寄存器(保存 CRC 校验的 16 位结果)

计算 CRC 校验码步骤如下:

- 1) 在 FMCADR 中设置需要校验空间的起始地址
- 2) 在 FMCCRCEA 中设置需要校验空间的结束地址,必须大于或等于 FMCADR
- 3) 将 FMCCRCIN 写 0x00
- 4) 将 FMCCRCD 写 0x0000,清除之前的结果
- 5) 将 FMCCMD 写 0xD,启动 CRC 校验
- 6) CRC 校验结束后,FMCCON 中 BUSY 位将置 0,
- 7) 读取 FMCCRCD 的数据,即计算得到的 CRC 校验码

在 Flash 空间校验过程中,CPU 停止,计算完成后,CPU 继续运行。该 CRC 校验按字节方式校验(8 位),顺序为从初始 地址到结束地址。

如: 地址 0x0 的数据为 12H, 地址 0x1 的数据为 34H, 地址 0x2 的数据为 56H, 地址 0x3 的数据为 78H, 则按照 12H->34H->56->78H 的顺序依次计算 CRC 的值, 最后得到的校验码为: 67F0H

校验 64KBytes 程序空间需要约 1.5ms@Fsys=64MHz。

Flash 空间的 CRC 校验对 Flash 的绝对地址生效,且不受保护状态,BOOT 状态的影响。

#### **23.5.2 Flash** 空间的 **CRC** 校验码比较

程序 CRC 校验码建议使用多项式 CRC-16-CCITT 的"X<sup>16</sup>+X<sup>12</sup>+X<sup>5</sup>+1"来生成。这样用 FMC 中 CRC 模块相同的多项式中来 快速的校验程序代码是否正确。(使用该功能时需要 CMS 相关工具支持)

读 PCRCD 取方式有两种:

通过 FMC 模块读取,相应地址映射如下:

(存储器地址= 0x1000\_0000)RO:只读;WO:只写;R/W:读写。

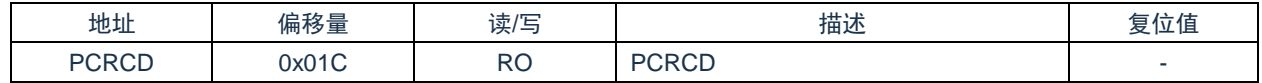

- 通过系统控制模块 SYSCON 读取,相应地址映射如下:

(寄存器基地址= 0x5000\_0000)RO:只读;WO:只写;R/W:读写。

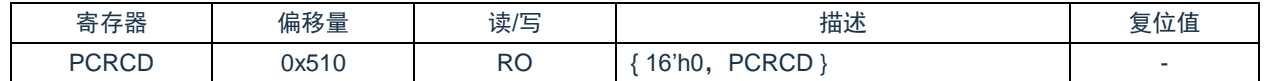

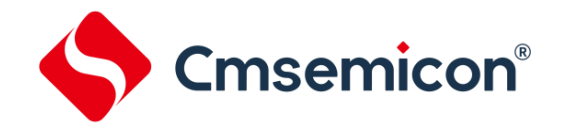

## **23.6 CRC** 运算**(**通用 **CRC)**

利用通用 CRC 模块进行校验程序或数据传输的正确性。通用模块的 CRC 运算工作在 APB 时钟下。 CRC 的多项式为 CRC-16-CCITT 的"X<sup>16</sup>+X<sup>12</sup>+X<sup>5</sup>+1"。

## **23.7** 存储器非法存取检测

对 ARM 微控制器中非法存储器地址的访问会产生错误异常,这样会提供更好的程序错误检测方法并且可以早点发现软件错 误。

在连接到 Cortex-M0+处理器的 AHB 系统中,地址解析逻辑会探测正在访问的地址,如果访问的是一个非法位置,总线系统 就会回应一个错误信号,取值或者数据访问都可以引起总线错误。

## **23.8 SRAM** 保护功能

芯片内部 SRAM 带有写保护功能,且可设置为分区写保护。写保护不影响读取功能,系统寄存器 SRAMLOCK 可设置相关 功能。

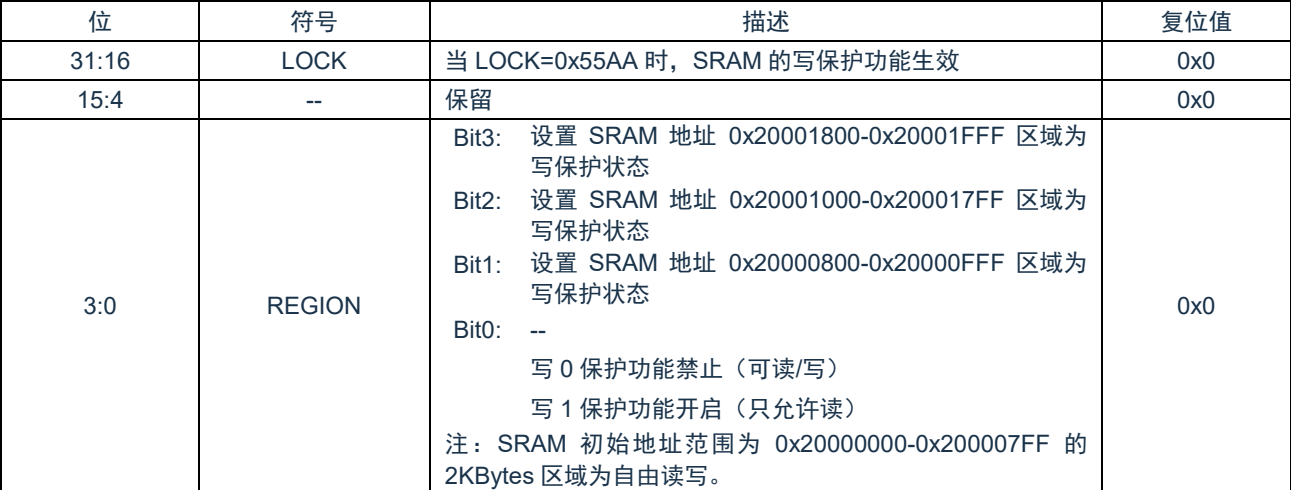

#### **23.8.1 SRAM** 写使能寄存器(**SRAMLOCK**)

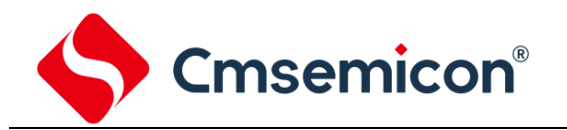

## **23.9 SFR** 保护功能

关键功能模块的部分 SFR 带有保护功能,且可设置为分级别保护。带有 SFR 保护的相关寄存器可参考各模块的寄存器映射 说明。

保护级别类型如下:

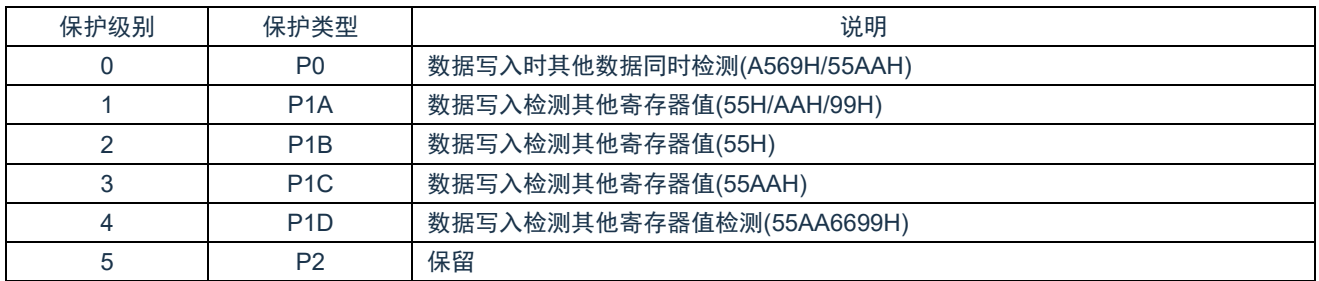

例如 GPIO, IOCFG, WDT, FMC, CCP0/1, EPWM, ACMP0/1, ADC 等功能模块有类似保护锁定寄存器实现 SFR 保护 功能。具体使用请参考各模块的使用说明。

## **23.10 ADC** 测试功能

此 A/D 测试功能通过对 A/D 转换器的正端参考电压、负端参考电压、模拟输入通道(ANi)、内部基准电压进行 A/D 转换, 确认 A/D 转换器是否正常运行。

## **23.11 GPIO** 引脚电平检测

端口配置为 GPIO 作为输出口时,也可以读取管脚的状态。即能够检测 IO 口作为输出口且输出了预设的电平值是否正确。 在 GPIO 功能模式下,不论端口配置成输出口还是输入口,都能通过 GPIO->DI 可以读取管脚电平。

每组 GPIO 输入电路支持滤波功能,且滤波宽度可选。GPIOxDIDB 寄存器决定是否滤波以及滤波的时间宽度。滤波的基础 采样时钟为 HCLK,可选择 HCLK-HCLK/512 共 16 种滤波宽度选择。
## **24.** 用户配置区(**UCFG**)

#### **24.1** 概述

用户配置区是 FLASH 中分配的单独存储区间,为系统保留寄存器,用于配置外部复位 IO 复用功能、加密功能、用户 ID 等 信息。

#### **24.2** 寄存器映射

(基地址 = 0x1000\_0000)RO:只读;WO:只写;R/W:读写。

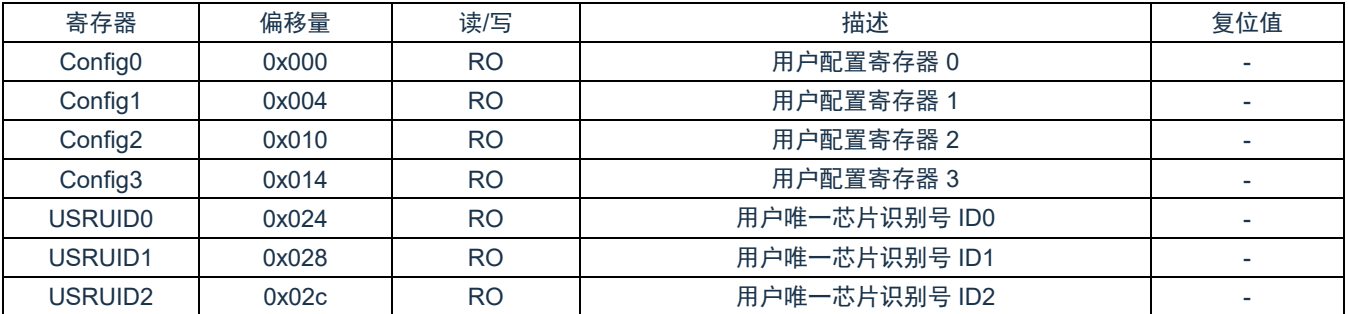

## **24.3** 寄存器说明

#### <span id="page-180-0"></span>**24.3.1** 用户配置寄存器 **0**(**Config0**)

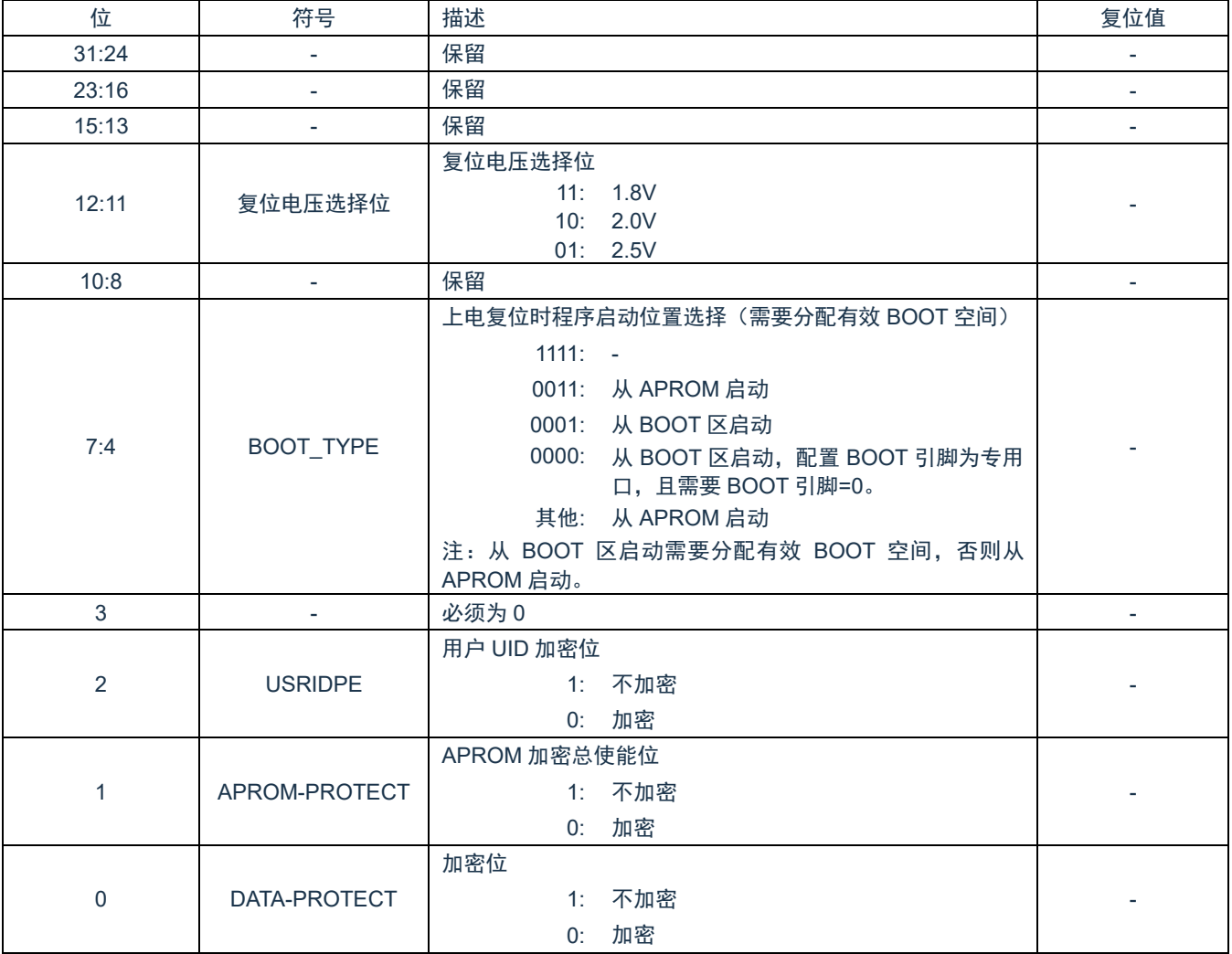

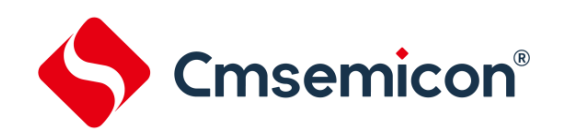

## **24.3.2** 用户配置寄存器 **1**(**Config1**)

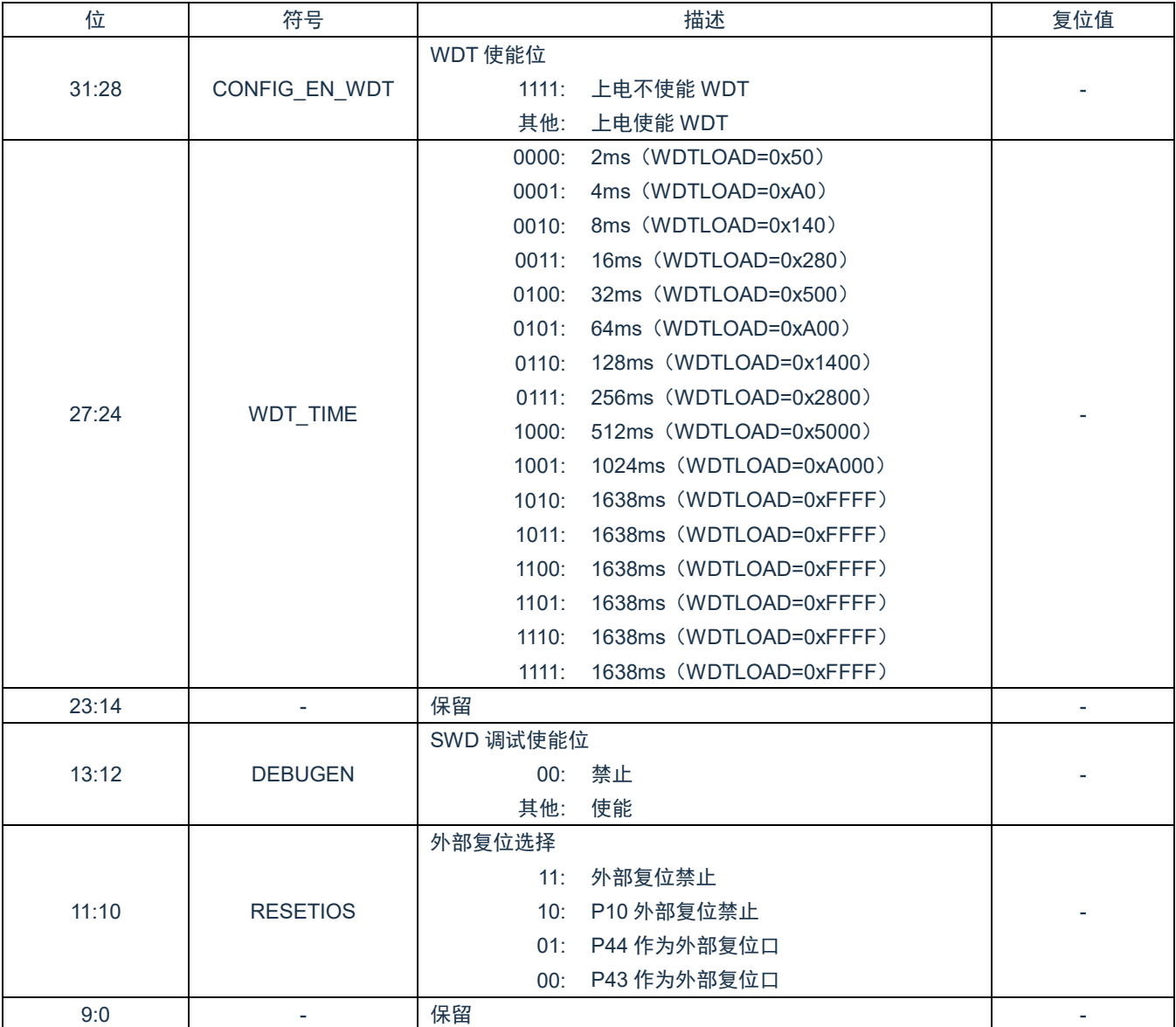

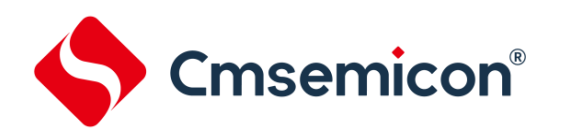

### **24.3.3** 用户配置寄存器 **2**(**Config2**)

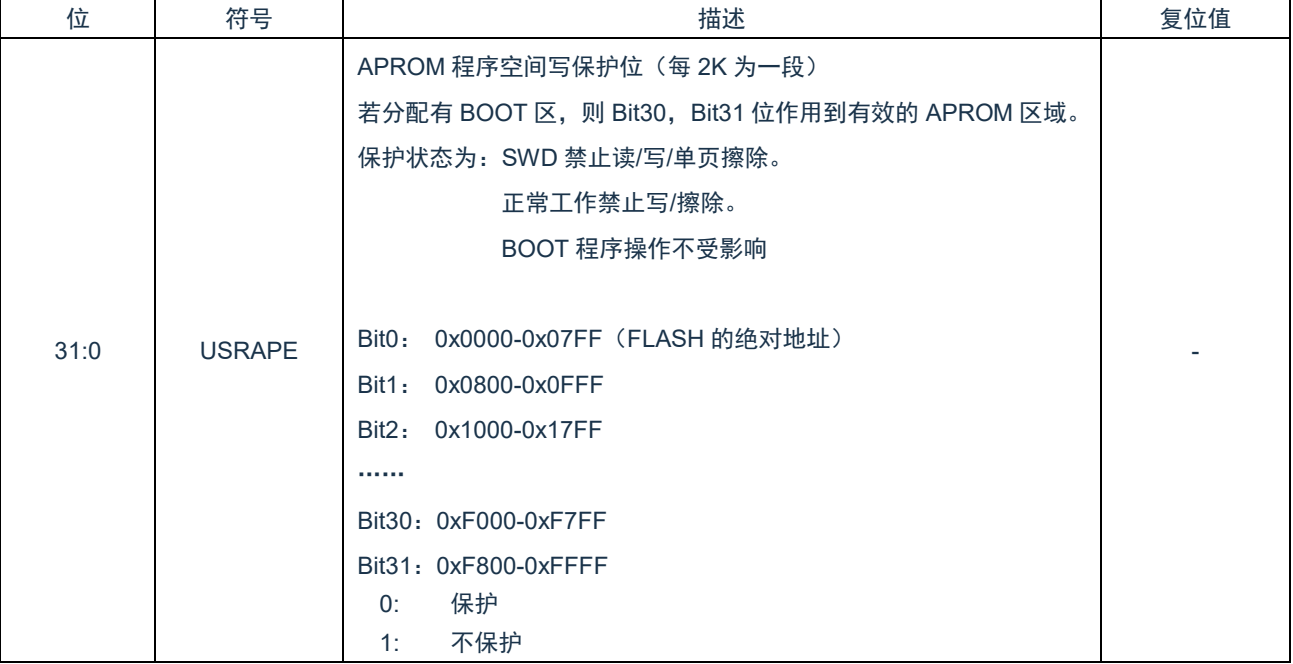

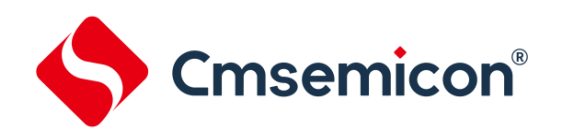

## **24.3.4** 用户配置寄存器 **3**(**Config3**)

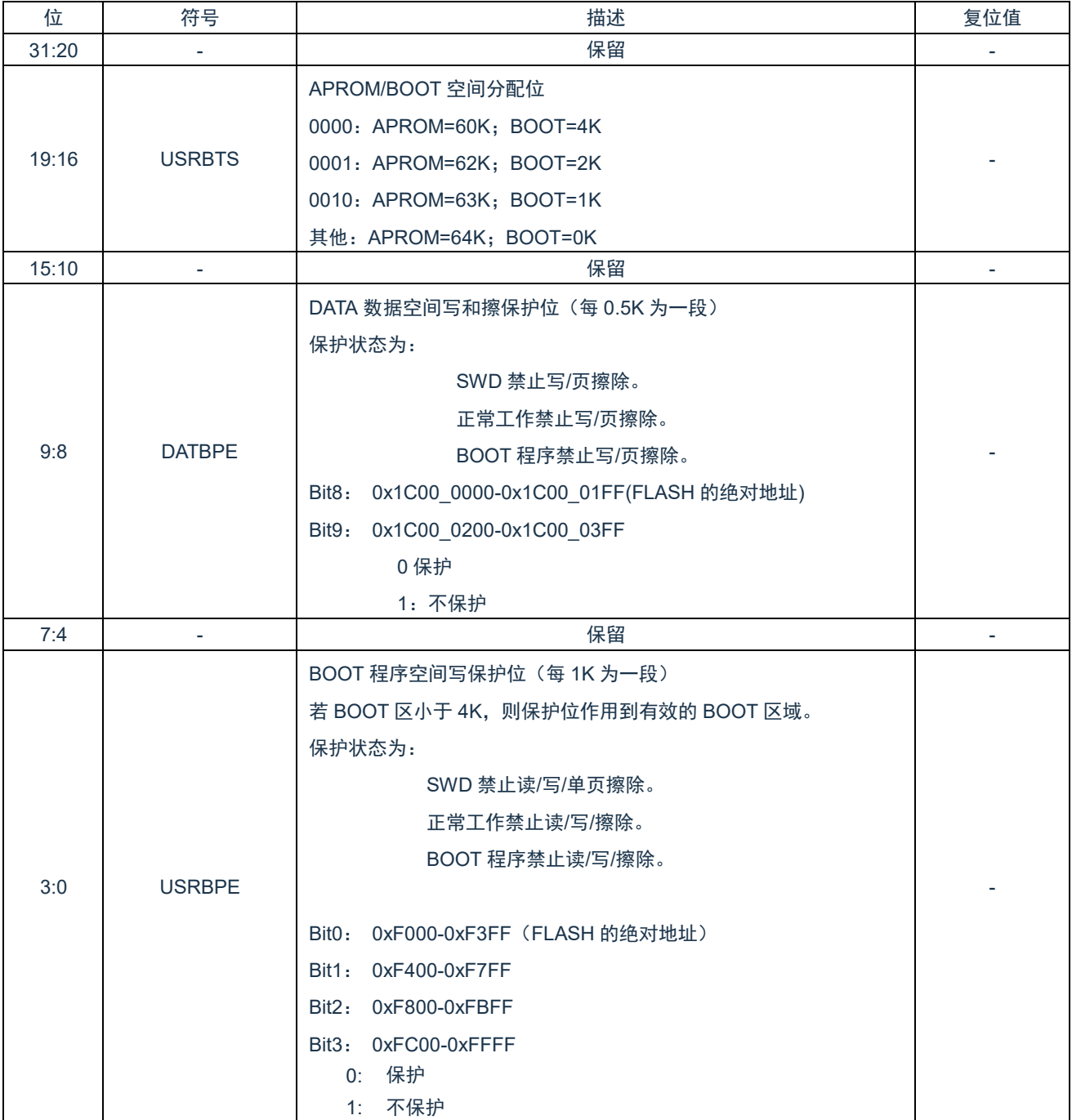

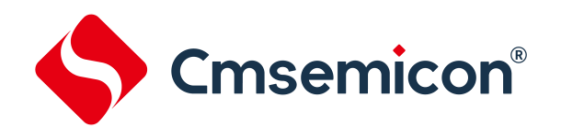

#### **24.3.5** 用户唯一芯片识别号 **ID0**(**USRUID0**)

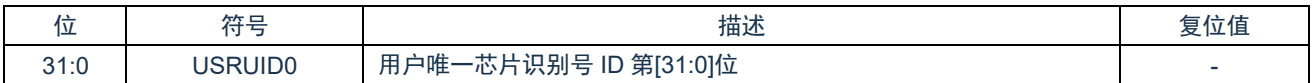

#### **24.3.6** 用户唯一芯片识别号 **ID1**(**USRUID1**)

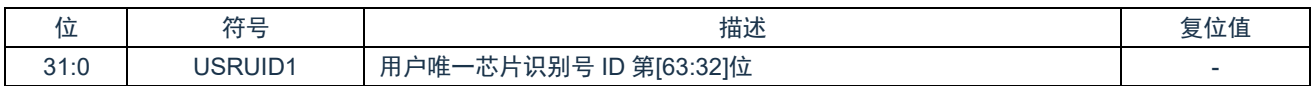

#### **24.3.7** 用户唯一芯片识别号 **ID2**(**USRUID2**)

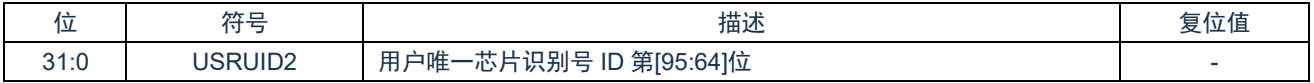

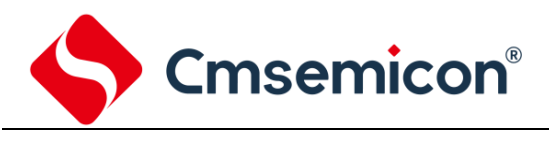

# **25.** 版本修订说明

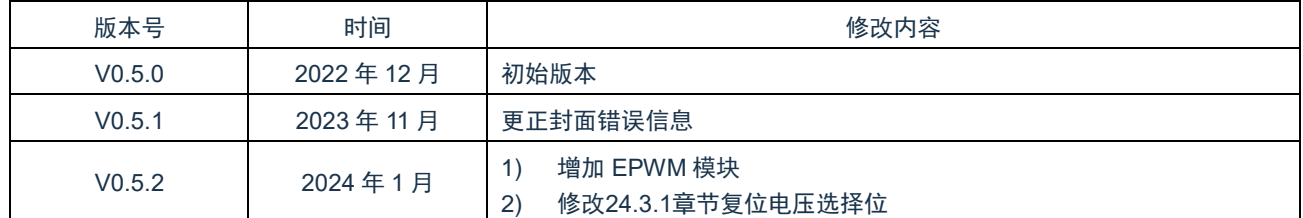